# Package 'iCAMP'

October 13, 2022

Type Package

Title Infer Community Assembly Mechanisms by Phylogenetic-Bin-Based Null Model Analysis

**Version** 1.5.12

Date 2022-5-29

Author Daliang Ning

Maintainer Daliang Ning <ningdaliang@ou.edu>

#### Imports

vegan,parallel,permute,ape,bigmemory,nortest,minpack.lm,Hmisc,stats4,DirichletReg,data.table

Depends  $R$  ( $>= 3.5$ )

Description To implement a general framework to quantitatively infer Community Assembly Mechanisms by Phylogenetic-bin-based null model analysis, abbreviated as 'iCAMP' (Ning et al 2020) [<doi:10.1038/s41467-020-18560-z>](https://doi.org/10.1038/s41467-020-18560-z). It can quantitatively as-

sess the relative importance of different community assembly processes, such as selection, dispersal, and drift, for both communities and each phylogenetic group ('bin'). Each bin usually consists of different taxa from a family or an order. The package also provides functions to implement some other published methods, including neutral taxa percentage (Burns et al 2016) [<doi:10.1038/ismej.2015.142>](https://doi.org/10.1038/ismej.2015.142) based on neutral theory model and quanti-

fying assembly processes based on entire-community null models ('QPEN', Ste-

gen et al 2013) [<doi:10.1038/ismej.2013.93>](https://doi.org/10.1038/ismej.2013.93). It also includes some handy functions, particularly for big datasets, such as phylogenetic and taxonomic null model analysis at both community and bin levels, between-taxa niche difference and phylogenetic distance calculation, phylogenetic signal test within phylogenetic groups, midpoint root of big trees, etc. Ver-

sion 1.3.x mainly improved the function for 'QPEN' and added function 'icamp.cate()' to summarize 'iCAMP' results for different categories of taxa (e.g. core versus rare taxa).

# License GPL-2

URL <https://github.com/DaliangNing/iCAMP1>

NeedsCompilation no

Repository CRAN

Date/Publication 2022-06-01 08:00:02 UTC

# R topics documented:

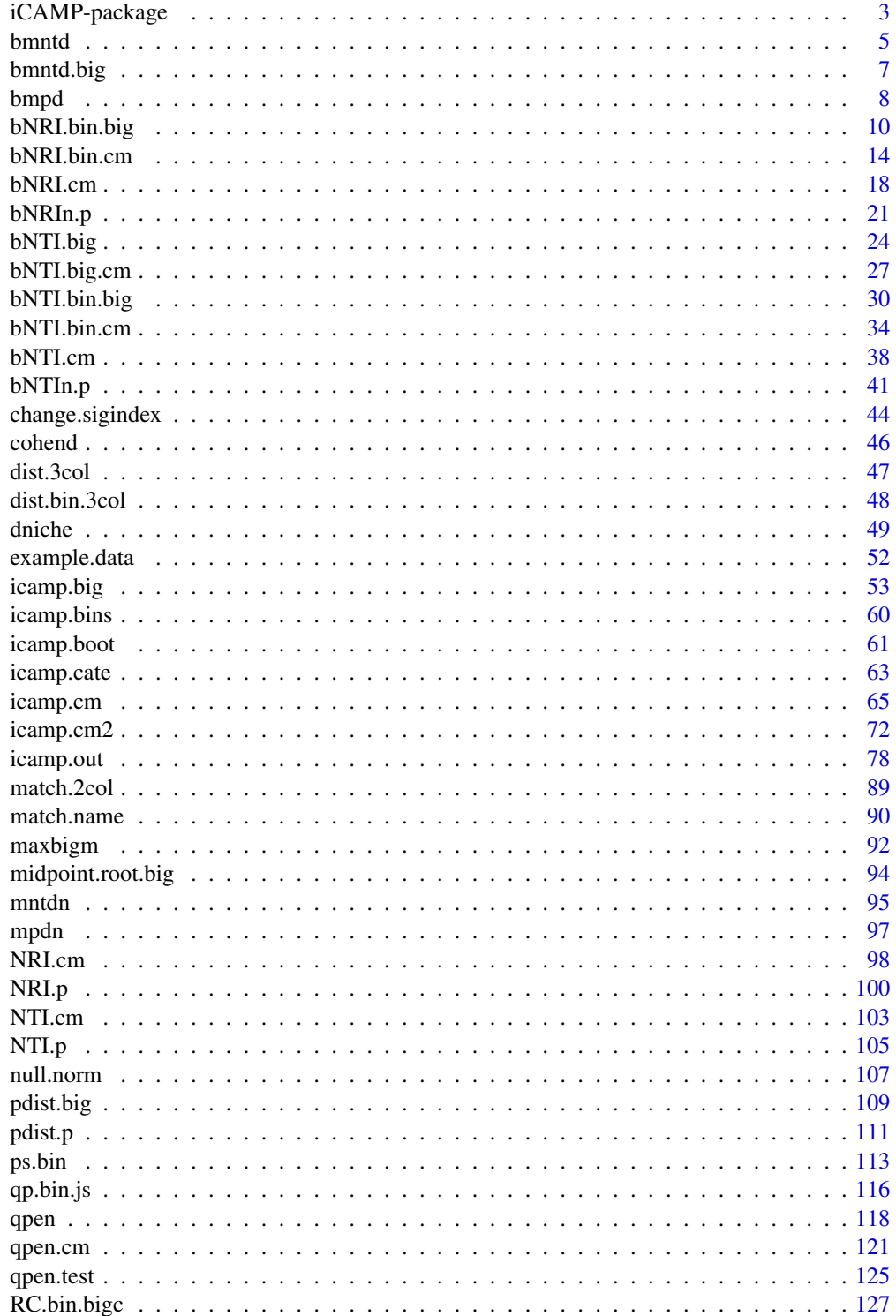

# <span id="page-2-0"></span>iCAMP-package 3

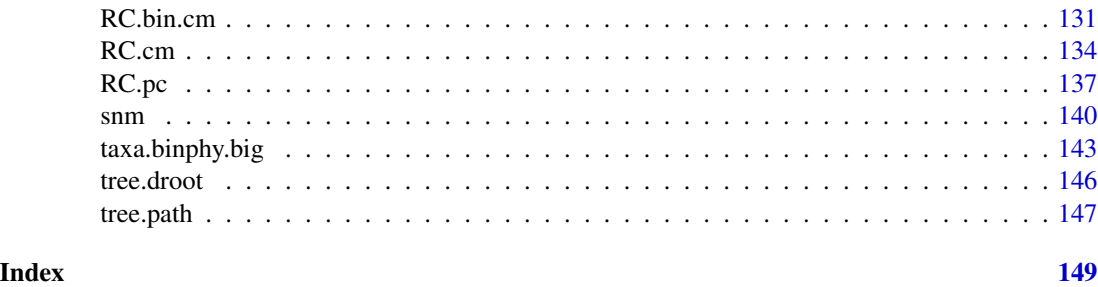

iCAMP-package *Infer Community Assembly Mechanisms by Phylogenetic-bin-based null model analysis*

# **Description**

This package is to implement a general framework to quantitatively infer Community Assembly Mechanisms by Phylogenetic-bin-based null model analysis, abbreviated as iCAMP (Ning et al 2020). It can quantitatively assess the relative importance of different community assembly processes, such as selection, dispersal, and drift, for both communities and each phylogenetic group ('bin'). Each bin usually consists of different taxa from a family or an order. The package also provides functions to implement some other published methods, including neutral taxa percentage (Burns et al 2016) based on neutral theory model (Sloan et al 2006) and quantifying assembly processes based on entire-community null models (Stegen et al 2013). It also includes quite a few handy functions, particularly for big datasets, such as phylogenetic and taxonomic null model analysis at both community and bin levels, between-taxa niche difference and phylogenetic distance calculation, phylogenetic signal test within phylogenetic groups, midpoint root of big trees, etc. URL: https://github.com/DaliangNing/iCAMP1

Version 1.2.4: the first formal version of iCAMP for CRAN. Version 1.2.5: correct typo in description and fix the error of memory.limit issue. Version 1.2.6: revise the help document of qpen to include an example for big datasets. Version 1.2.7: remove setwd in functions; add options to specify file names; change dontrun to donttest and revise save.wd in some help documents. Version 1.2.8: revise dniche to avoid unnecessary file. Version 1.2.9: update iCAMP paper newly published on Nature Communications and the GitHub link. Version 1.2.10: fix minor bug when output.wd is NULL in icamp.big. Version 1.2.11: fix minor bug in icamp.big when comm is data.frame. Version 1.3.1: add bNTI.big and bMNTD.big, and revise qpen to handle big datasets better. Version 1.3.2: revise icamp.bins to fix error when an input taxonomy name has unrecognizable character; revise icamp.boot to fix error when there is no outlier. Version 1.3.3: add icamp.cate to summary for each category of taxa, e.g. core versus rare taxa. Version 1.3.4: typo and format. Version 1.3.5: revise icamp.big to correct error when using strict bin IDs when omit small bins. Version 1.4.1: add function 'qpen.test' for bootstrapping test on 'qpen' results. Version 1.4.2: add options in icamp.big, RC.pc, and RC.bin.bigc to allow relative abundances (value  $\lt 1$ ) in community matrix, community data transformation, and use of other taxonomic dissimilarity indexes. Version 1.4.3: debug to allow input community matrix only has two samples. Also provide a temporary solution for the failure of makeCluster in some OS. Version 1.4.4: debug ps.bin and icamp.cate to avoid error in special cases. Version 1.4.5: add option to taxa.binphy.big and icamp.big to handle trees with single edge from root. Version 1.4.6: debug icamp.big, fix 'differing number of rows' issue in version 1.4.2 to 1.4.5. Version 1.4.7: speed up qpen.test when there are numerous between-group comparisons. Version 1.4.8: fix a bug in function taxa.binphy.big. Version 1.4.9: internal version. Version 1.4.10: fix a potential bug in function maxbigm. Version 1.4.11: debug for function icamp.boot. Version 1.5.1: add functions qpen.cm, RC.cm, bNTI.cm, and bNTI.big.cm, to deal with samples from multiple metacommunities. Version 1.5.2: add functions icamp.cm, NTI.cm, NRI.cm, bNRI.cm, bNTI.bin.cm, bNRI.bin.cm, and RC.bin.cm, to deal with samples from multiple metacommunities. Version 1.5.3(20210924): add function pdist.p to calculate phylogenetic distance for relatively small datasets. Version 1.5.4(20211209): correct 'paste' error in functions bNRI.bin.big and bNRI.bin.cm. Version 1.5.5(20220210): add icamp.cm2 function to allow different metacommunity settings for taxonomic and phylogenetic null models. Version 1.5.6(20220410): fix error and warnings from package check. Version 1.5.7(20220410): fix notes from package check. Version  $1.5.8(20220421)$ : fix error when nworker=1 in several functions. Version  $1.5.9(20220421)$ : fix error in function bNTI.bin.cm. Version 1.5.10(20220425): correct parallel thread number in examples. Version 1.5.11(20220426): fix error in special cases in fucntion bNTI.bin.cm. Version 1.5.12(20220529): fix warnings due to working directory issues of some examples in help documents.

#### Details

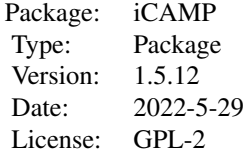

### Author(s)

Daliang Ning <ningdaliang@ou.edu>

## References

Ning, D., Yuan, M., Wu, L., Zhang, Y., Guo, X., Zhou, X. et al. (2020). A quantitative framework reveals ecological drivers of grassland microbial community assembly in response to warming. Nature Communications, 11, 4717.

Burns, A.R., Stephens, W.Z., Stagaman, K., Wong, S., Rawls, J.F., Guillemin, K. et al. (2016). Contribution of neutral processes to the assembly of gut microbial communities in the zebrafish over host development. Isme Journal, 10, 655-664.

Sloan, W.T., Lunn, M., Woodcock, S., Head, I.M., Nee, S. & Curtis, T.P. (2006). Quantifying the roles of immigration and chance in shaping prokaryote community structure. Environmental Microbiology, 8, 732-740.

Stegen, J.C., Lin, X., Fredrickson, J.K., Chen, X., Kennedy, D.W., Murray, C.J. et al. (2013). Quantifying community assembly processes and identifying features that impose them. Isme Journal, 7, 2069-2079.

#### <span id="page-4-0"></span>bmntd 5

# Examples

```
data("example.data")
comm=example.data$comm
tree=example.data$tree
# since need to save some outputs to a certain folder,
# the following code is set as 'not test'.
# but you may test the code on your computer
# after change the path for 'save.wd'.
  wd0=getwd() # please change to the folder you want to save the pd.big output.
  save.wd=paste0(tempdir(),"/pdbig")
  nworker=2 # parallel computing thread number
  rand.time=20 # usually use 1000 for real data.
  bin.size.limit=5 # for real data, usually use a proper number
  # according to phylogenetic signal test or try some settings
  # then choose the reasonable stochasticity level.
  # our experience is 12, or 24, or 48.
  # but for this example dataset which is too small, have to use 5.
  icamp.out=icamp.big(comm=comm,tree=tree,pd.wd=save.wd,
                      rand=rand.time, nworker=nworker,
                      bin.size.limit=bin.size.limit)
  setwd(wd0)
```
<span id="page-4-1"></span>bmntd *beta mean nearest taxon distance (betaMNTD)*

# Description

Calculates beta MNTD (beta mean nearest taxon distance, Webb et al 2008) for taxa in each pair of communities in a givern community matrix.

#### Usage

```
bmntd(comm, pd, abundance.weighted = TRUE,
     exclude.conspecifics = FALSE,time.output=FALSE,
     unit.sum=NULL, spname.check = TRUE, silent = TRUE)
```
# Arguments

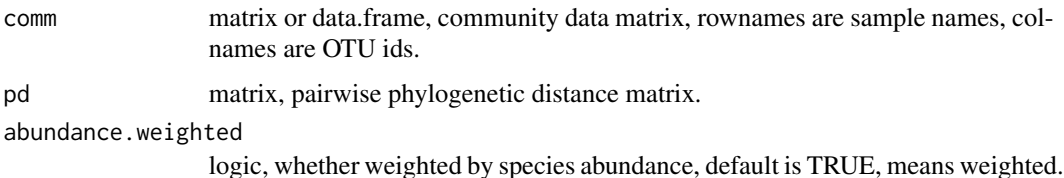

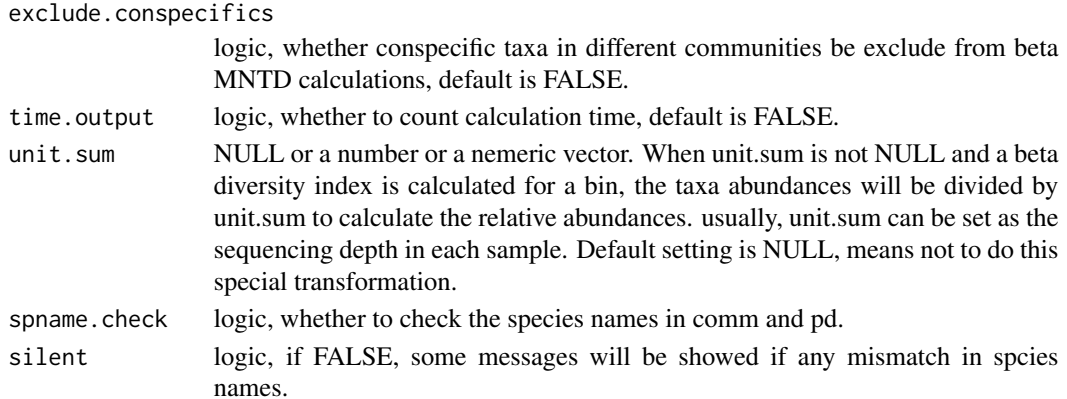

#### Details

beta mean nearest taxon distance for taxa in each pair of communities. Modified from 'comdistnt' in package 'picante'(Kembel et al 2010), this function includes matrix multiplication to be efficient for medium size dataset.

# Value

result is a distance object of pairwise beta MNTD between samples.

# Note

Version 3: 2020.8.16, add examples. Version 2: 2018.10.15, add unit.sum option. if unit.sum!=NULL, will calculate relative abundance according to unit.sum. Version 1: 2015.9.23

# Author(s)

Daliang Ning

# References

Webb, C.O., Ackerly, D.D. & Kembel, S.W. (2008). Phylocom: software for the analysis of phylogenetic community structure and trait evolution. Bioinformatics, 24, 2098-2100.

Kembel, S.W., Cowan, P.D., Helmus, M.R., Cornwell, W.K., Morlon, H., Ackerly, D.D. et al. (2010). Picante: R tools for integrating phylogenies and ecology. Bioinformatics, 26, 1463-1464.

#### See Also

[bNTIn.p](#page-40-1)

# Examples

```
data("example.data")
comm=example.data$comm
pd=example.data$pd
bmntd.wt=bmntd(comm, pd, abundance.weighted = TRUE,
               exclude.conspecifics = FALSE)
```
<span id="page-6-1"></span><span id="page-6-0"></span>

# Description

Calculates beta MNTD (beta mean nearest taxon distance, Webb et al 2008) for taxa in each pair of communities in a givern community matrix, using bigmemory (Kane et al 2013) to deal with too large dataset.

# Usage

```
bmntd.big(comm, pd.desc = "pd.desc", pd.spname, pd.wd,
         spname.check = FALSE, abundance.weighted = TRUE,
         exclude.conspecifics = FALSE, time.output = FALSE)
```
# Arguments

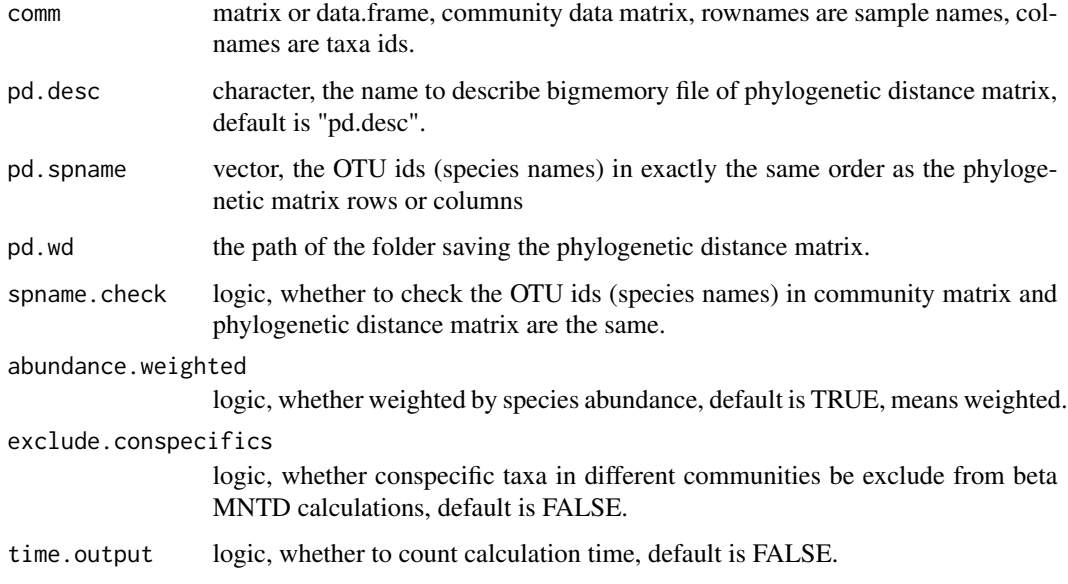

# Details

beta mean nearest taxon distance for taxa in each pair of communities. Improved from 'comdistnt' in package 'picante'(Kembel et al 2010). This function adds bigmemory part (Kane et al 2013) to deal with large dataset.

# Value

result is a distance object.

#### <span id="page-7-0"></span>**Note**

Version 4: 2020.12.5, copy from package NST to iCAMP to improve the function qpen. Version 3: 2020.9.9, remove setwd; change dontrun to donttest and revise save.wd in help doc. Version 2: 2020.8.22, add to NST package, update help document. Version 1: 2017.3.13

# Author(s)

Daliang Ning (ningdaliang@ou.edu)

#### References

Webb, C.O., Ackerly, D.D. & Kembel, S.W. (2008). Phylocom: software for the analysis of phylogenetic community structure and trait evolution. Bioinformatics, 24, 2098-2100.

Kembel, S.W., Cowan, P.D., Helmus, M.R., Cornwell, W.K., Morlon, H., Ackerly, D.D. et al. (2010). Picante: R tools for integrating phylogenies and ecology. Bioinformatics, 26, 1463-1464.

Kane, M.J., Emerson, J., Weston, S. (2013). Scalable Strategies for Computing with Massive Data. Journal of Statistical Software, 55(14), 1-19. URL http://www.jstatsoft.org/v55/i14/.

#### Examples

```
data("example.data")
comm=example.data$comm
tree=example.data$tree
# since it needs to save some file to a certain folder,
# the following code is set as 'not test'.
# but you may test the code on your computer
# after change the folder path for 'save.wd'.
wd0=getwd()
save.wd=paste0(tempdir(),"/pdbig.bmntd.big")
# you may change save.wd to the folder you want to save the pd.big output.
nworker=2 # parallel computing thread number
pd.big=pdist.big(tree = tree, wd=save.wd, nworker = nworker)
bmntd.wt=bmntd.big(comm=comm, pd.desc = pd.big$pd.file,
                   pd.spname = pd.big$tip.label, pd.wd = pd.big$pd.wd,
                   abundance.weighted = TRUE)
```
setwd(wd0)

<span id="page-7-1"></span>bmpd *Beta mean pairwise distance (betaMPD)*

#### **Description**

Calculates mean pairwise distance separating taxa in each pair of communities in a given community matrix.

#### bmpd 9

# Usage

```
bmpd(comm, pd, abundance.weighted = TRUE, na.zero = TRUE,
     time.output = FALSE, unit.sum = NULL)
```
# Arguments

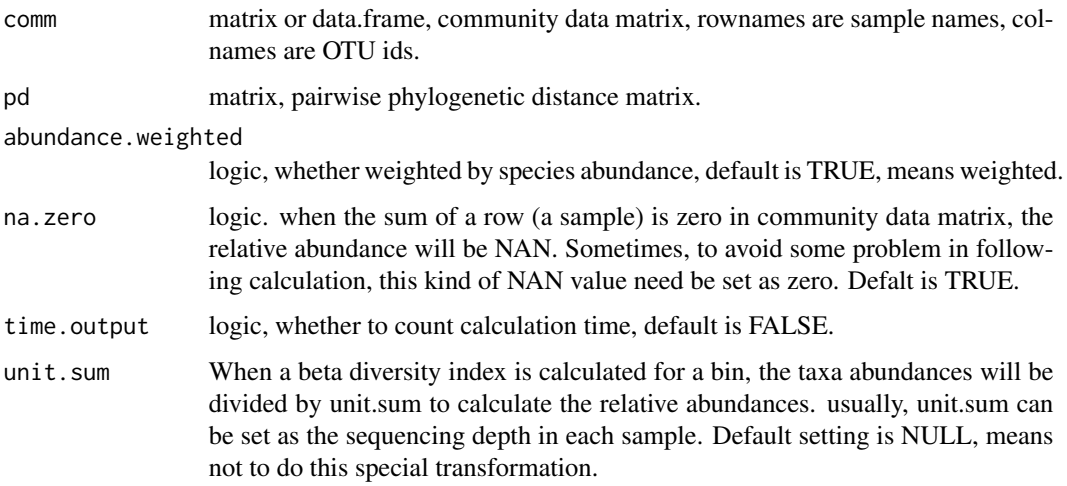

# Details

beta mean pairwise distance.

# Value

Output is a distance object of pairwise betaMPD between samples.

# Note

Version 3: 2020.8.16, add examples. Version 2: 2018.10.3, add unit.sum option. if unit.sum!=NULL, will calculate relative abundance according to unit.sum Version 1: 2015.8.21.

# Author(s)

Daliang Ning

# References

Webb CO, Ackerly DD, and Kembel SW. 2008. Phylocom: software for the analysis of phylogenetic community structure and trait evolution. Bioinformatics 18:2098-2100

# See Also

[bNRIn.p](#page-20-1)

# Examples

```
data("example.data")
comm=example.data$comm
pd=example.data$pd
bmpd.wt=bmpd(comm, pd, abundance.weighted = TRUE)
```
<span id="page-9-1"></span>bNRI.bin.big *Calculate beta net relatedness index (betaNRI) for each phylogenetic bin*

# Description

Perform null model test based on a phylogenetic beta diversity index, beta mean pairwise distance (betaMPD), in each bin; calculate beta net relatedness index (betaNRI. Webb et al 2008), or modified Raup-Crick metric, or confidence level based on the comparison between observed and null betaMPD in each bin. The package bigmemory (Kane et al 2013) is used to handle very large phylogenetic distance matrix.

# Usage

```
bNRI.bin.big(comm, pd.desc, pd.spname, pd.wd, pdid.bin, sp.bin,
             spname.check = FALSE, nworker = 4, memo.size.GB = 50,
            weighted = c(TRUE, FALSE), rand = 1000, output.bMPD = FALSE,
             sig.index=c("SES","Confidence","RC","bNRI"),
            unit.sum = NULL, correct.special = FALSE,
             detail.null=FALSE, special.method=c("MPD","MNTD","both"),
             ses.cut=1.96,rc.cut=0.95, conf.cut=0.975,
             dirichlet = FALSE)
```
# Arguments

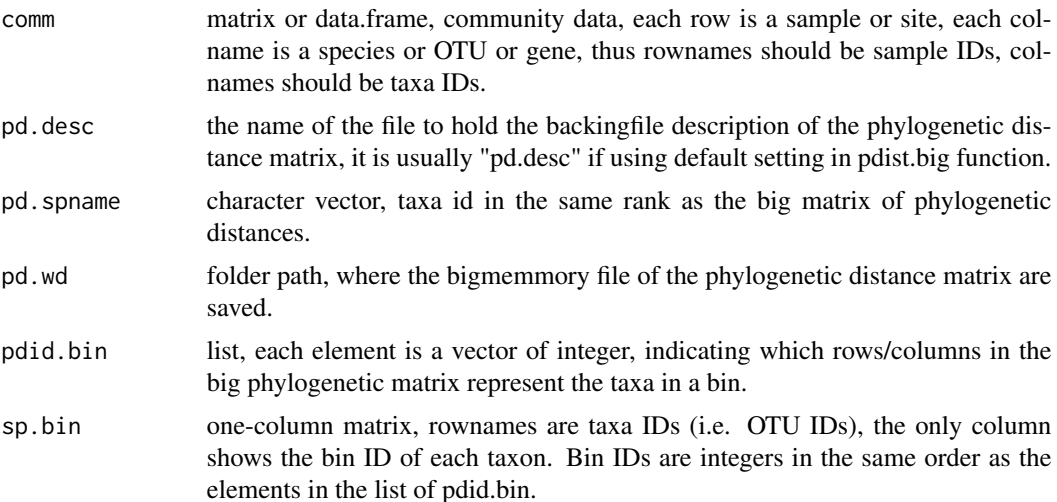

<span id="page-9-0"></span>

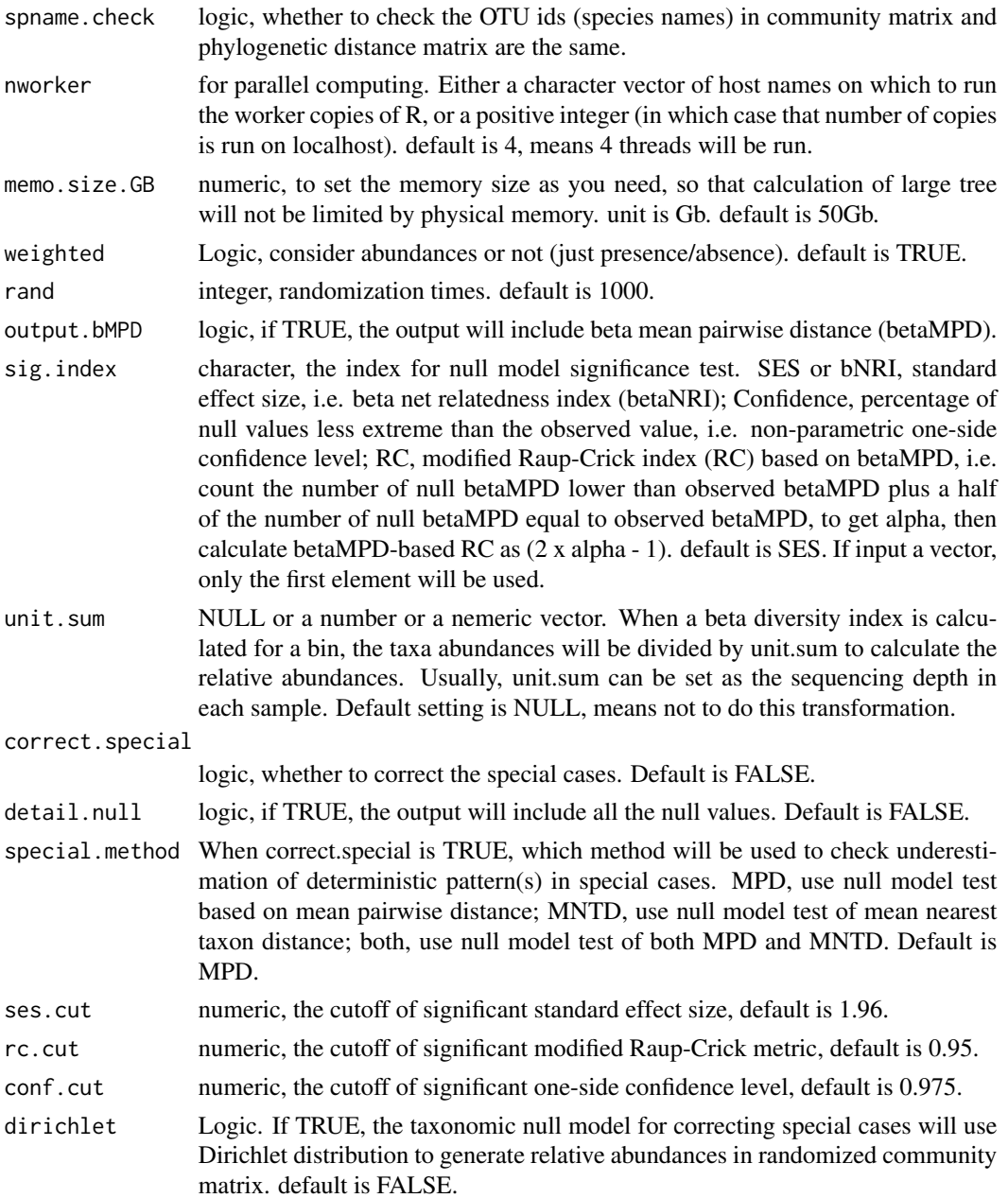

# Details

The beta net relatedness index (betaNRI; Webb et al. 2008, Stegen et al 2012) is calculated for each phylogenetic bin. betaNRI is a standardized measure of the mean pairwise distance between samples/communities (betaMPD). Parallel computing is used to improve the speed.

The null model algorithm is "taxa shuffle" (Kembel 2009), i.e. shuffling taxa labels across the tips of the phylogenetic tree to randomize phylogenetic relationships among species. In this function, taxa will be randomized across all bins.

In the betaNRI of each bin, the diagonal are set as zero. If the randomized results are all the same, the standard deviation will be zero and betaNRI will be NAN. In this case, betaNRI will be set as zero, since the observed result is not differentiable from randomized results.

Modified RC (Chase et al 2011) and Confidence (Ning et al 2020) are alternative significance test indexes to evaluate how the observed beta diversity index deviates from null expectation, which could be a better metric than standardized effect size (betaNRI) in some cases, e.g. null values do not follow normal distribution.

#### Value

Output is a list with following elements:

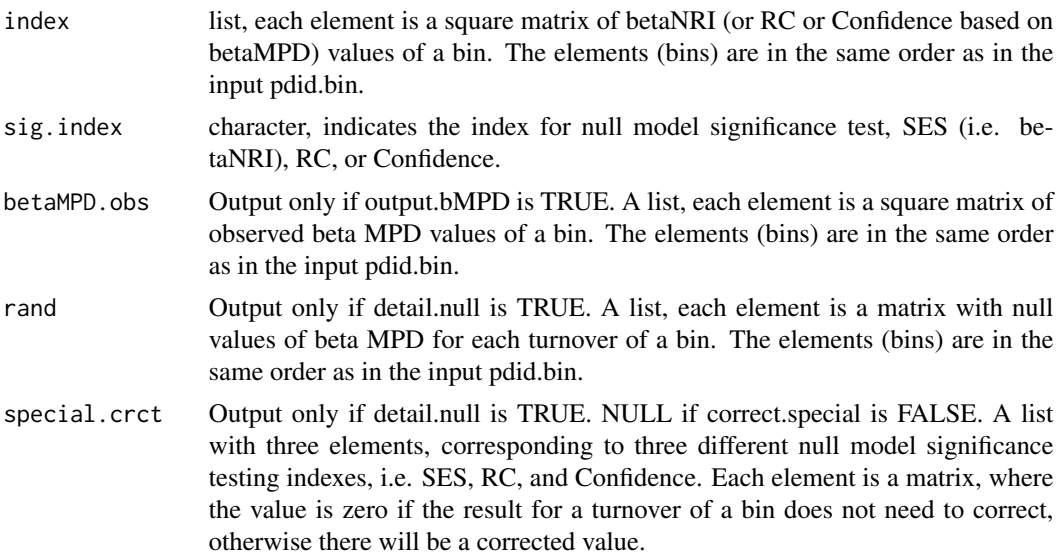

# Note

Version 8: 2021.12.9, previous 'paste' led to error; corrected to 'paste0'. Version 7: 2021.4.18, fix the bug when detail.null=TRUE and comm has only two samples. Version 6: 2020.9.1, remove setwd. change dontrun to donttest and revise save.wd in help doc. Version 5: 2020.8.18, update help document, add example. Version 4: 2020.8.1, change RC opiton to sig.index, add detail.null and conf.cut. Version 3: 2018.10.15, add unit.sum, correct.special. Version 2: 2016.3.26, add RC option. Version 1: 2015.12.16

#### Author(s)

Daliang Ning

# References

Webb, C.O., Ackerly, D.D. & Kembel, S.W. (2008). Phylocom: software for the analysis of phylogenetic community structure and trait evolution. Bioinformatics, 24, 2098-2100.

Kembel, S.W. (2009). Disentangling niche and neutral influences on community assembly: assessing the performance of community phylogenetic structure tests. Ecol Lett, 12, 949-960.

Stegen, J.C., Lin, X., Konopka, A.E. & Fredrickson, J.K. (2012). Stochastic and deterministic assembly processes in subsurface microbial communities. Isme Journal, 6, 1653-1664.

Chase, J.M., Kraft, N.J.B., Smith, K.G., Vellend, M. & Inouye, B.D. (2011). Using null models to disentangle variation in community dissimilarity from variation in alpha-diversity. Ecosphere, 2, 1-11.

Ning, D., Yuan, M., Wu, L., Zhang, Y., Guo, X., Zhou, X. et al. (2020). A quantitative framework reveals ecological drivers of grassland microbial community assembly in response to warming. Nature Communications, 11, 4717.

Kane, M.J., Emerson, J., Weston, S. (2013). Scalable Strategies for Computing with Massive Data. Journal of Statistical Software, 55(14), 1-19. URL http://www.jstatsoft.org/v55/i14/.

#### See Also

[bNRIn.p](#page-20-1),[bmpd](#page-7-1)

#### Examples

```
# this function is usually used in icamp.big when setting phylo.rand.scale="across",
# means randomization across all bins in phylogenetic null model.
data("example.data")
comm=example.data$comm
tree=example.data$tree
pdid.bin=example.data$pdid.bin
sp.bin=example.data$sp.bin
# since pdist.big need to save output to a certain folder,
# the following code is set as 'not test'.
# but you may test the example on your computer after change the path for 'save.wd'.
wd0=getwd()
save.wd=paste0(tempdir(),"/pdbig.bNRI.bin.big")
# you may change save.wd to the folder you want to save the pd.big output.
nworker=2 # parallel computing thread number
pd.big=pdist.big(tree = tree, wd=save.wd, nworker = nworker)
rand.time=20 # usually use 1000 for real data.
bNRIbins=bNRI.bin.big(comm=comm, pd.desc=pd.big$pd.file, pd.spname=pd.big$tip.label,
                      pd.wd=pd.big$pd.wd, pdid.bin=pdid.bin, sp.bin=sp.bin,
                      spname.check = FALSE, nworker = nworker, memo.size.GB = 50,
                      weighted = TRUE, rand = rand.time, output.bMPD = FALSE,
                      sig.index="SES",unit.sum = NULL, correct.special = TRUE,
                      detail.null=FALSE, special.method="MPD")
```
setwd(wd0)

<span id="page-13-0"></span>bNRI.bin.cm *Calculate beta net relatedness index (betaNRI) for each phylogenetic bin under multiple metacommunities*

## Description

Perform null model test based on a phylogenetic beta diversity index, beta mean pairwise distance (betaMPD), in each bin; calculate beta net relatedness index (betaNRI. Webb et al 2008), or modified Raup-Crick metric, or confidence level based on the comparison between observed and null betaMPD in each bin. The package bigmemory (Kane et al 2013) is used to handle very large phylogenetic distance matrix. This function can deal with local communities under different metacommunities (regional pools).

# Usage

```
bNRI.bin.cm(comm, meta.group = NULL, meta.spool = NULL,
            meta.frequency = NULL, meta.ab = NULL,
            pd.desc, pd.spname, pd.wd, pdid.bin, sp.bin,
            spname.check = FALSE, nworker = 4,
            memo.size.GB = 50, weighted = c(TRUE, FALSE),
            rand = 1000, output.bMPD = FALSE,
            sig.index = c("SES", "Confidence", "RC", "bNRI"),
            unit.sum = NULL, correct.special = FALSE,
            \text{detail-null} = \text{FALSE}, \text{special.method} = \text{c("MPD", "MNTD", "both"),}ses.cut = 1.96, rc.cut = 0.95,
            conf.cut = 0.975, dirichlet = FALSE)
```
# Arguments

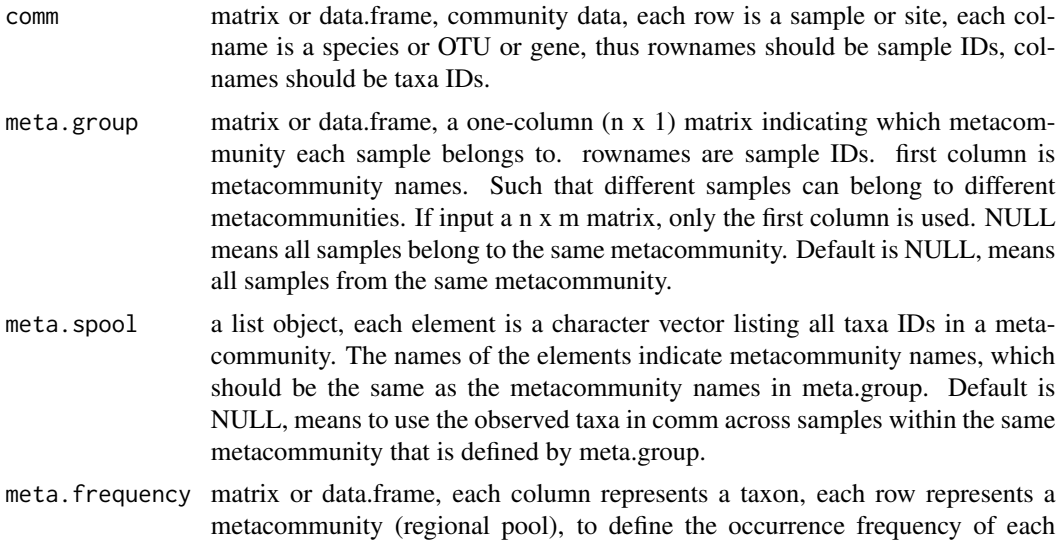

taxon in each metacommunity. The rownames indicate metacommunity names,

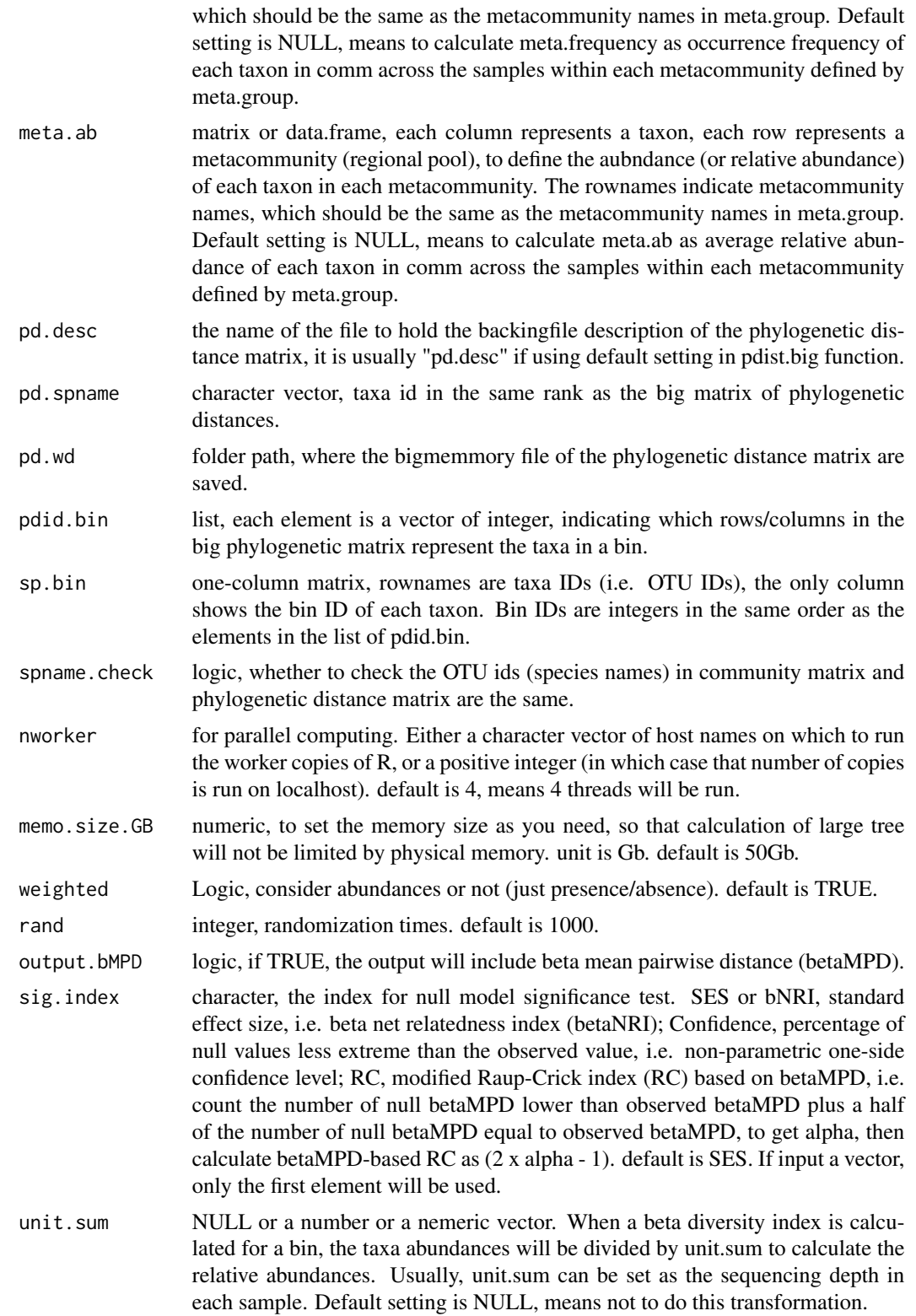

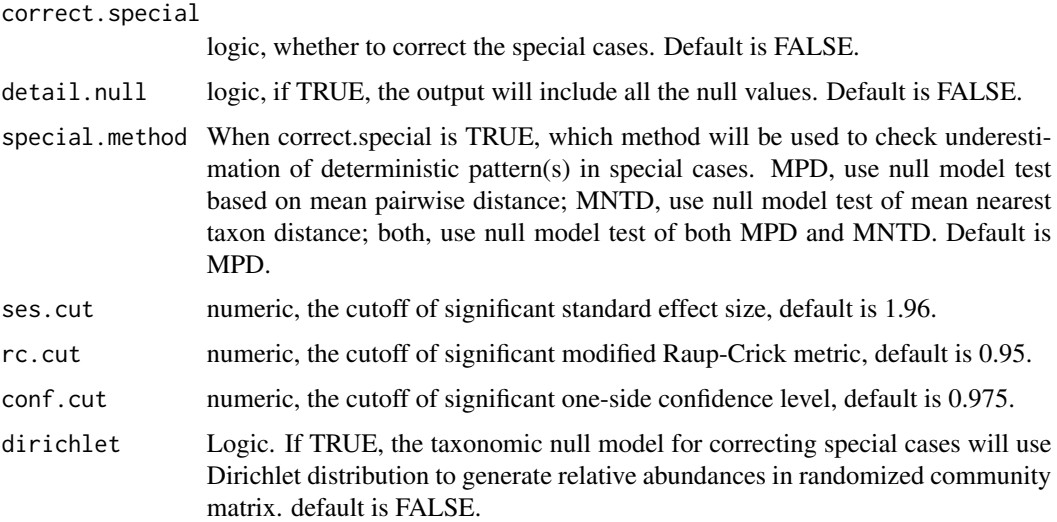

# Details

This function is particularly designed for samples from different metacommunities. The null model "taxa shuffle" will be done under different metacommunities, separately (and independently). All other details are the same as the function bNRI.bin.big.

# Value

Output is a list with following elements:

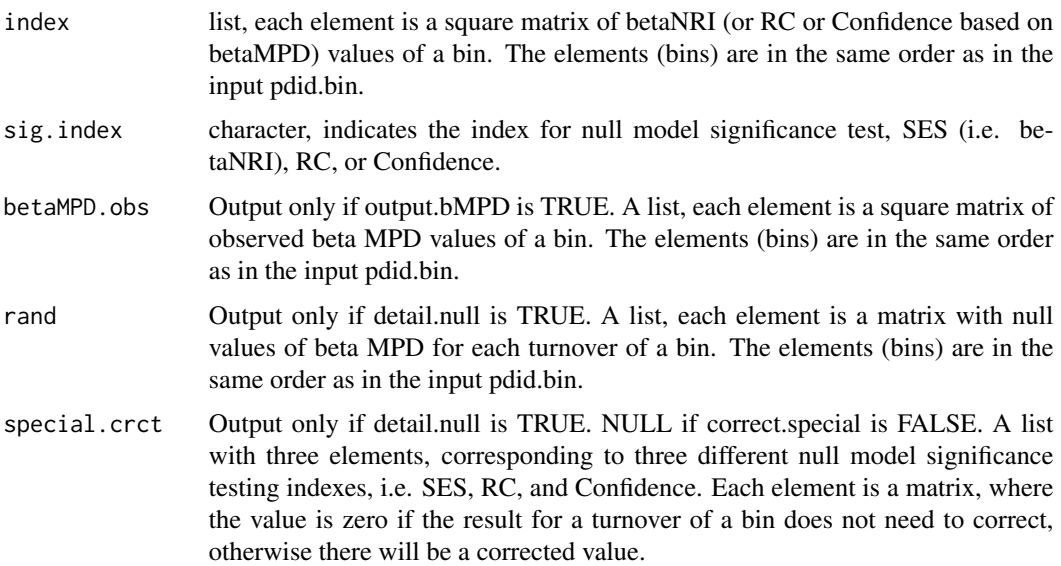

# Note

Version 2: 2021.12.9, previous 'paste' led to error; corrected to 'paste0'. Version 1: 2021.8.4

#### bNRI.bin.cm 17

#### Author(s)

Daliang Ning

#### References

Webb, C.O., Ackerly, D.D. & Kembel, S.W. (2008). Phylocom: software for the analysis of phylogenetic community structure and trait evolution. Bioinformatics, 24, 2098-2100.

Kembel, S.W. (2009). Disentangling niche and neutral influences on community assembly: assessing the performance of community phylogenetic structure tests. Ecol Lett, 12, 949-960.

Stegen, J.C., Lin, X., Konopka, A.E. & Fredrickson, J.K. (2012). Stochastic and deterministic assembly processes in subsurface microbial communities. Isme Journal, 6, 1653-1664.

Chase, J.M., Kraft, N.J.B., Smith, K.G., Vellend, M. & Inouye, B.D. (2011). Using null models to disentangle variation in community dissimilarity from variation in alpha-diversity. Ecosphere, 2, 1-11.

Ning, D., Yuan, M., Wu, L., Zhang, Y., Guo, X., Zhou, X. et al. (2020). A quantitative framework reveals ecological drivers of grassland microbial community assembly in response to warming. Nature Communications, 11, 4717.

Kane, M.J., Emerson, J., Weston, S. (2013). Scalable Strategies for Computing with Massive Data. Journal of Statistical Software, 55(14), 1-19. URL http://www.jstatsoft.org/v55/i14/.

#### See Also

[bNRI.bin.big](#page-9-1), [icamp.cm](#page-64-1), [bNRI.cm](#page-17-1)

# Examples

```
# this function is usually used in icamp.cm when setting phylo.rand.scale="across",
# means randomization across all bins in phylogenetic null model.
data("example.data")
comm=example.data$comm
tree=example.data$tree
pdid.bin=example.data$pdid.bin
sp.bin=example.data$sp.bin
```

```
# the other 10 samples from another metacommunity.
meta.group=data.frame(meta.com=c(rep("meta1",10),rep("meta2",10)))
rownames(meta.group)=rownames(comm)
```

```
# since pdist.big need to save output to a certain folder,
# the following code is set as 'not test'.
# but you may test the example on your computer after change the path for 'save.wd'.
```

```
wd0=getwd()
save.wd=paste0(tempdir(),"/pdbig.bNRI.bin.cm")
# you may change save.wd to the folder you want to save the pd.big output.
nworker=2 # parallel computing thread number
pd.big=pdist.big(tree = tree, wd=save.wd, nworker = nworker)
rand.time=20 # usually use 1000 for real data.
```

```
bNRIbins=bNRI.bin.cm(comm=comm, meta.group=meta.group,
                     pd.desc=pd.big$pd.file, pd.spname=pd.big$tip.label,
                     pd.wd=pd.big$pd.wd, pdid.bin=pdid.bin, sp.bin=sp.bin,
                     spname.check = FALSE, nworker = nworker, memo.size.GB = 50,
                     weighted = TRUE, rand = rand.time, output.bMPD = FALSE,
                     sig.index="SES",unit.sum = NULL, correct.special = TRUE,
                     detail.null=FALSE, special.method="MPD")
setwd(wd0)
```
<span id="page-17-1"></span>bNRI.cm *Calculate beta net relatedness index with parallel computing under multiple metacommunities*

# Description

Perform null model test based on a phylogenetic beta diversity index, beta mean pairwise distance (betaMPD); calculate beta net relatedness index (betaNRI), or modified Raup-Crick metric, or confidence level based on the comparison between observed and null betaMPD. Run by parallel computing. This function can deal with local communities under different metacommunities (regional pools).

#### Usage

```
bNRI.cm(comm, dis, nworker = 4, memo.size.GB = 50,
       meta.group = NULL, meta.spool = NULL,
       meta.frequency = NULL, meta.ab = NULL,
       weighted = c(TRUE, FALSE), rand = 1000,
       output.bMPD = c(FALSE, TRUE),
       sig.index = c("SES", "Confidence", "RC", "bNRI"),
       unit.sum = NULL, correct.special = FALSE,
       detail.null = FALSE, special.method = c("MPD", "MNTD", "both"),
        ses.cut = 1.96, rc.cut = 0.95, conf.cut = 0.975,
       dirichlet = FALSE)
```
#### Arguments

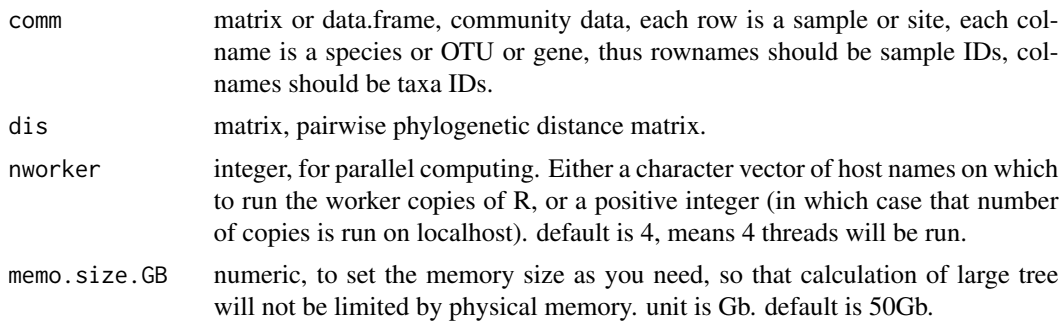

- meta.group matrix or data.frame, a one-column  $(n \times 1)$  matrix indicating which metacommunity each sample belongs to. rownames are sample IDs. first column is metacommunity names. Such that different samples can belong to different metacommunities. If input a n x m matrix, only the first column is used. NULL means all samples belong to the same metacommunity. Default is NULL, means all samples from the same metacommunity.
- meta.spool a list object, each element is a character vector listing all taxa IDs in a metacommunity. The names of the elements indicate metacommunity names, which should be the same as the metacommunity names in meta.group. Default is NULL, means to use the observed taxa in comm across samples within the same metacommunity that is defined by meta.group.
- meta.frequency matrix or data.frame, each column represents a taxon, each row represents a metacommunity (regional pool), to define the occurrence frequency of each taxon in each metacommunity. The rownames indicate metacommunity names, which should be the same as the metacommunity names in meta.group. Default setting is NULL, means to calculate meta.frequency as occurrence frequency of each taxon in comm across the samples within each metacommunity defined by meta.group.
- meta.ab matrix or data.frame, each column represents a taxon, each row represents a metacommunity (regional pool), to define the aubndance (or relative abundance) of each taxon in each metacommunity. The rownames indicate metacommunity names, which should be the same as the metacommunity names in meta.group. Default setting is NULL, means to calculate meta.ab as average relative abundance of each taxon in comm across the samples within each metacommunity defined by meta.group.
- weighted logic, whether to use abundance-weighted or unweighted metrics. Default is TRUE.
- rand integer, randomization times. default is 1000.

output.bMPD logic, if TRUE, the output will include beta mean pairwise distance (betaMPD).

- sig.index character, the index for null model significance test. SES or bNRI, standard effect size, i.e. beta net relatedness index (betaNRI); Confidence, percentage of null values less extreme than the observed value, i.e. non-parametric one-side confidence level; RC, modified Raup-Crick index (RC) based on betaMPD, i.e. count the number of null betaMPD lower than observed betaMPD plus a half of the number of null betaMPD equal to observed betaMPD, to get alpha, then calculate betaMPD-based RC as (2 x alpha - 1). default is SES. If input a vector, only the first element will be used.
- unit.sum NULL or a number or a nemeric vector. When a beta diversity index is calculated for a bin, the taxa abundances will be divided by unit.sum to calculate the relative abundances. Usually, unit.sum can be set as the sequencing depth in each sample. Default setting is NULL, means not to do this transformation.

correct.special

logic, whether to correct the special cases. Default is FALSE.

detail.null logic, if TRUE, the output will include all the null values. Default is FALSE.

special.method When correct.special is TRUE, which method will be used to check underestimation of deterministic pattern(s) in special cases. MPD, use null model test

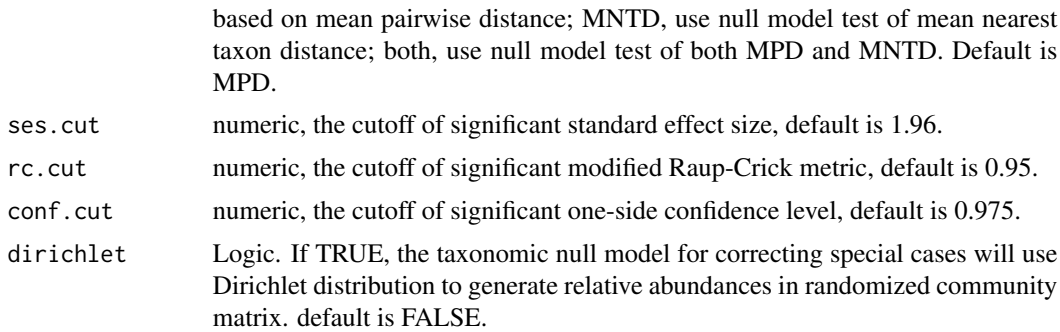

# Details

This function is particularly designed for samples from different metacommunities. The null model "taxa shuffle" will be done under different metacommunities, separately (and independently). All other details are the same as the function bNRIn.p.

# Value

Output is a list with following elements:

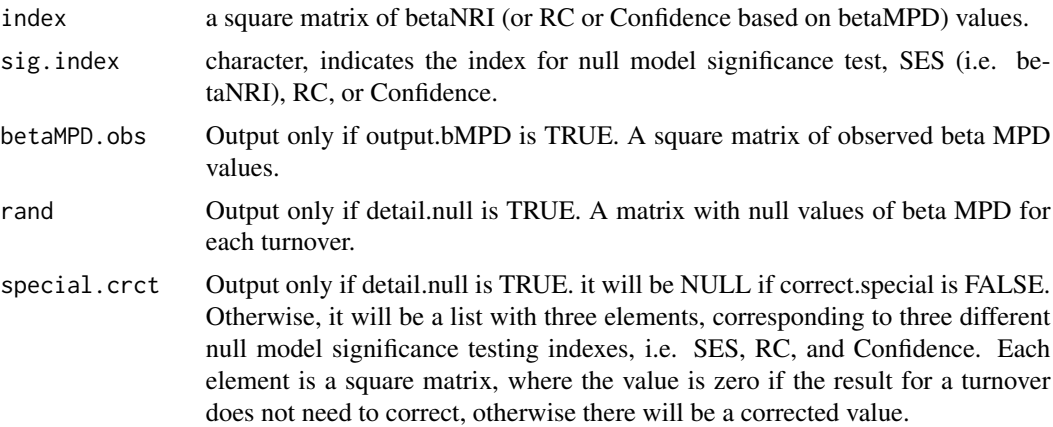

# Note

Version 1: 2021.8.4

#### Author(s)

Daliang Ning

# References

Webb, C.O., Ackerly, D.D. & Kembel, S.W. (2008). Phylocom: software for the analysis of phylogenetic community structure and trait evolution. Bioinformatics, 24, 2098-2100.

Kembel, S.W. (2009). Disentangling niche and neutral influences on community assembly: assessing the performance of community phylogenetic structure tests. Ecol Lett, 12, 949-960.

#### <span id="page-20-0"></span> $bNRIn.p$  21

Stegen, J.C., Lin, X., Konopka, A.E. & Fredrickson, J.K. (2012). Stochastic and deterministic assembly processes in subsurface microbial communities. Isme Journal, 6, 1653-1664.

Chase, J.M., Kraft, N.J.B., Smith, K.G., Vellend, M. & Inouye, B.D. (2011). Using null models to disentangle variation in community dissimilarity from variation in alpha-diversity. Ecosphere, 2, 1-11.

Ning, D., Yuan, M., Wu, L., Zhang, Y., Guo, X., Zhou, X. et al. (2020). A quantitative framework reveals ecological drivers of grassland microbial community assembly in response to warming. Nature Communications, 11, 4717.

### See Also

[bNRIn.p](#page-20-1)

# Examples

```
data("example.data")
comm=example.data$comm
pd=example.data$pd
```

```
# in this example, 10 samples from one metacommunity,
# the other 10 samples from another metacommunity.
meta.group=data.frame(meta.com=c(rep("meta1",10),rep("meta2",10)))
rownames(meta.group)=rownames(comm)
```

```
nworker=2 # parallel computing thread number
rand.time=4 # usually use 1000 for real data.
bNRI=bNRI.cm(comm=comm, meta.group=meta.group,
             dis=pd, nworker = nworker, memo.size.GB = 50,
             weighted = TRUE, rand = rand.time, output.bMPD = FALSE,
             sig.index = "SES", unit.sum = NULL, correct.special = TRUE,
             detail.null = FALSE, special.method = "MPD")
```
<span id="page-20-1"></span>bNRIn.p *Calculate beta net relatedness index with parallel computing*

# **Description**

Perform null model test based on a phylogenetic beta diversity index, beta mean pairwise distance (betaMPD); calculate beta net relatedness index (betaNRI), or modified Raup-Crick metric, or confidence level based on the comparison between observed and null betaMPD. Run by parallel computing.

#### Usage

```
bNRIn.p(comm, dis, nworker = 4, memo.size.GB = 50,
       weighted = c(TRUE, FALSE), rand = 1000, output.bMPD = c(FALSE, TRUE),
        sig.index = c("SES", "Confidence", "RC", "bNRI"),
       unit.sum = NULL, correct.special = FALSE, detail.null = FALSE,
```

```
special.method = c("MPD", "MNTD", "both"),
ses.cut = 1.96, rc.cut = 0.95, conf.cut = 0.975,
dirichlet = FALSE)
```
# Arguments

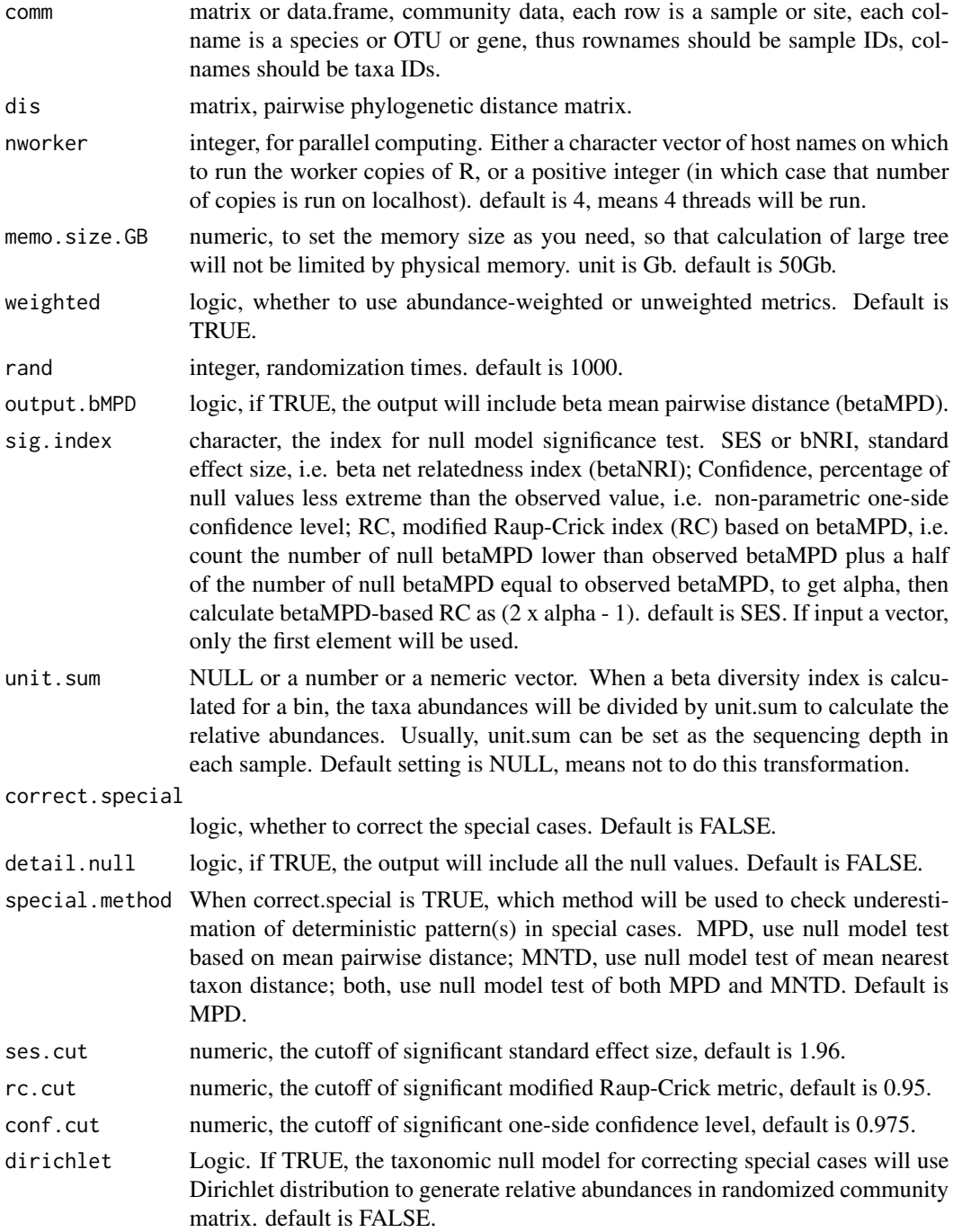

#### bNRIn.p 23

# Details

The beta net relatedness index (betaNRI; Webb et al. 2008, Stegen et al. 2012) is a standardized measure of the mean pairwise distance between samples/communities (betaMPD). Parallel computing is used to improve the speed.

The null model algorithm is "taxa shuffle" (Kembel 2009), i.e. shuffling taxa labels across the tips of the phylogenetic tree to randomize phylogenetic relationships among species.

In the output of beta NRI, the diagonal are set as zero. If the randomized results are all the same, the standard deviation will be zero and betaNRI will be NAN. In this case, beta NRI will be set as zero, since the observed result is not differentiable from randomized results.

Modified RC (Chase et al 2011) and Confidence (Ning et al 2020) are alternative significance test indexes to evaluate how the observed beta diversity index deviates from null expectation, which could be a better metric than standardized effect size (betaNRI) in some cases, e.g. null values do not follow normal distribution.

# Value

Output is a list with following elements:

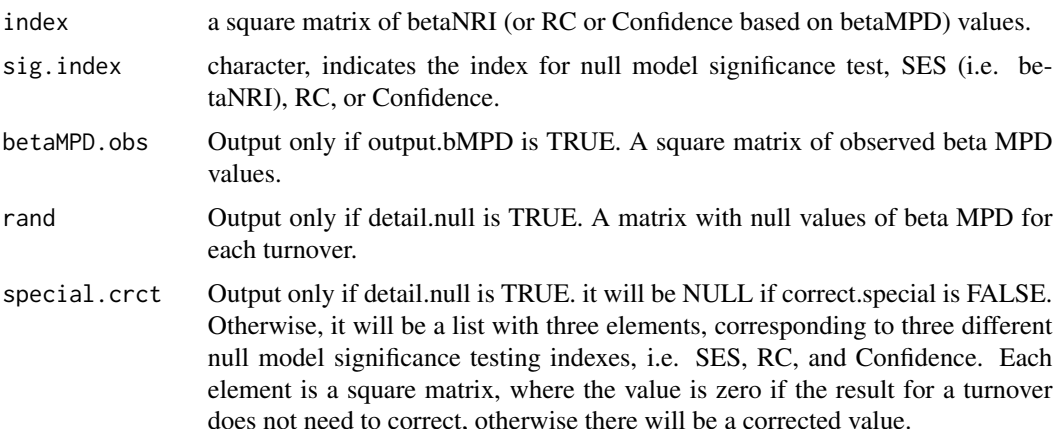

#### Note

Version 5: 2021.4.18, fix the bug when detail.null=TRUE and comm has only two samples. Version 4: 2020.8.18, update help document, add example. Version 3: 2020.8.1, change RC opiton to sig.index, add detail.null and conf.cut. Version 2: 2018.10.3, correct special cases Version 1: 2016.3.26.

# Author(s)

Daliang Ning

#### References

Webb, C.O., Ackerly, D.D. & Kembel, S.W. (2008). Phylocom: software for the analysis of phylogenetic community structure and trait evolution. Bioinformatics, 24, 2098-2100.

<span id="page-23-0"></span>Kembel, S.W. (2009). Disentangling niche and neutral influences on community assembly: assessing the performance of community phylogenetic structure tests. Ecol Lett, 12, 949-960.

Stegen, J.C., Lin, X., Konopka, A.E. & Fredrickson, J.K. (2012). Stochastic and deterministic assembly processes in subsurface microbial communities. Isme Journal, 6, 1653-1664.

Chase, J.M., Kraft, N.J.B., Smith, K.G., Vellend, M. & Inouye, B.D. (2011). Using null models to disentangle variation in community dissimilarity from variation in alpha-diversity. Ecosphere, 2, 1-11.

Ning, D., Yuan, M., Wu, L., Zhang, Y., Guo, X., Zhou, X. et al. (2020). A quantitative framework reveals ecological drivers of grassland microbial community assembly in response to warming. Nature Communications, 11, 4717.

#### See Also

[bmpd](#page-7-1), [bNRI.cm](#page-17-1)

## Examples

```
data("example.data")
comm=example.data$comm
pd=example.data$pd
nworker=2 # parallel computing thread number
rand.time=4 # usually use 1000 for real data.
bNRI=bNRIn.p(comm=comm, dis=pd, nworker = nworker, memo.size.GB = 50,
             weighted = TRUE, rand = rand.time, output.bMPD = FALSE,
             sig.index = "SES", unit.sum = NULL, correct.special = TRUE,
             detail.null = FALSE, special.method = "MPD")
```
<span id="page-23-1"></span>bNTI.big *Beta nearest taxon index (betaNTI) from big data*

# Description

To calculate pairwise beta nearest taxon index (betaNTI) by randomizing in the whole species pool or within each group. Package bigmemory (Kane et al 2013) is used to deal with large datasets.

## Usage

```
bNTI.big(comm, meta.group=NULL, pd.desc="pd.desc",
         pd.spname,pd.wd, spname.check=TRUE,
         nworker=4, memo.size.GB=50, weighted=TRUE,
         exclude.consp=FALSE,rand=1000,output.dtail=FALSE,
         RC=FALSE, trace=TRUE)
```
#### bNTI.big 25

# Arguments

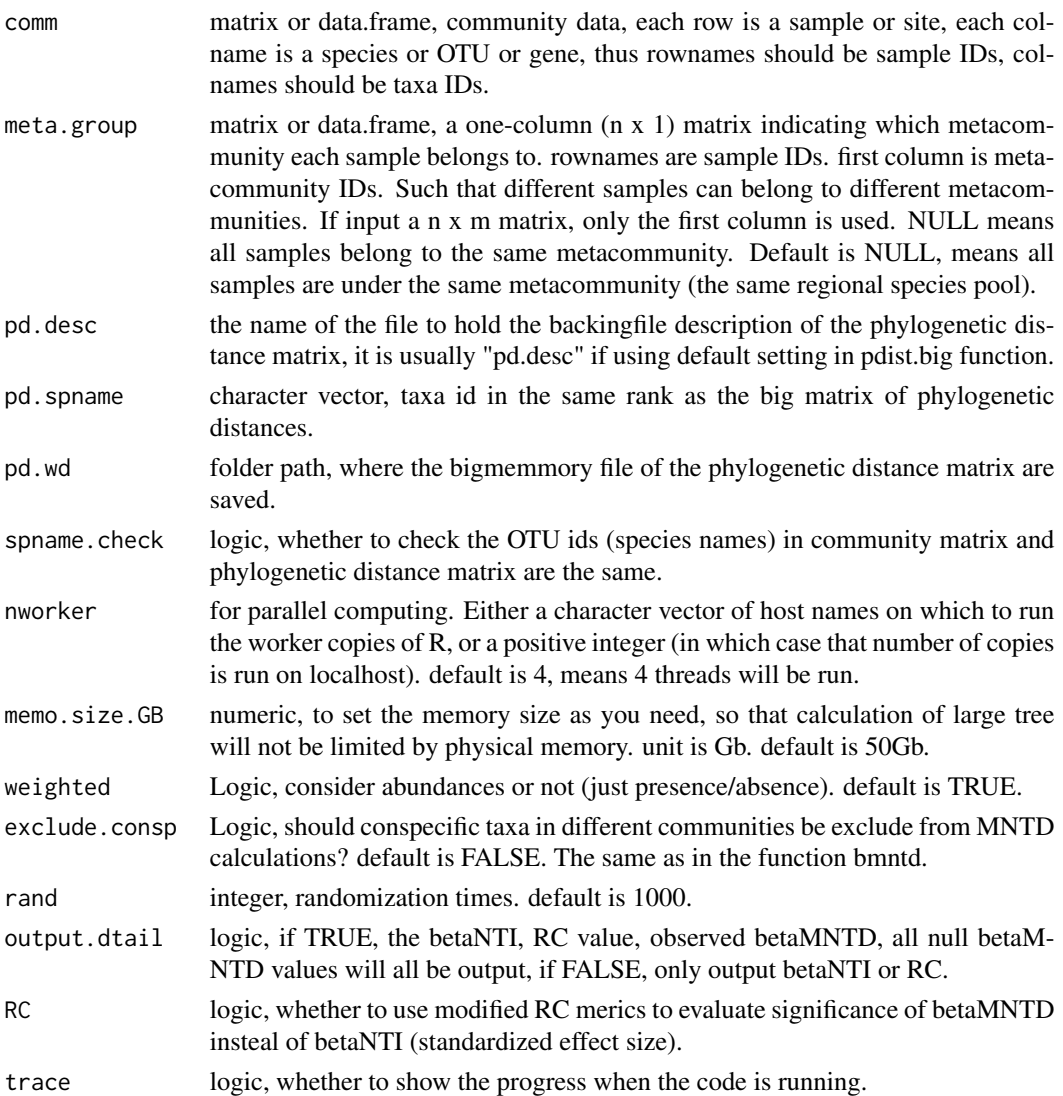

# Details

The beta nearest taxon index (betaNTI) is a standardized measure of the mean phylogenetic distance to the nearest taxon between samples/communities (betaMNTD) and quantifies the extent of terminal clustering, independent of deep level clustering. There are a lot of null models for randomization, but this function only use phylogeny shuffle (the same as taxa.labels in ses.mntd).

In the output of betaNTI, the diagonal are set as zero. If the randomized results are all the same, the standard deviation will be zero and betaNTI will be NAN. In this case, beta NTI will be set as zero, since the observed result is not differentiable from randomized results. If the observed betaMNTD has NA values, the corresponding betaNTI will remain NA. Modified RC (Chase 2010) is another metric to evaluate how the observed betaMNTD deviates from null expectation, which could be a better metric than standardized effect size (classic betaNTI) in some cases.

# Value

If output.detail=FALSE (default), a matrix of betaNTI values (if RC=FALSE) or RC values (if RC=TRUE) is returned. If output.detail=TRUE, a list is returned.

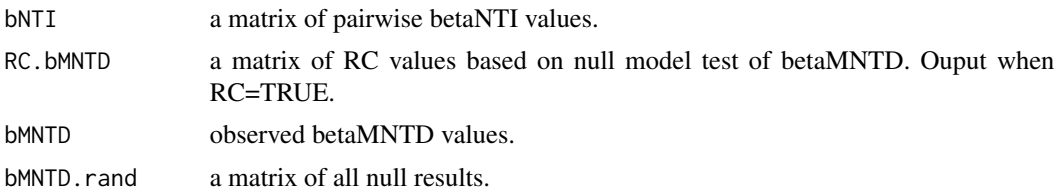

#### **Note**

Version 2: 2020.12.5, included into iCAMP package to improve the function qpen. Version 1: 2017.7.12

#### Author(s)

Daliang Ning

# References

Webb, C.O., Ackerly, D.D. & Kembel, S.W. (2008). Phylocom: software for the analysis of phylogenetic community structure and trait evolution. Bioinformatics, 24, 2098-2100.

Kembel, S.W. (2009). Disentangling niche and neutral influences on community assembly: assessing the performance of community phylogenetic structure tests. Ecol Lett, 12, 949-960.

Stegen, J.C., Lin, X., Konopka, A.E. & Fredrickson, J.K. (2012). Stochastic and deterministic assembly processes in subsurface microbial communities. Isme Journal, 6, 1653-1664.

Chase, J.M., Kraft, N.J.B., Smith, K.G., Vellend, M. & Inouye, B.D. (2011). Using null models to disentangle variation in community dissimilarity from variation in alpha-diversity. Ecosphere, 2, 1-11.

Kane, M.J., Emerson, J., Weston, S. (2013). Scalable Strategies for Computing with Massive Data. Journal of Statistical Software, 55(14), 1-19. URL http://www.jstatsoft.org/v55/i14/.

# See Also

[bmntd.big](#page-6-1)[,qpen](#page-117-1)

## Examples

```
data("example.data")
comm=example.data$comm
tree=example.data$tree
```
# since pdist.big need to save output to a certain folder, # the following code is set as 'not test'. # but you may test the code on your computer after change the path for 'save.wd'.

wd0=getwd()

```
save.wd=paste0(tempdir(),"/pdbig.bNTI.big")
# you may change save.wd to the folder you want to save the pd.big output.
nworker=2 # parallel computing thread number
pd.big=pdist.big(tree = tree, wd=save.wd, nworker = nworker)
rand.time=20 # usually use 1000 for real data.
bNTI=bNTI.big(comm=comm, pd.desc=pd.big$pd.file,
             pd.spname=pd.big$tip.label,pd.wd=pd.big$pd.wd,
              spname.check=TRUE, nworker=nworker, memo.size.GB=50,
              weighted=TRUE, exclude.consp=FALSE,rand=rand.time,
              output.dtail=FALSE, RC=FALSE, trace=TRUE)
setwd(wd0)
```

```
bNTI.big.cm Beta nearest taxon index (betaNTI) from big data and under multiple
                       metacommunities
```
#### Description

To calculate pairwise beta nearest taxon index (betaNTI) by randomizing in the whole species pool or within each group. Package bigmemory (Kane et al 2013) is used to deal with large datasets. Besides, this function can deal with local communities under different metacommunities (regional pools).

#### Usage

```
bNTI.big.cm(comm, meta.group = NULL, meta.spool = NULL,
            pd.desc = "pd.desc", pd.spname, pd.wd,
            spname.check = TRUE, nworker = 4,
            memo.size.GB = 50, weighted = TRUE,
            exclude.consp = FALSE, rand = 1000,
            output.data1 = FALSE, RC = FALSE, trace = TRUE)
```
#### Arguments

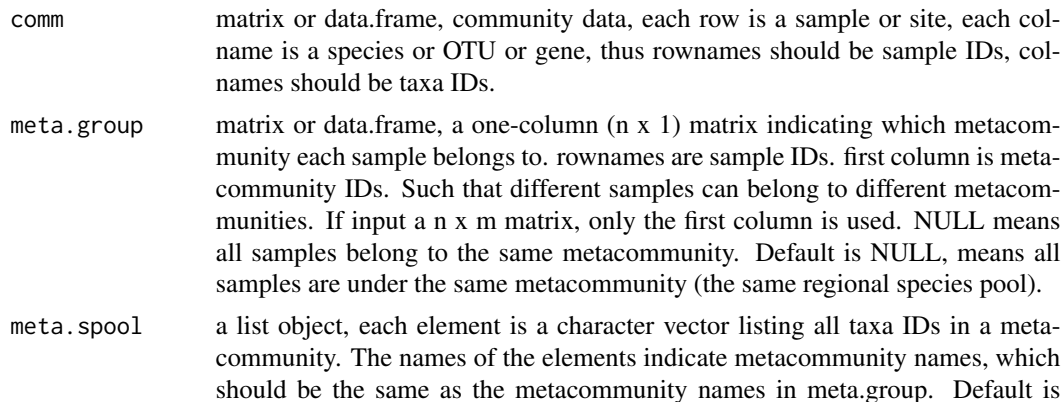

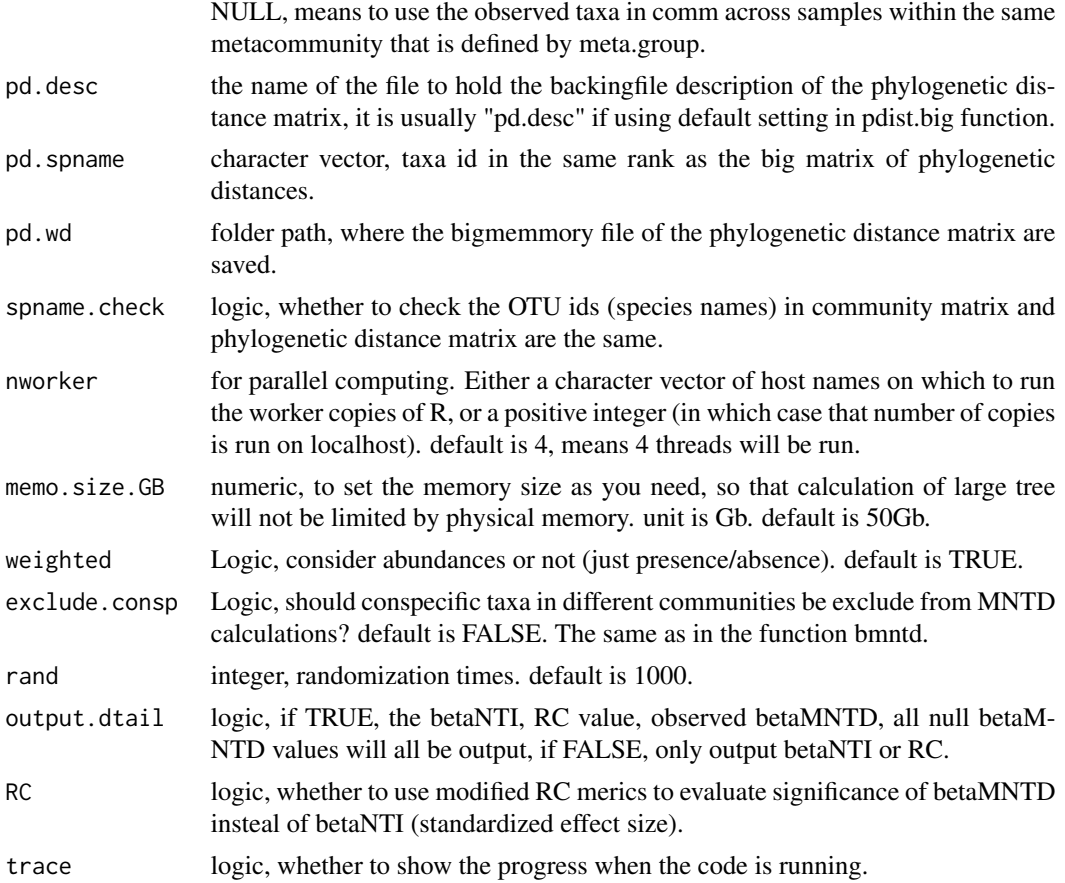

# Details

This function is particularly designed for samples from different metacommunities. The null model "taxa shuffle" will be done under different metacommunities, separately (and independently). All other details are the same as the function bNTI.big.

# Value

If output.detail=FALSE (default), a matrix of betaNTI values (if RC=FALSE) or RC values (if RC=TRUE) is returned. If output.detail=TRUE, a list is returned.

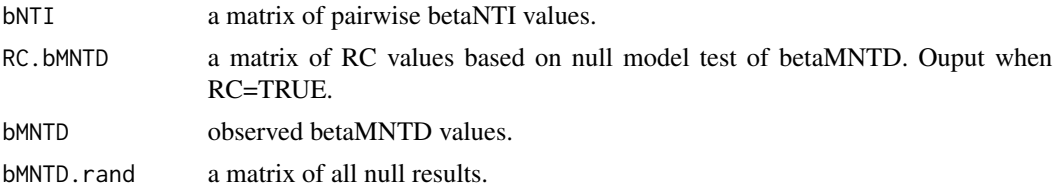

# Note

Version 1: 2021.8.2

# bNTI.big.cm 29

#### Author(s)

Daliang Ning

#### References

Webb, C.O., Ackerly, D.D. & Kembel, S.W. (2008). Phylocom: software for the analysis of phylogenetic community structure and trait evolution. Bioinformatics, 24, 2098-2100.

Kembel, S.W. (2009). Disentangling niche and neutral influences on community assembly: assessing the performance of community phylogenetic structure tests. Ecol Lett, 12, 949-960.

Stegen, J.C., Lin, X., Konopka, A.E. & Fredrickson, J.K. (2012). Stochastic and deterministic assembly processes in subsurface microbial communities. Isme Journal, 6, 1653-1664.

Chase, J.M., Kraft, N.J.B., Smith, K.G., Vellend, M. & Inouye, B.D. (2011). Using null models to disentangle variation in community dissimilarity from variation in alpha-diversity. Ecosphere, 2, 1-11.

Kane, M.J., Emerson, J., Weston, S. (2013). Scalable Strategies for Computing with Massive Data. Journal of Statistical Software, 55(14), 1-19. URL http://www.jstatsoft.org/v55/i14/.

#### See Also

[bNTI.big](#page-23-1), [qpen.cm](#page-120-1)

#### Examples

```
data("example.data")
comm=example.data$comm
tree=example.data$tree
# In this example, 10 samples from one metacommunity,
# the other 10 samples from another metacommunity.
meta.group=data.frame(meta.com=c(rep("meta1",10),rep("meta2",10)))
rownames(meta.group)=rownames(comm)
# since pdist.big need to save output to a certain folder,
# the following code is set as 'not test'.
# but you may test the code on your computer after change the path for 'save.wd'.
wd0=getwd()
save.wd=paste0(tempdir(),"/pdbig.bNTI.big.cm")
# you may change save.wd to the folder you want to save the pd.big output.
nworker=2 # parallel computing thread number
pd.big=pdist.big(tree = tree, wd=save.wd, nworker = nworker)
rand.time=20 # usually use 1000 for real data.
bNTI=bNTI.big.cm(comm=comm, meta.group=meta.group,pd.desc=pd.big$pd.file,
                pd.spname=pd.big$tip.label,pd.wd=pd.big$pd.wd,
                spname.check=TRUE, nworker=nworker, memo.size.GB=50,
                weighted=TRUE, exclude.consp=FALSE,rand=rand.time,
                output.dtail=FALSE, RC=FALSE, trace=TRUE)
setwd(wd0)
```
<span id="page-29-0"></span>

# Description

Perform null model test based on a phylogenetic beta diversity index, beta mean phylogenetic distance to the nearest taxon (betaMNTD), in each bin; calculate beta nearest taxon index (betaNTI), or modified Raup-Crick metric, or confidence level based on the comparison between observed and null betaMNTD in each bin. The package bigmemory (Kane et al 2013) is used to handle very large phylogenetic distance matrix.

# Usage

```
bNTI.bin.big(comm, pd.desc, pd.spname, pd.wd, pdid.bin,
             sp.bin, spname.check = FALSE, nworker = 4,
             memo.size.GB = 50, weighted = c(TRUE, FALSE),
             rand = 1000, output.bMNTD = c(FALSE, TRUE),
             sig.index=c("SES","Confidence","RC","bNTI"),
             unit.sum = NULL, correct.special = FALSE, detail.null = FALSE,
             special.method = c("MNTD","MPD","both"),
             ses.cut = 1.96, rc.cut = 0.95, conf.cut = 0.975,
             exclude.conspecifics = FALSE, dirichlet = FALSE)
```
# Arguments

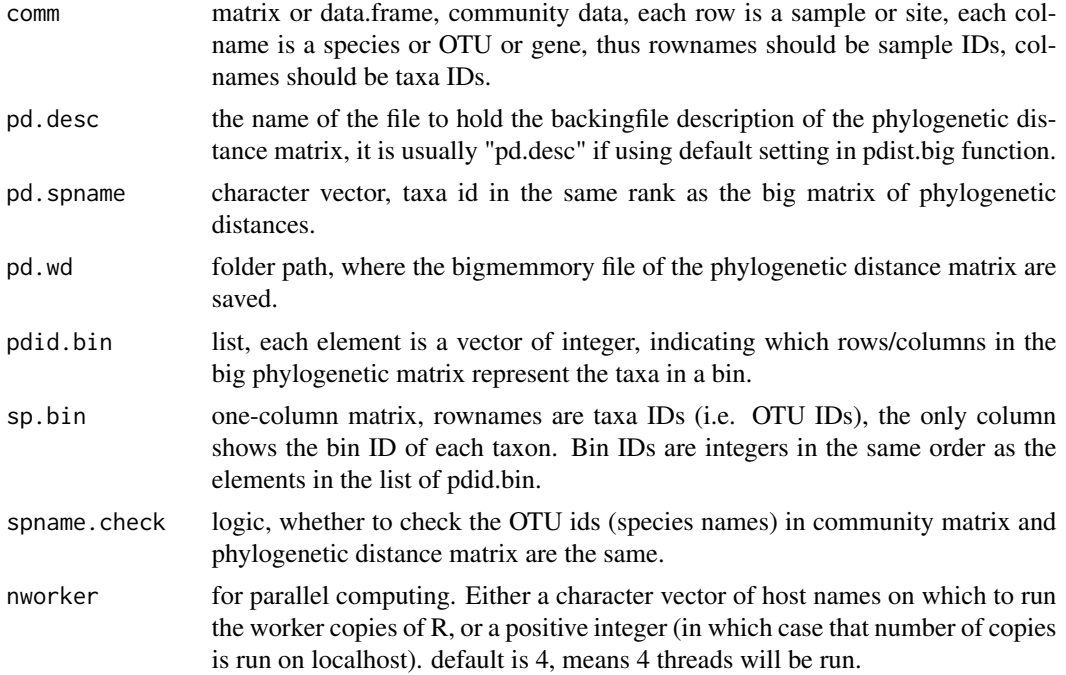

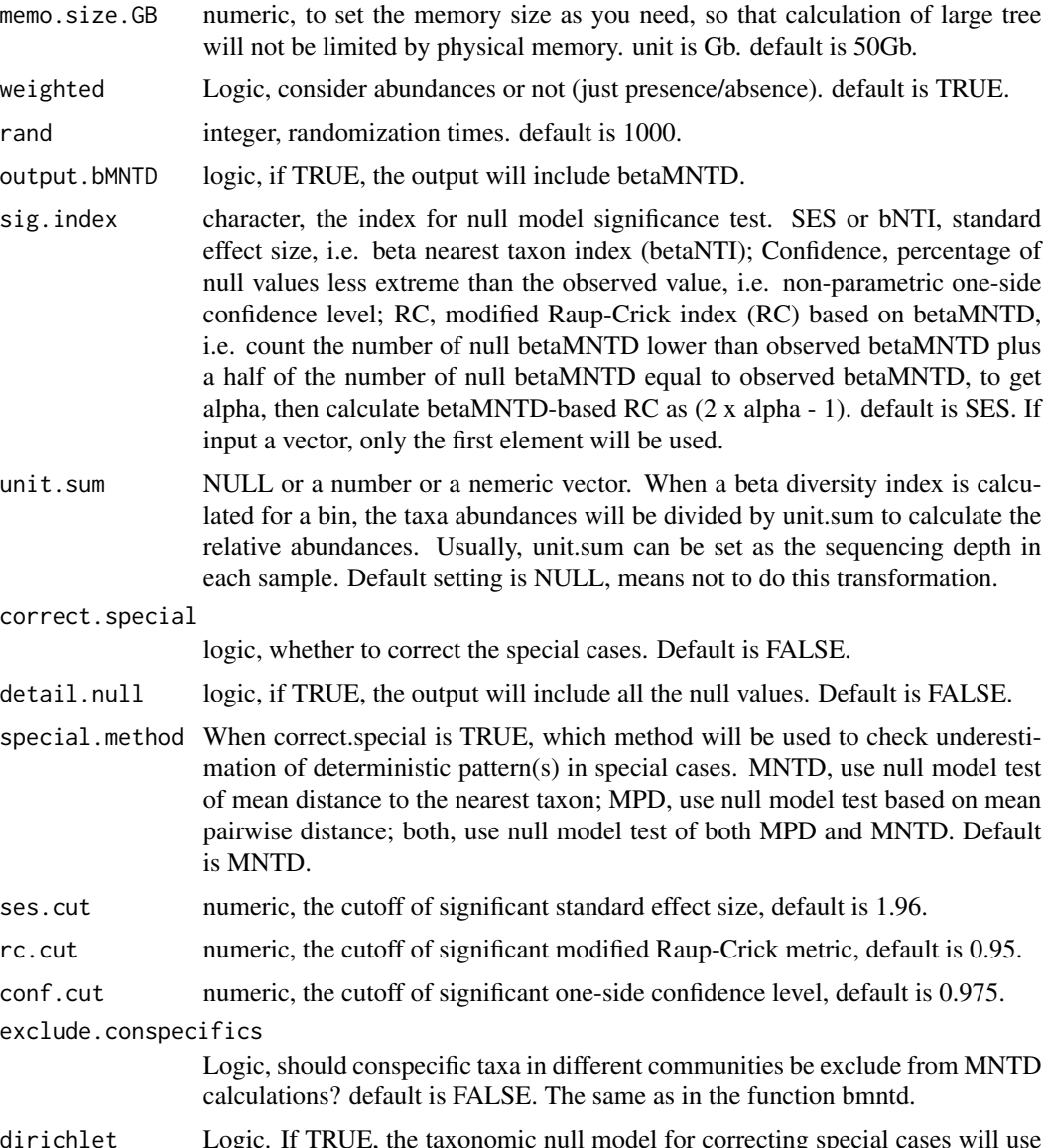

dirichlet Logic. If TRUE, the taxonomic null model for correcting special cases will use Dirichlet distribution to generate relative abundances in randomized community matrix. default is FALSE.

# Details

The beta nearest taxon index (betaNTI; Webb et al. 2008, Stegen et al. 2012) is calculated for each phylogenetic bin. betaNTI is a standardized measure of the mean phylogenetic distance to the nearest taxon between samples/communities (beta MNTD) and quantifies the extent of terminal clustering, independent of deep level clustering. Parallel computing is used to improve the speed.

The null model algorithm is "taxa shuffle" (Kembel 2009), i.e. shuffling taxa labels across the tips of the phylogenetic tree to randomize phylogenetic relationships among species. In this function, taxa will be randomized across all bins.

In the betaNTI of each bin, the diagonal are set as zero. If the randomized results are all the same, the standard deviation will be zero and betaNTI will be NAN. In this case, betaNTI will be set as zero, since the observed result is not differentiable from randomized results.

Modified RC (Chase et al 2011) and Confidence (Ning et al 2020) are alternative significance test indexes to evaluate how the observed beta diversity index deviates from null expectation, which could be a better metric than standardized effect size (betaNTI) in some cases, e.g. null values do not follow normal distribution.

# Value

Output is a list with following elements:

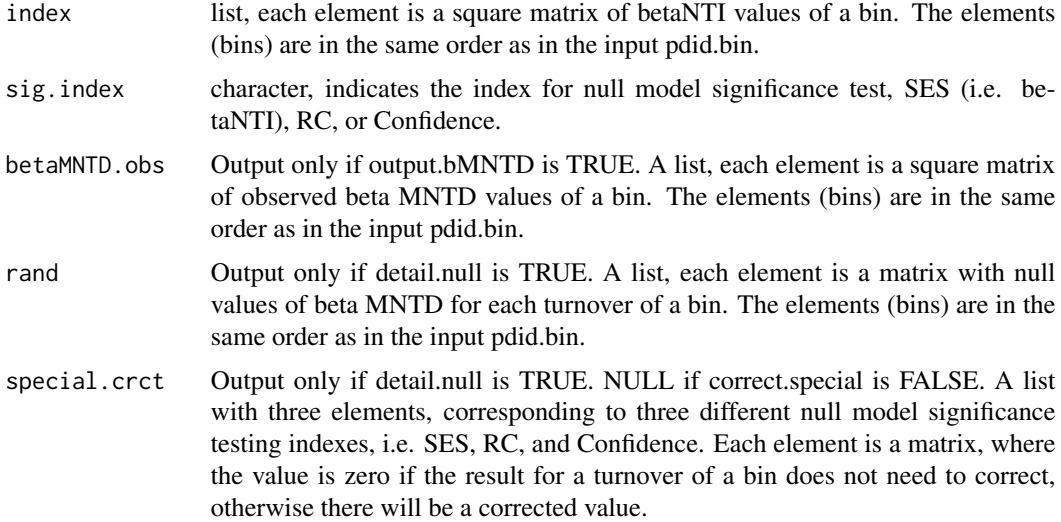

# Note

Version 8: 2021.4.18, fix the bug when detail.null=TRUE and comm has only two samples. Version 7: 2020.9.1, remove setwd. change dontrun to donttest and revise save.wd in help doc. Version 6: 2020.8.18, update help document, add example. Version 5: 2020.8.1, change RC opiton to sig.index, add detail.null, rc.cut and conf.cut. Version 4: 2019.11.6, add exclude.conspecifics. Version 3: 2018.10.15, add unit.sum, correct.special. Version 2: 2016.3.26, add RC option. Version 1: 2015.12.16

### Author(s)

Daliang Ning

# References

Webb, C.O., Ackerly, D.D. & Kembel, S.W. (2008). Phylocom: software for the analysis of phylogenetic community structure and trait evolution. Bioinformatics, 24, 2098-2100.

Kembel, S.W. (2009). Disentangling niche and neutral influences on community assembly: assessing the performance of community phylogenetic structure tests. Ecol Lett, 12, 949-960.

Stegen, J.C., Lin, X., Konopka, A.E. & Fredrickson, J.K. (2012). Stochastic and deterministic assembly processes in subsurface microbial communities. Isme Journal, 6, 1653-1664.

Chase, J.M., Kraft, N.J.B., Smith, K.G., Vellend, M. & Inouye, B.D. (2011). Using null models to disentangle variation in community dissimilarity from variation in alpha-diversity. Ecosphere, 2, 1-11.

Ning, D., Yuan, M., Wu, L., Zhang, Y., Guo, X., Zhou, X. et al. (2020). A quantitative framework reveals ecological drivers of grassland microbial community assembly in response to warming. Nature Communications, 11, 4717.

Kane, M.J., Emerson, J., Weston, S. (2013). Scalable Strategies for Computing with Massive Data. Journal of Statistical Software, 55(14), 1-19. URL http://www.jstatsoft.org/v55/i14/.

#### See Also

[bNTIn.p](#page-40-1),[bmntd](#page-4-1)

# Examples

```
# function 'bNTI.bin.big' is usually used in the main function, 'icamp.big',
# when setting phylo.rand.scale="across",
# means randomization across all bins in phylogenetic null model.
data("example.data")
comm=example.data$comm
tree=example.data$tree
pdid.bin=example.data$pdid.bin
sp.bin=example.data$sp.bin
# since pdist.big need to save output to a certain folder,
# the following code is set as 'not test'.
# but you may test the code on your computer after change the path for 'save.wd'.
wd0=getwd()
save.wd=paste0(tempdir(),"/pdbig.bNTI.bin.big")
# you may change save.wd to the folder you want to save the pd.big output.
nworker=2 # parallel computing thread number
pd.big=pdist.big(tree = tree, wd=save.wd, nworker = nworker)
rand.time=20 # usually use 1000 for real data.
bNTIbins=bNTI.bin.big(comm=comm, pd.desc=pd.big$pd.file, pd.spname=pd.big$tip.label,
                      pd.wd=pd.big$pd.wd, pdid.bin=pdid.bin, sp.bin=sp.bin,
                      spname.check = TRUE, nworker = nworker, memo.size.GB = 50,
                      weighted = TRUE, rand = rand.time, output.bMNTD = FALSE,
                      sig.index="SES", unit.sum = NULL, correct.special = TRUE,
                      detail.null = FALSE, special.method = "MNTD",
                      exclude.conspecifics = FALSE)
setwd(wd0)
```
<span id="page-33-0"></span>bNTI.bin.cm *Calculate beta nearest taxon index (betaNTI) for each phylogenetic bin under multiple metacommunities*

## Description

Perform null model test based on a phylogenetic beta diversity index, beta mean phylogenetic distance to the nearest taxon (betaMNTD), in each bin; calculate beta nearest taxon index (betaNTI), or modified Raup-Crick metric, or confidence level based on the comparison between observed and null betaMNTD in each bin. The package bigmemory (Kane et al 2013) is used to handle very large phylogenetic distance matrix. This function can deal with local communities under different metacommunities (regional pools).

# Usage

```
bNTI.bin.cm(comm, meta.group = NULL, meta.spool = NULL,
            meta.frequency = NULL, meta.ab = NULL,
            pd.desc, pd.spname, pd.wd, pdid.bin, sp.bin,
            spname.check = FALSE, nworker = 4,
            memo.size.GB = 50, weighted = c(TRUE, FALSE),
            rand = 1000, output.bMNTD = c(FALSE, TRUE),
            sig.index = c("SES", "Confidence", "RC", "bNTI"),
            unit.sum = NULL, correct.special = FALSE,
            detail.null = FALSE, special.method = c("MNTD", "MPD", "both"),
            ses.cut = 1.96, rc.cut = 0.95, conf.cut = 0.975,
            exclude.conspecifics = FALSE, dirichlet = FALSE)
```
#### Arguments

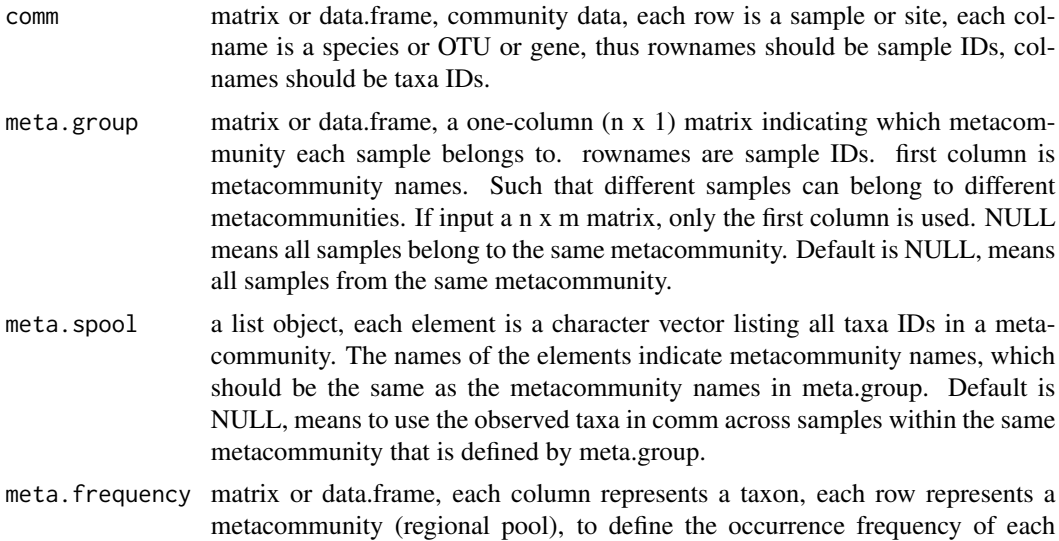

taxon in each metacommunity. The rownames indicate metacommunity names,

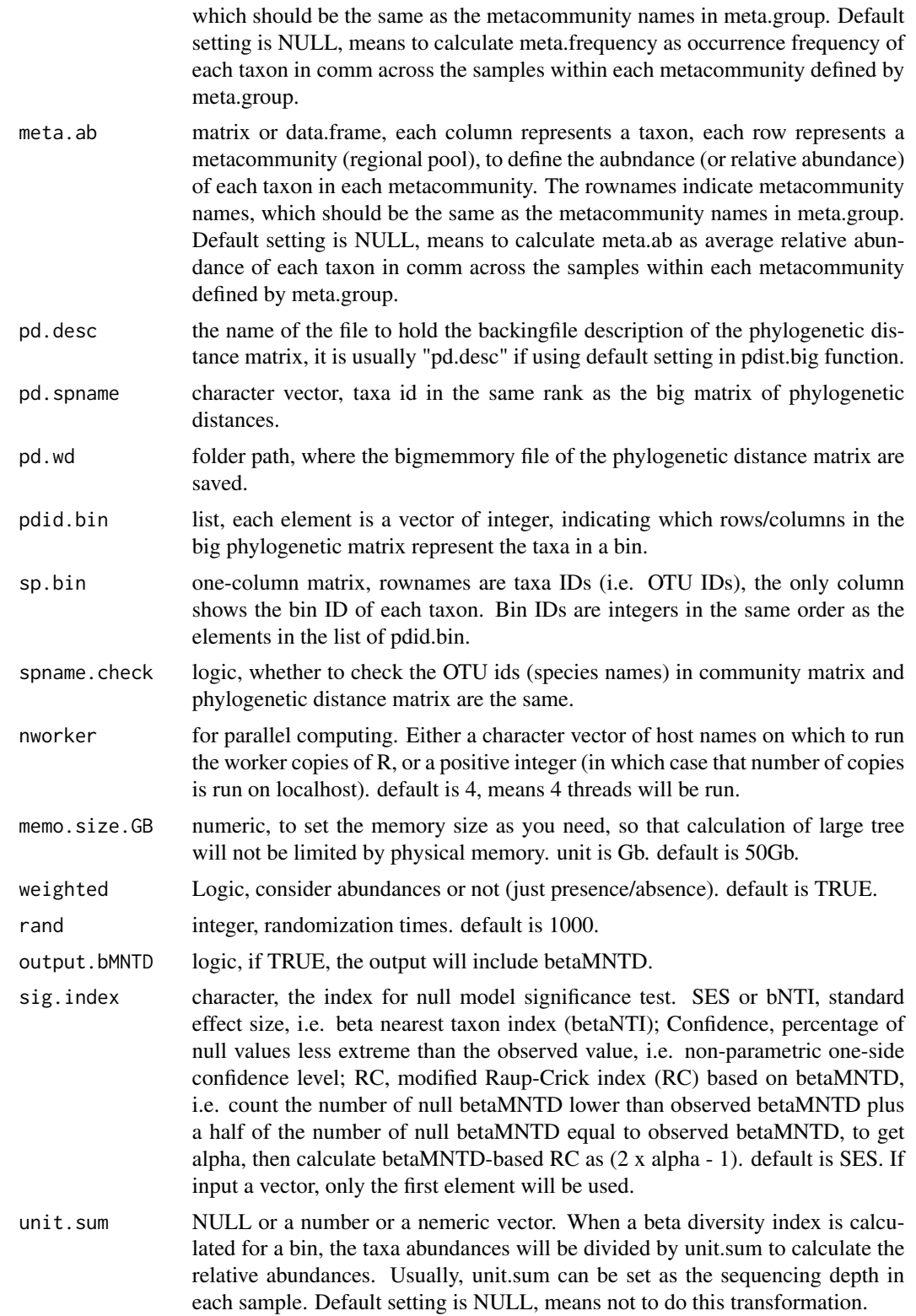

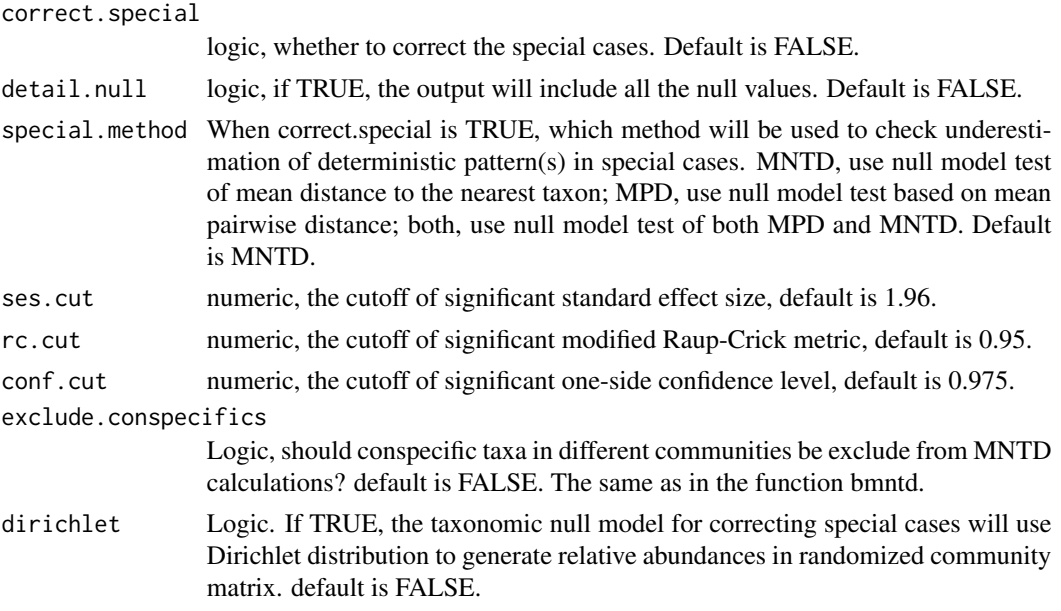

# Details

This function is particularly designed for samples from different metacommunities. The null model "taxa shuffle" will be done under different metacommunities, separately (and independently). All other details are the same as the function bNTI.bin.big.

# Value

Output is a list with following elements:

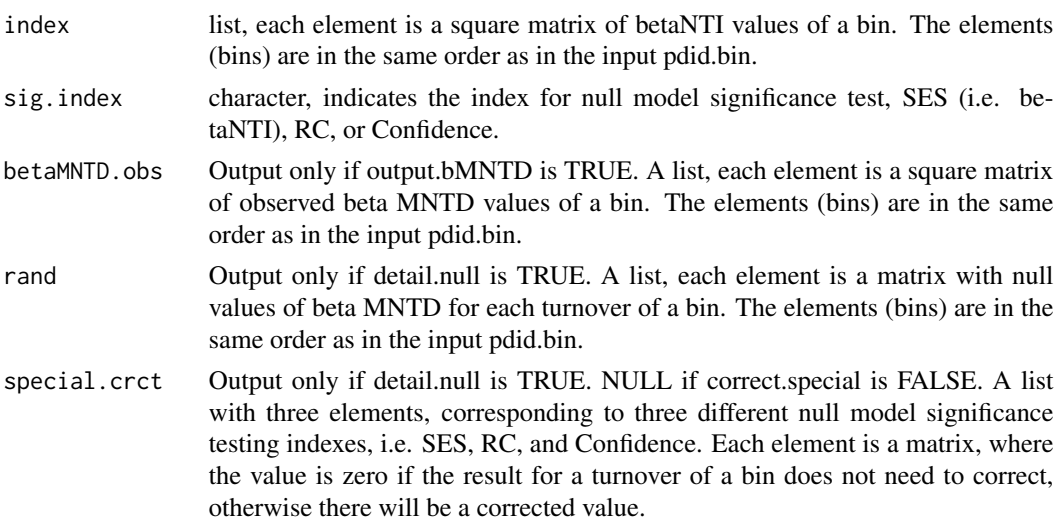

# Note

Version 2: 2022.4.26, fixed error when correcting special case. Version 1: 2021.8.4
#### bNTI.bin.cm 37

#### Author(s)

Daliang Ning

### References

Webb, C.O., Ackerly, D.D. & Kembel, S.W. (2008). Phylocom: software for the analysis of phylogenetic community structure and trait evolution. Bioinformatics, 24, 2098-2100.

Kembel, S.W. (2009). Disentangling niche and neutral influences on community assembly: assessing the performance of community phylogenetic structure tests. Ecol Lett, 12, 949-960.

Stegen, J.C., Lin, X., Konopka, A.E. & Fredrickson, J.K. (2012). Stochastic and deterministic assembly processes in subsurface microbial communities. Isme Journal, 6, 1653-1664.

Chase, J.M., Kraft, N.J.B., Smith, K.G., Vellend, M. & Inouye, B.D. (2011). Using null models to disentangle variation in community dissimilarity from variation in alpha-diversity. Ecosphere, 2, 1-11.

Ning, D., Yuan, M., Wu, L., Zhang, Y., Guo, X., Zhou, X. et al. (2020). A quantitative framework reveals ecological drivers of grassland microbial community assembly in response to warming. Nature Communications, 11, 4717.

Kane, M.J., Emerson, J., Weston, S. (2013). Scalable Strategies for Computing with Massive Data. Journal of Statistical Software, 55(14), 1-19. URL http://www.jstatsoft.org/v55/i14/.

#### See Also

[bNTI.bin.big](#page-29-0), [icamp.cm](#page-64-0), [bNTI.cm](#page-37-0), [bNTI.big.cm](#page-26-0)

## Examples

```
# function 'bNTI.bin.cm' is usually used in the main function, 'icamp.cm',
```

```
# when setting phylo.rand.scale="across",
```

```
# means randomization across all bins in phylogenetic null model.
```

```
data("example.data")
comm=example.data$comm
tree=example.data$tree
pdid.bin=example.data$pdid.bin
sp.bin=example.data$sp.bin
```

```
# in this example, 10 samples from one metacommunity,
# the other 10 samples from another metacommunity.
meta.group=data.frame(meta.com=c(rep("meta1",10),rep("meta2",10)))
rownames(meta.group)=rownames(comm)
```

```
# since pdist.big need to save output to a certain folder,
# the following code is set as 'not test'.
# but you may test the code on your computer after change the path for 'save.wd'.
```

```
wd0=getwd()
save.wd=paste0(tempdir(),"/pdbig.bNTI.bin.cm")
# you may change save.wd to the folder you want to save the pd.big output.
nworker=2 # parallel computing thread number
```

```
pd.big=pdist.big(tree = tree, wd=save.wd, nworker = nworker)
rand.time=20 # usually use 1000 for real data.
bNTIbins=bNTI.bin.cm(comm=comm,meta.group=meta.group,
                     pd.desc=pd.big$pd.file, pd.spname=pd.big$tip.label,
                     pd.wd=pd.big$pd.wd, pdid.bin=pdid.bin, sp.bin=sp.bin,
                     spname.check = TRUE, nworker = nworker, memo.size.GB = 50,
                     weighted = TRUE, rand = rand.time, output.bMNTD = FALSE,
                     sig.index="SES", unit.sum = NULL, correct.special = TRUE,
                     detail.null = FALSE, special.method = "MNTD",
                     exclude.conspecifics = FALSE)
setwd(wd0)
```
<span id="page-37-0"></span>bNTI.cm *Calculate beta nearest taxon index (betaNTI) with parallel computing under multiple metacommunities*

### Description

Perform null model test based on a phylogenetic beta diversity index, beta mean phylogenetic distance to the nearest taxon (betaMNTD); calculate beta nearest taxon index (betaNTI), or modified Raup-Crick metric, or confidence level, based on the comparison between observed and null betaM-NTD. Run by parallel computing. This function can deal with local communities under different metacommunities (regional pools).

### Usage

```
bNTI.cm(comm, dis, nworker = 4, memo.size.GB = 50,meta.group = NULL, meta.spool = NULL,
       meta.frequency = NULL, meta.ab = NULL,
       weighted = c(TRUE, FALSE), exclude.consp = FALSE,
       rand = 1000, output.bMNTD = c(FALSE, TRUE),
        sig.index = c("SES", "Confidence", "RC", "bNTI"),
       unit.sum = NULL, correct.special = FALSE,
       detail.null = FALSE, special.method = c("MNTD", "MPD", "both"),
       ses.cut = 1.96, rc.cut = 0.95, conf.cut = 0.975,
       dirichlet = FALSE)
```
#### Arguments

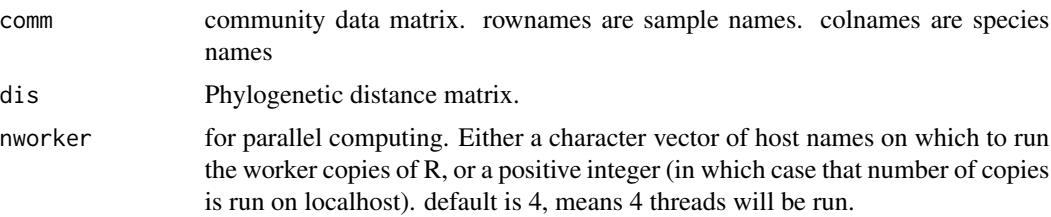

- memo.size.GB numeric, to set the memory size as you need, so that calculation of large tree will not be limited by physical memory. unit is Gb. default is 50Gb.
- meta.group matrix or data.frame, a one-column  $(n \times 1)$  matrix indicating which metacommunity each sample belongs to. rownames are sample IDs. first column is metacommunity names. Such that different samples can belong to different metacommunities. If input a n x m matrix, only the first column is used. NULL means all samples belong to the same metacommunity. Default is NULL, means all samples from the same metacommunity.
- meta.spool a list object, each element is a character vector listing all taxa IDs in a metacommunity. The names of the elements indicate metacommunity names, which should be the same as the metacommunity names in meta.group. Default is NULL, means to use the observed taxa in comm across samples within the same metacommunity that is defined by meta.group.
- meta.frequency matrix or data.frame, each column represents a taxon, each row represents a metacommunity (regional pool), to define the occurrence frequency of each taxon in each metacommunity. The rownames indicate metacommunity names, which should be the same as the metacommunity names in meta.group. Default setting is NULL, means to calculate meta.frequency as occurrence frequency of each taxon in comm across the samples within each metacommunity defined by meta.group.
- meta.ab matrix or data.frame, each column represents a taxon, each row represents a metacommunity (regional pool), to define the aubndance (or relative abundance) of each taxon in each metacommunity. The rownames indicate metacommunity names, which should be the same as the metacommunity names in meta.group. Default setting is NULL, means to calculate meta.ab as average relative abundance of each taxon in comm across the samples within each metacommunity defined by meta.group.
- weighted Logic, consider abundances or not (just presence/absence). default is TRUE.
- exclude.consp Logic, should conspecific taxa in different communities be exclude from MNTD calculations? default is FALSE. The same as in the function bmntd.
- rand integer, randomization times. default is 1000.
- output.bMNTD logic, if TRUE, the output will include the observed betaMNTD.
- sig.index character, the index for null model significance test. SES or bNTI, standard effect size, i.e. beta nearest taxon index (betaNTI); Confidence, percentage of null values less extreme than the observed value, i.e. non-parametric one-side confidence level; RC, modified Raup-Crick index (RC) based on betaMNTD, i.e. count the number of null betaMNTD lower than observed betaMNTD plus a half of the number of null betaMNTD equal to observed betaMNTD, to get alpha, then calculate betaMNTD-based RC as  $(2 \times \text{alpha} - 1)$ . default is SES. If input a vector, only the first element will be used.
- unit.sum NULL or a number or a nemeric vector. When a beta diversity index is calculated for a bin, the taxa abundances will be divided by unit.sum to calculate the relative abundances. Usually, unit.sum can be set as the sequencing depth in each sample. Default setting is NULL, means not to do this transformation.

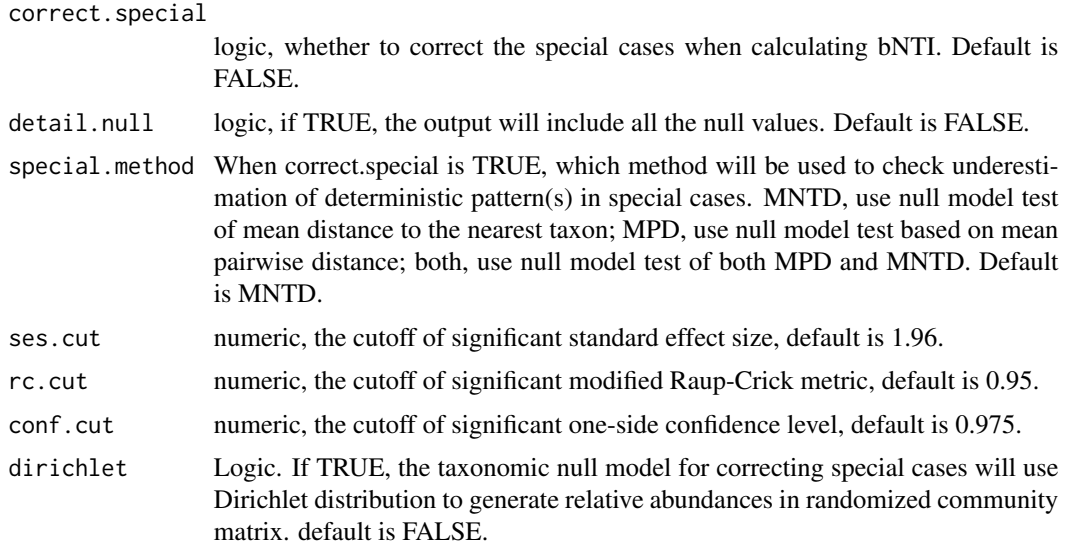

# Details

This function is particularly designed for samples from different metacommunities. The null model "taxa shuffle" will be done under different metacommunities, separately (and independently). All other details are the same as the function bNTIn.p.

## Value

Output is a list with following elements:

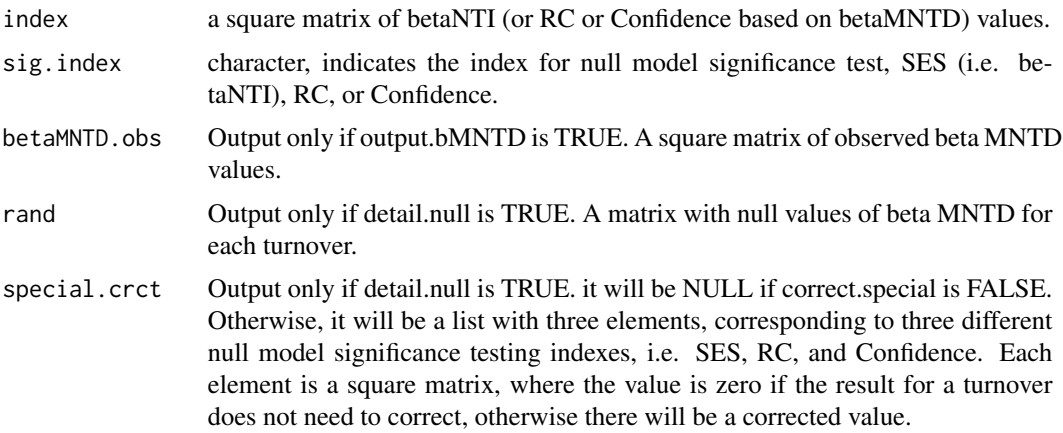

# Note

Version 1: 2021.8.4

## Author(s)

Daliang Ning

#### $bN$ TIn.p  $41$

## References

Webb, C.O., Ackerly, D.D. & Kembel, S.W. (2008). Phylocom: software for the analysis of phylogenetic community structure and trait evolution. Bioinformatics, 24, 2098-2100.

Kembel, S.W. (2009). Disentangling niche and neutral influences on community assembly: assessing the performance of community phylogenetic structure tests. Ecol Lett, 12, 949-960.

Stegen, J.C., Lin, X., Konopka, A.E. & Fredrickson, J.K. (2012). Stochastic and deterministic assembly processes in subsurface microbial communities. Isme Journal, 6, 1653-1664.

Chase, J.M., Kraft, N.J.B., Smith, K.G., Vellend, M. & Inouye, B.D. (2011). Using null models to disentangle variation in community dissimilarity from variation in alpha-diversity. Ecosphere, 2, 1-11.

Ning, D., Yuan, M., Wu, L., Zhang, Y., Guo, X., Zhou, X. et al. (2020). A quantitative framework reveals ecological drivers of grassland microbial community assembly in response to warming. Nature Communications, 11, 4717.

### See Also

#### [bNTIn.p](#page-40-0)

#### Examples

```
data("example.data")
comm=example.data$comm
pd=example.data$pd
```

```
# in this example, 10 samples from one metacommunity,
# the other 10 samples from another metacommunity.
meta.group=data.frame(meta.com=c(rep("meta1",10),rep("meta2",10)))
rownames(meta.group)=rownames(comm)
```

```
nworker=2 # parallel computing thread number
rand.time=4 # usually use 1000 for real data.
bNTI=bNTI.cm(comm=comm, meta.group=meta.group,
            dis=pd, nworker = nworker, memo.size.GB = 50,
            weighted = TRUE, exclude.consp = FALSE, rand = rand.time,
            output.bMNTD = FALSE, sig.index = "SES", unit.sum = NULL,
            correct.special = TRUE, detail.null = FALSE,
            special.method = "MNTD")
```
<span id="page-40-0"></span>bNTIn.p *Calculate beta nearest taxon index (betaNTI) with parallel computing*

#### Description

Perform null model test based on a phylogenetic beta diversity index, beta mean phylogenetic distance to the nearest taxon (betaMNTD); calculate beta nearest taxon index (betaNTI), or modified Raup-Crick metric, or confidence level, based on the comparison between observed and null betaMNTD. Run by parallel computing.

# Usage

```
bNTIn.p(comm, dis, nworker = 4, memo.size.GB = 50,
        weighted = c(TRUE, FALSE), exclude.consp = FALSE,
        rand = 1000, output.bMNTD = c(FALSE, TRUE),
        sig.index=c("SES","Confidence","RC","bNTI"),
        unit.sum = NULL, correct.special = FALSE,
        detail.null=FALSE,
       special.method=c("MNTD", "MPD", "both"),
        ses.cut=1.96,rc.cut=0.95,conf.cut=0.975,
        dirichlet = FALSE)
```
# Arguments

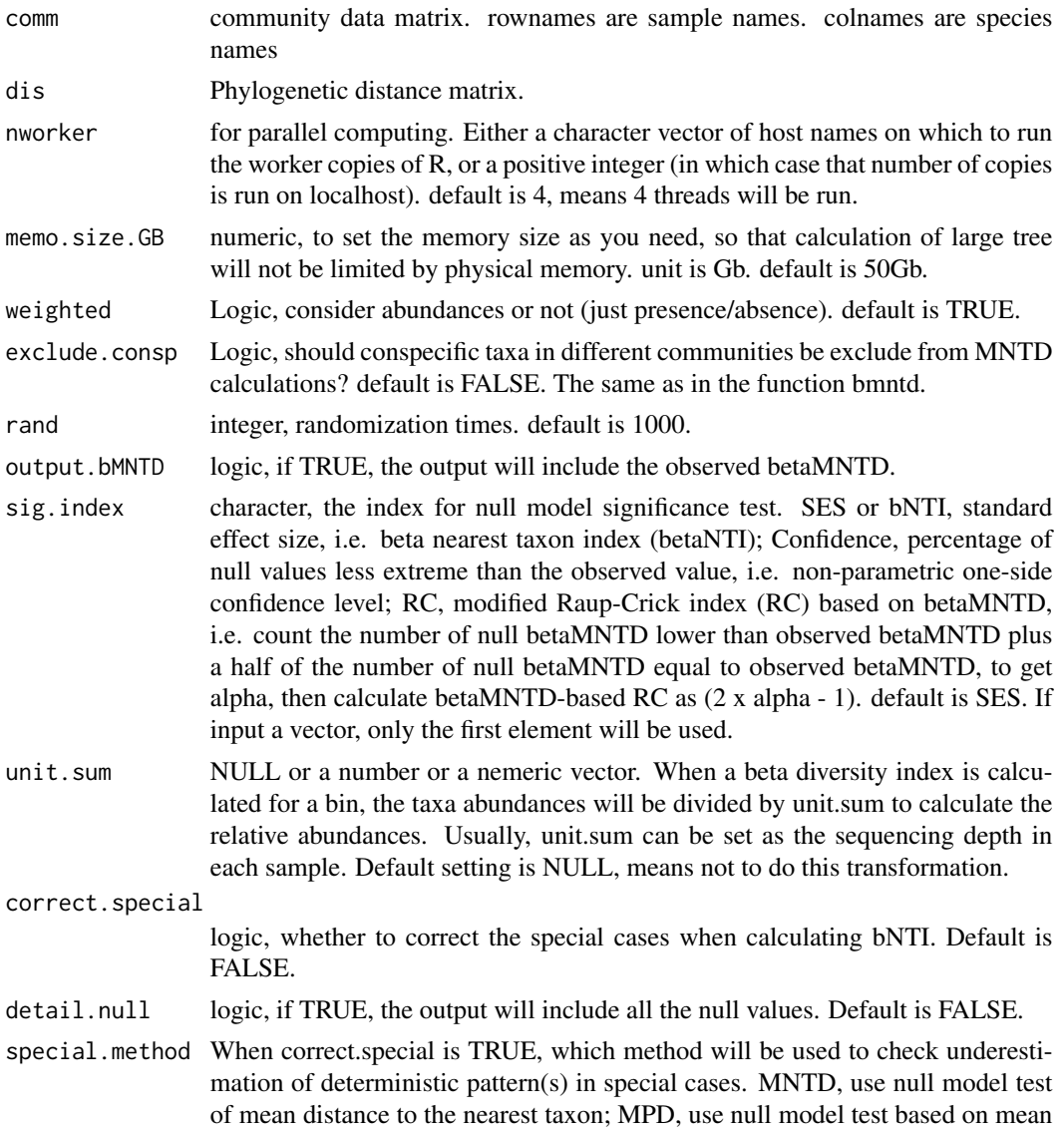

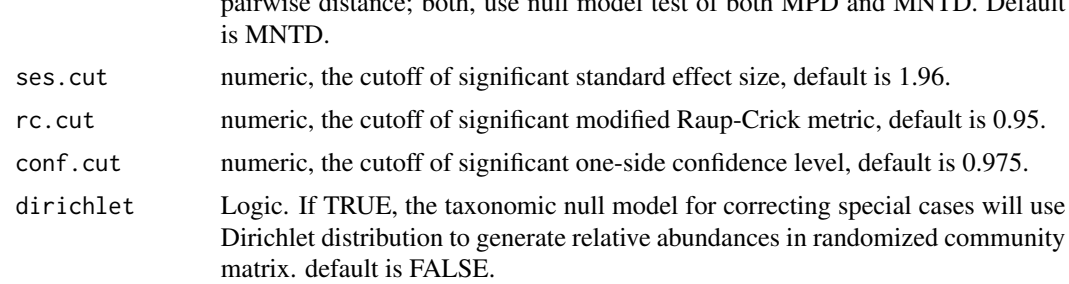

pairwise distance; both, use null model test of both MPD and MNTD. Default

## Details

The beta nearest taxon index (beta NTI; Webb et al. 2008, Stegen et al. 2012) is a standardized measure of the mean phylogenetic distance to the nearest taxon between samples/communities (beta MNTD) and quantifies the extent of terminal clustering, independent of deep level clustering. Parallel computing is used to improve the speed.

The null model algorithm is "taxa shuffle" (Kembel 2009), i.e. shuffling taxa labels across the tips of the phylogenetic tree to randomize phylogenetic relationships among species.

In the output of betaNTI, the diagonal are set as zero. If the randomized results are all the same, the standard deviation will be zero and betaNTI will be NAN. In this case, beta NTI will be set as zero, since the observed result is not differentiable from randomized results.

Modified RC (Chase et al 2011) and Confidence (Ning et al 2020) are alternative significance test indexes to evaluate how the observed beta diversity index deviates from null expectation, which could be a better metric than standardized effect size (betaNTI) in some cases, e.g. null values do not follow normal distribution.

#### Value

Output is a list with following elements:

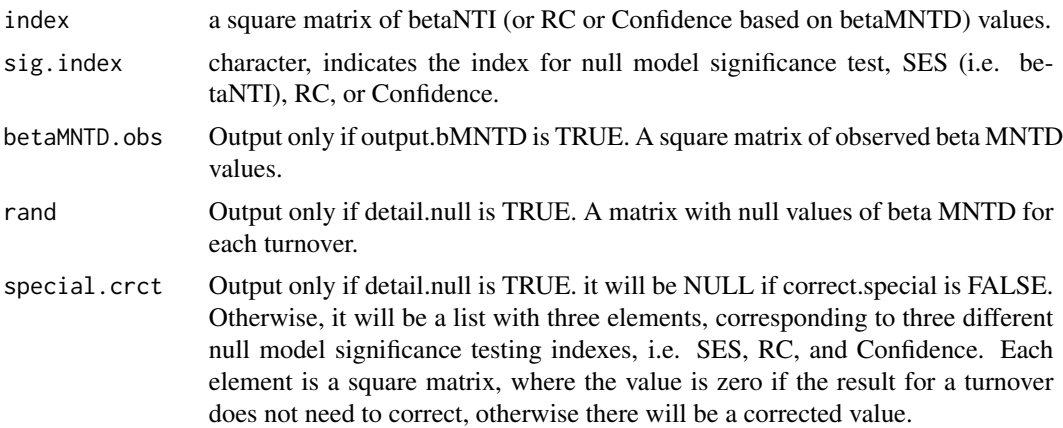

#### Note

Version 7: 2021.4.18, fix the bug when detail.null=TRUE and comm has only two samples. Version 6: 2020.8.18, update help document, add example. Version 5: 2020.8.1, change RC opiton to

sig.index, add detail.null, rc.cut and conf.cut. Version 4: 2018.10.15, consider special cases. Version 3: 2016.3.26, add RC option. Version 2: 2015.9.23, set diag of bNTI = 0 and set  $0/0 = 0$  for bNTI. Version 1: 2015.4.1

## Author(s)

Daliang Ning

### References

Webb, C.O., Ackerly, D.D. & Kembel, S.W. (2008). Phylocom: software for the analysis of phylogenetic community structure and trait evolution. Bioinformatics, 24, 2098-2100.

Kembel, S.W. (2009). Disentangling niche and neutral influences on community assembly: assessing the performance of community phylogenetic structure tests. Ecol Lett, 12, 949-960.

Stegen, J.C., Lin, X., Konopka, A.E. & Fredrickson, J.K. (2012). Stochastic and deterministic assembly processes in subsurface microbial communities. Isme Journal, 6, 1653-1664.

Chase, J.M., Kraft, N.J.B., Smith, K.G., Vellend, M. & Inouye, B.D. (2011). Using null models to disentangle variation in community dissimilarity from variation in alpha-diversity. Ecosphere, 2, 1-11.

Ning, D., Yuan, M., Wu, L., Zhang, Y., Guo, X., Zhou, X. et al. (2020). A quantitative framework reveals ecological drivers of grassland microbial community assembly in response to warming. Nature Communications, 11, 4717.

### See Also

[bmntd](#page-4-0)

## Examples

```
data("example.data")
comm=example.data$comm
pd=example.data$pd
nworker=2 # parallel computing thread number
rand.time=4 # usually use 1000 for real data.
bNTI=bNTIn.p(comm=comm, dis=pd, nworker = nworker, memo.size.GB = 50,
             weighted = TRUE, exclude.consp = FALSE, rand = rand.time,
             output.bMNTD = FALSE, sig.index = "SES", unit.sum = NULL,
             correct.special = TRUE, detail.null = FALSE,
             special.method = "MNTD")
```
change.sigindex *Change significance index option in iCAMP analysis*

#### **Description**

This function is to change the method to calculate significance between null and observed dissimilarity and/or change the significance threshold values.

## change.sigindex 45

### Usage

```
change.sigindex(icamp.output, sig.index = c("Confidence", "SES.RC", "SES", "RC"),
                detail.save = TRUE, detail.null = FALSE,
                ses.cut = 1.96, rc.cut = 0.95, conf.cut = 0.975)
```
## Arguments

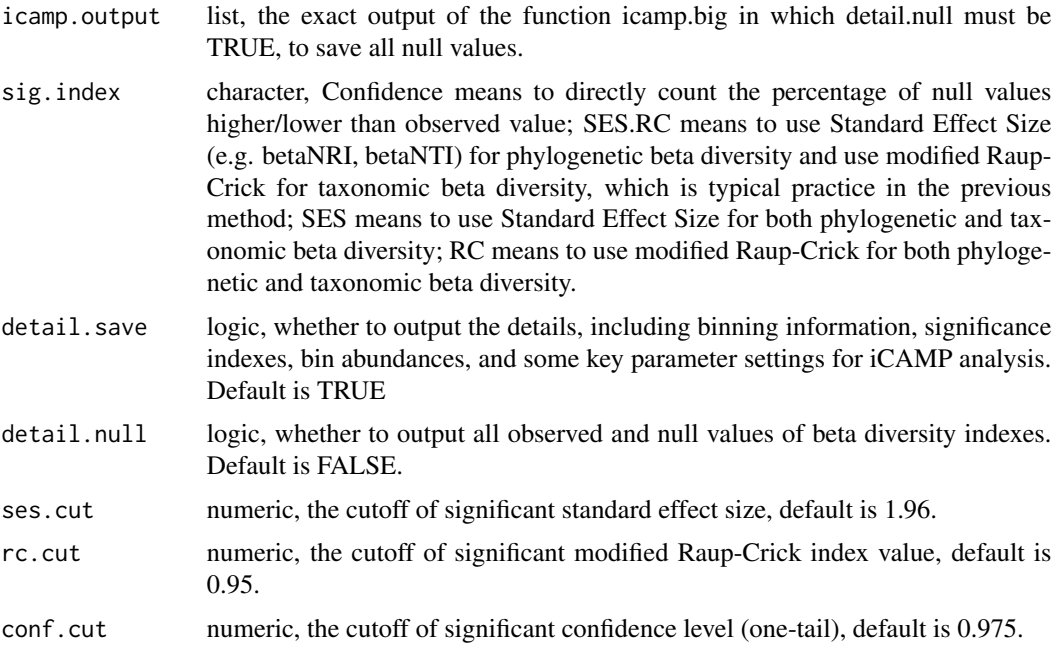

## Details

This function is to re-calculate significance using another index or a different threshold value using previously saved null model values. Since the null values are directly extracted from previous icamp.big results, it can skip the most time-consuming step (randomization) and quickly complete calculation.

The default threshold values of Confidence (0.975), SES (1.96), and RC (0.95) mean to capture the 0.95 two-tail confidence level  $(P=0.05)$ . But, SES need to assume the null values follow normal distribution. RC counts in a half of the special cases that null values are equal to observed values, which is good for obtaining a symmetric metric but theoretically has risk to misestimate significance level (but very slight). Thus, Confidence is preferred as long as the 1000-time randomization is representative.

## Value

The output will be the same as icamp.big.

### Note

Version 2: 2020.8.18, update help document, add example. Version 1: 2020.8.1

46 cohend

### Author(s)

Daliang Ning

## References

Ning, D., Yuan, M., Wu, L., Zhang, Y., Guo, X., Zhou, X. et al. (2020). A quantitative framework reveals ecological drivers of grassland microbial community assembly in response to warming. Nature Communications, 11, 4717.

## See Also

[icamp.big](#page-52-0), [null.norm](#page-106-0)

## Examples

```
data("icamp.out")
icamp.out.new=change.sigindex(icamp.output=icamp.out, sig.index = "Confidence")
```
cohend *Cohen's d effect size*

## Description

This function is to calculate the popular effect size index Cohen's d.

## Usage

```
cohend(treat, control, paired = FALSE)
```
## Arguments

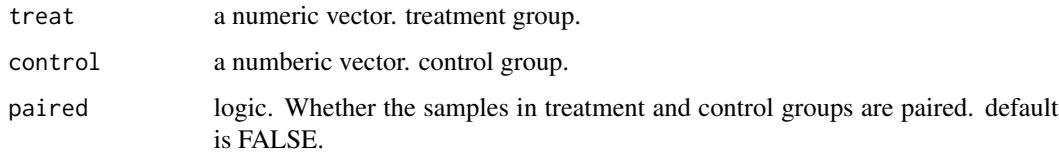

## Details

This function computes the value of Cohen's d statistics (Cohen 1988). The effect size magnitude is performed using the thresholds proposed by Cohen (1992), i.e.  $|d| < 0.2$  "negligible", 0.2 $<$ = $|d| < 0.5$ "small", 0.5 <= |d|<0.8 "medium", |d|>=0.8 "large". The variance of the d is calculate using the conversion formula reportead at page 238 of Cooper et al. (2009):  $((n1+n2)/(n1*n2) + .5*d^2/df) *$  $((n1+n2)/df)$  Its square root is output as standard deviation of d.

#### dist.3col 47

# Value

A list of values will be returned

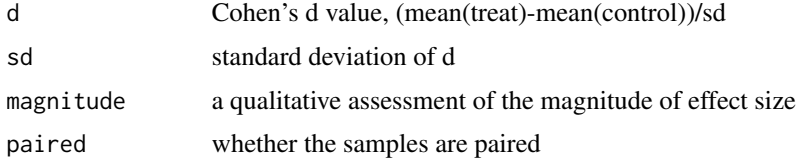

## Note

version 1: 2016.2.12

## Author(s)

Daliang Ning

## References

Cohen, J. (1988). Statistical power analysis for the behavioral sciences (2nd ed.). New York:Academic Press

Cohen, J. (1992). A power primer. Psychological Bulletin, 112, 155-159.

The Handbook of Research Synthesis and Meta-Analysis (Cooper, Hedges, & Valentine, 2009)

## Examples

```
x=c(1,5,8)
y=c(2,6,10)
cohend(x, y)cohend(x,y,paired=TRUE)
```
dist.3col *Transform distance matrix to 3-column matrix*

## Description

Transform a distance matrix to a 3-column matrix in which the first 2 columns indicate the pairwised samples/species names.

## Usage

dist.3col(dist)

## Arguments

dist a square matrix or distance object with column names and row names.

# Details

In many cases, a 3-column matrix is easier to use than a distance matrix.

### Value

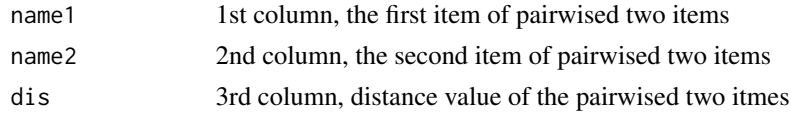

## Note

Version 1: 2015.5.17

### Author(s)

Daliang Ning

## Examples

```
# In this example, dist.3col transforms the distance object
# of Bray-Curtis dissimilarity to 3-column matrix.
```

```
data("example.data")
comm=example.data$comm
BC=vegan::vegdist(comm)
BC3c=dist.3col(BC)
```
dist.bin.3col *Convert a list of dist (or matrixes) to a matrix*

# Description

Convert a list of distance matrixes (or square matrixes) with the same sample IDs into a matrix.

## Usage

```
dist.bin.3col(dist.bin, obj.name = NULL)
```
## Arguments

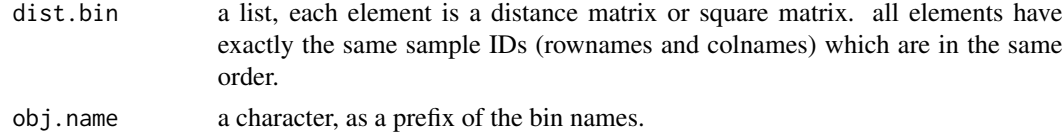

# Details

A tool to facilitate format transformation in iCAMP analysis.

#### dniche 49

## Value

output is a matrix. The first two columns are sample IDs, and each of the following columns represent an element in the original list which usually is a bin in iCAMP analysis.

## Note

Version 2: 2020.8.18, add example Version 1: 2015.8.30

### Author(s)

Daliang Ning

## Examples

```
# let's see a very simple example
bin.dist=as.matrix(dist(1:10))
rownames(bin.dist)<-colnames(bin.dist)<-paste0("Sample",1:10)
dist.bins=list(bin1=bin.dist,bin2=bin.dist+1,bin3=bin.dist*2)
dis.3c=dist.bin.3col(dist.bins,obj.name="test")
```
dniche *Calculate niche difference between species*

#### Description

Calculate niche difference between species based on each environmental variable, directly output the matrix or save the result matrix as big.matrix.

#### Usage

```
dniche(env, comm,
      method = c("ab.overlap", "niche.value", "prefer.overlap"),
       nworker = 4, memory.G = 50, out.dist = FALSE,
      bigmemo = TRUE, nd.wd = getwd(), nd.spname.file="nd.names.csv",
       detail.file="ND.res.rda")
```
### Arguments

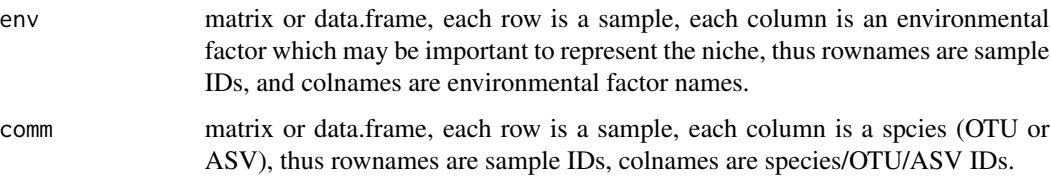

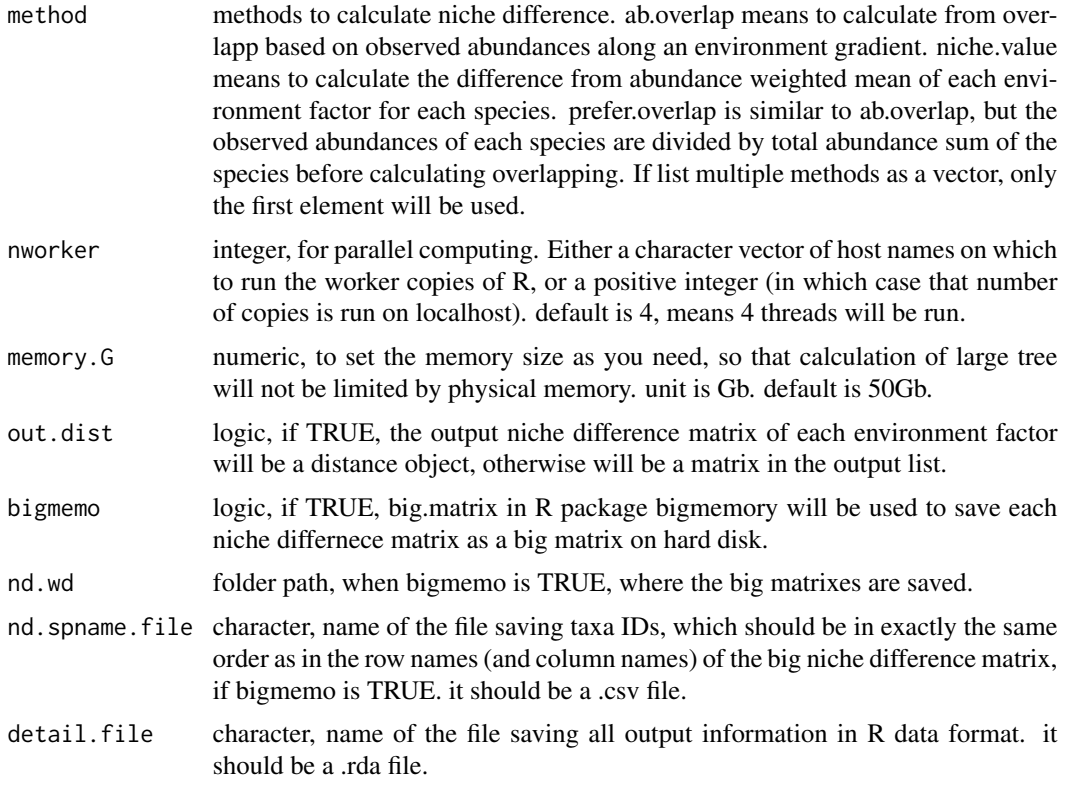

### Details

The method niche.value is to calculate niche difference as the absolute difference of niche values between each pair of species. The niche value of a species is calculated as abundance-weighted mean of each environmental factor as previously reported (Stegen et al 2012 ISME J). In the method ab.overlap, the abundance of each species along the gradient of an environment factor is estimated using the density function using Gaussian kernel with 512 points. Then, the niche difference between two species is calculated as the sum of absolute abundance difference at each point divided by the sum of the higher abundance at each point, like Ruzicka dissimilarity (weighted Jaccard). It is like 1 - niche overlap based on abundance profile overlap, thus called ab.overlap. The method prefer.overlap is very similar to ab.overlap, just one modification, i.e. the observed abundance of each species in each sample is divied by the total abundance of the species across all sample, to normalize the profile, before calcuating niche difference.

Bigmemory (Kane et al 2013) is used to deal with large datasets.

### Value

The output is a list object, with several elements.

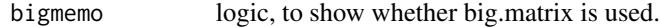

nd if bigmemo is FALSE, this is a list of matrixes or distance objects showing the niche difference matrix based on each environment factor. if bigmemo is TRUE, this is a list of big matrix file names.

#### dniche 51 and 51 and 52 and 52 and 52 and 52 and 52 and 52 and 52 and 52 and 52 and 52 and 52 and 52 and 52 and 52 and 52 and 52 and 52 and 52 and 52 and 52 and 52 and 52 and 52 and 52 and 52 and 52 and 52 and 52 and 52 an

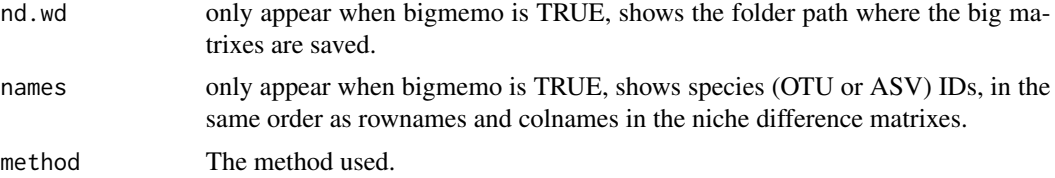

# Note

Version 4: 2022.5.29, if nd.wd does not exist, creat a folder as nd.wd. Version 3: 2020.9.1, add nd.spname.file and detail.file; remove setwd; change dontrun to donttest and revise save.wd in help doc. Version 2: 2020.8.18, add example. Version 1: 2020.5.15

#### Author(s)

Daliang Ning

### References

Stegen, J.C., Lin, X., Konopka, A.E. & Fredrickson, J.K. (2012). Stochastic and deterministic assembly processes in subsurface microbial communities. ISME J, 6, 1653-1664.

Ning, D., Yuan, M., Wu, L., Zhang, Y., Guo, X., Zhou, X. et al. (2020). A quantitative framework reveals ecological drivers of grassland microbial community assembly in response to warming. Nature Communications, 11, 4717.

Kane, M.J., Emerson, J., Weston, S. (2013). Scalable Strategies for Computing with Massive Data. Journal of Statistical Software, 55(14), 1-19. URL http://www.jstatsoft.org/v55/i14/.

### See Also

[ps.bin](#page-112-0)

## Examples

```
data("example.data")
comm=example.data$comm
env=example.data$env
# if data is small, you do not need to use big.memory
niche.dif=dniche(env = env, comm = comm, method = "niche.value",
                 nworker = 1,out.dist=FALSE,bigmemo=FALSE,nd.wd = NULL)
# if data is large, you need to use big.memory
# since big.memory need to specify a certain folder,
# it is set as 'not test'.
# but you may test the code on your computer after change the path for 'save.wd'.
 wd0=getwd()
 save.wd=paste0(tempdir(),"/dnichewd")
 # please change to the folder you want to save the big niche difference matrix.
 nworker=2 # parallel computing thread number
```

```
niche.dif=dniche(env = env, comm = comm,
                 method = "niche.value", nworker = nworker,
                 out.dist=FALSE,bigmemo=TRUE,nd.wd = save.wd)
setwd(wd0)
```
example.data *A simple example dataset for test*

### Description

A small dataset including community matrix, phylogenetic tree, treatment information, environmental factors. just for test.

### Usage

data("example.data")

#### Format

The format is: List of 4 \$ comm : int [1:20, 1:30] 1 3 0 0 2 2 2 0 0 4 ... ..- attr(\*, "dimnames")=List of 2 .. ..\$ : chr [1:20] "s1" "s2" "s3" "s4" ... .. ..\$ : chr [1:30] "OTU1" "OTU2" "OTU3" "OTU4" ... \$ tree :List of 4 ..\$ edge : int [1:58, 1:2] 31 32 33 34 35 36 36 35 34 37 ... ..\$ edge.length: num [1:58] 0.314 0.422 0.315 0.881 0.774 ... ..\$ Nnode : int 29 ..\$ tip.label : chr [1:30] "OTU1" "OTU2" "OTU3" "OTU4" ... ..- attr(\*, "class")= chr "phylo" ..- attr(\*, "order")= chr "cladewise" \$ treat:'data.frame': 20 obs. of 2 variables: ..\$ Management: chr [1:20] "SF" "BF" "SF" "SF" ... ..\$ Location : chr [1:20] "south" "south" "south" "south" ... \$ env :'data.frame': 20 obs. of 2 variables: ..\$ pH : num [1:20] 3.4 3.6 3.8 4 4.2 4.4 4.6 4.8 5 5.2 ... ..\$ temperature: num [1:20] 12.9 4 13.7 6 8 2.7 10.4 3.2 7.6 5.8 ... \$ pd :'data.frame': 30 obs. of 30 variables: ..\$ OTU1 : num [1:30] 0 0.606 1.348 3.015 3.331 ... ..\$ OTU2 : num [1:30] 0.606 0 1.19 2.856 3.173 ... ..\$ OTU3 : num [1:30] 1.35 1.19 0 2.05 2.37 ... ..\$ OTU4 : num [1:30] 3.015 2.856 2.051 0 0.479 ... ..\$ OTU5 : num [1:30] 3.331 3.173 2.367 0.479 0 ... ..\$ OTU6 : num [1:30] 2.96 2.8 2 1.9 2.22 ... ..\$ OTU7 : num [1:30] 3.62 3.46 2.65 2.56 2.87 ... ..\$ OTU8 : num [1:30] 4.97 4.82 4.01 3.92 4.23 ... ..\$ OTU9 : num [1:30] 4.77 4.61 3.81 3.71 4.03 ... ..\$ OTU10: num [1:30] 3.96 3.81 3 2.9 3.22 ... ..\$ OTU11: num [1:30] 3.4 3.24 2.43 2.34 2.65 ... ..\$ OTU12: num [1:30] 3.69 3.53 2.73 2.63 2.95 ... ..\$ OTU13: num [1:30] 5.64 5.48 4.68 4.58 4.9 ... ..\$ OTU14: num [1:30] 6.1 5.94 5.14 5.04 5.36 ... ..\$ OTU15: num [1:30] 4.73 4.57 3.77 3.67 3.99 ... ..\$ OTU16: num [1:30] 5.77 5.61 4.8 4.71 5.03 ... ..\$ OTU17: num [1:30] 5.97 5.81 5 4.91 5.22 ... ..\$ OTU18: num [1:30] 5.27 5.11 4.3 4.21 4.52 ... ..\$ OTU19: num [1:30] 7.56 7.4 6.6 6.5 6.82 ... ..\$ OTU20: num [1:30] 7.55 7.39 6.58 6.49 6.8 ... ..\$ OTU21: num [1:30] 6.49 6.33 5.53 5.43 5.75 ... ..\$ OTU22: num [1:30] 6.52 6.37 5.56 5.46 5.78 ... ..\$ OTU23: num [1:30] 6.68 6.52 5.72 5.62 5.94 ... ..\$ OTU24: num [1:30] 6.35 6.19 5.38 5.29 5.61 ... ..\$ OTU25: num [1:30] 6.37 6.21 5.41 5.31 5.63 ... ..\$ OTU26: num [1:30] 5.73 5.57 4.77 4.67 4.99 ... ..\$ OTU27: num [1:30] 6.23 6.07 5.27 5.17 5.49 ... ..\$ OTU28: num [1:30] 5.99 5.83 5.02 4.93 5.24 ... ..\$ OTU29: num [1:30] 5.7 5.54 4.74 4.64 4.96 ... ..\$ OTU30: num [1:30] 3.94 3.78 2.97 2.88 3.19 ... \$ pdid.bin:List of 3 ..\$ : int [1:5] 1 2 3 4 5 ..\$ : int [1:7] 6 7 8 9 10 11 12 ..\$ : int [1:18] 13 14 15 16 17 18 19 20 21 22 ... \$ sp.bin :'data.frame': 30 obs. of 1 variable: ..\$ bin.id.new: num [1:30] 1 1 1 1 1 2 2 2 2 2 ... \$ classification: chr [1:30, 1:6] "Archaea" "Archaea" "Archaea" "Archaea" ... ..- attr(\*, "dimnames")=List of 2 .. ..\$ : chr [1:30] "OTU1" "OTU2" "OTU3" "OTU4" ... .. ..\$ : chr [1:6] "Domain" "Phylum" "Class" "Order" ...

#### icamp.big 53

#### Details

comm is a matrix, each row as a sample, each column as a species.

tree means phylogenetic tree.

treat is a treatment information matrix, each row as a sample, each column indicates a type of treatment.

env is a matrix of environmental factors, i.e. pH and temperature in this case.

pd is a matrix of the pairwise phylogenetic distance between species.

pdid.bin is a list, each element is a vector of integer, indicating which rows/columns in the big phylogenetic matrix represent the taxa in a bin.

sp.bin is a one-column matrix, rownames are taxa IDs (i.e. OTU IDs), the only column shows the bin ID of each taxon. Bin IDs are integers in the same order as the elements in the list of pdid.bin.

classification is a matrix to define the lineage of each taxon.

This dataset is randomly generated, just for test.

## Examples

```
data(example.data)
comm=example.data$comm
tree=example.data$tree
treat=example.data$treat
env=example.data$env
pd=example.data$pd
pdid.bin=example.data$pdid.bin
sp.bin=example.data$sp.bin
```
<span id="page-52-0"></span>icamp.big *Infer community assembly mechanism by phylogenetic-bin-based null model analysis*

#### Description

main function of iCAMP, to perform phylogenetic-bin-based null model analysis and quantify the relative importance of different processes.

### Usage

```
icamp.big(comm, tree, pd.desc = NULL, pd.spname = NULL, pd.wd = getwd(),
         rand = 1000, prefix = "icAMP", ds = 0.2, pd.cut = NA, sp.check = TRUE,phylo.rand.scale = c("within.bin", "across.all", "both"),
          taxa.rand.scale = c("across.all", "within.bin", "both"),
          phylo.metric = c("bMPD", "bMNTD", "both", "bNRI", "bNTI"),
         sig.index=c("Confidence","SES.RC","SES","RC"), bin.size.limit = 24,
         nworker = 4, memory.G = 50, rtree.save = FALSE, detail.save = TRUE,
         qp.save = TRUE, detail.null=FALSE, ignore.zero = TRUE,
         output.wd = getwd(), correct.special = TRUE, unit.sum = rowSums(comm),
```

```
special.method = c("depend","MPD","MNTD","both"),
ses.cut = 1.96, rc.cut = 0.95, conf.cut=0.975,
omit.option = c("no", "test", "omit"), meta.ab = NULL,
treepath.file="path.rda", pd.spname.file="pd.taxon.name.csv",
pd.backingfile="pd.bin", pd.desc.file="pd.desc",
taxo.metric="bray", transform.method=NULL,
logbase=2, dirichlet=FALSE, d.cut.method=c("maxpd","maxdroot"))
```
# Arguments

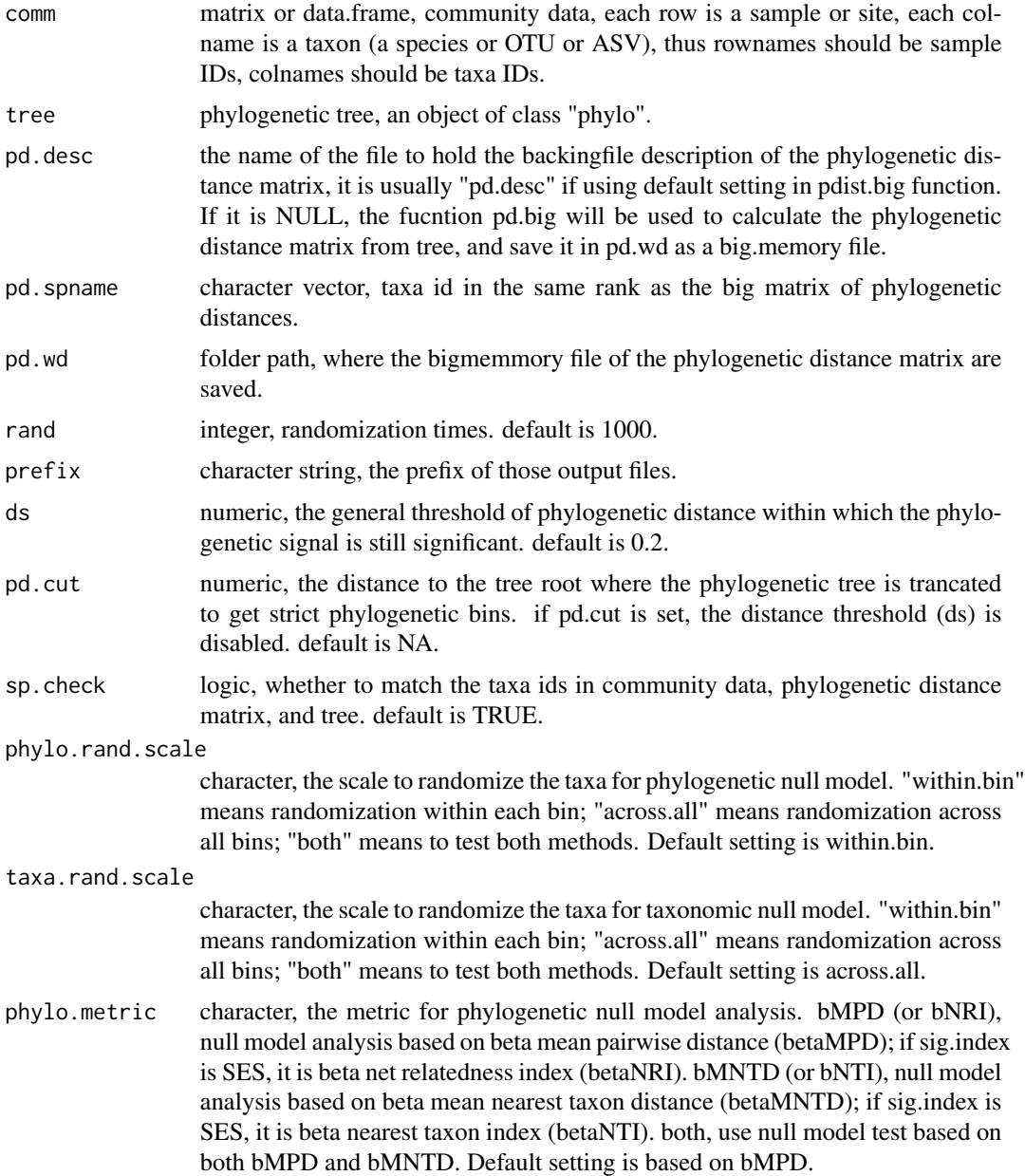

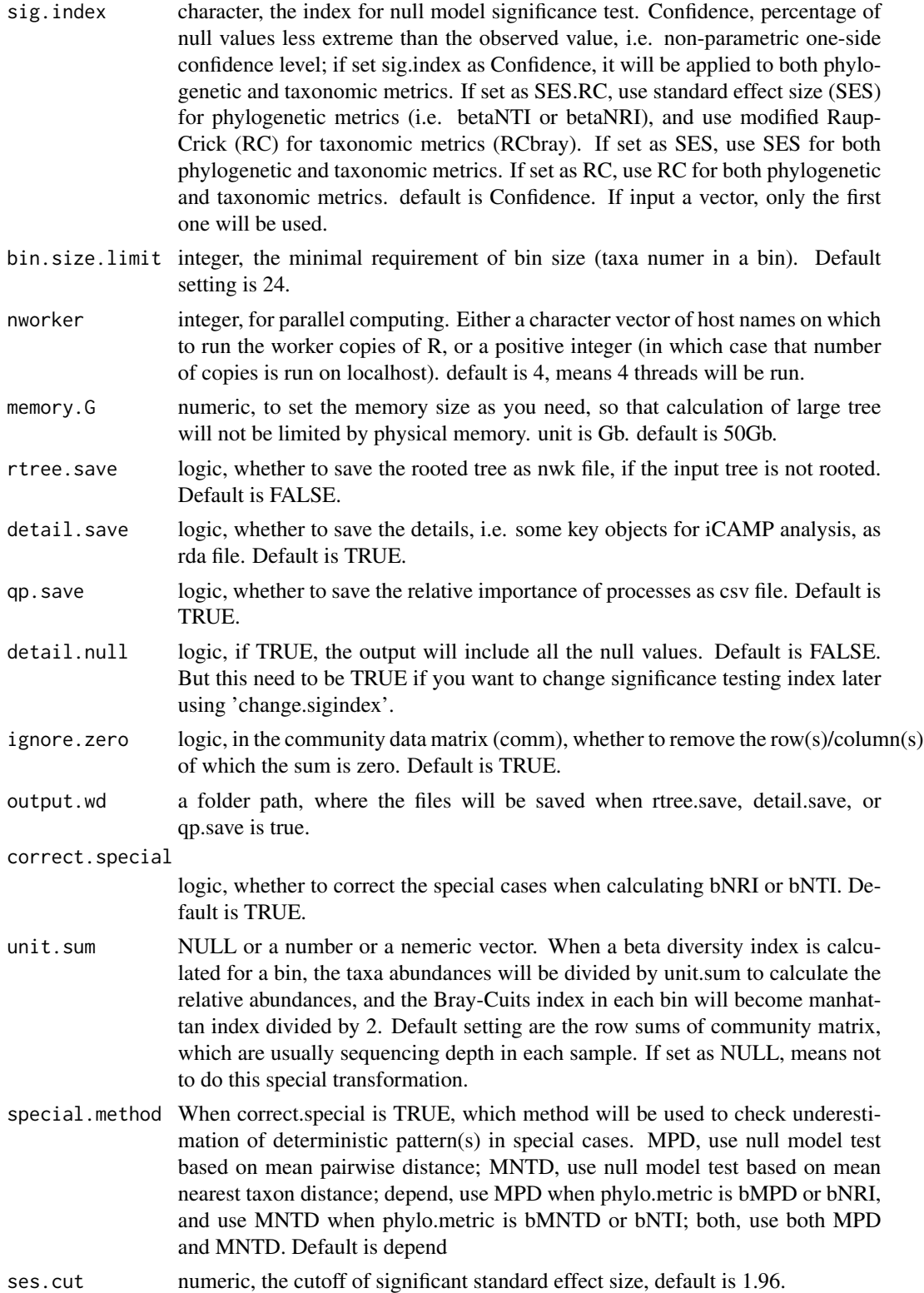

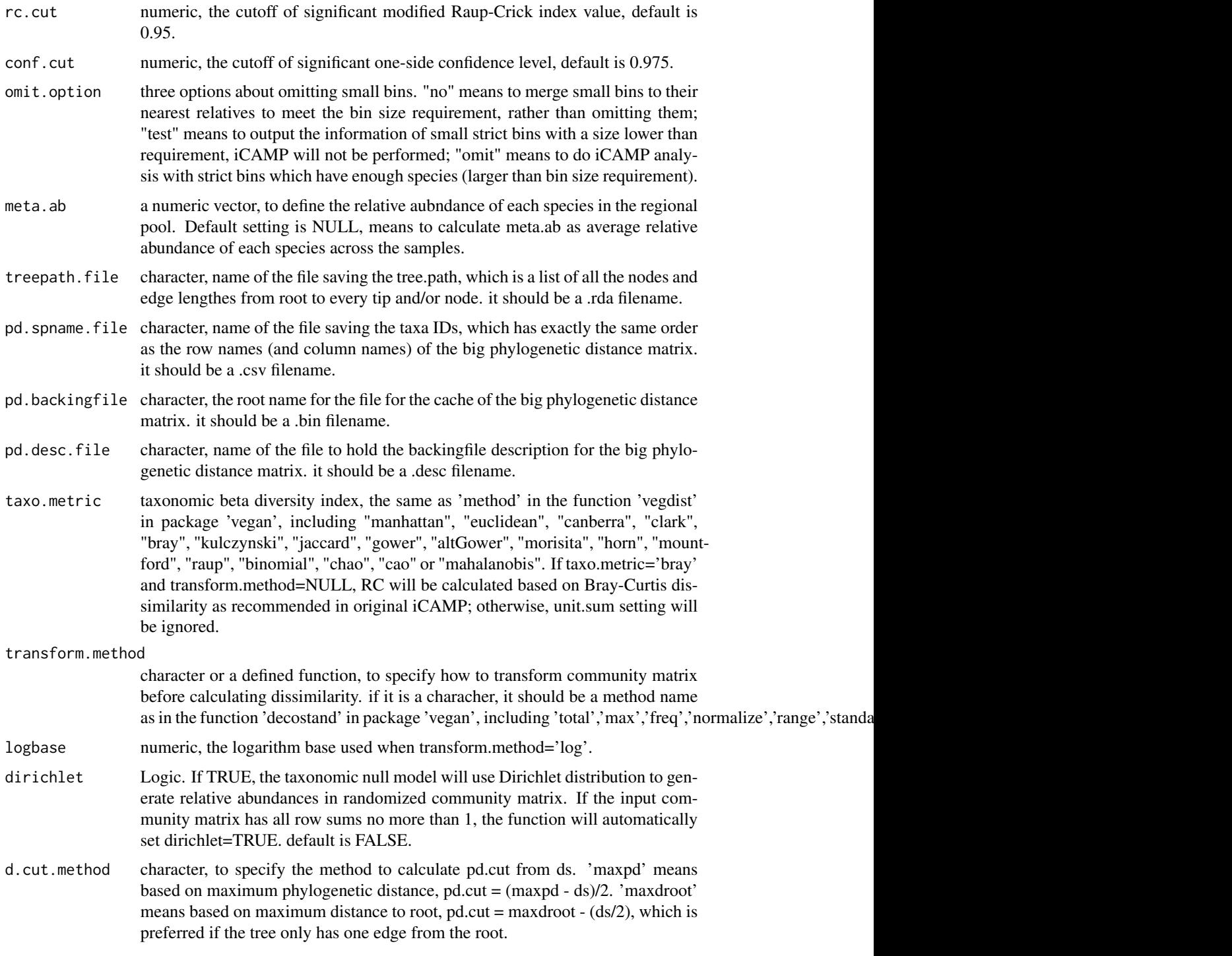

# Details

This is the main function of iCAMP (Ning et al 2020). Most parameters can use the default settings.

#### icamp.big 57

To quantify various ecological processes, the observed taxa are first divided into different groups ('bins') based on their phylogenetic relationships. Then, the process governing each bin is identified based on null model analysis of the phylogenetic diversity using beta Net Relatedness Index (betaNRI), and taxonomic beta-diversities using modified Raup-Crick metric (RC; a typical setting of sig.index as SES.RC). For each bin, the fraction of pairwise comparisons with betaNRI < -1.96 is considered as the percentages of homogeneous selection, whereas those with beta $NRI > +1.96$ as the percentages of heterogeneous selection based on the threshold applied previously (Stegen et al 2015; Zhou and Ning 2017). Next, taxonomic diversity metric RC is used to partition the remaining pairwise comparisons with abs(NRI)  $\leq$  1.96. The fraction of pairwise comparisons with  $RC < -0.95$  is treated as the percentages of homogenizing dispersal, while those with  $RC > 0.95$  as dispersal limitation (Stegen et al 2013). The remains with abs(NRI)  $\leq$  1.96 and abs(RC)  $\leq$  0.95 represent the percentages of drift, diversification, weak selection and/or weak dispersal(Zhou and Ning 2017), simply designated as 'drift'(Stegen et al 2013) for convenience. The above analysis is repeated for every bin. Subsequently, the fractions of individual processes across all bins are weighted by the relative abundance of each bin, and summarized to estimate the relative importance of individual processes at the whole community level. Besides betaNRI and RC, null model significance can also be inferred by direct test based on null model distribution, which should be a preferred choice when the null model simulated values do not follow normal distribution (Veech 2012). See the references for details.

Bigmemory (Kane et al 2013) is used to deal with large datasets.

### Value

If omit.option is test, the output will be a table summarizing the information of small bins.

Otherwise, the output is a list object, including one or more elements as below:

The first one or selveral (if set 'both' for metrics and/or randomization scale) elements are matrixes of process importances at community level. In each matrix, the first two columns will be sample ID of each turnover, and the third to last column will show estimated relative importance of each process in shaping each turnover between communities (samples). The name(s) of the element(s) shows the metrics and its randomization scale, e.g. bNRIiRCa means phylogenetic null model analysis using betaNRI (i.e. SES based on betaMPD) with randomizaiton within each bin and taxonomic null model analysis using RC based on Bray-Curtis with randomization across bins. Other possible phylogenetic null-model-based metrics: bNTI, betaNTI (i.e. SES based on betaMNTD); RCbMPD, RC based on betaMPD; RCbMNTD, RC based on betaMNTD; CbMPD, confidence level based on betaMPD; CbMNTD, confidence level based on betaMNTD. Other possible taxonomic null-modelbased metrics: SESbray, SES based on Bray-Curtis; CBray, confidence level based on Bray-Curtis. i, within-bin randomization; a, across-bin randomization.

detail an element in output only if detail.save is TRUE. A list with elements as below.

taxabin an element in 'detail'. A list, show phylogenetic binning results.

The first element is a matrix named sp.bin, where each row is a taxon (OTU or ASV), the first column is the original strict bin ID, the second column is the original bin ID after small bins are merged into nearest relative(s), the third column is the final renewed bin ID.

The second element named bin.united.sp is a list, where each element shows taxa IDs within each bin and the bins are in the order of the final renewed bin IDs.

The third element named bin.strict.sp is a list, where each element shows taxa IDs within each strict bin and the bins are in the order of the original strict bin IDs.

The fourth element named state.strict is a matrix, where the 1st column is orginal strict bin IDs, the 2nd column is the taxa number in each strict bin, the 3rd to 5th columns show the maximum, mean, and standard deviation of phylogenetic distances within each strict bin.

The fifth element named state.united is a matrix, where the row numbering is the final bin ID, the 1st column is orginal bin IDs, the 2nd column is the taxa number in each final bin, the 3rd to 5th columns show the maximum, mean, and standard deviation of phylogenetic distances within each final bin.

```
SigbMPDi, SigbMPDa, SigbMNTDi, SigbMNTDa, SigBCi, SigBCa
                 elements in 'detail', matrixes showing null model significance testing index for
                 each turnover of each bin. In the name of the element(s), SigbMPD, SigMNTD,
                 or SigBC mean the significance testing is based on betaMPD, betaMNTD, or
                 taxonomic dissimilarity (default is Bray-Curtis); i, within-bin randomization;
                 a, across-bin randomization. In each matrix, the first two columns are sample
                 IDs for each turnover; the 3rd to the last column represent different bins with
                 column names containing the significance testing index name, which can be
                 bNRI, bNTI, RCbMPD, RCbMNTD, CbMPD, CbMNTD, SESbray, RCbray, or
                 CBray as mentioned above.
```
- bin.weight an element in 'detail', a matrix showing relative abundance of each bin in each pair of samples.
- processes an element in 'detail', a list of process importance results at community level.
- setting an element in 'detail', a data.frame showing all basic settings of this function.
- comm an element in 'detail', the input community matrix.
- rand an element in output only if detail.null is TRUE. It is a list with each element showing the observed or null values of a beta diversity index (e.g. betaMPD, betaMNTD, Bray-Curtis). Each index is showed as a list where each element represents a bin.
- special.crct an element in output only if detail.null is TRUE. It shows the corrected values for special cases, where zero means no correction is needed.

## Note

Version 12: 2021.6.4, debug, fix 'arguments imply differing number of rows' issue. Version 11: 2021.6.4, add option d.cut.method to handle trees with only one edge from root. Version 10: 2021.4.17, add taxo.metric, transform.method, logbase, and dirichlet, to allow community data transform, dissimilar index other than Bray-Curtis, and relative abundances (values < 1) in the input community matrix. Version 9: 2021.4.1, revise 'sp.bin==i' to 'sp.bin==bin.lev[i]' to correct error when omit.option='omit' and strict bin IDs are used. Thank adityabandla for finding this bug. see https://github.com/DaliangNing/iCAMP1/issues/9 for details. Version 8: 2020.10.15, input comm as data.frame may return error, now include as.matrix to solve it. Version 7: 2020.9.21, fix minor bug when output.wd is NULL. Version 6: 2020.9.1, remove setwd; add options to specify some file names; change dontrun to donttest and revise folder path in help doc. Version 5: 2020.8.19, update help document, add example. Version 4: 2020.5.31. Version 3: 2019.9.30.

#### icamp.big 59

### Author(s)

Daliang Ning

#### References

Ning, D., Yuan, M., Wu, L., Zhang, Y., Guo, X., Zhou, X. et al. (2020). A quantitative framework reveals ecological drivers of grassland microbial community assembly in response to warming. Nature Communications, 11, 4717.

Stegen, J.C., Lin, X., Fredrickson, J.K. & Konopka, A.E. (2015). Estimating and mapping ecological processes influencing microbial community assembly. Front Microbiol, 6, 370.

Stegen, J.C., Lin, X., Fredrickson, J.K., Chen, X., Kennedy, D.W., Murray, C.J. et al. (2013). Quantifying community assembly processes and identifying features that impose them. ISME J, 7, 2069.

Zhou, J. & Ning, D. (2017). Stochastic community assembly: Does it matter in microbial ecology? Microbiology and Molecular Biology Reviews, 81.

Veech, J.A. (2012). Significance testing in ecological null models. Theor Ecol, 5, 611-616.

Kane, M.J., Emerson, J., Weston, S. (2013). Scalable Strategies for Computing with Massive Data. Journal of Statistical Software, 55(14), 1-19. URL http://www.jstatsoft.org/v55/i14/.

#### See Also

[qp.bin.js](#page-115-0),[icamp.cm](#page-64-0)

### Examples

```
data("example.data")
comm=example.data$comm
tree=example.data$tree
# since need to save some output to a certain folder,
# the following code is set as 'not test'.
# but you may test the code on your computer
# after change the folder path for 'pd.wd'.
 wd0=getwd() # please change to the folder you want to save the pd.big output.
 pd.wd=paste0(tempdir(),"/pdbig.icampbig")
 nworker=2 # parallel computing thread number
 rand.time=20 # usually use 1000 for real data.
 bin.size.limit=5 # for real data, usually use a proper number
 # according to phylogenetic signal test or try some settings
 # then choose the reasonable stochasticity level.
 # our experience is 12, or 24, or 48.
 # but for this example dataset which is too small, have to use 5.
 icamp.out=icamp.big(comm=comm,tree=tree,pd.wd=pd.wd,
                      rand=rand.time, nworker=nworker,
                      bin.size.limit=bin.size.limit)
  setwd(wd0)
```
<span id="page-59-0"></span>

## Description

This function is to calculate various statistic index to assess relative importance of each process in each bin and each turnover, and bin's contribution to each process.

### Usage

```
icamp.bins(icamp.detail, treat = NULL, clas = NULL, silent = FALSE,
         boot = FALSE, rand.time = 1000, between.group = FALSE)
```
## Arguments

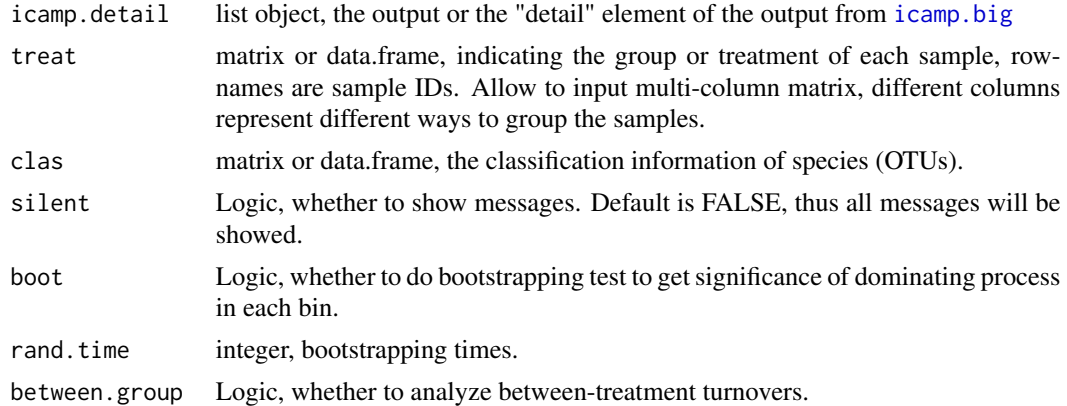

## Details

Bin level analysis can provide insights into community assembly mechanisms. This function provides more detailed statistics with the output of the main function [icamp.big](#page-52-0).

## Value

Output is a list object.

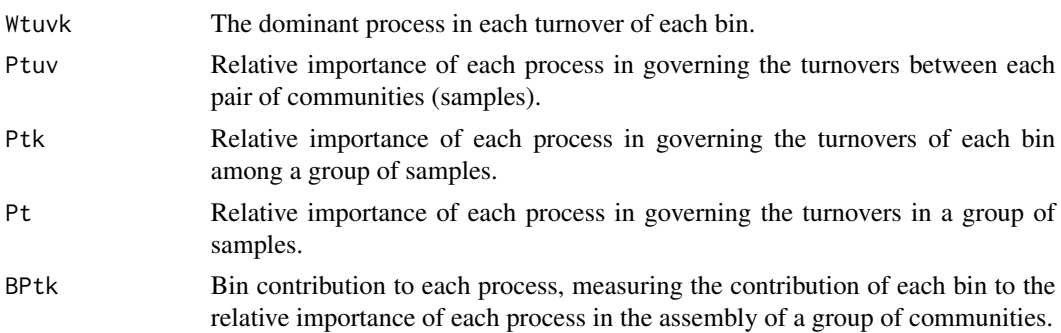

## icamp.boot 61

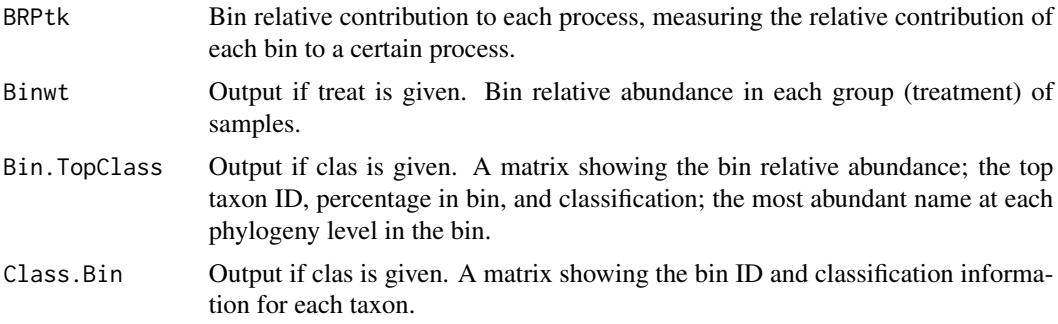

### Note

Version 3: 2021.1.5, fix the error when a tanoxomy name has unrecognizable character. Version 2: 2020.8.19, update help document, add example. Version 1: 2019.12.11

#### Author(s)

Daliang Ning

## References

Ning, D., Yuan, M., Wu, L., Zhang, Y., Guo, X., Zhou, X. et al. (2020). A quantitative framework reveals ecological drivers of grassland microbial community assembly in response to warming. Nature Communications, 11, 4717.

#### See Also

[icamp.big](#page-52-0)

### Examples

```
data("icamp.out")
data("example.data")
treatment=example.data$treat
classification=example.data$classification
rand.time=20 # usually use 1000 for real data.
icampbin=icamp.bins(icamp.detail = icamp.out, treat = treatment,
                    clas = classification, boot = TRUE,
                    rand.time = rand.time, between.group = TRUE)
```
icamp.boot *Bootstrapping analysis of icamp results*

### Description

Use bootstrapping to estimate the variation of relative importance of each process in each group, and compare the difference between groups.

## Usage

```
icamp.boot(icamp.result, treat, rand.time = 1000, compare = TRUE,
          silent = FALSE, between.group = FALSE, ST.estimation = FALSE)
```
# Arguments

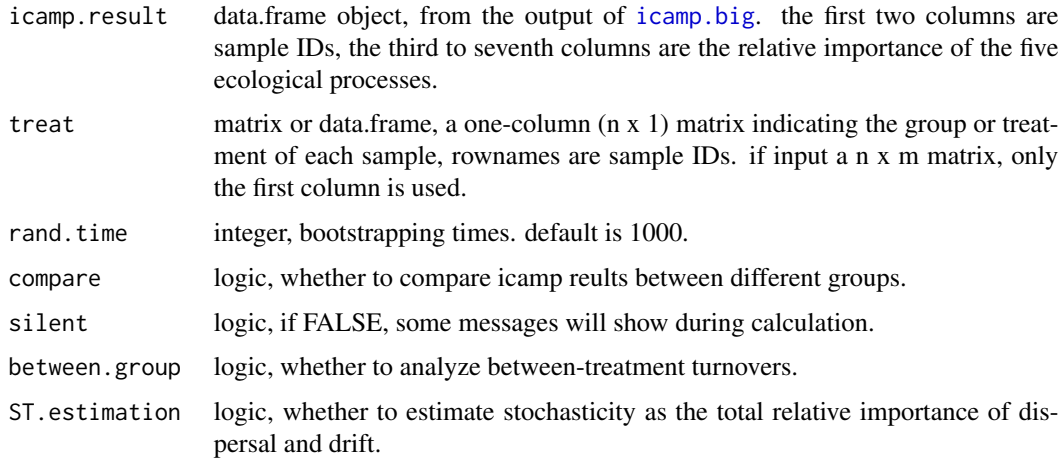

## Details

Bootstrapping is implemented by random draw samples with replacement, to estimate the variation of relative importance of each process in each group, and calculate the relative difference, effect size, and significance of the difference between each two groups.

## Value

Output is a list with three elements.

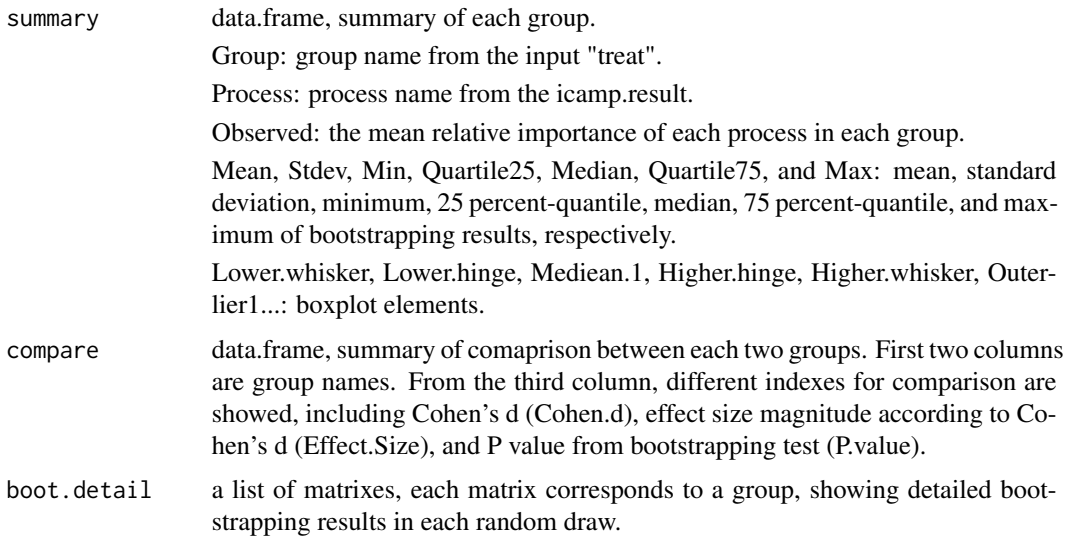

## icamp.cate 63

## Note

Version 4: 2021.7.1, fix a bug leading to zero cohen's d. Version 3: 2021.1.5, fix error when there is no outlier. Version 2: 2020.8.19, update help document, add example. Version 1: 2019.11.14

### Author(s)

Daliang Ning

### References

Ning, D., Yuan, M., Wu, L., Zhang, Y., Guo, X., Zhou, X. et al. (2020). A quantitative framework reveals ecological drivers of grassland microbial community assembly in response to warming. Nature Communications, 11, 4717.

## See Also

[icamp.big](#page-52-0)

### Examples

```
data("icamp.out")
data("example.data")
treatment=example.data$treat
rand.time=20 # usually use 1000 for real data.
icampbt=icamp.boot(icamp.result = icamp.out$bNRIiRCa, treat = treatment,
                   rand.time = rand.time, compare = TRUE,
                   between.group = TRUE, ST.estimation = TRUE)
```
icamp.cate *Summarize iCAMP result for different categories of taxa*

## Description

This function is to calculate various statistic index to assess relative importance of each process on different categories of taxa. The categories can be defined in various ways. For example, core, consistently and occasionally rare taxa; or different phyla; or various particular functional groups.

#### Usage

```
icamp.cate(icamp.bins.result, comm, cate, treat = NULL,
          silent = FALSE, between.group = FALSE)
```
## Arguments

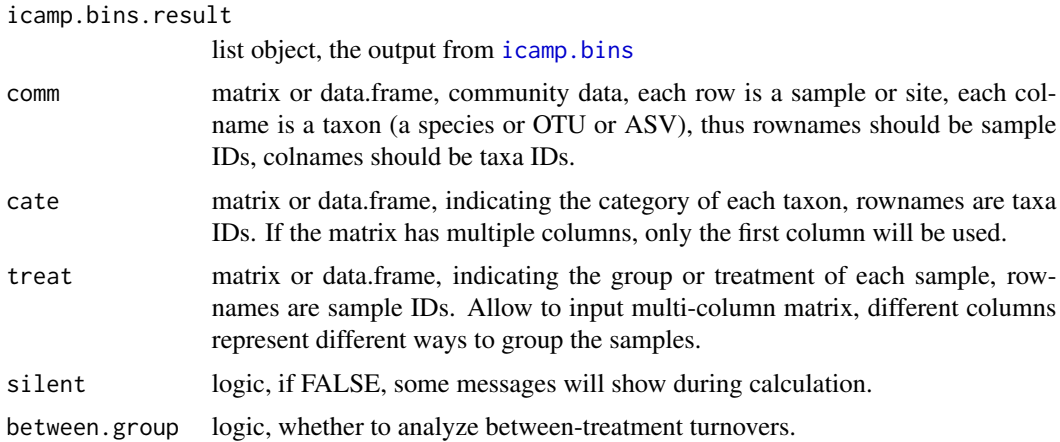

## Details

This function simply sums up the relative abundance of taxa of a category in different bins governed by a process to summarize the relative importance of the process on the category.

# Value

Output is a list object.

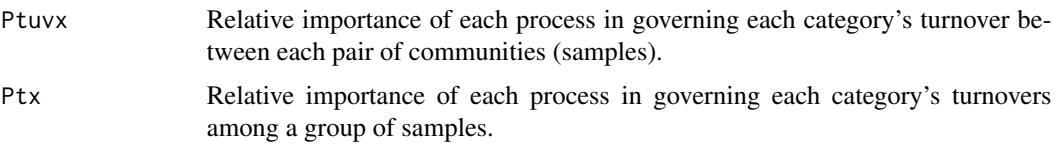

## Note

Version 3: 2021.5.24, set NA if a cate has no taxon in a turnover; solve the problem that group means of different processes do not add up to 1. Version 2: 2021.1.7, add help document; fixed NAN error. Version 1: 2020.12.9.

### Author(s)

Daliang Ning

## References

Ning, D., Yuan, M., Wu, L., Zhang, Y., Guo, X., Zhou, X. et al. (2020). A quantitative framework reveals ecological drivers of grassland microbial community assembly in response to warming. Nature Communications, 11, 4717.

# See Also

[icamp.bins](#page-59-0)

#### icamp.cm 65

## Examples

```
data("icamp.out")
data("example.data")
comm=example.data$comm
treatment=example.data$treat
classification=example.data$classification
rand.time=20 # usually use 1000 for real data.
# 1 # summarize each bin
icampbin=icamp.bins(icamp.detail = icamp.out, treat = treatment,
                    clas = classification, boot = TRUE,
                    rand.time = rand.time, between.group = TRUE)
# 2 # define category
cate=data.frame(type=rep("others",ncol(comm)),stringsAsFactors = FALSE)
rownames(cate)=colnames(comm)
tax.frequency=colSums(comm>0)/nrow(comm)
tax.relative.ab=colMeans(comm/rowSums(comm))
cate[which(tax.frequency>0.75 & tax.relative.ab>0.05),1]="core"
cate[which(tax.relative.ab<0.02),1]="rare"
# 3 # summarize each category
icampcate=icamp.cate(icamp.bins.result = icampbin, comm = comm, cate = cate,
```
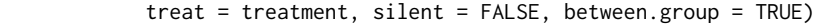

<span id="page-64-0"></span>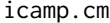

Infer community assembly mechanism by phylogenetic-bin-based null *model analysis under multiple metacommunities*

### Description

Perform phylogenetic-bin-based null model analysis and quantify the relative importance of different processes. This function can deal with local communities under different metacommunities (regional pools).

#### Usage

```
icamp.cm(comm, tree, meta.group = NULL, meta.com = NULL,
        meta.frequency = NULL, meta.ab = NULL,
        pd.desc = NULL, pd.spmame = NULL, pd.wd = getwd(),
        rand = 1000, prefix = "iCAMP", ds = 0.2,pd.cut = NA, phylo.rand.scale = c("within.bin", "across.all", "both"),
        taxa.rand.scale = c("across.all", "within.bin", "both"),
        phylo.metric = c("bMPD", "bMNTD", "both", "bNRI", "bNTI"),
        sig.index = c("Confidence", "SES.RC", "SES", "RC"),
        bin.size.limit = 24, nworker = 4, memory.G = 50,
        rtree.save = FALSE, detail.save = TRUE, qp.save = TRUE,
        detail.null = FALSE, ignore.zero = TRUE, output.wd = getwd(),correct.special = TRUE, unit.sum = rowSums(comm),
```

```
special.method = c("depend", "MPD", "MNTD", "both"),
ses.cut = 1.96, rc.cut = 0.95, conf.cut = 0.975,
omit.option = c("no", "test", "omit"), treepath.file = "path.rda",
pd.spname.file = "pd.taxon.name.csv", pd.backingfile = "pd.bin",
pd.desc.file = "pd.desc", taxo.metric = "bray",
transform.method = NULL, logbase = 2, dirichlet = FALSE,
d.cut.method = c("maxpd", "maxdroot"))
```
## Arguments

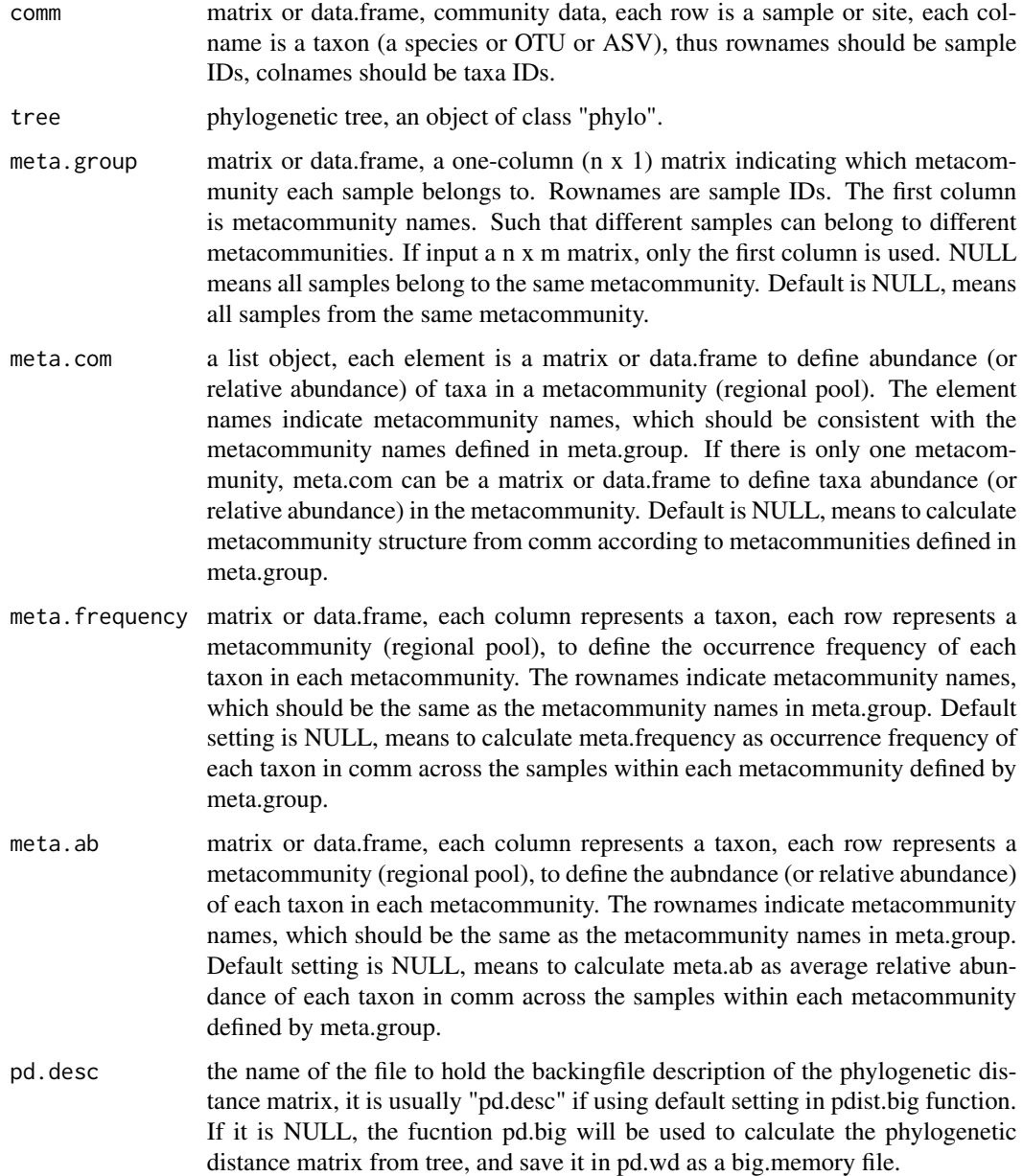

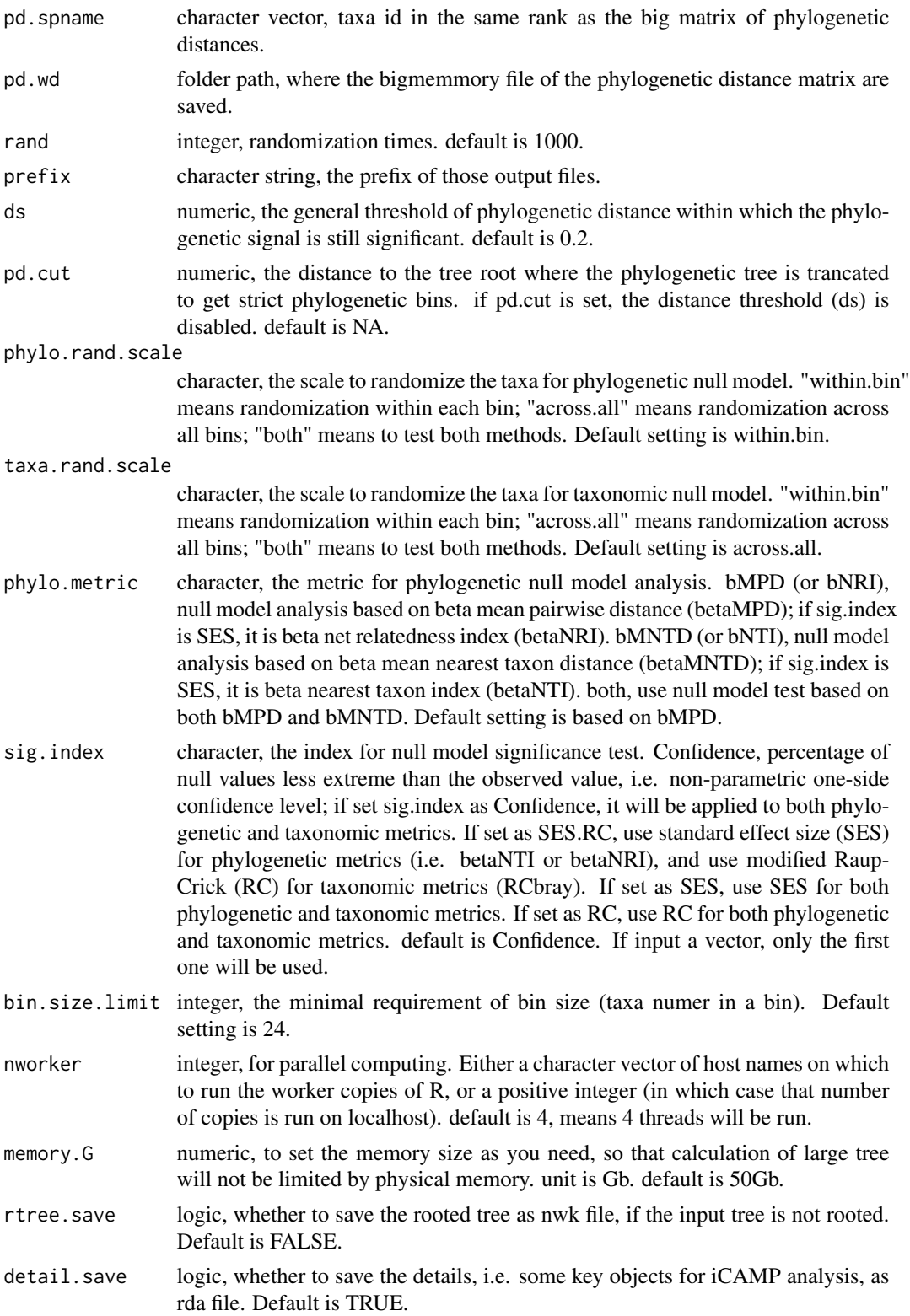

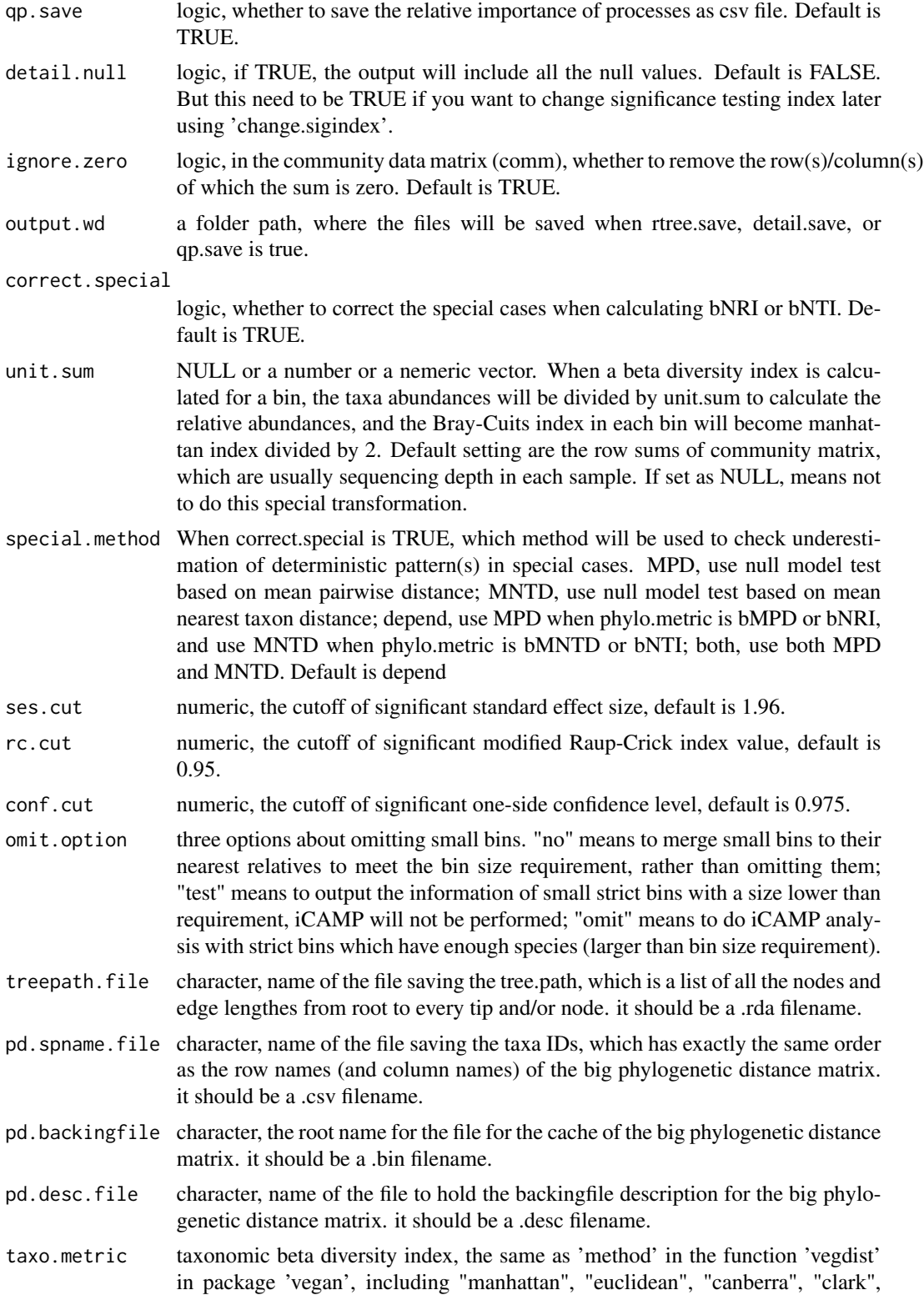

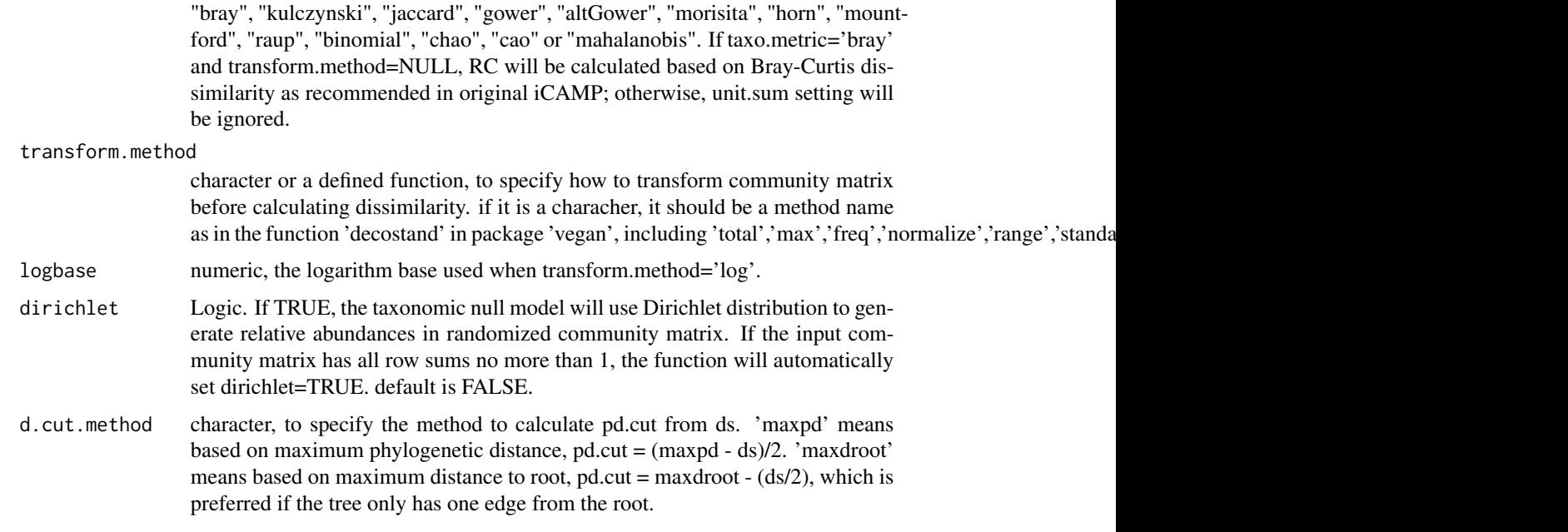

## Details

This function is particularly designed for samples from different metacommunities. The null model will randomize the commuity matrix under different metacommunities, separately (and independently). All other details are the same as the function icamp.big.

### Value

If omit.option is test, the output will be a table summarizing the information of small bins.

Otherwise, the output is a list object, including one or more elements as below:

The first one or selveral (if set 'both' for metrics and/or randomization scale) elements are matrixes of process importances at community level. In each matrix, the first two columns will be sample ID of each turnover, and the third to last column will show estimated relative importance of each process in shaping each turnover between communities (samples). The name(s) of the element(s) shows the metrics and its randomization scale, e.g. bNRIiRCa means phylogenetic null model analysis using betaNRI (i.e. SES based on betaMPD) with randomizaiton within each bin and taxonomic null model analysis using RC based on Bray-Curtis with randomization across bins. Other possible phylogenetic null-model-based metrics: bNTI, betaNTI (i.e. SES based on betaMNTD); RCbMPD, RC based on betaMPD; RCbMNTD, RC based on betaMNTD; CbMPD, confidence level based on betaMPD; CbMNTD, confidence level based on betaMNTD. Other possible taxonomic null-modelbased metrics: SESbray, SES based on Bray-Curtis; CBray, confidence level based on Bray-Curtis. i, within-bin randomization; a, across-bin randomization.

- detail an element in output only if detail.save is TRUE. A list with elements as below.
- taxabin an element in 'detail'. A list, show phylogenetic binning results. The first element is a matrix named sp.bin, where each row is a taxon (OTU or ASV), the first column is the original strict bin ID, the second column is

the original bin ID after small bins are merged into nearest relative(s), the third column is the final renewed bin ID.

The second element named bin.united.sp is a list, where each element shows taxa IDs within each bin and the bins are in the order of the final renewed bin IDs.

The third element named bin.strict.sp is a list, where each element shows taxa IDs within each strict bin and the bins are in the order of the original strict bin IDs.

The fourth element named state.strict is a matrix, where the 1st column is orginal strict bin IDs, the 2nd column is the taxa number in each strict bin, the 3rd to 5th columns show the maximum, mean, and standard deviation of phylogenetic distances within each strict bin.

The fifth element named state.united is a matrix, where the row numbering is the final bin ID, the 1st column is orginal bin IDs, the 2nd column is the taxa number in each final bin, the 3rd to 5th columns show the maximum, mean, and standard deviation of phylogenetic distances within each final bin.

#### SigbMPDi, SigbMPDa, SigbMNTDi, SigbMNTDa, SigBCi, SigBCa

elements in 'detail', matrixes showing null model significance testing index for each turnover of each bin. In the name of the element(s), SigbMPD, SigMNTD, or SigBC mean the significance testing is based on betaMPD, betaMNTD, or taxonomic dissimilarity (default is Bray-Curtis); i, within-bin randomization; a, across-bin randomization. In each matrix, the first two columns are sample IDs for each turnover; the 3rd to the last column represent different bins with column names containing the significance testing index name, which can be bNRI, bNTI, RCbMPD, RCbMNTD, CbMPD, CbMNTD, SESbray, RCbray, or CBray as mentioned above.

- bin.weight an element in 'detail', a matrix showing relative abundance of each bin in each pair of samples.
- processes an element in 'detail', a list of process importance results at community level.
- setting an element in 'detail', a data.frame showing all basic settings of this function.
- comm an element in 'detail', the input community matrix.
- rand an element in output only if detail.null is TRUE. It is a list with each element showing the observed or null values of a beta diversity index (e.g. betaMPD, betaMNTD, Bray-Curtis). Each index is showed as a list where each element represents a bin.
- special.crct an element in output only if detail.null is TRUE. It shows the corrected values for special cases, where zero means no correction is needed.

### Note

Version 1: 2021.8.4

### Author(s)

Daliang Ning

#### icamp.cm 71

### References

Ning, D., Yuan, M., Wu, L., Zhang, Y., Guo, X., Zhou, X. et al. (2020). A quantitative framework reveals ecological drivers of grassland microbial community assembly in response to warming. Nature Communications, 11, 4717.

Stegen, J.C., Lin, X., Fredrickson, J.K. & Konopka, A.E. (2015). Estimating and mapping ecological processes influencing microbial community assembly. Front Microbiol, 6, 370.

Stegen, J.C., Lin, X., Fredrickson, J.K., Chen, X., Kennedy, D.W., Murray, C.J. et al. (2013). Quantifying community assembly processes and identifying features that impose them. ISME J, 7, 2069.

Zhou, J. & Ning, D. (2017). Stochastic community assembly: Does it matter in microbial ecology? Microbiology and Molecular Biology Reviews, 81.

Veech, J.A. (2012). Significance testing in ecological null models. Theor Ecol, 5, 611-616.

Kane, M.J., Emerson, J., Weston, S. (2013). Scalable Strategies for Computing with Massive Data. Journal of Statistical Software, 55(14), 1-19. URL http://www.jstatsoft.org/v55/i14/.

#### See Also

## [icamp.big](#page-52-0)

data("example.data")

### Examples

```
comm=example.data$comm
tree=example.data$tree
# in this example, 10 samples from one metacommunity,
# the other 10 samples from another metacommunity.
meta.group=data.frame(meta.com=c(rep("meta1",10),rep("meta2",10)))
rownames(meta.group)=rownames(comm)
# since need to save some output to a certain folder,
# the following code is set as 'not test'.
# but you may test the code on your computer
# after change the folder path for 'save.wd'.
 wd0=getwd() # please change to the folder you want to save the pd.big output.
 save.wd=paste0(tempdir(),"/pdbig.icampcm")
 nworker=2 # parallel computing thread number
 rand.time=20 # usually use 1000 for real data.
 bin.size.limit=5 # for real data, usually use a proper number
 # according to phylogenetic signal test or try some settings
 # then choose the reasonable stochasticity level.
 # our experience is 12, or 24, or 48.
 # but for this example dataset which is too small, have to use 5.
 icamp.out=icamp.cm(comm=comm, tree=tree, meta.group=meta.group,
                     pd.wd=save.wd, rand=rand.time, nworker=nworker,
                     bin.size.limit=bin.size.limit)
```
setwd(wd0)

icamp.cm2 *Phylogenetic-bin-based null model analysis under different metacommunity settings for phylogenetic and taxonomic null models*

### Description

Perform phylogenetic-bin-based null model analysis and quantify the relative importance of different processes. This function can deal with local communities under different metacommunities (regional pools), and different metacommunity settings for phylogenetic and taxonomic models

## Usage

```
icamp.cm2(comm, tree, meta.group.phy = NULL, meta.com.phy = NULL,
         meta.frequency.phy = NULL, meta.ab.phy = NULL,
         meta.group.tax = NULL, meta.com.tax = NULL,
         meta.frequency.tax = NULL, meta.ab.tax = NULL,
         pd.desc = NULL, pd.spname = NULL, pd.wd = getwd(),
         rand = 1000, prefix = "icAMP", ds = 0.2, pd.cut = NA,phylo.rand.scale = c("within.bin", "across.all", "both"),
         taxa.rand.scale = c("across.all", "within.bin", "both"),
         phylo.metric = c("bMPD", "bMNTD", "both", "bNRI", "bNTI"),
         sig.index = c("Confidence", "SES.RC", "SES", "RC"),
         bin.size.limit = 24, nworker = 4, memory.G = 50,
         rtree.save = FALSE, detail.save = TRUE, qp.save = TRUE,
         detail.null = FALSE, ignore.zero = TRUE, output.wd = getwd(),
         correct.special = TRUE, unit.sum = rowSums(comm),
         special.method = c("depend", "MPD", "MNTD", "both"),
         ses.cut = 1.96, rc.cut = 0.95, conf.cut = 0.975,
         omit.option = c("no", "test", "omit"),
         treepath.file = "path.rda", pd.spname.file = "pd.taxon.name.csv",
         pd.backingfile = "pd.bin", pd.desc.file = "pd.desc",
         taxo.metric = "bray", transform.method = NULL, logbase = 2,
         dirichlet = FALSE, d.cut.method = c("maxpd", "maxdroot"))
```
### Arguments

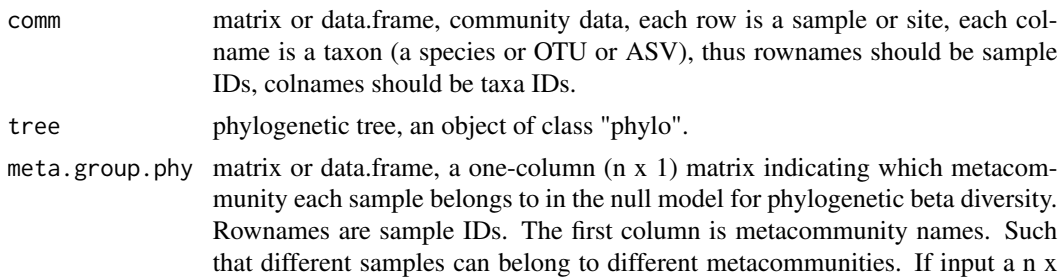
m matrix, only the first column is used. NULL means all samples belong to the same metacommunity. Default is NULL, means all samples from the same metacommunity.

meta.com.phy a list object, each element is a matrix or data.frame to define abundance (or relative abundance) of taxa in a metacommunity (regional pool) in the null model for phylogenetic beta diversity. The element names indicate metacommunity names, which should be consistent with the metacommunity names defined in meta.group. If there is only one metacommunity, meta.com can be a matrix or data.frame to define taxa abundance (or relative abundance) in the metacommunity. Default is NULL, means to calculate metacommunity structure from comm according to metacommunities defined in meta.group.

#### meta.frequency.phy

matrix or data.frame, each column represents a taxon, each row represents a metacommunity (regional pool), to define the occurrence frequency of each taxon in each metacommunity in the null model for phylogenetic beta diversity. The rownames indicate metacommunity names, which should be the same as the metacommunity names in meta.group. Default setting is NULL, means to calculate meta.frequency as occurrence frequency of each taxon in comm across the samples within each metacommunity defined by meta.group.

- meta.ab.phy matrix or data.frame, each column represents a taxon, each row represents a metacommunity (regional pool), to define the aubndance (or relative abundance) of each taxon in each metacommunity in the null model for phylogenetic beta diversity. The rownames indicate metacommunity names, which should be the same as the metacommunity names in meta.group. Default setting is NULL, means to calculate meta.ab as average relative abundance of each taxon in comm across the samples within each metacommunity defined by meta.group.
- meta.group.tax the same format as meta.group.phy, but for taxonomic null model.

```
meta.com.tax the same format as meta.com.phy, but for taxonomic null model.
```
meta.frequency.tax

the same format as meta.frequency.phy, but for taxonomic null model.

- meta.ab.tax the same format as meta.ab.phy, but for taxonomic null model.
- pd.desc the name of the file to hold the backingfile description of the phylogenetic distance matrix, it is usually "pd.desc" if using default setting in pdist.big function. If it is NULL, the fucntion pd.big will be used to calculate the phylogenetic distance matrix from tree, and save it in pd.wd as a big.memory file.
- pd.spname character vector, taxa id in the same rank as the big matrix of phylogenetic distances.
- pd.wd folder path, where the bigmemmory file of the phylogenetic distance matrix are saved.
- rand integer, randomization times. default is 1000.
- prefix character string, the prefix of those output files.
- ds numeric, the general threshold of phylogenetic distance within which the phylogenetic signal is still significant. default is 0.2.
- pd.cut numeric, the distance to the tree root where the phylogenetic tree is trancated to get strict phylogenetic bins. if pd.cut is set, the distance threshold (ds) is disabled. default is NA.

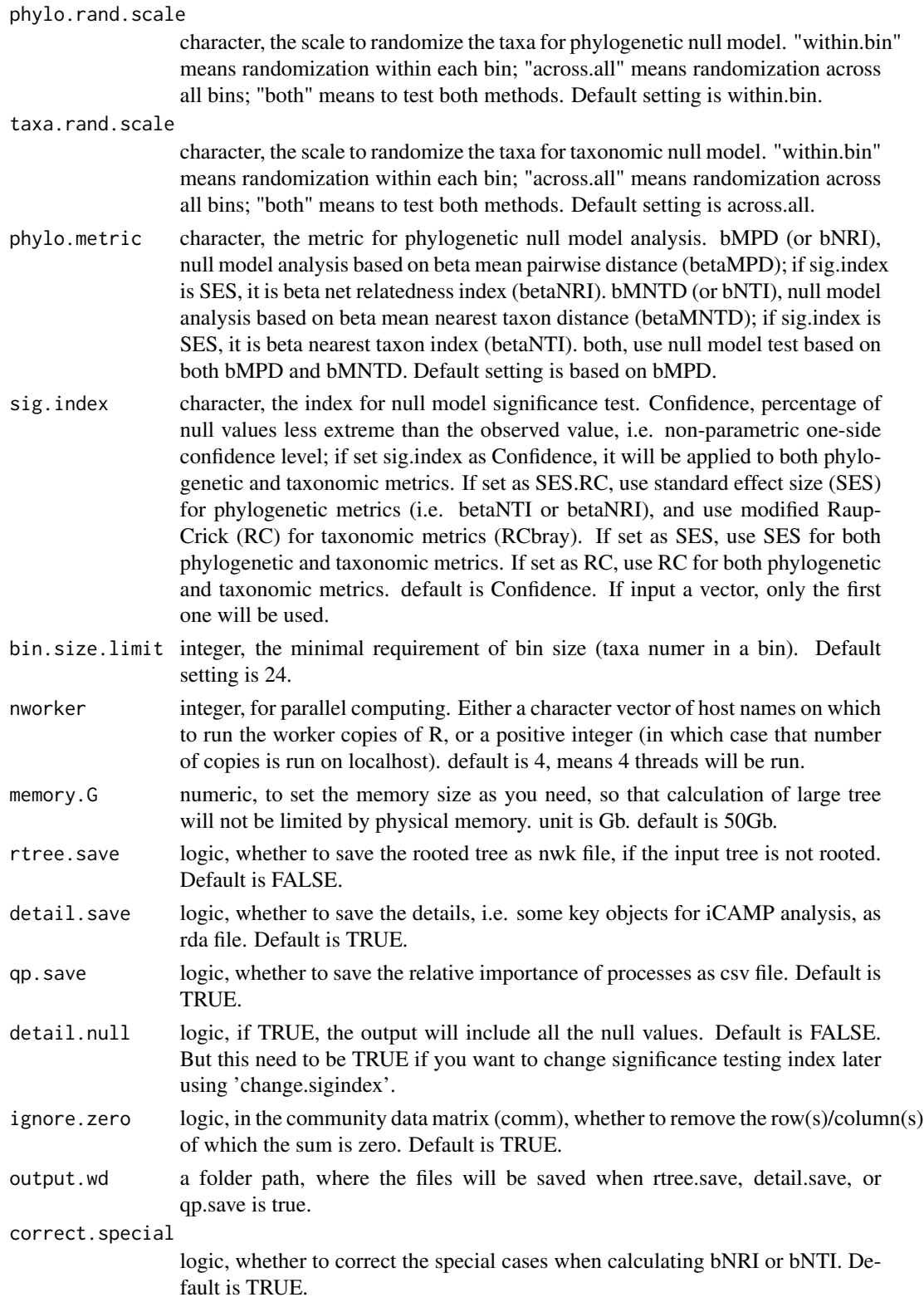

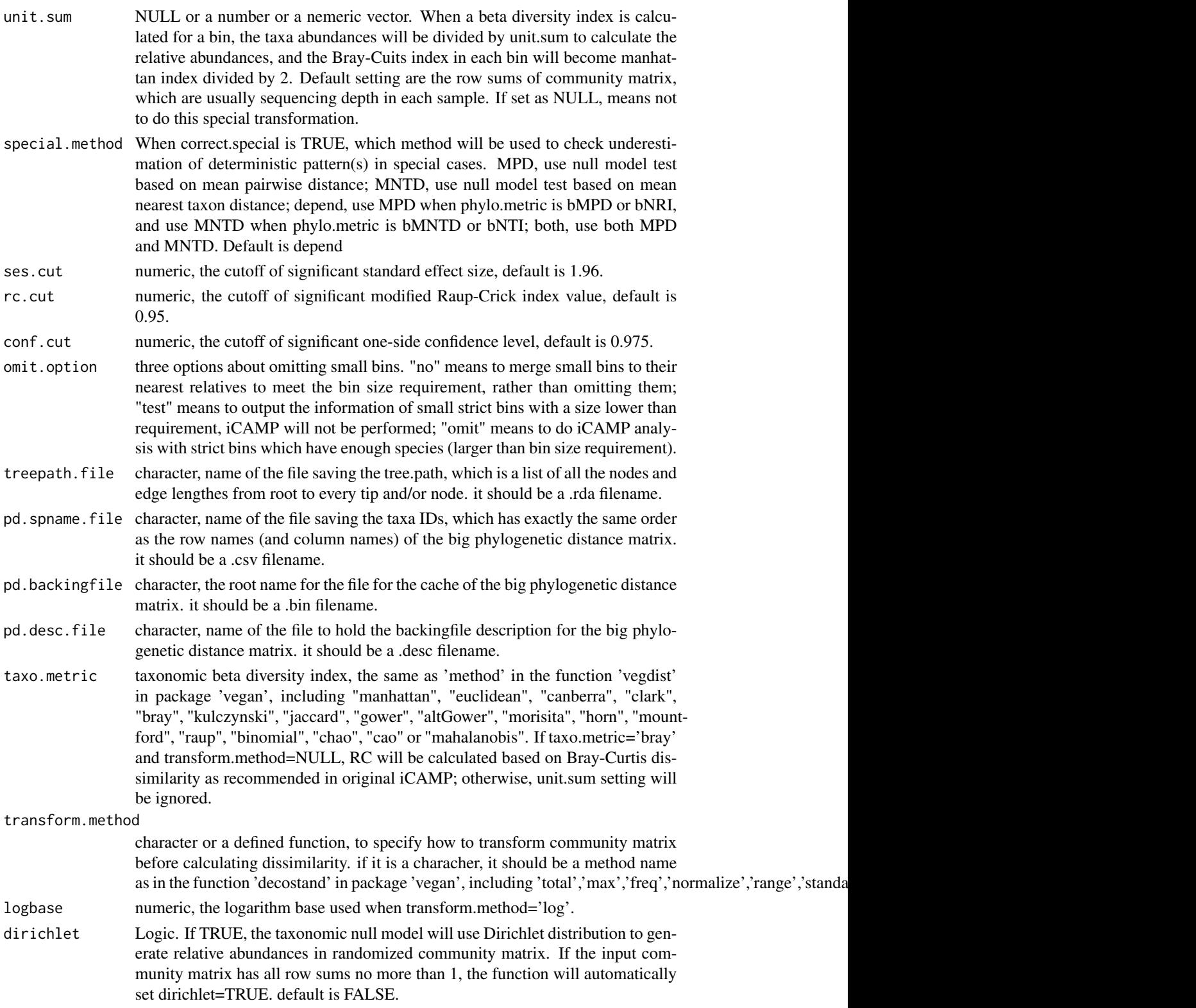

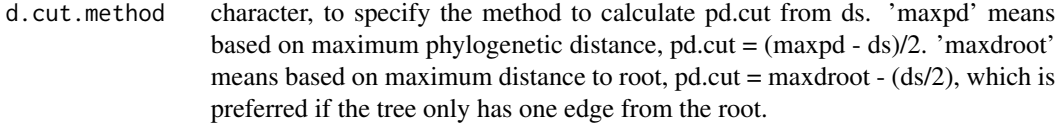

#### Details

This function is particularly designed for samples from different metacommunities, and allows phylogenetic and taxonomic null models have different settings of metacommunities. The null model will randomize the commuity matrix under different metacommunities, separately (and independently). All other details are the same as the function icamp.big.

## Value

If omit.option is test, the output will be a table summarizing the information of small bins.

Otherwise, the output is a list object, including one or more elements as below:

The first one or selveral (if set 'both' for metrics and/or randomization scale) elements are matrixes of process importances at community level. In each matrix, the first two columns will be sample ID of each turnover, and the third to last column will show estimated relative importance of each process in shaping each turnover between communities (samples). The name(s) of the element(s) shows the metrics and its randomization scale, e.g. bNRIiRCa means phylogenetic null model analysis using betaNRI (i.e. SES based on betaMPD) with randomizaiton within each bin and taxonomic null model analysis using RC based on Bray-Curtis with randomization across bins. Other possible phylogenetic null-model-based metrics: bNTI, betaNTI (i.e. SES based on betaMNTD); RCbMPD, RC based on betaMPD; RCbMNTD, RC based on betaMNTD; CbMPD, confidence level based on betaMPD; CbMNTD, confidence level based on betaMNTD. Other possible taxonomic null-modelbased metrics: SESbray, SES based on Bray-Curtis; CBray, confidence level based on Bray-Curtis. i, within-bin randomization; a, across-bin randomization.

detail an element in output only if detail.save is TRUE. A list with elements as below.

taxabin an element in 'detail'. A list, show phylogenetic binning results.

The first element is a matrix named sp.bin, where each row is a taxon (OTU or ASV), the first column is the original strict bin ID, the second column is the original bin ID after small bins are merged into nearest relative(s), the third column is the final renewed bin ID.

The second element named bin.united.sp is a list, where each element shows taxa IDs within each bin and the bins are in the order of the final renewed bin IDs.

The third element named bin.strict.sp is a list, where each element shows taxa IDs within each strict bin and the bins are in the order of the original strict bin IDs.

The fourth element named state.strict is a matrix, where the 1st column is orginal strict bin IDs, the 2nd column is the taxa number in each strict bin, the 3rd to 5th columns show the maximum, mean, and standard deviation of phylogenetic distances within each strict bin.

The fifth element named state.united is a matrix, where the row numbering is the final bin ID, the 1st column is orginal bin IDs, the 2nd column is the taxa

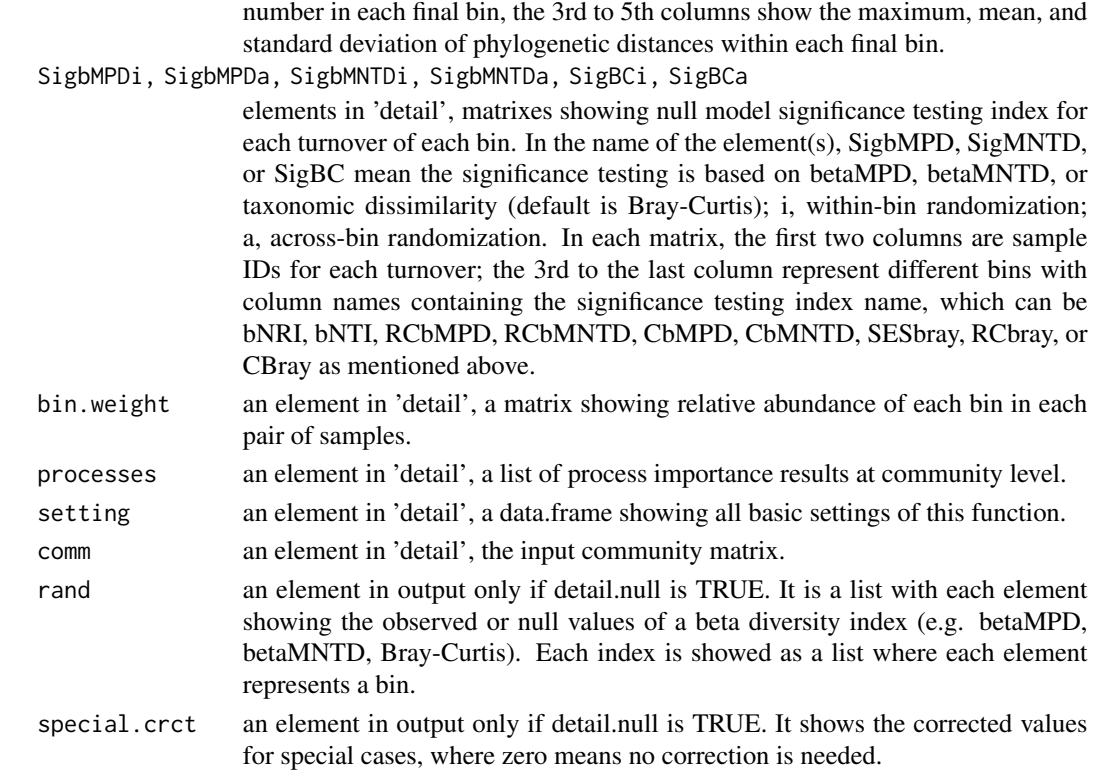

### Note

Version 1: 2022.2.10

#### Author(s)

Daliang Ning

#### References

Ning, D., Yuan, M., Wu, L., Zhang, Y., Guo, X., Zhou, X. et al. (2020). A quantitative framework reveals ecological drivers of grassland microbial community assembly in response to warming. Nature Communications, 11, 4717.

Stegen, J.C., Lin, X., Fredrickson, J.K. & Konopka, A.E. (2015). Estimating and mapping ecological processes influencing microbial community assembly. Front Microbiol, 6, 370.

Stegen, J.C., Lin, X., Fredrickson, J.K., Chen, X., Kennedy, D.W., Murray, C.J. et al. (2013). Quantifying community assembly processes and identifying features that impose them. ISME J, 7, 2069.

Zhou, J. & Ning, D. (2017). Stochastic community assembly: Does it matter in microbial ecology? Microbiology and Molecular Biology Reviews, 81.

Veech, J.A. (2012). Significance testing in ecological null models. Theor Ecol, 5, 611-616.

Kane, M.J., Emerson, J., Weston, S. (2013). Scalable Strategies for Computing with Massive Data. Journal of Statistical Software, 55(14), 1-19. URL http://www.jstatsoft.org/v55/i14/.

# See Also

[icamp.big](#page-52-0),[icamp.cm](#page-64-0)

## Examples

data("example.data") comm=example.data\$comm tree=example.data\$tree

```
# in this example, 10 samples from one metacommunity,
# the other 10 samples from another metacommunity.
meta.group=data.frame(meta.com=c(rep("meta1",10),rep("meta2",10)))
rownames(meta.group)=rownames(comm)
```

```
# since need to save some output to a certain folder,
# the following code is set as 'not test'.
# but you may test the code on your computer
# after change the folder path for 'save.wd'.
 wd0=getwd() # please change to the folder you want to save the pd.big output.
```

```
save.wd=paste0(tempdir(),"/pdbig.icampcm2")
nworker=2 # parallel computing thread number
rand.time=20 # usually use 1000 for real data.
```

```
bin.size.limit=5 # for real data, usually use a proper number
# according to phylogenetic signal test or try some settings
# then choose the reasonable stochasticity level.
# our experience is 12, or 24, or 48.
# but for this example dataset which is too small, have to use 5.
icamp.out=icamp.cm2(comm=comm, tree=tree, meta.group.phy=meta.group,
                   meta.group.tax=NULL, pd.wd=save.wd, rand=rand.time,
```
setwd(wd0)

icamp.out *Example output of function icamp.big*

nworker=nworker, bin.size.limit=bin.size.limit)

# Description

a typical output of icamp.big.

### Usage

data("icamp.out")

### icamp.out 79

## Format

The format is: List of 4 \$ bNRIiRCa :'data.frame': 190 obs. of 7 variables: ..\$ sample1 : Factor w/ 19 levels "s10","s11","s12",..: 11 13 14 15 16 17 18 19 1 2 ... ..\$ sample2 : Factor w/ 19 levels "s1","s10","s11",..: 1 1 1 1 1 1 1 1 1 1 1 ... ..\$ Heterogeneous. Selection: num [1:190] 0 0 0 0 0 0 0 0 0 0 0 ... ..\$ Homogeneous.Selection : num [1:190] 0 0 0 0 0 ... ..\$ Dispersal.Limitation : num [1:190] 0 0 0 0 0 0 0 0 0 0 ... ..\$ Homogenizing.Dispersal : num [1:190] 0 0.649 0.628 0 0 ... ..\$ Drift.and.Others : num [1:190] 1 0.351 0.372 1 1 ... \$ detail :List of 7 ..\$ taxabin :List of 5 .. ..\$ sp.bin :'data.frame': 30 obs. of 3 variables: .. .. ..\$ bin.id.strict: int [1:30] 1 2 3 4 5 6 7 8 9 10 ... .. .. ..\$ bin.id.united: chr [1:30] "34" "34" "34" "34" ... .. .. ..\$ bin.id.new : num [1:30] 1 1 1 1 1 2 2 2 2 2 ... .. ..\$ bin.united.sp:List of 3 .. .. ..\$ : chr [1:5] "OTU1" "OTU2" "OTU3" "OTU4" ... .. .. ..\$ : chr [1:7] "OTU6" "OTU7" "OTU8" "OTU9" ... .. .. ..\$ : chr [1:18] "OTU13" "OTU14" "OTU15" "OTU16" ... .. ..\$ bin.strict.sp:List of 30 .. .. ..\$ 1 : chr "OTU1" .. .. ..\$ 2 : chr "OTU2" .. .. ..\$ 3 : chr "OTU3" .. .. ..\$ 4 : chr "OTU4" .. .. ..\$ 5 : chr "OTU5" .. .. ..\$ 6 : chr "OTU6" .. .. ..\$ 7 : chr "OTU7" .. .. ..\$ 8 : chr "OTU8" .. .. ..\$ 9 : chr "OTU9" .. .. ..\$ 10: chr "OTU10" .. .. ..\$ 11: chr "OTU11" .. .. ..\$ 12: chr "OTU12" .. .. ..\$ 13: chr "OTU13" .. .. ..\$ 14: chr "OTU14" .. .. ..\$ 15: chr "OTU15" .. .. ..\$ 16: chr "OTU16" .. .. ..\$ 17: chr "OTU17" .. .. ..\$ 18: chr "OTU18" .. .. ..\$ 19: chr "OTU19" .. .. ..\$ 20: chr "OTU20" .. .. ..\$ 21: chr "OTU21" .. .. ..\$ 22: chr "OTU22" .. .. ..\$ 23: chr "OTU23" .. .. ..\$ 24: chr "OTU24" .. .. ..\$ 25: chr "OTU25" .. .. ..\$ 26: chr "OTU26" .. .. ..\$ 27: chr "OTU27" .. .. ..\$ 28: chr "OTU28" .. .. ..\$ 29: chr "OTU29" .. .. ..\$ 30: chr "OTU30" .. ..\$ state.strict :'data.frame': 30 obs. of 5 variables: .. .. ..\$ bin.strict.id : chr [1:30] "1" "2" "3" "4" ... .. .. ..\$ bin.strict.taxa.num: int [1:30, 1] 1 1 1 1 1 1 1 1 1 1 ... .. .. .. ..- attr(\*, "dimnames")=List of 2 .. .. .. ..\$ : chr [1:30] "1" "2" "3" "4" ... .. .. .. ..\$ : NULL .. .. ..\$ bin.pd.max : num  $[1:30]$  0 0 0 0 0 0 0 0 0 0 0 ... ... ... \$ bin.pd.mean : num  $[1:30]$  0 0 0 0 0 0 0 0 0 0 ... ... ... \$ bin.pd.sd : num [1:30] NA NA NA NA NA NA NA NA NA NA ... .. ..\$ state.united :'data.frame': 3 obs. of 5 variables: .. .. ..\$ bin.united.id.old : chr [1:3] "34" "38" "51" .. .. ..\$ bin.united.tax.num: int [1:3] 5 7 18 .. .. ..\$ bin.pd.max : num [1:3] 3.33 3.96 6.36 .. .. ..\$ bin.pd.mean : num [1:3] 2.04 2.6 3.5 .. .. ..\$ bin.pd.sd : num [1:3] 1.073 0.816 1.235 ..\$ SigbMPDi :'data.frame': 190 obs. of 5 variables: .. ..\$ name1 : Factor w/ 19 levels "s10","s11","s12",..: 11 13 14 15 16 17 18 19 1 2 ... .. ..\$ name2 : Factor w/ 19 levels "s1","s10","s11",..: 1 1 1 1 1 1 1 1 1 1 ... .. ..\$ bNRIi.bin1: num [1:190] 0.919 0.132 -1.207 1.274 1.274 ... .. ..\$ bNRIi.bin2: num [1:190] -0.572 - 0.935 0.311 -0.681 0 ... .. ..\$ bNRIi.bin3: num [1:190] 0.919 0.865 1.034 0.345 0.701 ... ..\$ SigBCa :'data.frame': 190 obs. of 5 variables: .. ..\$ name1 : Factor w/ 19 levels "s10","s11","s12",..: 11 13 14 15 16 17 18 19 1 2 ... .. ..\$ name2 : Factor w/ 19 levels "s1","s10","s11",..: 1 1 1 1 1 1 1 1 1 1 ... .. ..\$ RCbraya.bin1: num [1:190] -0.81 0.41 0.14 -0.83 -0.8 -0.96 0.3 -0.12 -0.66 -0.75 ... .. ..\$ RCbraya.bin2: num [1:190] 0.79 0.3 0.83 0.45 0.62 0.64 0.83 -0.49 0.84 0.42 ... .. ..\$ RCbraya.bin3: num [1:190] -0.94 -0.98 -1 -0.42 -0.04 -0.82 -0.87 -0.55 -0.92 -0.12 ... ..\$ bin.weight:'data.frame': 190 obs. of 5 variables: .. ..\$ samp1: Factor w/ 19 levels "s10","s11","s12",..: 11 13 14 15 16 17 18 19 1 2 ... .. \$ samp2: Factor w/ 19 levels "s1","s10","s11",..: 1 1 1 1 1 1 1 1 1 1 1 ... .. .\$ bin1 : num [1:190] 0.0873 0.1653 0.1389 0.0975 0.0799 ... .. ..\$ bin2 : num [1:190] 0.242 0.186 0.233 0.204 0.111 ... ... \$ bin3 : num [1:190] 0.671 0.649 0.628 0.698 0.809 ... ..\$ processes :List of 1 .. ..\$ bNRIiRCa:'data.frame': 190 obs. of 7 variables: .. .. ..\$ sample1 : Factor w/ 19 levels "s10","s11","s12",..: 11 13 14 15 16 17 18 19 1 2 ... .. .. ..\$ sample2 : Factor w/ 19 levels "s1","s10","s11",..: 1 1 1 1 1 1 1 1 1 1 ... .. .. ..\$ Heterogeneous.Selection: num [1:190] 0 0 0 0 0 0 0 0 0 ... .. ... \$ Homogeneous.Selection : num [1:190] 0 0 0 0 0 ... .. ... \$ Dispersal.Limitation : num [1:190] 0 0 0 0 0 0 0 0 0 0  $\ldots$  ... ... \$ Homogenizing.Dispersal : num  $[1:190]$  0 0.649 0.628 0 0 ... .. ... \$ Drift.and.Others : num  $[1:190]$  1 0.351 0.372 1 1 ... ..\$ setting :'data.frame': 1 obs. of 24 variables: ...\$ ds : num  $0.2$  ...\$ pd.cut : logi NA ...\$ max.pd : num 7.83 .. ..\$ sp.check : logi TRUE .. ..\$ phylo.rand.scale: Factor w/ 1 level "within.bin": 1 .. ..\$

taxa.rand.scale : Factor w/ 1 level "across.all": 1 .. ..\$ phylo.metric : Factor w/ 1 level "bMPD": 1 .. ..\$ sig.index : Factor w/ 1 level "SES.RC": 1 .. ..\$ bin.size.limit : num 5 .. ..\$ nworker : num 4 .. ..\$ memory.G : num 50 .. ..\$ rtree.save : logi FALSE .. ..\$ detail.save : logi TRUE .. ..\$ qp.save : logi FALSE .. ..\$ detail.null : logi TRUE .. ..\$ ignore.zero : logi TRUE .. ..\$ output.wd : Factor w/ 1 level "E:/Dropbox/ToolDevelop/package/iCAMP/LatestVersion/Example/TestOutputs14": 1 .. ..\$ correct.special : logi TRUE .. ..\$ unit.sum.mean : num 34.2 .. ..\$ special.method : Factor w/ 1 level "depend": 1 .. ..\$ ses.cut : num 1.96 .. ..\$ rc.cut : num 0.95 .. ..\$ conf.cut : num 0.975 .. ..\$ omit.option : Factor w/ 1 level "no": 1 ..\$ comm : int [1:20, 1:30] 1 3 0 0 2 2 2 0 0 4 ... .. .. attr(\*, "dimnames")=List of 2 .. .. ..\$ : chr [1:20] "s1" "s2" "s3" "s4" ... .. .. ..\$ : chr [1:30] "OTU1" "OTU2" "OTU3" "OTU4" ... \$ rand :List of 4 ..\$ bMPD.obs :List of 3 .. ..\$ : num [1:20, 1:20] 0 0.00798 0.03268 0.01343 0.01722 ... .. ... ... attr(\*, "dimnames")=List of 2 .. .. ... \$: chr [1:20] "s1" "s2" "s3" "s4" ... .. .. .. ..\$ : chr [1:20] "s1" "s2" "s3" "s4" ... .. ..\$ : num [1:20, 1:20] 0 0.086 0.0216 0.0949 0.047 ... .. ... - attr(\*, "dimnames")=List of 2 .. .. .. ..\$ : chr [1:20] "s1" "s2" "s3" "s4" ... .. .. .. ..\$ : chr [1:20] "s1" "s2" "s3" "s4" ... .. ..\$ : num [1:20, 1:20] 0 1.48 1.29 1.27 1.64 ... .. .. ..- attr(\*, "dimnames")=List of 2 .. .. .. ..\$ : chr [1:20] "s1" "s2" "s3" "s4" ... .. .. .. ..\$ : chr [1:20] "s1" "s2" "s3" "s4" ... ..\$ bMPDi.rand:List of 3 .. ..\$ :'data.frame': 190 obs. of 102 variables: .. .. ..\$ name1 : Factor w/ 19 levels "s10","s11","s12",..: 11 13 14 15 16 17 18 19 1 2 ... .. .. \$ name2 : Factor w/ 19 levels "s1","s10","s11",..: 1 1 1 1 1 1 1 1 1 1 ... .. .. ..\$ rand1 : num [1:190] 0.00798 0.03197  $0.01217001476000992...$  ... ...  $\therefore$   $\therefore$   $\therefore$   $\therefore$   $\therefore$   $\frac{1}{2}$  rand $\frac{2}{2}$  : num [1:190] 0.00543 0.02743 0.01838 0.01224 0.00822 ... .. .. ..\$ rand3 : num [1:190] 0.00357 0.0245 0.02358 0.01224 0.00822 ... .. .. ..\$ rand4 : num  $[1:190]$  0.00839 0.04672 0.03604 0.00615 0.00413 ...  $\dots$   $\dots$   $\dots$   $\dots$  fram [1:190] 0.0016 0.0226  $0.0313\,0.0172\,0.0116\,...\,...\,.$   $\ldots$   $\ldots$ .. ..\$ rand7 : num [1:190] 0.00839 0.03746 0.01959 0.01476 0.00992 ... .. .. ..\$ rand8 : num [1:190] 0.00839 0.03351 0.01257 0.01722 0.01157 ... .. .. \$ rand9 : num [1:190] 0.00798 0.03268 0.01343 0.00697 0.00468 ...  $\dots$   $\dots$   $\therefore$   $\pi$  rand 10 : num [1:190] 0.00357 0.02626 0.02671 0.00615 0.00413  $\dots$   $\dots$ ..\$ rand11 : num [1:190] 0.00357 0.03161 0.03623 0.00313 0.0021 ... .. .. ..\$ rand12 : num [1:190] 0.0016 0.0125 0.01325 0.01476 0.00992 ... .. .. .\$ rand13 : num [1:190] 0.00881 0.05001 0.03956 0.00248 0.00166 ...  $\ldots$   $\ldots$   $\ldots$ \$ rand14 : num [1:190] 0.00127 0.02228 0.03252 0.01722 0.01157 ... .. .. ..\$ rand15 : num [1:190] 0.00881 0.04554 0.03161 0.00248 0.00166 ... .. .. ..\$ rand16 : num [1:190] 0.0016 0.02264 0.03127 0.00697 0.00468 ... .. .. ..\$ rand17 : num [1:190] 0.00881 0.03988 0.02154 0.00313 0.0021 ... .. .. ..\$ rand18 : num [1:190] 0.0016 0.02176 0.02971 0.00615 0.00413 ...  $\dots$   $\dots$   $\therefore$   $\frac{1}{2}$  rand19 : num [1:190] 0.0016 0.0134 0.0148 0.0172 0.0116  $\dots$   $\dots$   $\dots$   $\frac{1}{2}$  rand20 : num [1:190] 0.00127 0.02053 0.02939 0.01558 0.01047 ... .. .. ..\$ rand21 : num [1:190] 0.00543 0.03581 0.03327 0.00248 0.00166 ... .. .. ..\$ rand22 : num [1:190] 0.00798 0.04518 0.03565 0.0106 0.00712 ... .. .. ..\$ rand23 : num [1:190] 0.00798 0.03197 0.01217 0.0106 0.00712 ... .. .. ..\$ rand24 : num [1:190] 0.00881 0.05001 0.03956 0.01224 0.00822 ... .. .. ..\$ rand25 : num [1:190] 0.00543 0.03309 0.02845 0.00697 0.00468 ... .. .. ..\$ rand26 : num [1:190] 0.00839 0.03421 0.01382  $0.00615\ 0.00413\ ... \ ... \ ... \$  rand27 : num [1:190]  $0.00357\ 0.02626\ 0.02671\ 0.0106\ 0.00712\ ...$ .. ..\$ rand28 : num [1:190] 0.00881 0.03575 0.01421 0.00697 0.00468 ... .. .. ..\$ rand29 : num [1:190] 0.00626 0.03441 0.0261 0.00697 0.00468 ... .. .. ..\$ rand30 : num [1:190] 0.00798 0.04782 0.04035 0.00697 0.00468 ... .. .. ..\$ rand31 : num [1:190] 0.00626 0.04064 0.03718 0.00248 0.00166 ...  $\ldots$  ... \$ rand32 : num [1:190] 0.00127 0.02316 0.03408 0.01224 0.00822 ...  $\ldots$  ... \$ rand33 : num [1:190] 0.00626 0.04152 0.03875 0.00248 0.00166 ... .. .. ..\$ rand34 : num [1:190] 0.00881 0.03575 0.01421 0.01558 0.01047 ...  $\dots$   $\dots$   $\ldots$   $\pi$  rand35 : num [1:190] 0.0016 0.0244 0.0344 0.0156 0.0105 ...  $\ldots$   $\ldots$ ..\$ rand37 : num [1:190] 0.00127 0.01781 0.02457 0.0164 0.01102 ... .. .. ..\$ rand38 : num [1:190] 0.00756 0.03916 0.02731 0.00248 0.00166 ... .. .. .\$ rand39 : num [1:190] 0.00756 0.03438 0.0188 0.00313 0.0021 ...  $\dots$   $\dots$   $\ldots$   $\ldots$ 

..\$ rand41 : num [1:190] 0.00127 0.02053 0.02939 0.0106 0.00712 ... .. .. ..\$ rand42 : num [1:190]  $0.0016$   $0.0125$   $0.0132$   $0.0164$   $0.011$  ... ...  $\ldots$  \$ rand43 : num [1:190] 0.0016 0.0218 0.0297 0.0164 0.011 ...  $\ldots$  ... \$ rand44 : num [1:190] 0.00756 0.0454 0.03839 0.00313 0.0021  $\ldots$  ...  $\ldots$  \$ rand45 : num [1:190] 0.0016 0.02352 0.03283 0.00615 0.00413 ... .. .. \$ rand46 : num [1:190] 0.00626 0.02963 0.0176 0.00697 0.00468 ... .. .. ..\$ rand47 : num [1:190] 0.00315 0.02472 0.02632 0.0106 0.00712 ... .. .. .\$ rand48 : num [1:190] 0.00798 0.04782 0.04035 0.00313 0.0021 ... .. .. .\$ rand49 : num [1:190]  $0.00315$   $0.02744$   $0.03115$   $0.0164$   $0.01102$  ... .. ..\$ rand50 : num [1:190]  $0.00839$ 0.03746 0.01959 0.00313 0.0021 ... .. .. ..\$ rand51 : num [1:190] 0.00127 0.02141 0.03096 0.0106 0.00712 ...  $\ldots$   $\ldots$   $\ldots$   $\ldots$   $\ldots$  rand52 : num [1:190] 0.00839 0.03421 0.01382 0.01476 0.00992 ...  $\ldots$   $\ldots$ rand53 : num [1:190] 0.00839 0.04935 0.04074 0.01224 0.00822 ... .. .. .\$ rand54 : num [1:190] 0.00315 0.02919 0.03427 0.00313 0.0021 ... .. .. ..\$ rand55 : num [1:190] 0.00357 0.02986 0.0331 0.00313 0.0021 ...  $\dots$   $\dots$  \$ rand56 : num [1:190] 0.00357 0.01647 0.00931 0.01558 0.01047  $\dots$   $\dots$ .. ..\$ rand57 : num [1:190] 0.00315 0.02296 0.02319 0.00697 0.00468 ... .. .. ..\$ rand58 : num  $[1:190]$  0.00756 0.0454 0.03839 0.00615 0.00413 ... .. .. \$ rand59 : num [1:190] 0.00315 0.01493 0.00892 0.0164 0.01102 ... .. .. ..\$ rand60 : num [1:190] 0.00315 0.02744 0.03115 0.00313 0.0021 ... .. .. ..\$ rand61 : num [1:190] 0.00756 0.03438 0.0188 0.0164 0.01102 ... .. .. ..\$ rand62 : num  $[1:190]$  0.00839 0.044 0.03122 0.00248 0.00166 ... .. .. \$ rand63 : num  $[1:190]$  0.00798 0.0368 0.02076 0.00313 0.0021 ... .. .. ..\$ rand64 : num [1:190] 0.00315 0.01493 0.00892 0.01476 0.00992 ... .. .. ..\$ rand65 : num [1:190] 0.00798 0.04518 0.03565 0.00248 0.00166 ... .. .. ..\$ rand66 : num  $[1:190]$  0.00626 0.02963 0.0176 0.0106 0.00712 ...  $\dots$   $\dots$   $\ldots$   $\ldots$   $\ldots$   $\ldots$   $\ldots$   $[1:190]$  0.00881 0.03505 0.01296 0.0164 0.01102 ... .. ..\$ rand68 : num [1:190] 0.00626 0.04152 0.03875 0.0164 0.01102  $\ldots \ldots$  ...  $\frac{1}{2}$  rand69 : num [1:190] 0.00626 0.02568 0.01058 0.0164 0.01102  $\ldots \ldots \ldots$ \$ rand70 : num [1:190] 0.00127 0.02141 0.03096 0.01476 0.00992 ... .. .. ..\$ rand71 : num [1:190] 0.00798 0.0407  $0.02770.014760.00992...$  ... ... \$ rand72 : num [1:190]  $0.008390.049350.040740.002480.00166$ ... ... ... \$ rand73 : num [1:190] 0.00543 0.02743 0.01838 0.00615 0.00413 ... ... ... \$ rand74 : num [1:190] 0.00881 0.03505 0.01296 0.01224 0.00822 ... .. .. ..\$ rand75 : num [1:190] 0.00626 0.04064 0.03718 0.01722 0.01157 ... .. .. ..\$ rand76 : num [1:190] 0.00881 0.03988 0.02154 0.01558 0.01047 ...  $\dots$   $\dots$   $\ldots$   $\ldots$  rand 77 : num [1:190] 0.00315 0.01906 0.01625 0.01224 0.00822  $\dots$  ... ..\$ rand78 : num [1:190] 0.00756 0.03114 0.01304 0.00615 0.00413 ... .. .. ..\$ rand79 : num [1:190]  $0.0016\,0.02352\,0.03283\,0.01476\,0.00992\ldots\ldots\ldots\$  rand80 : num [1:190]  $0.00127\,0.01605\,0.02144$ 0.01476 0.00992 ...  $\dots$   $\dots$   $\dots$  \$ rand 81 : num [1:190] 0.00127 0.01605 0.02144 0.01558 0.01047  $\dots$   $\dots$ .. ..\$ rand82 : num [1:190] 0.00543 0.03669 0.03484 0.01476 0.00992 ... .. .. ..\$ rand83 : num  $[1:190]$  0.00626 0.03051 0.01916 0.0106 0.00712 ... .. ..\$ rand84 : num [1:190] 0.00798 0.0368 0.02076 0.01722 0.01157 ... .. .. ..\$ rand85 : num [1:190] 0.00881 0.04914 0.038 0.00313 0.0021 ... .. .. ..\$ rand86 : num [1:190] 0.00357 0.02986 0.0331 0.01722 0.01157 ... .. .. ..\$ rand87 : num [1:190] 0.00756 0.03043 0.01178 0.0106 0.00712 ... .. .. ..\$ rand88 : num [1:190] 0.00756 0.03114  $0.01304$   $0.0164$   $0.01102$  ... ... .. \$ rand 89 : num [1:190]  $0.00543$   $0.0226$   $0.00979$   $0.01558$   $0.01047$ ... .. .. ..\$ rand90 : num [1:190] 0.00626 0.02568 0.01058 0.01722 0.01157 ... .. .. ..\$ rand91 : num  $[1:190]$  0.00127 0.02316 0.03408 0.0164 0.01102 ... .. .. \$ rand92 : num [1:190] 0.00756 0.03916 0.02731 0.01558 0.01047 ... .. .. ..\$ rand93 : num [1:190] 0.00881 0.04914 0.038 0.00697 0.00468 ... .. .. ..\$ rand94 : num [1:190] 0.00756 0.04452 0.03683 0.00248 0.00166 ... .. .. ..\$ rand95 : num [1:190] 0.0016 0.0134 0.0148 0.0156 0.0105 ... .. .. ..\$ rand96 : num [1:190] 0.00357 0.01972 0.01508 0.0106 0.00712 ... .. .. \$ rand97 : num [1:190] 0.00543 0.03309 0.02845 0.00615 0.00413 ... .. .. .. [list output truncated] .. ..\$ :'data.frame': 190 obs. of 102 variables: .. .. ..\$ name1 : Factor w/ 19 levels "s10","s11","s12",..: 11 13 14 15 16 17 18 19 1 2 ... .. .. ..\$ name2 : Factor w/ 19 levels "s1","s10","s11",..: 1 1 1 1 1 1 1 1 1 1 ... .. .. ..\$ rand1 : num [1:190] 0.1008 0.0194 0.1046 0.0538 0 ... .. .. ..\$ rand2 : num [1:190] 0.1009 0.0418 0.0792 0.059 0 ... .. .. ..\$ rand3 : num [1:190] 0.093 0.0289 0.0847 0.0521 0 ...  $\dots$   $\dots$   $\dots$   $\ddot{s}$  rand4 : num [1:190] 0.0695 0.0198 0.0566 0.0386 0  $\dots$   $\dots$ 

.. ..\$ rand5 : num [1:190] 0.1207 0.0288 0.1134 0.0656 0 ... .. .. ..\$ rand6 : num [1:190] 0.0985 0.0328 0.0897 0.0557 0 ...  $\dots$  ... \$ rand7 : num [1:190] 0.0769 0.0274 0.0749 0.0439 0  $\dots$  ... ... \$ rand8 : num [1:190] 0.0659 0.0216 0.0713 0.0372 0 ... .. .. ..\$ rand9 : num [1:190] 0.1118 0.0418  $0.1078\,0.0643\,0\ldots\ldots\ldots\$  rand $10$ : num [1:190]  $0.1054\,0.0256\,0.0966\,0.0574\,0\ldots\ldots\ldots\}$  rand $11$ : num [1:190] 0.0823 0.0288 0.0721 0.0469 0 ... .. .. \$ rand12 : num [1:190] 0.1124 0.0274 0.0929 0.0613 0 ...  $\ldots$  ... \$ rand13 : num [1:190] 0.1193 0.044 0.1063 0.0685 0 ...  $\ldots$  ...  $\ldots$ \$ rand14 : num  $[1:190]$  0.1036 0.0384 0.094 0.0595 0 ... .. .. \$ rand15 : num  $[1:190]$  0.0938 0.0271 0.0728 0.0521 0 ... .. .. ..\$ rand16 : num [1:190] 0.1036 0.0384 0.0924 0.0595 0 ... .. .. ..\$ rand17 : num [1:190] 0.1112 0.0385 0.0964 0.0633 0 ...  $\dots$   $\dots$ \$ rand18 : num [1:190] 0.0881 0.0328 0.0837 0.0506 0  $\dots$   $\dots$  $\ldots$  ...\$ rand19 : num [1:190] 0.0876 0.0271 0.0684 0.0491 0  $\ldots$   $\ldots$  ...\$ rand20 : num [1:190] 0.0846 0.0198 0.0862 0.0459 0 ...  $\dots$  ... \$ rand21 : num [1:190] 0.1051 0.0148 0.101 0.0548 0  $\dots$  ... ... \$ rand22 : num [1:190] 0.1387 0.0384 0.1101 0.0766 0 ... .. .. ..\$ rand23 : num [1:190] 0.08 0.0295 0.0768 0.0459 0 ...  $\dots$   $\dots$   $\dots$ \$ rand24 : num [1:190] 0.1174 0.0311 0.1051 0.0646 0  $\dots$   $\dots$   $\dots$ \$ rand25 : num [1:190] 0.0883 0.0256 0.0691 0.0491 0 ... .. .. ..\$ rand26 : num [1:190] 0.1071 0.0385 0.088 0.0613 0 ...  $\ldots$  ... \$ rand27 : num [1:190] 0.1282 0.0311 0.1127 0.0699 0  $\ldots$  ...  $\ldots$  \$ rand28 : num  $[1:190]$  0.1254 0.044 0.12 0.0715 0 ... .. .. \$ rand29 : num  $[1:190]$  0.1009 0.0418 0.0917 0.059 0 ... .. .. ..\$ rand30 : num [1:190] 0.1054 0.0194 0.0979 0.056 0 ... .. .. ..\$ rand31 : num [1:190] 0.099 0.0328 0.0919 0.056 0 ... .. ... \$ rand32 : num [1:190] 0.0938 0.0271 0.0728 0.0521 0 ... .. .. ..\$ rand33 : num [1:190] 0.1008 0.0311 0.1012 0.0565 0 ... .. .. ..\$ rand34 : num [1:190] 0.1147 0.0418 0.0949 0.0657 0  $\dots$   $\dots$   $\dots$   $\ldots$  rand 35 : num [1:190] 0.0825 0.0289 0.0677 0.047 0  $\dots$   $\dots$   $\dots$   $\ldots$ rand36 : num [1:190] 0.1031 0.0328 0.0926 0.058 0 ... .. .. ..\$ rand37 : num [1:190] 0.0899 0.0385  $0.0949\,0.0529\,0\ldots\ldots\ldots\$  rand  $38:$  num [1:190]  $0.1104\,0.0216\,0.1006\,0.059\,0\ldots\ldots\ldots\$  rand  $39:$ num [1:190] 0.0869 0.0194 0.0928 0.047 0 ... .. .. \$ rand40 : num [1:190] 0.0501 0.0198 0.0605 0.0291 0 ...  $\ldots$  ... \$ rand41 : num [1:190] 0.094 0.0296 0.0917 0.0528 0 ...  $\ldots$  ...  $\ldots$ \$ rand42 : num  $[1:190]$  0.0865 0.0407 0.0823 0.0517 0 ...  $\ldots$  ...  $\ddots$   $\ddot{s}$  rand43 : num [1:190] 0.1221 0.044 0.1069 0.0699  $0 \ldots \ldots \ldots$ \$ rand44 : num [1:190] 0.0541 0.0114 0.0642 0.0291 0  $\ldots \ldots \ldots$ \$ rand45 : num [1:190] 0.0805 0.0198 0.0782 0.0439 0  $\dots$   $\dots$   $\dots$   $\pi$  rand46 : num [1:190] 0.0934 0.0216 0.1001 0.0506 0  $\dots$ .. .. ..\$ rand47 : num [1:190] 0.094 0.0274 0.0969 0.0522 0 ... .. .. ..\$ rand48 : num [1:190] 0.1015 0.0296 0.085 0.0565 0 ... .. .. ..\$ rand49 : num [1:190] 0.1015 0.0296 0.1019 0.0565 0 ... .. .. ..\$ rand50 : num [1:190] 0.0908 0.0198 0.0857 0.049 0 ... .. .. ..\$ rand51 : num [1:190] 0.0879 0.0418 0.0761 0.0527 0 ...  $\ldots$  ...  $\ldots$ \$ rand52 : num [1:190] 0.1118 0.0271 0.0854 0.0609 0  $\ldots$   $\ldots$  ...\$ rand53 : num [1:190] 0.1032 0.0361 0.0784 0.0588 0 ... .. .. ..\$ rand54 : num [1:190] 0.0794 0.0296 0.0885 0.0456 0 ...  $\ldots$  ... \$ rand55 : num [1:190] 0.1112 0.0384 0.0909 0.0632 0 ...  $\ldots$  ...  $\therefore$  \$ rand56 : num  $[1:190]$  0.133 0.0418 0.114 0.0746 0 ... .. .. \$ rand57 : num  $[1:190]$  0.0988 0.0148 0.0938 0.0517 0 ...  $\ldots$  ... \$ rand58 : num [1:190] 0.1199 0.0296 0.1148 0.0655 0 ...  $\ldots$  ... \$ rand59 : num [1:190]  $0.14350.04180.12150.07980...$  ... ...  $\therefore$   $\therefore$ ... ... ... ..\$ rand61 : num [1:190] 0.0917 0.0256 0.0855 0.0508 0 ... .. ... ..\$ rand62 : num [1:190]  $0.1032$   $0.0361$   $0.094$   $0.0588$   $0 \dots \dots \dots$ \$ rand63 : num [1:190]  $0.1252$   $0.0289$   $0.1136$   $0.0679$   $0 \dots \dots$  $\ldots$  ...\$ rand64 : num [1:190] 0.0965 0.0194 0.1025 0.0517 0  $\ldots$   $\ldots$  ...\$ rand65 : num [1:190] 0.0766  $0.0271\ 0.0768\ 0.0437\ 0\ ...\ ...\ ...\$  \$ rand66 : num [1:190] 0.0995 0.0184 0.1038 0.0529 0 ... .. .. ..\$ rand67 : num [1:190] 0.1209 0.0289 0.1205 0.0657 0 ... .. .. ..\$ rand68 : num [1:190] 0.1118  $0.0418\,0.1078\,0.0643\,0\ldots\ldots\ldots\$  rand69 : num [1:190] 0.068 0.0114 0.0691 0.0358 0  $\ldots\ldots\ldots\$ rand70 : num [1:190] 0.0674 0.0184 0.0708 0.0372 0 ... .. .. ..\$ rand71 : num [1:190] 0.1124 0.0274 0.1128 0.0613 0 ...  $\ldots$  ...  $\ddots$  rand72 : num [1:190] 0.0944 0.0296 0.092 0.053 0  $\ldots$  ...  $\ldots$   $\ddots$ \$ rand73 : num [1:190] 0.1237 0.0385 0.1194 0.0694 0 ... .. .. \$ rand74 : num [1:190] 0.0801 0.0296 0.0771 0.046 0 ... .. .. ..\$ rand75 : num [1:190] 0.0944 0.0296 0.0805 0.053 0 ... .. .. ..\$ rand76 : num  $[1:190]$  0.1032 0.0361 0.1024 0.0588 0 ... .. .. ..\$ rand77 : num  $[1:190]$  0.1009 0.0418 0.0917 0.059 0 ... .. .. ..\$ rand78 : num [1:190] 0.0733 0.0361 0.0701 0.0442 0 ... .. .. ..\$ rand79 : num [1:190]

 $0.1051$   $0.0148$   $0.0911$   $0.0548$  0  $\ldots$   $\ldots$   $\ld$ .. .. ..\$ rand81 : num [1:190] 0.0986 0.0295 0.0834 0.055 0 ... .. .. ..\$ rand82 : num [1:190] 0.0865 0.0407 0.0823 0.0517 0 ...  $\dots$   $\dots$   $\dots$  rand83 : num [1:190] 0.0659 0.0216 0.0713 0.0372 0  $\dots$   $\dots$   $\dots$   $\dots$ rand84 : num [1:190] 0.1038 0.0385 0.0946 0.0596 0 ... .. .. .\$ rand85 : num [1:190] 0.0999 0.044 0.0991 0.059 0 ... .. .. ..\$ rand86 : num [1:190] 0.1174 0.0407 0.0949 0.0668 0 ... .. .. ..\$ rand87 : num [1:190] 0.1326 0.0385 0.1113 0.0737 0 ... .. .. \$ rand88 : num [1:190] 0.0846 0.0198 0.0811 0.0459 0 ...  $\ldots$  ... \$ rand89 : num [1:190] 0.0769 0.0274 0.0749 0.0439 0 ...  $\ldots$  ... \$ rand90 : num  $[1:190]$  0.0755 0.0114 0.0772 0.0395 0 ... .. .. \$ rand91 : num  $[1:190]$  0.136 0.044 0.1166 0.0766 0 ...  $\ldots$  ... \$ rand92 : num [1:190] 0.1036 0.0384 0.0924 0.0595 0 ...  $\ldots$   $\ldots$  ...\$ rand93 : num [1:190]  $0.0501$   $0.0198$   $0.0491$   $0.0291$  0 ... .. .. ..\$ rand $94$  : num [1:190]  $0.0562$   $0.0148$   $0.0739$   $0.0309$  0 ... .. .. ..\$ rand95 : num [1:190] 0.0902 0.0289 0.084 0.0508 0 ... .. .. ..\$ rand96 : num [1:190] 0.086 0.0216 0.0869 0.047 0 ...  $\dots$   $\dots$  \$ rand97 : num [1:190] 0.093 0.0289 0.0847 0.0521 0  $\dots$   $\dots$ .. [list output truncated] .. ..\$ :'data.frame': 190 obs. of 102 variables: .. .. ..\$ name1 : Factor w/ 19 levels "s10","s11","s12",..: 11 13 14 15 16 17 18 19 1 2 ... .. .. ..\$ name2 : Factor w/ 19 levels  $"s1", "s10", "s11", \ldots 1 1 1 1 1 1 1 1 1 \ldots \ldots . . .$   $\$ rand1 : num [1:190] 1.36 1.25 1.23 1.66 2.19 \ldots \ldots . .$ .. ..\$ rand2 : num [1:190] 1.46 1.25 1.27 1.79 2.31 ... .. .. ..\$ rand3 : num [1:190] 1.34 1.15 1.06 1.52 1.96 ... .. .. ..\$ rand4 : num [1:190] 1.26 1.13 1.03 1.43 1.94 ... .. .. ..\$ rand5 : num [1:190] 1.349 1.137 0.997 1.545 1.841 ...  $\dots$   $\dots$   $\ldots$   $\ddot{s}$  rand6 : num [1:190] 1.43 1.27 1.23 1.67 2.1  $\dots$   $\dots$   $\ldots$ rand7 : num [1:190] 1.12 1.02 1.04 1.48 2.07 ... .. .. ..\$ rand8 : num [1:190] 1.38 1.17 1.17 1.8 2.34 ... .. .. ..\$ rand9 : num [1:190] 1.15 0.934 0.867 1.5 1.997 ... .. .. ..\$ rand10 : num [1:190] 1.48 1.26 1.22 1.75 2.26 ... .. .. ..\$ rand11 : num [1:190] 1.39 1.25 1.22 1.48 1.98 ... .. .. ..\$ rand12 : num  $[1:190]$  1.28 1.11 1.17 1.87 2.41 ... ... ..\$ rand13 : num  $[1:190]$  1.328 1.109 0.973 1.653 2.036 ... .. .. ..\$ rand14 : num [1:190] 1.5 1.3 1.28 1.62 2.06 ... .. .. ..\$ rand15 : num [1:190] 1.35 1.24 1.27 1.74 2.27 ... .. .. ..\$ rand16 : num [1:190] 0.99 0.865 0.923 1.242 1.662 ... .. .. ..\$ rand17 : num  $[1:190]$  1.26 1.15 1.08 1.52 1.98 ... ... ...\$ rand18 : num  $[1:190]$  1.259 1.08 0.976 1.326 1.75 ... .. .. ..\$ rand19 : num [1:190] 1.72 1.53 1.44 2.03 2.62 ... .. .. ..\$ rand20 : num [1:190] 1.085 0.868 0.893 1.23 1.578 ...  $\ldots$   $\ldots$   $\$ : num [1:190] 1.17 1.03 1 1.4 1.81 ... .. .. ..\$ rand23 : num [1:190] 1.26 1.04 1.06 1.36 1.72 ... .. .. ..\$ rand24 : num [1:190] 1.144 0.993 0.991 1.479 1.978 ... .. .. ..\$ rand25 : num [1:190] 0.973 0.818 0.878 1.294 1.771 ... .. .. ..\$ rand26 : num [1:190] 1.44 1.29 1.25 1.82 2.33 ... .. .. ..\$ rand27 : num [1:190] 1.34 1.23 1.22 1.55 1.9 ... .. .. ..\$ rand28 : num [1:190] 1.21 1.12 1.11 1.6 2.06 ... .. .. ..\$ rand29 : num [1:190] 0.996 0.869 0.977 1.239 1.724 ... .. .. ..\$ rand30 : num [1:190] 1.29 1.04 1.03 1.59 2 ... .. .. ..\$ rand31 : num [1:190] 0.991 0.807 0.907 1.473 1.771 ... .. .. ..\$ rand32 : num [1:190] 1.59 1.3 1.27 1.7 2.23 ... .. .. ..\$ rand33 : num [1:190] 1.52 1.44 1.3 1.92 2.46 ... .. .. ..\$ rand34 : num [1:190] 1.12 1.01 1 1.41 1.77 ... .. .. ..\$ rand35 : num [1:190] 1.76 1.55 1.51 1.88 2.43 ... .. .. ..\$ rand36 : num [1:190] 1.13 1.02 1.08 1.43 1.92 ... .. .. ..\$ rand37 : num [1:190] 1.57 1.25 1.39 1.91 2.4 ... .. .. ..\$ rand38 : num [1:190] 1.4 1.24 1.24 1.66 2.08 ... .. .. ..\$ rand39 : num [1:190] 1.43 1.18 1.13 1.66 2.15 ... ... ..\$ rand40 : num [1:190] 1.78 1.5 1.38 1.84 2.31 ... .. .. ..\$ rand41 : num [1:190] 1.33 1.09 1.06 1.55 1.94 ... .. .. ..\$ rand42 : num [1:190] 1.45 1.33 1.22 1.76 2.31 ... .. .. ..\$ rand43 : num [1:190] 1.119 1.014 0.993 1.496 1.879 ... .. .. ..\$ rand44 : num  $[1:190]$  1.4 1.29 1.18 1.63 2.17 ...  $\ldots$   $\ldots$  \$ rand45 : num [1:190] 1.59 1.45 1.29 1.68 2.2  $\ldots$   $\ldots$   $\ldots$ \$ rand46 : num [1:190] 1.45 1.28 1.27 1.77 2.22 ... .. .. ..\$ rand47 : num [1:190] 1.24 1.05 1.09 1.5 2.03 ... .. .. ..\$ rand48 : num [1:190] 1.14 1.16 1.17 1.54 2.1 ... .. .. ..\$ rand49 : num [1:190] 0.951 0.928 0.924 1.384 1.856 ... .. ... \$ rand50 : num [1:190] 1.39 1.24 1.23 1.65 2.05 ... .. ... \$ rand51 : num [1:190] 1.233 1.037 0.956 1.522 1.937 ... .. .. ..\$ rand52 : num [1:190] 0.962 0.815 0.929 1.202 1.568 ... .. .. ..\$ rand53 : num [1:190] 1.42 1.3 1.28 1.95 2.46 ... .. .. ..\$ rand54 : num [1:190]  $0.936\ 0.733\ 0.769\ 1.24\ 1.453\ ...\ ...\$   $\ldots$   $\ldots$   $\ld$ .. ..\$ rand56 : num [1:190] 1.48 1.37 1.29 1.7 2.33 ... .. .. ..\$ rand57 : num [1:190] 1.038 0.976

1.023 1.476 1.916 ... .. .. ..\$ rand58 : num [1:190] 1.42 1.3 1.2 1.69 2.18 ... .. .. ..\$ rand59 : num  $[1:190]$  0.979 0.93 0.833 1.418 1.849 ...  $\dots$   $\dots$  \$ rand60 : num  $[1:190]$  1.33 1.11 1.15 1.63 2.09  $\dots$  ... .. ..\$ rand61 : num [1:190] 1.54 1.23 1.13 1.59 2.07 ... .. .. ..\$ rand62 : num [1:190] 1.117 0.805 0.844 1.329 1.576 ... .. .. \$ rand63 : num [1:190] 1.25 1.12 1.21 1.44 1.82 ... .. .. .. \$ rand64 : num [1:190] 1.36 1.18 1.13 1.6 2.09 ... ... ..\$ rand65 : num [1:190] 1.15 1.029 0.947 1.348 1.851 ... .. .. ..\$ rand66 : num [1:190] 1.143 0.963 0.956 1.278 1.784 ... .. .. ..\$ rand67 : num [1:190] 1.128 0.834 0.855 1.401 1.661 ...  $\dots$   $\dots$   $\ldots$ \$ rand68 : num [1:190] 1.02 0.93 0.87 1.57 1.97  $\dots$   $\dots$   $\dots$ \$ rand69 : num [1:190] 0.984 0.931 0.919 1.472 1.913 ... .. .. ..\$ rand70 : num [1:190] 1.092 0.835 0.889 1.337 1.635 ... .. ...\$ rand71 : num [1:190] 1.2 1.104 0.992 1.777 2.262 ... .. ...\$ rand72 : num [1:190] 1.21 1.06 1.14 1.27 1.64 ... ... ..\$ rand73 : num [1:190] 1.32 1.07 0.93 1.55 2.07 ... .. .. ..\$ rand74 : num [1:190] 1.5 1.3 1.26 1.74 2.27 ... .. .. ..\$ rand75 : num [1:190] 1.62 1.46 1.42 1.86 2.45 ... .. .. ..\$ rand76 : num [1:190] 1.28 1.09 1.13 1.7 2.2 ... .. .. ..\$ rand77 : num [1:190]  $1.156\,0.874\,0.936\,1.548\,2.069\,...\,...\,.$   $\ldots$   $\ldots$ .. ..\$ rand79 : num [1:190] 1.34 1.12 1.14 1.37 1.8 ... .. .. ..\$ rand80 : num [1:190] 1.31 1.12 1.02 1.59 2.06 ... .. .. ..\$ rand81 : num [1:190] 1.43 1.13 1.03 1.49 1.94 ... .. .. ..\$ rand82 : num [1:190]  $1.216\,0.798\,0.897\,1.465\,1.809\,...\,...\,.$   $\text{\textsterling}$  rand  $83$  : num [1:190]  $1.139\,1.048\,0.957\,1.462\,1.843\,...\,.$ .. ..\$ rand84 : num [1:190] 1.5 1.23 1.18 1.76 2.26 ... .. .. ..\$ rand85 : num [1:190] 1.58 1.46 1.45 1.87 2.53 ... .. .. ..\$ rand86 : num [1:190] 1.39 1.22 1.18 1.65 2.14 ... .. .. ..\$ rand87 : num [1:190] 0.994 0.731 0.766 1.279 1.735 ...  $\dots$   $\dots$   $\dots$  \$ rand 88 : num [1:190] 1.15 1.04 1.06 1.54 2.01  $\dots$   $\dots$   $\dots$   $\dots$ rand89 : num [1:190] 1.19 1.02 1.05 1.46 1.84 ... .. .. ..\$ rand90 : num [1:190] 1.65 1.39 1.35 1.93 2.29 ... .. .. ..\$ rand91 : num [1:190] 1.26 1.01 1.04 1.39 1.81 ... .. .. ..\$ rand92 : num [1:190] 1.57 1.35 1.3 1.76 2.16 ... .. .. ..\$ rand93 : num [1:190] 1.22 1.09 1.11 1.31 1.74 ... .. .. ..\$ rand94 : num  $[1:190]$  1.4 1.31 1.24 1.78 2.35 ... .. .. \$ rand95 : num  $[1:190]$  1.71 1.48 1.36 1.92 2.48 ... .. .. .. \$ rand96 : num [1:190] 1.4 1.23 1.04 1.61 2.02 ... .. .. ..\$ rand97 : num [1:190] 1.47 1.23 1.18 1.5 1.96 ... .. .. .. [list output truncated] ..\$ BC.obs :List of 3 .. ..\$ : num [1:20, 1:20] 0 0.0317 0.1653 0.1389 0.051 ...  $\ldots$  ... .. attr(\*, "dimnames")=List of 2  $\ldots$  ...  $\ldots$ \$ : chr [1:20] "s1" "s2" "s3" "s4"  $\ldots$  ... .. .. ..\$ : chr [1:20] "s1" "s2" "s3" "s4" ... .. ..\$ : num [1:20, 1:20] 0 0.1468 0.0861 0.1444 0.1111 ... .. .. ..- attr(\*, "dimnames")=List of 2 .. .. .. ..\$ : chr [1:20] "s1" "s2" "s3" "s4" ... .. .. .. ..\$ : chr [1:20] "s1" "s2" "s3" "s4" ... ... \$ : num [1:20, 1:20] 0 0.345 0.263 0.317 0.494 ... .. ... - attr(\*, "dimnames")=List of 2 .. .. .. ..\$ : chr [1:20] "s1" "s2" "s3" "s4" ... .. .. .. ..\$ : chr [1:20] "s1" "s2" "s3" "s4" ... ..\$ BCa.rand :List of 3 .. ..\$ :'data.frame': 190 obs. of 102 variables: .. .. ..\$ name1 : Factor w/ 19 levels "s10","s11","s12",..: 11 13 14 15 16 17 18 19 1 2 ... .. .. ..\$ name2 : Factor w/ 19 levels "s1","s10","s11",..:  $1 \ 1 \ 1 \ 1 \ 1 \ 1 \ 1 \ 1 \ 1 \ 1 \ldots \ldots \ldots$ \$ rand1 : num [1:190] 0.127 0.1931 0.0333 0.137 0.0451 ...  $\dots$  ...  $\text{\$rand2:\$ num [1:190] 0.1429 0.0875 0.0778 0.0465 0.0208 \dots \dots \dots \dots \}$ rand3 : num [1:190] 0.1071 0.125 0.0667 0.0698 0.0521 ... .. .. ..\$ rand4 : num [1:190] 0.19 0.225  $0.206\,0.262\,0.281\,...\,...\,.$ \$ rand5 : num [1:190]  $0.107\,0.296\,0.117\,0.095\,0.104\,...\,...\,.$ \$ rand6 : num [1:190] 0.123 0.169 0.194 0.148 0.163 ... .. .. \$ rand7 : num [1:190] 0 0.1125 0.0889 0.0698 0.0104 ...  $\dots$  ... \$ rand8 : num [1:190] 0.107 0.167 0.178 0.143 0.104  $\dots$   $\dots$   $\dots$  \$ rand9 : num [1:190] 0.127 0.1431 0.0778 0.1253 0.0972 ... .. .. ..\$ rand10 : num [1:190] 0.1587 0.1403 0.0278 0.1208 0.0903 ...  $\ldots$  ...  $\therefore$  s rand11 : num [1:190] 0.1548 0.1958 0.0944 0.1415 0.0938  $\ldots$  ...  $\ldots$   $\therefore$  s rand12 : num [1:190] 0.0833 0.0375 0.1111 0.093 0.1562 ... .. .. ..\$ rand13 : num [1:190] 0.111 0.211 0.189 0.123 0.142 ... .. .. ..\$ rand14 : num [1:190] 0.0992 0.1361 0.1556 0.1693 0.2049 ... .. .. ..\$ rand15 : num [1:190] 0.127 0.156 0.1 0.16 0.16 ... .. .. ..\$ rand16 : num [1:190] 0.07937 0.07778 0.00556 0.13243 0.07986 ...  $\dots$   $\dots$   $\dots$ \$ rand17 : num [1:190] 0.234 0.16 0.244 0.222 0.253  $\dots$   $\dots$   $\dots$   $\dots$ \$ rand18 : num [1:190] 0.0754 0.1653 0.15 0.1441 0.0278 ... .. .. ..\$ rand19 : num [1:190] 0.1905 0.1125 0.1556 0.093 0.0104 ... .. .. ..\$ rand20 : num [1:190] 0.337 0.29 0.3 0.243 0.236 ... .. .. ..\$ rand21 : num [1:190] 0.1706 0.1736 0.1889 0.0995 0.1944 ... .. .. ..\$ rand22 : num [1:190] 0.0952 0.0375 0.1889 0.1395 0.0833 ...  $\dots$   $\dots$   $\dots$   $\pi$  rand23 : num [1:190] 0.0595 0.1333 0.1722 0.1531 0.059  $\dots$   $\dots$   $\dots$ 

..\$ rand24 : num [1:190] 0.19 0.204 0.178 0.167 0.115 ... .. .. ..\$ rand25 : num [1:190] 0.0952 0.05 0.1889 0.093 0.0417 ...  $\dots$   $\dots$   $\ldots$   $\mathfrak{F}$  rand  $26$  : num [1:190] 0.246 0.21 0.267 0.257 0.264  $\dots$   $\dots$   $\ldots$   $\mathfrak{F}$  rand  $27$ : num [1:190]  $0.1786$   $0.2125$   $0.0222$   $0.0698$   $0.125$  ... .. .. \$ rand28 : num [1:190]  $0.2262$   $0.1292$  $0.0556$   $0.1085$   $0.1875$  ... .. .. ..\$ rand  $29$  : num [1:190]  $0.119$   $0.075$   $0.0778$   $0.0465$   $0.1042$  ... .. .. ..\$ rand30 : num [1:190]  $0.0595$   $0.075$   $0.1$   $0.1163$   $0.125$  ...  $\dots$   $\dots$  ..\$ rand31 : num [1:190]  $0.119$   $0.1$  $0.167$   $0.128$   $0$  ...  $\ldots$  ... \$ rand  $32$  : num [1:190]  $0.131$   $0.0625$   $0.1667$   $0.0814$   $0.0833$  ... .. ... \$ rand  $33$ : num [1:190] 0.0119 0.0958 0.1389 0.1996 0.1667 ... .. .. ..\$ rand34 : num [1:190] 0.119 0 0.1444 0.0465 0.125 ...  $\dots$   $\dots$   $\ldots$   $\ldots$   $\ldots$  rand  $35$  : num [1:190] 0.23 0.249 0.144 0.111 0.132  $\dots$   $\dots$   $\ldots$   $\ldots$   $\ldots$   $\ldots$   $\ldots$   $\ldots$  $[1:190]$  0.0357 0.15 0.0333 0.0233 0.1146 ... .. ..\$ rand37 : num  $[1:190]$  0.0675 0.0681 0.0889 0.1486 0.1389 ... .. .. \$ rand38 : num [1:190] 0.0119 0.1 0.1444 0.1279 0.125 ... .. .. .\$ rand39 : num [1:190] 0.0873 0.1653 0.1278 0.051 0.1528 ... .. .. ..\$ rand40 : num [1:190] 0.246 0.222 0.233 0.257 0.243 ...  $\dots$   $\dots$   $\ldots$   $\ldots$   $\ldots$   $\ldots$   $\ldots$   $\ldots$   $\ldots$   $\ldots$   $\ldots$   $\ldots$   $\ldots$   $\ldots$   $\ldots$ rand42 : num [1:190] 0.0714 0.125 0.1333 0.0698 0.1562 ... .. .. .\$ rand43 : num [1:190] 0.0595 0.1 0.0778 0.0698 0.0729 ... .. .. ..\$ rand44 : num [1:190] 0.1429 0.15 0.0333 0.0814 0.1042 ... .. .. ..\$ rand45 : num [1:190] 0.0476 0.1 0.1444 0.0814 0.0938 ... .. .. ..\$ rand46 : num [1:190] 0.1667  $0.075$   $0.0111$   $0.093$   $0.0521$  ... .. .. \$ rand47 : num [1:190]  $0.0317$   $0.1306$   $0.1667$   $0.0904$   $0.0556$  ... .. .. ..\$ rand48 : num [1:190] 0.119 0.1125 0.0667 0.0349 0.1562 ... .. .. ..\$ rand49 : num [1:190]  $0.047600.04440.04650.1354...$  ...  $\ldots$  \$ rand50 : num [1:190] 0.163 0.133 0.161 0.095 0.125 ... .. .. ..\$ rand51 : num [1:190] 0.0595 0.125 0.1 0.0698 0.1042 ... .. .. ..\$ rand52 : num [1:190] 0.1667 0.15 0.0889 0.1628 0  $\ldots$   $\ldots$   $\ldots$   $\ldots$  rand 53 : num [1:190] 0.1667 0 0.0889 0.093 0  $\ldots$   $\ldots$   $\ldots$   $\ldots$  frand 54 : num [1:190] 0.0357 0.125 0.1111 0.1163 0.1354 ... .. .. ..\$ rand55 : num [1:190] 0.0873 0.1167 0.1667 0.1667 0.1562 ... .. ...  $\frac{1}{2}$  rand56 : num [1:190] 0.1587 0.2736 0.1 0.0762 0.1632 ... .. ...  $\frac{1}{2}$ rand57 : num [1:190] 0.0556 0.1181 0.0667 0.084 0.0278 ... .. .. ..\$ rand58 : num [1:190] 0.0833  $0.1875\ 0.1\ 0.1279\ 0.0938\ ...\ ...\ ...\$   $\therefore$   $\frac{1}{2}$  rand  $\frac{59}{2}$  : num [1:190]  $0.1111\ 0.0736\ 0.1778\ 0.0879\ 0.1632\ ...$  $\ldots$  ... \$ rand60 : num [1:190] 0.1746 0.1639 0.1833 0.0691 0.1424  $\ldots$   $\ldots$   $\ldots$  \$ rand61 : num [1:190] 0 0.1375 0.1222 0.093 0.0833 ... .. .. ..\$ rand62 : num [1:190] 0.1151 0.1403 0.0833 0.0536 0.0799 ... .. .. ..\$ rand63 : num [1:190] 0.135 0.178 0.106 0.121 0.17 ... .. .. ..\$ rand64 : num [1:190] 0.0476 0.1 0.1556 0.1047 0.125 ... .. .. ..\$ rand65 : num [1:190] 0.131 0.0375 0.0778 0.0698 0.0208 ... .. .. ..\$ rand66 : num [1:190] 0.25 0.25 0.139 0.18 0.271 ... .. .. ..\$ rand67 : num [1:190] 0.0357  $0.1375\ 0.0667\ 0.0698\ 0\ \ldots\ \ldots\ \ldots\$  rand68 : num [1:190]  $0.1071\ 0.0833\ 0.1056\ 0.1298\ 0.1875\ \ldots\ \ldots\$ .. ..\$ rand69 : num [1:190] 0.234 0.164 0.172 0.185 0.181 ... .. .. ..\$ rand70 : num [1:190] 0.226 0.204 0.233 0.19 0.198 ...  $\ldots$  ... \$ rand71 : num [1:190] 0.0714 0.1125 0.0444 0.093 0.1146 ...  $\ldots$ .. ..\$ rand72 : num [1:190] 0.1508 0.0889 0.1611 0.1156 0.1181 ... .. .. ..\$ rand73 : num [1:190] 0.175 0.226 0.106 0.127 0.191 ... .. ... \$ rand74 : num [1:190] 0.0357 0.125 0.1556 0.0233 0.0729 ... .. .. ..\$ rand75 : num [1:190] 0.159 0.14 0.139 0.206 0.309 ... .. .. ..\$ rand76 : num [1:190] 0 0.158 0.106 0.165 0.146  $\dots$   $\dots$   $\dots$  \$ rand 77 : num [1:190] 0.123 0.161 0.122 0.169 0.163  $\dots$   $\dots$   $\dots$ \$ rand78 : num [1:190] 0.0635 0.1611 0.1444 0.2506 0.2153 ... .. .. ..\$ rand79 : num [1:190] 0.0238  $0.075\ 0.0556\ 0.093\ 0.1042\ ...\ ...\ ...\$  ...  $\$rand80: num [1:190] 0.155\ 0.246\ 0.106\ 0.095\ 0.198\ ...\$ .. ..\$ rand81 : num [1:190] 0.1706 0.0861 0.1889 0.1227 0.1944 ... .. .. ..\$ rand82 : num [1:190]  $0.262$   $0.154$   $0.289$   $0.202$   $0.135$  ... .. .. ..\$ rand  $83$  : num [1:190]  $0.127$   $0.0403$   $0.1278$   $0.1208$   $0.0972$ ... .. .. ..\$ rand84 : num [1:190] 0.00397 0.05556 0.11111 0.07881 0.07639 ... .. .. ..\$ rand85 : num  $[1:190]$  0.313 0.278 0.211 0.15 0.267 ... .. ... \$ rand86 : num  $[1:190]$  0.23 0.136 0.133 0.204 0.111 ... .. .. ..\$ rand87 : num [1:190] 0 0.1875 0.1444 0.1047 0.0833 ... .. .. ..\$ rand88 : num [1:190]  $0.2143$   $0.125$   $0.0333$   $0.1047$   $0.1771$  ... ... ..\$ rand 89 : num [1:190]  $0.333$   $0.358$   $0.267$   $0.403$   $0.312$ ... .. .. ..\$ rand90 : num [1:190] 0.23 0.194 0.261 0.218 0.174 ... .. .. ..\$ rand91 : num [1:190] 0.179  $0.167$   $0.256$   $0.202$   $0.167$  ... .. .. \$ rand92 : num [1:190]  $0.0357$   $0.0375$   $0.0556$   $0.1512$   $0.0729$  ... .. .. ..\$ rand93 : num [1:190] 0.0238 0.1625 0.1667 0.1628 0.0833 ... .. .. ..\$ rand94 : num [1:190] 0.131 0.1875 0.0444 0.093 0.0625 ... .. .. ..\$ rand95 : num [1:190] 0.1032 0.1181 0.1222 0.0556

0.1076 ...  $\ldots$   $\ldots$  num [1:190] 0.1825 0.1111 0.0778 0.0762 0.059 ... .. .. .. [list output truncated] .. ..\$ :'data.frame': 190 obs. of 102 variables: .. .. ..\$ name1 : Factor w/ 19 levels "s10","s11","s12",..: 11 13 14 15 16 17 18 19 1 2 ... .. ...\$ name2 : Factor w/ 19 levels "s1","s10","s11",..: 1 1 1 1 1 1 1 1 1 1 ... .. ..\$ rand1 : num [1:190] 0.1151 0.0306 0.0778 0.137 0.1076 ... .. .. ..\$ rand2 : num [1:190] 0.0397 0.0903 0.0611 0.1324 0.0903 ... .. .. .\$ rand3 : num [1:190] 0.1032 0.1181 0.0778 0.1137 0.0868 ... .. .. ..\$ rand4 : num [1:190] 0.0635 0.0403 0.0389 0.0627 0.0694 ... .. .. ..\$ rand5 : num [1:190]  $0.083300.07780.10470.0417...$  ... ... \$ rand6 : num [1:190]  $0.02380.050.12220.04650.0417...$ .. .. ..\$ rand7 : num [1:190] 0.167 0.146 0.106 0.153 0.104 ... .. .. ..\$ rand8 : num [1:190] 0.0476  $0.0375\ 0.0556\ 0.0116\ 0.0312\ ...\ ...\ ...\$  s rand $9:$  num [1:190]  $0.0516\ 0.0556\ 0.1\ 0.0672\ 0.0868\ ...\$ .. .. ..\$ rand10 : num [1:190] 0.0794 0.0556 0.0444 0.0672 0.066 ... .. .. ..\$ rand11 : num [1:190] 0.0278 0.0278 0.1278 0.1092 0.059 ... .. .. ..\$ rand12 : num [1:190] 0.0595 0.1958 0.1167 0.1415 0.0729 ...  $\ldots$   $\ldots$   $\ldots$ \$ rand13 : num [1:190] 0.262 0.167 0.156 0.248 0.281  $\ldots$   $\ldots$   $\ldots$ \$ rand14 : num  $[1:190]$  0.0992 0.0861 0.0889 0.0762 0.0694 ... .. .. ..\$ rand15 : num [1:190] 0.1706 0.1361 0.0778 0.146 0.1111 ...  $\dots$   $\dots$   $\therefore$   $\frac{1}{2}$  rand16 : num [1:190] 0.1349 0.1153 0.05 0.0743 0.0486  $\dots$   $\dots$   $\dots$   $\frac{1}{2}$  rand17 : num [1:190] 0.0952 0.0833 0.0722 0.095 0.1042 ... .. .. ..\$ rand18 : num [1:190] 0.0833 0.025 0 0.0698 0.0729 ... .. .. ..\$ rand19 : num [1:190] 0.0119 0.075 0.0333 0.1279 0.0625 ... .. .. ..\$ rand20 : num [1:190] 0.0595 0.0125 0.0889 0.0814 0.0312 ... .. .. \$ rand21 : num [1:190] 0.0675 0.0806  $0.1222$   $0.1486$   $0.0347$  ... .. ..  $\therefore$   $\therefore$ .. ..\$ rand23 : num [1:190] 0.0714 0.0625 0.0333 0.0581 0.0417 ... .. .. ..\$ rand24 : num [1:190]  $0.0357\,0.05\,0.0222\,0.0233\,0.0625\,...\,...\,.$   $\ldots$   $\ldots$   $\$ 0.0729 ...  $\dots$   $\dots$   $\dots$ \$ rand 26 : num [1:190] 0.127 0.1181 0.1 0.0323 0.0972  $\dots$   $\dots$   $\dots$   $\dots$ \$ rand 27 : num [1:190] 0.1429 0.0958 0.1056 0.0975 0.1042 ... .. .. ..\$ rand28 : num [1:190] 0.1071 0.0375 0.0444  $0.0233\,0.0417\,...\,...\,.$ ..\$ rand $29$ : num [1:190]  $0.23\,0.219\,0.139\,0.206\,0.122\,...\,...\,.$ \$ rand $30$ : num [1:190] 0.183 0.186 0.189 0.146 0.111 ... .. ..\$ rand31 : num [1:190] 0.0476 0.2333 0.0722  $0.1415\,0.1563\,...\,...\,.$   $\ldots$   $\ldots$  num [1:190] 0.0595 0.0125 0.1 0.0233 0.0312 ... .. .. \$ rand34 : num [1:190] 0.0238 0.05 0.0222 0.0465 0 ...  $\ldots$  ... \$ rand35 : num [1:190] 0.0952 0.05 0.0667 0.0349 0.1042 ...  $\ldots$  ... \$ rand36 : num [1:190] 0.0476 0.075 0.0667 0.1047 0.1146 ... .. .. .\$ rand37 : num [1:190] 0.0476 0.1 0.1222 0.0698 0.0938 ...  $\ldots$   $\ldots$   $\ldots$ \$ rand38 : num [1:190] 0.19 0.179 0.144 0.134 0.188  $\ldots$   $\ldots$   $\ldots$ \$ rand39 : num [1:190] 0 0 0.0889 0.0233 0.0104 ... .. ... \$ rand40 : num [1:190] 0.04365 0.06806 0.05556 0.09044 0.00347 ...  $\dots$   $\dots$   $\ldots$   $\ldots$   $\ldots$   $\ldots$   $\ldots$   $\ldots$   $\ldots$   $\ldots$   $\ldots$   $\ldots$   $\ldots$   $\ldots$   $\ldots$   $\ldots$   $\ldots$ rand42 : num [1:190] 0.214 0.275 0.183 0.192 0.25 ... .. .. ..\$ rand43 : num [1:190] 0.0913 0.0931 0.0556 0.137 0.1181 ...  $\dots \dots$   $\ldots$ \$ rand44 : num [1:190] 0.1587 0.0861 0.1111 0.0762 0.0694  $\dots \dots \dots$ rand45 : num [1:190] 0.143 0.167 0.189 0.178 0.26 ... .. .. ..\$ rand46 : num [1:190] 0.0278 0.0403  $0.0389\ 0.0627\ 0.0382\ \ldots \ \ldots \ \ldots \$  rand47 : num [1:190]  $0.0357\ 0.0625\ 0.0222\ 0.1137\ 0.0208\ \ldots \ \ldots$ ..\$ rand48 : num [1:190] 0.131 0.0708 0.1611 0.095 0.1042 ... .. .. ..\$ rand49 : num [1:190] 0 0.075 0.0111 0.0465 0 ...  $\ldots$  ...  $\ldots$  rand50 : num [1:190] 0.119 0 0.0222 0.093 0.0625 ...  $\ldots$  ...  $\ldots$  rand51 : num [1:190] 0.1071 0.0625 0.0222 0.0349 0 ... .. .. ..\$ rand52 : num [1:190] 0.00794 0.10278 0.08333 0.06266 0.10069 ... .. .. ..\$ rand53 : num [1:190] 0.123 0.0861 0.1222 0.1227 0.2569 ... .. .. ..\$ rand54 : num [1:190] 0.1071 0.0681 0.0778 0.0439 0.1042 ... .. .. ..\$ rand55 : num [1:190]  $0.03570.08750.08890.01160.0208...$  ...  $\ldots$  ...\$ rand56 : num [1:190] 0.0833 0.0458 0.0833 0.1298  $0.0833......$  ...  $\ldots$ \$ rand57 : num [1:190]  $0.0595 0.0625 0.0667 0.0698 0.0521......$  ... ... \$ rand58 : num  $[1:190]$  0.135 0.136 0.1 0.123 0.101 ... ... ...\$ rand59 : num  $[1:190]$  0.1071 0.0833 0.0944 0.095 0.0938 ...  $\ldots$  ...  $\therefore$  s rand60 : num [1:190] 0.0119 0 0.0333 0.0581 0.0104  $\ldots$  ...  $\ldots$   $\therefore$  s rand61 : num  $[1:190]$  0.1984 0.1514 0.0944 0.1389 0.1285 ... .. .. \$ rand62 : num  $[1:190]$  0.0833 0.0528 0.0944 0.1182 0.184 ...  $\dots$   $\dots$   $\ldots$ \$ rand63 : num [1:190] 0.119 0.1083 0.1944 0.0368 0.0729  $\dots$   $\dots$   $\ldots$  \$ rand64 : num [1:190] 0.0556 0.0931 0.0556 0.0788 0.0868 ... .. .. ..\$ rand65 : num [1:190] 0.0357 0.0875

 $0.0333\,0.0465\,0.0312\,...\,...\,.$ \$ rand66 : num [1:190] 0.123 0.1528 0.1278 0.051 0.0278 ... .. .. ..\$ rand67 : num [1:190] 0.0992 0.0528 0.1056 0.0743 0.1111 ... .. .. ..\$ rand68 : num [1:190] 0.0119 0.025 0.0556 0.0349 0.0729  $\dots$   $\dots$   $\dots$   $\dots$ \$ rand69 : num [1:190] 0.0754 0.1111 0.1556 0.1344 0.1007 ... .. .. ..\$ rand70 : num [1:190] 0.0595 0.0375 0.1 0.0698 0.0417 ... .. .. ..\$ rand71 : num [1:190]  $0.0238\,0.025\,0.1\,0.0233\,0.0833\,...\,...\,...$ \$ rand72 : num [1:190]  $0.1468\,0.1111\,0.0778\,0.0995$ 0.0799 ...  $\dots$  ... \$ rand73 : num [1:190] 0.0119 0.05 0 0.0116 0.125  $\dots$   $\dots$  ..\$ rand74 : num [1:190] 0.0873 0.0528 0.05 0.1001 0.0139 ... .. .. ..\$ rand75 : num [1:190] 0.0952 0.0833 0.0611 0.1066 0.0521 ...  $\ldots$  ... \$ rand76 : num [1:190] 0.0714 0 0.1333 0.0581 0.0521  $\ldots$   $\ldots$   $\ldots$ \$ rand77 : num  $[1:190]$  0 0.0125 0 0.0581 0 ... .. .. \$ rand78 : num  $[1:190]$  0.0119 0.0125 0.0556 0 0.0208 ... .. .. ..\$ rand79 : num [1:190] 0.119 0.075 0.0778 0.0698 0.0208 ... .. .. ..\$ rand80 : num [1:190] 0.0992  $0.0278\,0.0389\,0.0627\,0.0174\,...\,...\,.$  \$ rand 81 : num [1:190] 0 0.0625 0.0556 0.1163 0.0521 ... .. .. ..\$ rand82 : num [1:190] 0.0873 0.1486 0.1333 0.1111 0.1528 ... .. .. ..\$ rand83 : num [1:190]  $0.0476\,0.05\,0.0556\,0.0581\,0.0417\,...\,...\,.$   $\ldots$   $\ldots$   $\$ ..\$ rand85 : num [1:190] 0.0992 0.0403 0.1056 0.051 0.059 ... .. .. ..\$ rand86 : num [1:190] 0.0952  $0.1208\,0.1167\,0.0601\,0.125\,...\,...\,.$   $\ldots$   $\ldots$   $\ld$ ..\$ rand88 : num [1:190] 0.0952 0.075 0.1111 0.0116 0.0312 ... .. .. ..\$ rand89 : num [1:190] 0.0833  $0.1125\ 0.0667\ 0.0581\ 0.0312\ ...\ ...\ ...\$  Srand $90$ : num [1:190]  $0.1071\ 0.1125\ 0.0667\ 0.0814\ 0\ ...\ ...$ .. ..\$ rand91 : num [1:190] 0.0556 0.1181 0.1333 0.0672 0.0972 ... .. .. ..\$ rand92 : num [1:190] 0  $0.025\ 0.0778\ 0.0233\ 0.0625\ ... \ ... \ ... \$  rand93 : num [1:190] 0 0.0625 0.0222 0.0581 0.1354 ... .. ..  $\ldots$ \$ rand94 : num [1:190] 0 0.025 0.0111 0.0581 0  $\ldots$   $\ldots$   $\ldots$   $\ldots$ \$ rand95 : num [1:190] 0.1429 0.1083 0.0611 0.1647 0.1146 ...  $\dots$   $\dots$   $\ldots$   $\ldots$   $\ldots$   $\ldots$   $\ldots$   $\ldots$   $\ldots$   $\ldots$   $\ldots$   $\ldots$   $\ldots$   $\ldots$   $\ldots$   $\ldots$ rand97 : num [1:190] 0.0833 0 0.0333 0.0349 0 ... .. .. .. [list output truncated] .. ..\$ :'data.frame': 190 obs. of 102 variables: .. .. ..\$ name1 : Factor w/ 19 levels "s10","s11","s12",..: 11 13 14 15 16 17 18 19 1 2 ... .. .. ..\$ name2 : Factor w/ 19 levels "s1","s10","s11",..: 1 1 1 1 1 1 1 1 1 1 ... .. .. ..\$ rand1: num [1:190] 0.639 0.526 0.511 0.563 0.535 ... .. .. ..\$ rand2: num [1:190] 0.603 0.572 0.683 0.561 0.618 ...  $\dots$  ... \$ rand3 : num [1:190] 0.742 0.557 0.833 0.607 0.542  $\dots$   $\dots$   $\dots$ \$ rand4 : num [1:190] 0.627 0.41 0.444 0.397 0.649 ... .. .. ..\$ rand5 : num [1:190] 0.714 0.704 0.561 0.614  $0.583......$  ... ..\$ rand6 : num [1:190]  $0.409 0.319 0.394 0.457 0.538......$  ... ...\$ rand7 : num [1:190] 0.405 0.517 0.517 0.545 0.427 ...  $\dots$   $\dots$ \$ rand8 : num [1:190] 0.456 0.696 0.489 0.58 0.58  $\dots$   $\dots$ ..\$ rand9 : num [1:190] 0.591 0.426 0.411 0.389 0.649 ... .. .. ..\$ rand10 : num [1:190] 0.667 0.629 0.461 0.533 0.427 ...  $\dots$  ...  $\mathfrak{F}$  rand11 : num [1:190] 0.365 0.626 0.367 0.307 0.368  $\dots$  ...  $\dots$   $\mathfrak{F}$  rand12 : num [1:190] 0.762 0.642 0.683 0.626 0.708 ... .. .. ..\$ rand13 : num [1:190] 0.413 0.497 0.478 0.513 0.556 ...  $\ldots$   $\ldots$   $\ldots$ \$ rand14 : num [1:190] 0.635 0.553 0.533 0.452 0.58  $\ldots$   $\ldots$   $\ldots$ \$ rand15 : num [1:190] 0.488 0.458 0.622 0.554 0.604 ... .. .. ..\$ rand16 : num [1:190] 0.587 0.632 0.644 0.561  $0.726......$  ...  $\&$  rand17 : num [1:190]  $0.337$   $0.532$   $0.483$   $0.45$   $0.455...$  ... ...  $\&$  rand18 : num [1:190] 0.484 0.585 0.583 0.647 0.649  $\dots \dots$   $\ldots$   $\ddots$  rand19 : num [1:190] 0.631 0.662 0.5 0.453 0.802  $\dots$ .. ..\$ rand20 : num [1:190] 0.603 0.406 0.389 0.513 0.649 ... .. .. ..\$ rand21 : num [1:190] 0.762 0.596 0.6 0.612 0.729 ...  $\dots$   $\dots$   $\dots$ \$ rand22 : num [1:190] 0.544 0.45 0.628 0.495 0.597  $\dots$   $\dots$   $\dots$ \$ rand23 : num [1:190] 0.393 0.479 0.394 0.417 0.406 ... .. .. ..\$ rand24 : num [1:190] 0.679 0.696  $0.644\,0.554\,0.49\,...\,...\,.$  \$ rand25 : num [1:190] 0.79 0.487 0.6 0.558 0.677  $...\,...\,.$  \$ rand26 : num [1:190] 0.484 0.547 0.411 0.594 0.389 ... .. .. ..\$ rand27 : num [1:190] 0.44 0.417 0.583 0.48  $0.521$  ...  $\dots$  ...\$ rand  $28$  : num  $[1:190]$   $0.27$   $0.522$   $0.322$   $0.455$   $0.333$   $\dots$   $\dots$   $\dots$ \$ rand  $29$  : num  $[1:190]$ 0.389 0.606 0.472 0.492 0.42 ...  $\dots$   $\dots$   $\dots$   $\mathbb{S}$  rand  $30$  : num [1:190] 0.702 0.683 0.567 0.627 0.479  $\dots$   $\dots$ .. ..\$ rand31 : num [1:190] 0.476 0.442 0.361 0.364 0.594 ... .. .. ..\$ rand32 : num [1:190] 0.516 0.59 0.489 0.499 0.497 ...  $\dots$  ...  $\mathbb{S}$  rand  $33$  : num [1:190] 0.643 0.586 0.339 0.591 0.427  $\dots$  ...  $\dots$ rand34 : num [1:190] 0.5 0.492 0.433 0.563 0.639 ... .. .. ..\$ rand35 : num [1:190] 0.317 0.551 0.678 0.528 0.326 ...  $\ldots$  ...  $\ldots$ \$ rand36 : num [1:190] 0.694 0.669 0.344 0.5 0.604  $\ldots$  ...  $\ldots$ \$ rand37 : num [1:190] 0.623 0.632 0.567 0.596 0.663 ... .. .. ..\$ rand38 : num [1:190] 0.393 0.621 0.489

0.45 0.583  $\dots$   $\dots$   $\dots$   $\dots$ \$ rand39 : num [1:190] 0.389 0.413 0.494 0.657 0.58  $\dots$   $\dots$   $\dots$   $\dots$ \$ rand40 : num  $[1:190]$  0.425 0.535 0.467 0.513 0.462 ... .. ...\$ rand41 : num  $[1:190]$  0.623 0.713 0.478 0.558 0.625 ...  $\ldots$  ...  $\therefore$   $\text{rand42}$  : num [1:190] 0.452 0.575 0.417 0.576 0.427 ...  $\ldots$  ...  $\ldots$ \$ rand43 : num  $[1:190]$  0.452 0.482 0.6 0.514 0.434 ...  $\ldots$   $\ldots$  \$ rand44 : num [1:190] 0.389 0.289 0.656 0.54 0.701 ... .. .. ..\$ rand45 : num [1:190] 0.738 0.458 0.622 0.671 0.542 ... .. .. ..\$ rand46 : num [1:190]  $0.528$   $0.474$   $0.628$   $0.663$   $0.569$  ... .. ..\$ rand $47$  : num [1:190]  $0.52$   $0.576$   $0.544$   $0.494$   $0.681$  ... .. .. ..\$ rand48 : num [1:190] 0.464 0.642 0.539 0.521 0.406 ... .. .. ..\$ rand49 : num [1:190] 0.579  $0.925\,0.611\,0.767\,0.615\,...\,...\,.$   $\ldots$   $\ldots$   $\ldots$   $\ldots$   $\ldots$   $\ldots$   $\ldots$   $\ldots$   $\ldots$   $\ldots$   $\ldots$   $\ldots$ rand51 : num [1:190] 0.69 0.812 0.811 0.826 0.812 ... .. .. ..\$ rand52 : num [1:190] 0.413 0.747 0.561 0.542 0.378 ...  $\dots$   $\dots$   $s$  rand53 : num [1:190] 0.567 0.714 0.544 0.366 0.514  $\dots$   $\dots$   $s$  rand54 : num [1:190] 0.635 0.446 0.656 0.654 0.469 ... .. .. ..\$ rand55 : num [1:190] 0.655 0.546 0.656 0.473 0.469 ...  $\dots$   $\dots$   $\dots$  rand56 : num [1:190] 0.615 0.506 0.572 0.631 0.628  $\dots$   $\dots$   $\dots$ \$ rand57 : num  $[1:190]$  0.48 0.708 0.444 0.572 0.601 ... ... ...\$ rand58 : num  $[1:190]$  0.472 0.601 0.544 0.61 0.618 ... .. .. ..\$ rand59 : num [1:190] 0.496 0.501 0.483 0.399 0.264 ... .. .. ..\$ rand60 : num [1:190]  $0.552$   $0.611$   $0.406$   $0.617$   $0.674$  ... ... ...\$ rand61 : num [1:190]  $0.516$   $0.536$   $0.406$   $0.605$   $0.538$  ... .. .. ..\$ rand62 : num [1:190] 0.603 0.626 0.533 0.563 0.556 ... .. .. ..\$ rand63 : num [1:190] 0.484 0.514 0.567 0.726 0.41 ...  $\dots$  ...  $\mathbb{S}$  rand64 : num [1:190] 0.468 0.357 0.433 0.514 0.559  $\dots$  ...  $\dots$ rand65 : num [1:190] 0.548 0.625 0.511 0.628 0.573 ... .. .. ..\$ rand66 : num [1:190] 0.46 0.272  $0.511\ 0.443\ 0.535\ ...\ ...\$   $\ldots$   $\ldots$ : num [1:190] 0.476 0.617 0.439 0.486 0.531 ... .. .. ..\$ rand69 : num [1:190] 0.429 0.375 0.428 0.494 0.51 ...  $\ldots$  ... \$ rand70 : num [1:190] 0.476 0.458 0.5 0.554 0.531  $\ldots$  ...  $\ldots$ \$ rand71 : num  $[1:190]$  0.683 0.751 0.367 0.628 0.483 ... .. .. \$ rand72 : num  $[1:190]$  0.44 0.25 0.517 0.483 0.531 ... .. .. ..\$ rand73 : num [1:190] 0.552 0.557 0.361 0.443 0.392 ... .. .. ..\$ rand74 : num [1:190] 0.496 0.767 0.506 0.635 0.524 ...  $\dots$  ... \$ rand 75 : num [1:190] 0.46 0.46 0.6 0.571 0.368  $\dots$  ... ... ..\$ rand76 : num [1:190] 0.643 0.567 0.639 0.498 0.594 ... .. .. ..\$ rand77 : num [1:190] 0.56 0.596 0.578 0.531 0.385 ... .. .. .\$ rand78 : num [1:190] 0.615 0.601 0.522 0.578 0.542 ... .. .. .\$ rand79 : num [1:190] 0.595 0.583 0.511 0.651 0.667 ... .. .. ..\$ rand80 : num [1:190] 0.675 0.551 0.511  $0.633\,0.472\,...\,...\,.$ \$ rand $81$ : num [1:190]  $0.425\,0.576\,0.556\,0.459\,0.399\,...\,...\,.$ \$ rand $82$ : num  $[1:190]$  0.579 0.597 0.511 0.548 0.545 ... .. .. \$ rand83 : num  $[1:190]$  0.437 0.585 0.572 0.635 0.618 ...  $\dots$  ... \$ rand84 : num [1:190] 0.611 0.432 0.733 0.63 0.569  $\dots$  ...  $\dots$  \$ rand85 : num [1:190] 0.587 0.507 0.461 0.52 0.382 ...  $\dots$   $\dots$   $\dots$   $\text{rand86}$  : num [1:190] 0.413 0.393 0.55 0.48 0.535  $\dots$   $\dots$   $\dots$ ..\$ rand87 : num [1:190] 0.472 0.45 0.522 0.616 0.493 ... .. .. ..\$ rand88 : num [1:190] 0.595 0.675 0.489 0.442 0.604 ...  $\dots$  ...  $\mathbb{S}$  rand89 : num [1:190] 0.583 0.454 0.489 0.516 0.552  $\dots$   $\dots$   $\dots$   $\mathbb{S}$  rand90 : num [1:190] 0.433 0.593 0.606 0.488 0.535 ... .. .. ..\$ rand91 : num [1:190] 0.353 0.615 0.567 0.429 0.66 ...  $\ldots$  ... \$ rand92 : num [1:190] 0.702 0.562 0.511 0.547 0.552  $\ldots$  ...  $\ldots$ \$ rand93 : num  $[1:190]$  0.548 0.65 0.5 0.523 0.559 ... ...  $\therefore$   $\therefore$   $\$ .. .. ..\$ rand95 : num [1:190] 0.635 0.674 0.617 0.64 0.715 ... .. .. ..\$ rand96 : num [1:190] 0.444  $0.54\,0.344\,0.584\,0.528\,...\,...\,.$   $\ldots$   $\ldots$   $\ldots$   $\ldots$   $\ldots$   $\ldots$   $\ldots$   $\ldots$   $\ldots$   $\ldots$   $\ldots$   $\ldots$   $\ldots$   $\ldots$   $\ldots$   $\ldots$ output truncated] \$ special.crct:List of 1 ..\$ SigbMPDi:List of 3 .. ..\$ special.ses :'data.frame': 190 obs. of 5 variables: .. .. ..\$ name1: Factor w/ 19 levels "s10","s11","s12",..: 11 13 14 15 16 17 18 19 1 2 ... .. .. ..\$ name2: Factor w/ 19 levels "s1","s10","s11",..: 1 1 1 1 1 1 1 1 1 1 ... .. .. ..\$ bin1 : num  $[1:190]$  0 0 0 0 0 0 0 0 0 0 ... .. .. ..\$ bin2 : num  $[1:190]$  0 0 0 0 0 0 0 -99 0 0 ... .. .. ..\$ bin3 : num [1:190] 0 0 0 0 0 0 0 0 0 0 0 ... ...\$ special.rc :'data.frame': 190 obs. of 5 variables: .. .. ..\$ name1: Factor w/ 19 levels "s10","s11","s12",..: 11 13 14 15 16 17 18 19 1 2 ... .. .. ..\$ name2: Factor w/ 19 levels "s1","s10","s11",..: 1 1 1 1 1 1 1 1 1 1 1 ... .. ...\$ bin1 : num [1:190] 0 0 0 0 0 0 0 0 0 0 0 ... .. .. ..\$ bin2 : num [1:190] 0 0 0 0 0 0 0 -1.1 0 0 ... .. .. ..\$ bin3 : num [1:190] 0 0 0 0 0 0 0 0 0 0 ... .. ..\$ special.conf:'data.frame': 190 obs. of 5 variables: .. .. ..\$ name1: Factor w/ 19 levels "s10","s11","s12",..: 11 13 14 15 16 17 18 19 1 2 ... .. .. ..\$ name2: Factor w/ 19 levels

### match.2col 89

```
"sl", "sl", "sl", "sl", 1", ... : 1 1 1 1 1 1 1 1 1 1 ... ... ... $ bin1 : num [1:190] 0 0 0 0 0 0 0 0 0 0 ... .. ... ...$
bin2 : num [1:190] 0 0 0 0 0 0 0 -1.1 0 0 ... .. ...$ bin3 : num [1:190] 0 0 0 0 0 0 0 0 0 0 0 ...
```
## Details

See help of icamp.big for detail.

### Source

icamp.big result from the example.data.

## References

Ning, D., Yuan, M., Wu, L., Zhang, Y., Guo, X., Zhou, X. et al. (2020). A quantitative framework reveals ecological drivers of grassland microbial community assembly in response to warming. Nature Communications, 11, 4717.

# Examples

data(icamp.out)

match.2col *Check the consistency of the first two columns of different matrixes*

## Description

This function is usually used to check the consistency of samples names in different pairwise comparison matrixes.

## Usage

```
match.2col(check.list, name.check = NULL, rerank = TRUE, silent = FALSE)
```
# Arguments

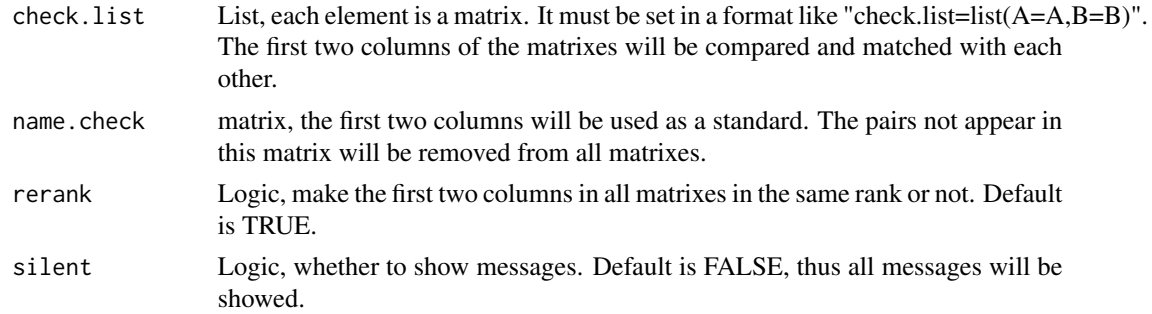

# Details

A tool to match IDs.

## Value

Return a list object, new matrixes with the same first two columns. Some messages will return if some names are removed or all names matches very well.

### Note

Version 2: 2020.8.19, add example. Version 1: 2018.10.20

# Author(s)

Daliang Ning

# Examples

```
# here two simple matrixes are generated and the pairwise comparison IDs not matched are removed.
A=1:5
names(A)=paste0("S",1:5)
B=1:6names(B)=paste0("S",1:6)
DA3c=dist.3col(dist(A))
DB3c=dist.3col(dist(B))
checkid=match.2col(check.list = list(DA3c=DA3c,DB3c=DB3c))
DA3cnew=checkid$DA3c
```
DB3cnew=checkid\$DB3c

match.name *Check and ensure the consistency of IDs in different objects.*

#### Description

This function is usually used to check the consistency of species or samples names in different data table (e.g. OTU table and phylogenetic distance matrix). it can be used to check row names and/or column names of different matrixes, names in vector(s) or  $list(s)$ , and tip. lable in tree(s)

### Usage

```
match.name(name.check=integer(0), rn.list=list(integer(0)),
           cn.list=list(integer(0)), both.list=list(integer(0)),
           v.list=list(integer(0)), lf.list=list(integer(0)),
           tree.list=list(integer(0)), group=integer(0),
           rerank=TRUE, silent=FALSE)
```
### match.name 91

## Arguments

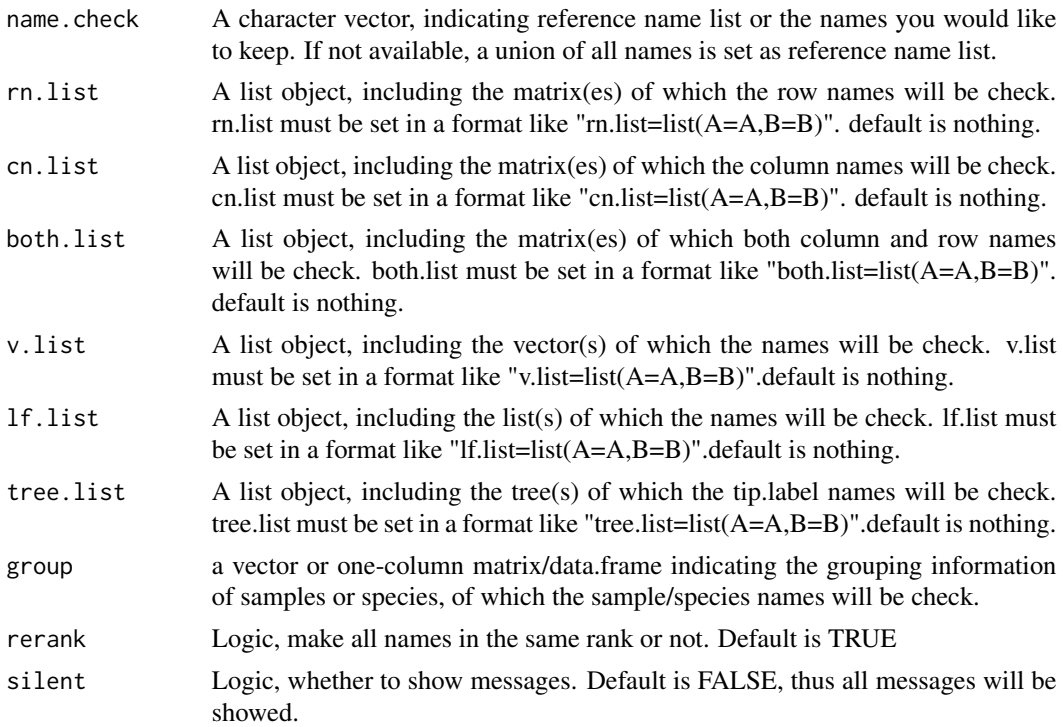

# Details

In many cases and functions, species names and samples names must be checked and set in the same rank. Sometimes, we also need to select some samples or species as necessary. This function can help.

# Value

Return a list object, new matrixes with the same row/column names in the same rank. Some messages will return if some names are removed or all names match very well.

## Note

Version 3: 2017.3.13 Version 2: 2015.9.25

## Author(s)

Daliang Ning

# Examples

```
data("example.data")
comm=example.data$comm
treat=example.data$treat
tree=example.data$tree
```
### 92 maxbigm

```
pd=example.data$pd
clas=example.data$classification
env=example.data$env
# remove one sample in purpose to see how match.name works
env=env[-13,]
sampid.check=match.name(rn.list = list(comm=comm, treat=treat, env=env))
comm.ck=sampid.check$comm
comm.ck=comm.ck[,colSums(comm.ck)>0,drop=FALSE]
treat.ck=sampid.check$treat
env.ck=sampid.check$env
taxid.check=match.name(cn.list = list(comm.ck=comm.ck),
                       rn.list = list(clas=clas),
                       tree.list = list(tree=tree))
comm.ck=taxid.check$comm.ck
clas.ck=taxid.check$clas
tree.ck=taxid.check$tree
```
<span id="page-91-0"></span>maxbigm *Find maximum value in a big matrix*

# Description

Return the maxium value and its (their) location(s) in a big matrix.

#### Usage

```
maxbig(m.desc, m.wd, nworker = 1, rm.na = TRUE, size.limit = 10000 * 10000)
```
### Arguments

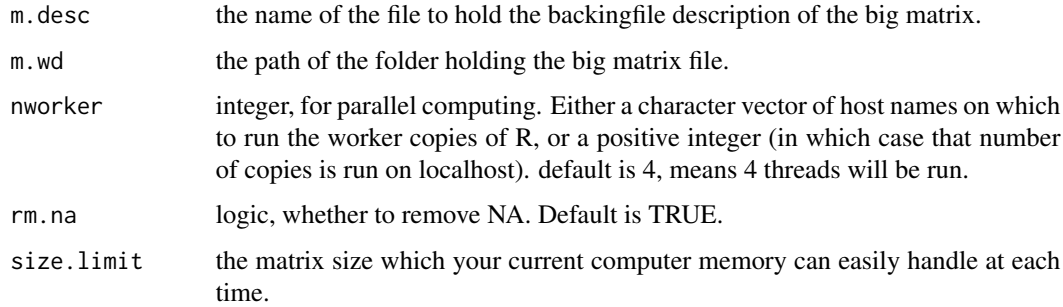

### Details

A tool to figure out the maximum value in the big phylogenetic distance matrix.

### maxbigm 93

## Value

Output is a list of two elements.

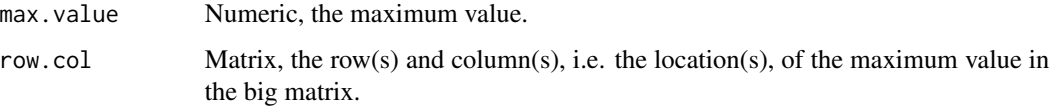

### Note

Version 3: 2020.9.1, remove setwd; change dontrun to donttest and revise save.wd in help doc. Version 2: 2020.8.19, add example. Version 1: 2015.12.16

## Author(s)

Daliang Ning

### References

Michael J. Kane, John Emerson, Stephen Weston (2013). Scalable Strategies for Computing with Massive Data. Journal of Statistical Software, 55(14), 1-19. URL http://www.jstatsoft.org/v55/i14/.

## See Also

[midpoint.root.big](#page-93-0)

## Examples

```
# this example shows how to find maximum value
# in a big phylogenetic distance matrix.
data("example.data")
tree=example.data$tree
# since pdist.big need to save output to a certain folder,
# the following code is set as 'not test'.
# but you may test the code on your computer
# after change the folder path for 'save.wd'.
 wd0=getwd()
 save.wd=paste0(tempdir(),"/pdbig.maxbigm")
 # please change to the folder you want to save the pd.big output.
 nworker=2 # parallel computing thread number
 pd.big=pdist.big(tree = tree, wd=save.wd, nworker = nworker)
 maxb=maxbigm(m.desc = pd.big$pd.file, m.wd = pd.big$pd.wd,
              nworker = nworker, rm.na = TRUE)
 setwd(wd0)
```
<span id="page-93-0"></span>midpoint.root.big *Midpoint root a large phylogeny*

### Description

This is modified from the function "modpoint.root" in package "phytools". To deal with a large tree, phylogenetic distance is calculated and saved by using bigmemory in advance.

## Usage

midpoint.root.big(tree, pd.desc, pd.spname, pd.wd, nworker = 4)

### Arguments

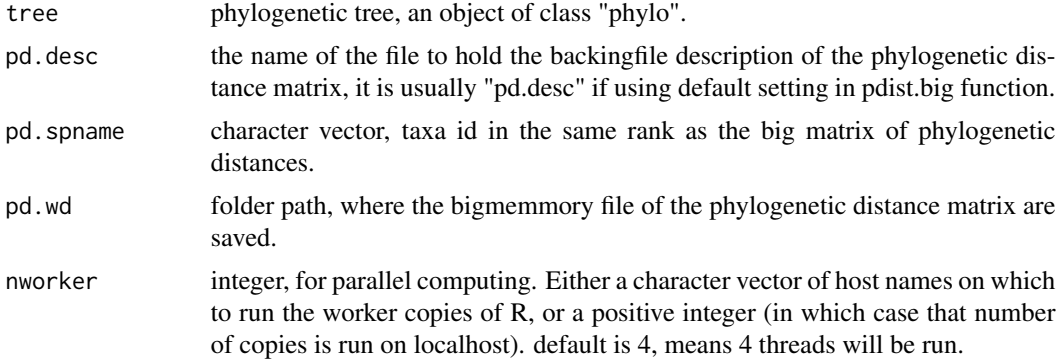

## Details

iCAMP analysis need a rooted tree. If it is difficult to figure out the root, midpoint root is recommended for iCAMP analysis. Modified from the function 'midpoint.root' in package 'phytool'(Revell 2012), this function uses bigmemory (Kane et al 2013) to deal with large datasets.

## Value

Output is a list with two elements.

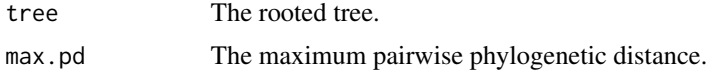

## Note

Version 3: 2020.9.1, remove setwd; change dontrun to donttest and revise save.wd in help doc. Version 2: 2020.8.19, update help document, add example. Version 1: 2015.12.16

## Author(s)

Daliang Ning

### mntdn 95

### References

Farris, J. (1972) Estimating phylogenetic trees from distance matrices. American Naturalist, 106, 645-667.

Paradis, E., J. Claude, and K. Strimmer (2004) APE: Analyses of phylogenetics and evolution in R language. Bioinformatics, 20, 289-290.

Revell, L. J. (2012) phytools: An R package for phylogenetic comparative biology (and other things). Methods Ecol. Evol., 3, 217-223.

Michael J. Kane, John Emerson, Stephen Weston (2013). Scalable Strategies for Computing with Massive Data. Journal of Statistical Software, 55(14), 1-19. URL http://www.jstatsoft.org/v55/i14/.

#### See Also

[maxbigm](#page-91-0)

### Examples

```
data("example.data")
tree=example.data$tree
# since pdist.big need to save output to a certain folder,
# the following code is set as 'not test'.
# but you may test the code on your computer
# after change the folder path for 'save.wd'.
 wd0=getwd()
 save.wd=paste0(tempdir(),"/pdbig.midpointroot")
 # please change to the folder you want to save the pd.big output.
 nworker=2 # parallel computing thread number
 pd.big=pdist.big(tree = tree, wd=save.wd, nworker = nworker)
 mroot=midpoint.root.big(tree = tree, pd.desc = pd.big$pd.file,
                          pd.spname = pd.big$tip.label,
                          pd.wd = pd.big$pd.wd, nworker = nworker)
 setwd(wd0)
```
<span id="page-94-0"></span>mntdn *Mean nearest taxon distance (MNTD)*

## Description

Calculate mean nearest taxon distance (MNTD) in each community in a given community matrix.

#### Usage

```
mntdn(comm, pd, abundance.weighted = TRUE,
     check.name = TRUE, memory.G = 50, time.count = FALSE)
```
## Arguments

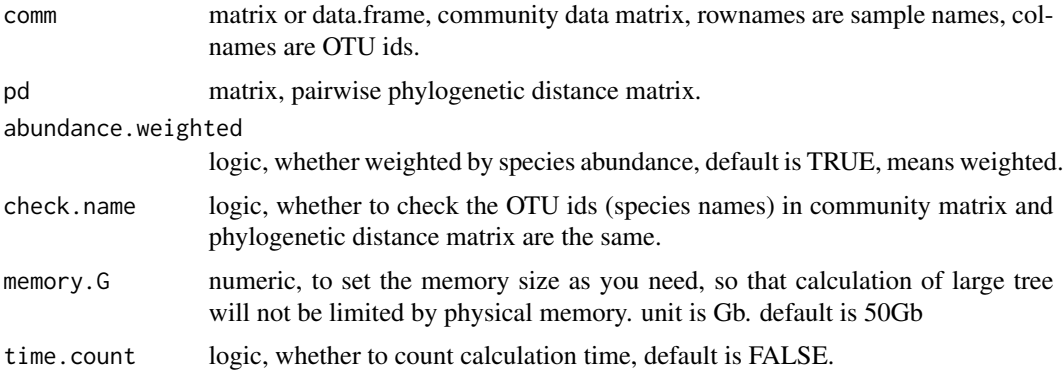

## Details

mean nearest taxon distance (MNTD) in each community, using the same algrithm as the function 'mntd' in package 'picante'.

### Value

result is a numeric vector with sample names

### Note

Version 2: 2020.8.19, update help document, add example. Version 1: 2017.3.13

# Author(s)

Daliang Ning

# References

Webb CO, Ackerly DD, and Kembel SW. (2008). Phylocom: software for the analysis of phylogenetic community structure and trait evolution. Bioinformatics 18:2098-2100

Kembel, S.W., Cowan, P.D., Helmus, M.R., Cornwell, W.K., Morlon, H., Ackerly, D.D. et al. (2010). Picante: R tools for integrating phylogenies and ecology. Bioinformatics, 26, 1463-1464.

### See Also

[NTI.p](#page-104-0)

# Examples

```
data("example.data")
comm=example.data$comm
pd=example.data$pd
mntd=mntdn(comm=comm,pd=pd,abundance.weighted = TRUE)
```
### Description

Calculate mean pairwise distance (MPD) in each community in a given community matrix.

## Usage

```
mpdn(comm, pd, abundance.weighted = TRUE, time.output = FALSE)
```
# Arguments

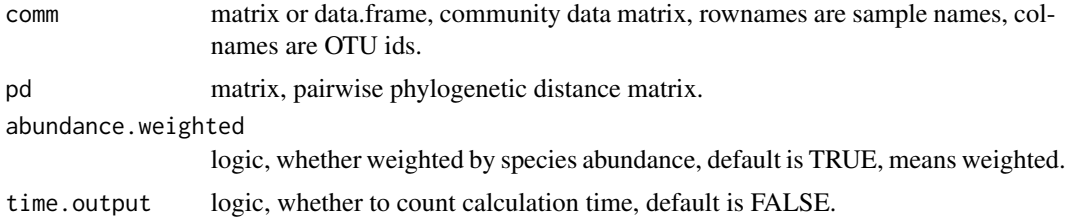

# Details

mean pairwise distance (MPD) in each community, which is the same index as 'mpd' in package 'picante', but calculated by matrix multiplication.

### Value

result is a numeric vector with sample names

## Note

Version 2: 2020.8.19, update help document, add example. Version 1: 2017.3.13

# Author(s)

Daliang Ning

### References

Webb C, Ackerly D, McPeek M, and Donoghue M. (2002). Phylogenies and community ecology. Annual Review of Ecology and Systematics 33:475-505.

Kembel, S.W., Cowan, P.D., Helmus, M.R., Cornwell, W.K., Morlon, H., Ackerly, D.D. et al. (2010). Picante: R tools for integrating phylogenies and ecology. Bioinformatics, 26, 1463-1464.

### See Also

[NRI.p](#page-99-0)

<span id="page-96-0"></span>

# Examples

```
data("example.data")
comm=example.data$comm
pd=example.data$pd
mpd=mpdn(comm = comm, pd = pd, abundance.weighted = TRUE)
```
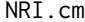

Calculate net relatedness index (NRI) under multiple metacommuni*ties*

# Description

Calculate net relatedness index (NRI) or other index of null model significance test based on mean pairwise distance (MPD) by parallel computing, for small and medium size dataset. This function can deal with local communities under different metacommunities (regional pools).

### Usage

```
NRI.cm(comm, dis, meta.group = NULL, meta.spool = NULL,
       nworker = 4, memo.size.GB = 50, weighted = c(TRUE, FALSE),
       check.name = TRUE, rand = 1000,output.MPD = c(FALSE, TRUE), silent = FALSE,
       sig.index = c("SES", "NRI", "Confidence", "RC", "all"))
```
### Arguments

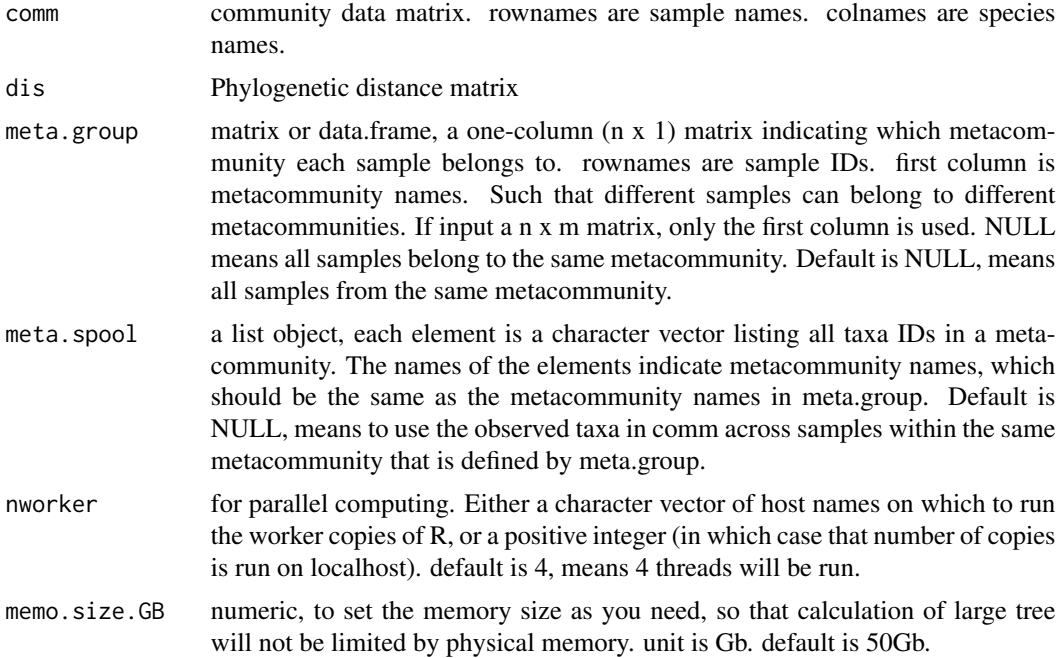

### NRI.cm 99

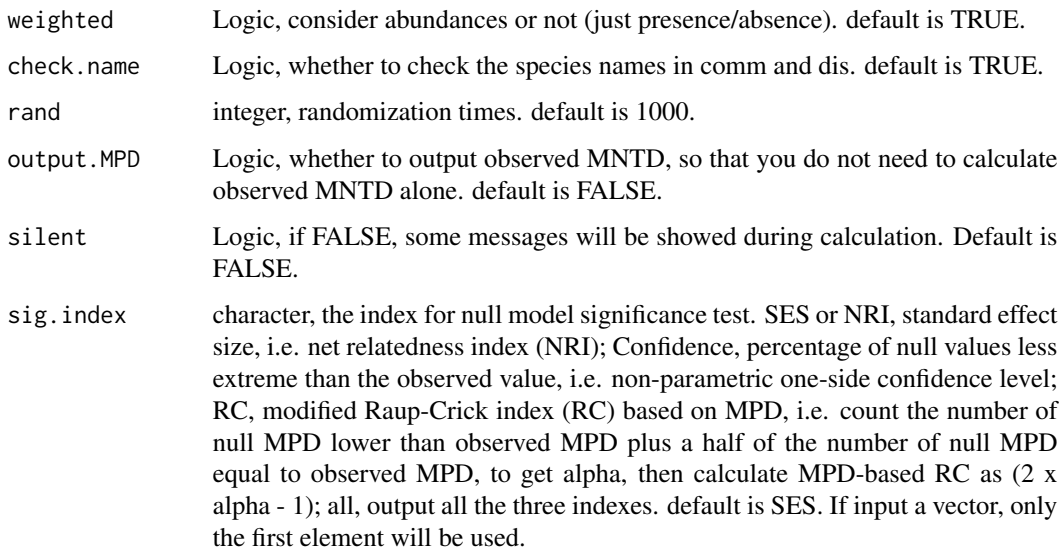

# Details

This function is particularly designed for samples from different metacommunities. The null model "taxa shuffle" will be done under different metacommunities, separately (and independently). All other details are the same as the function NRI.p.

# Value

Output can be a data.frame with each row representing a sample and only one column of index values, or a list of several data.frame objects.

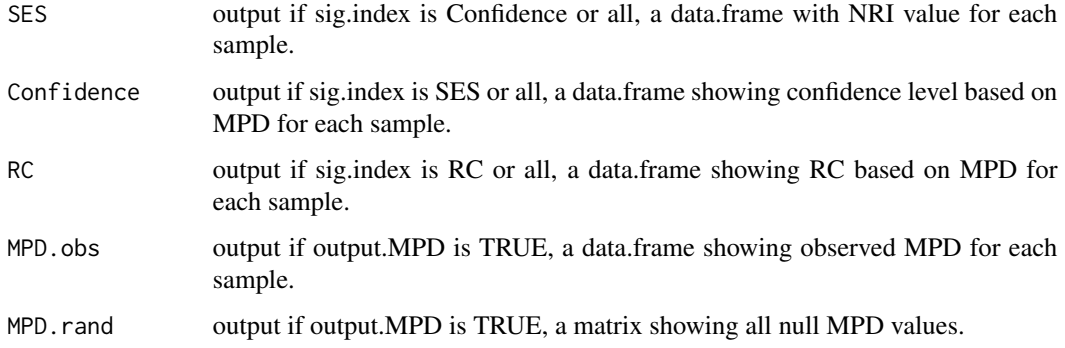

# Note

Version 1: 2021.8.4

## Author(s)

Daliang Ning

Webb CO, Ackerly DD, and Kembel SW. 2008. Phylocom: software for the analysis of phylogenetic community structure and trait evolution. Bioinformatics 18:2098-2100

Kembel, S.W. (2009). Disentangling niche and neutral influences on community assembly: assessing the performance of community phylogenetic structure tests. Ecol Lett, 12, 949-960.

Chase, J.M., Kraft, N.J.B., Smith, K.G., Vellend, M. & Inouye, B.D. (2011). Using null models to disentangle variation in community dissimilarity from variation in alpha-diversity. Ecosphere, 2, 1-11.

Ning, D., Yuan, M., Wu, L., Zhang, Y., Guo, X., Zhou, X. et al. (2020). A quantitative framework reveals ecological drivers of grassland microbial community assembly in response to warming. Nature Communications, 11, 4717.

# See Also

[NRI.p](#page-99-0)

### Examples

```
data("example.data")
comm=example.data$comm
pd=example.data$pd
```

```
# in this example, 10 samples from one metacommunity,
# the other 10 samples from another metacommunity.
meta.group=data.frame(meta.com=c(rep("meta1",10),rep("meta2",10)))
rownames(meta.group)=rownames(comm)
nworker=2 # parallel computing thread number.
rand.time=20 # usually use 1000 for real data.
sigmpd=NRI.cm(comm=comm, meta.group=meta.group,
              dis=pd, nworker=nworker,
              weighted=TRUE, rand=rand.time,
              sig.index="all")
NRI=sigmpd$SES
CMPD=sigmpd$Confidence
RCMPD=sigmpd$RC
```
<span id="page-99-0"></span>NRI.p *Calculate net relatedness index (NRI) by parallel computing.*

## **Description**

Calculate net relatedness index (NRI) or other index of null model significance test based on mean pairwise distance (MPD) by parallel computing, for small and medium size dataset.

## $NRI.p$  101

# Usage

```
NRI.p(comm, dis, nworker = 4, memo.size.GB = 50,
     weighted = c(TRUE, FALSE), check.name = TRUE,
     rand = 1000, output. MPD = c(FALSE, TRUE), silent = FALSE,
     sig.index=c("SES","NRI","Confidence","RC","all"))
```
# Arguments

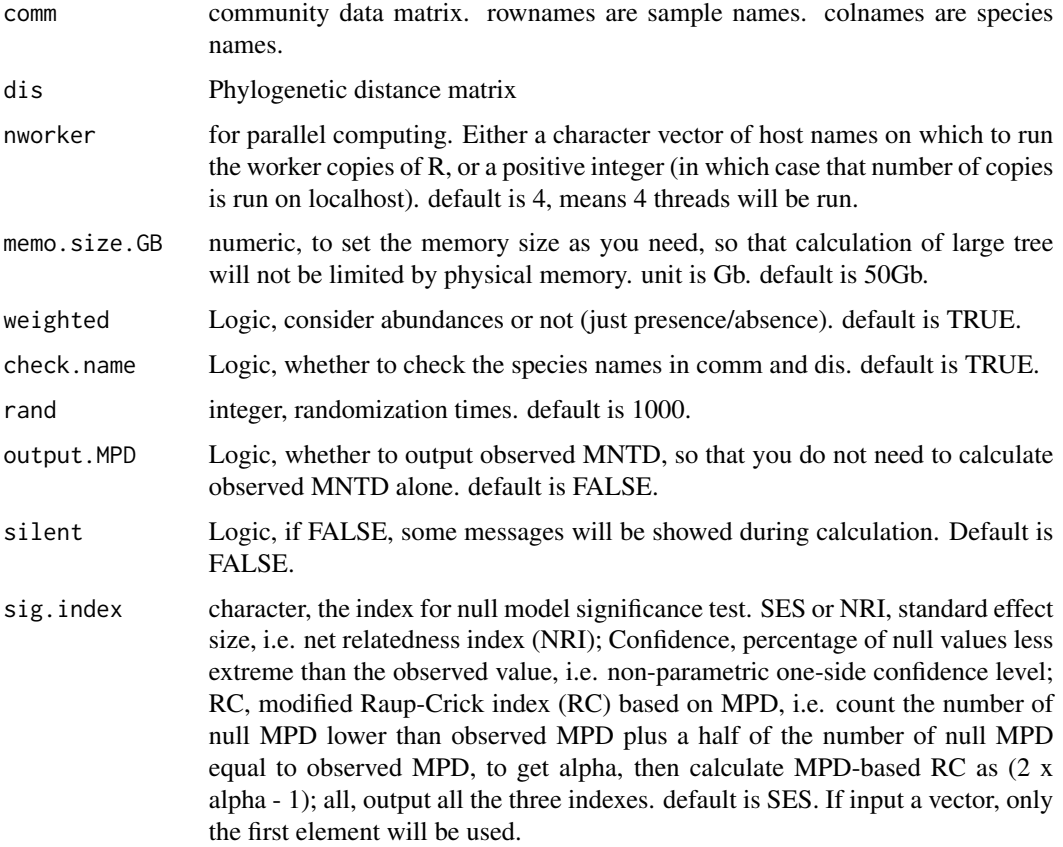

# Details

The net relatedness index (NRI) is a standardized measure of the mean pairwise phylogenetic distance in each sample/community (MPD). Currently this function only performs one null model algorithm, "taxa.labels" ("taxa shuffle", Kembel 2009), which is to shuffle distance matrix labels (across all taxa included in distance matrix). If the randomized results are all the same, the standard deviation will be zero and NRI will be NAN. In this case, NRI will be set as zero, since the observed result is not differentiable from randomized results.

RC (Chase et al 2011) and Confidence (Ning et al 2020) are alternative significance test indexes to evaluate how the observed diversity index deviates from null expectation, which could be a better metric than standardized effect size (NRI) in some cases, e.g. null values do not follow normal distribution.

# Value

Output can be a data.frame with each row representing a sample and only one column of index values, or a list of several data.frame objects.

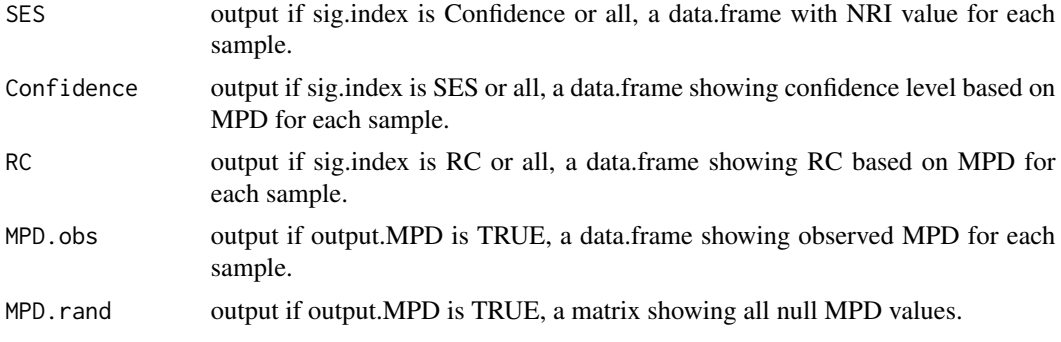

# Note

Version 2: 2020.8.19, update help document, add example Version 1: 2017.5.10

## Author(s)

Daliang Ning

### References

Webb CO, Ackerly DD, and Kembel SW. 2008. Phylocom: software for the analysis of phylogenetic community structure and trait evolution. Bioinformatics 18:2098-2100

Kembel, S.W. (2009). Disentangling niche and neutral influences on community assembly: assessing the performance of community phylogenetic structure tests. Ecol Lett, 12, 949-960.

Chase, J.M., Kraft, N.J.B., Smith, K.G., Vellend, M. & Inouye, B.D. (2011). Using null models to disentangle variation in community dissimilarity from variation in alpha-diversity. Ecosphere, 2, 1-11.

Ning, D., Yuan, M., Wu, L., Zhang, Y., Guo, X., Zhou, X. et al. (2020). A quantitative framework reveals ecological drivers of grassland microbial community assembly in response to warming. Nature Communications, 11, 4717.

## See Also

[mpdn](#page-96-0)

# Examples

data("example.data") comm=example.data\$comm pd=example.data\$pd nworker=2 # parallel computing thread number. rand.time=20 # usually use 1000 for real data. sigmpd=NRI.p(comm=comm, dis=pd, nworker=nworker, weighted=TRUE, rand=rand.time,

### NTI.cm 103

```
sig.index="all")
NRI=sigmpd$SES
CMPD=sigmpd$Confidence
RCMPD=sigmpd$RC
```
NTI.cm *Calculate nearest taxon index (NTI) under multiple metacommunities*

# Description

Calculate nearest taxon index (NTI) of each sample with parallel computing. his function can deal with local communities under different metacommunities (regional pools).

# Usage

```
NTI.cm(comm, dis, meta.group = NULL,
       meta.spool = NULL, nworker = 4, memo.size.GB = 50,
       weighted = c(TRUE, FALSE), rand = 1000,
       check.name = TRUE, output.MNTD = c(FALSE, TRUE),
       sig.index = c("SES", "NTI", "Confidence", "RC", "all"),
       silent = FALSE)
```
# Arguments

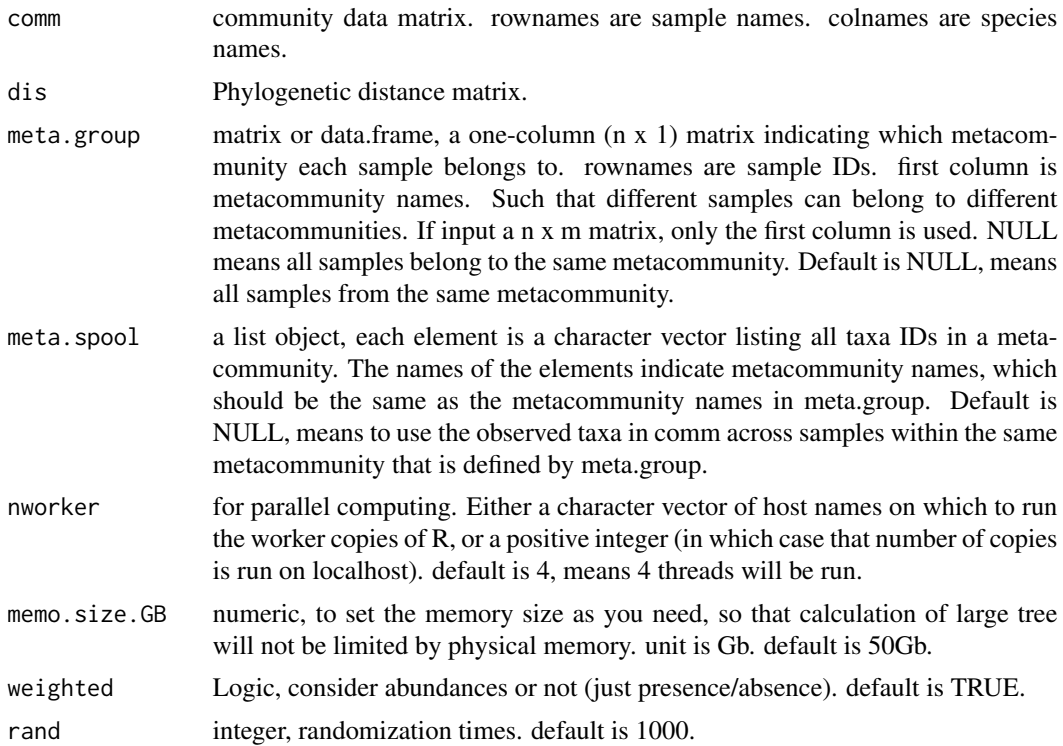

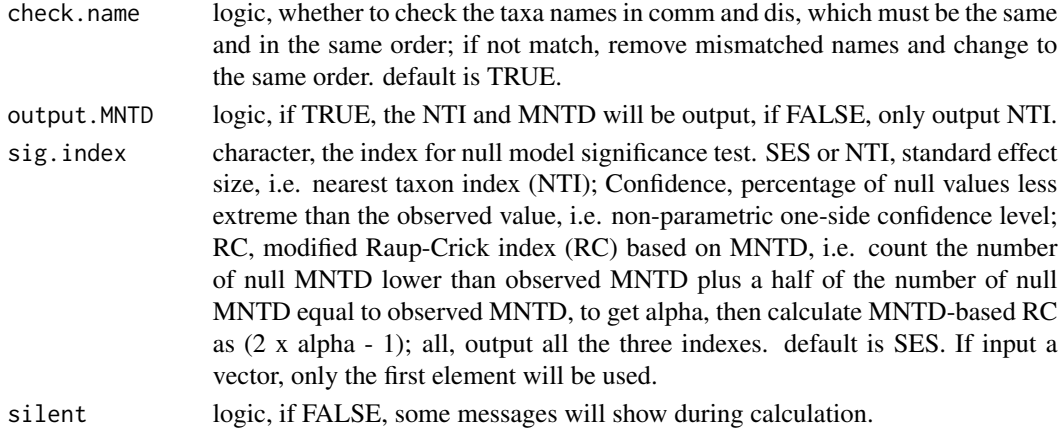

## Details

This function is particularly designed for samples from different metacommunities. The null model "taxa shuffle" will be done under different metacommunities, separately (and independently). All other details are the same as the function NTI.p.

# Value

If output.MNTD is FALSE, output is a one-column matrix where rownames are sample IDs and the only column shows NTI values. If output.MNTD is TRUE, output is a list of three elements.

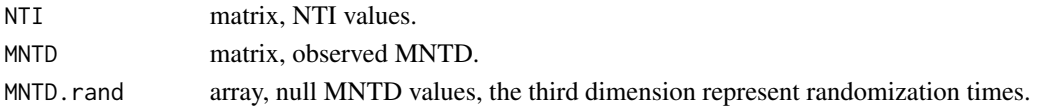

## Note

Version 1: 2021.8.4

### Author(s)

Daliang Ning

#### References

Webb CO, Ackerly DD, and Kembel SW. 2008. Phylocom: software for the analysis of phylogenetic community structure and trait evolution. Bioinformatics 18:2098-2100

Kembel, S.W. (2009). Disentangling niche and neutral influences on community assembly: assessing the performance of community phylogenetic structure tests. Ecol Lett, 12, 949-960.

Chase, J.M., Kraft, N.J.B., Smith, K.G., Vellend, M. & Inouye, B.D. (2011). Using null models to disentangle variation in community dissimilarity from variation in alpha-diversity. Ecosphere, 2, 1-11.

Ning, D., Yuan, M., Wu, L., Zhang, Y., Guo, X., Zhou, X. et al. (2020). A quantitative framework reveals ecological drivers of grassland microbial community assembly in response to warming. Nature Communications, 11, 4717.

## NTI. $p$  105

# See Also

[NTI.p](#page-104-0)

# Examples

```
data("example.data")
comm=example.data$comm
pd=example.data$pd
```

```
# in this example, 10 samples from one metacommunity,
# the other 10 samples from another metacommunity.
meta.group=data.frame(meta.com=c(rep("meta1",10),rep("meta2",10)))
rownames(meta.group)=rownames(comm)
```

```
nworker=2 # parallel computing thread number.
rand.time=4 # usually use 1000 for real data.
sigmntd=NTI.cm(comm=comm, meta.group=meta.group,
               dis=pd, nworker = nworker,
              weighted = TRUE, rand = rand.time,
               sig.index="all")
NTI=sigmntd$SES
CMNTD=sigmntd$Confidence
RCMNTD=sigmntd$RC
```
<span id="page-104-0"></span>

NTI.p *Calculate nearest taxon index (NTI) with parallel computing*

### Description

Calculate nearest taxon index (NTI) of each sample with parallel computing.

# Usage

```
NTI.p(comm, dis, nworker = 4, memo.size.GB = 50,
     weighted = c(TRUE, FALSE), rand = 1000,
     check.name = TRUE, output.MNTD = c(FALSE, TRUE),sig.index=c("SES","NTI","Confidence","RC","all"),
     silent=FALSE)
```
### Arguments

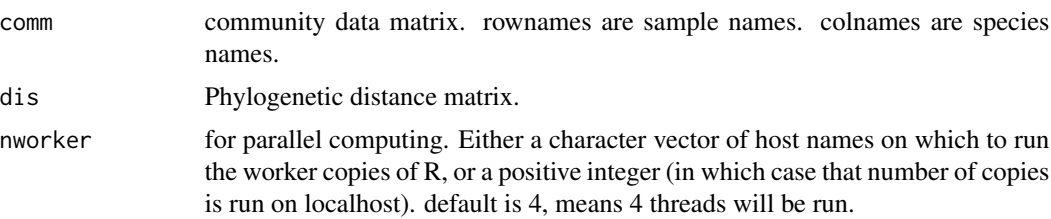

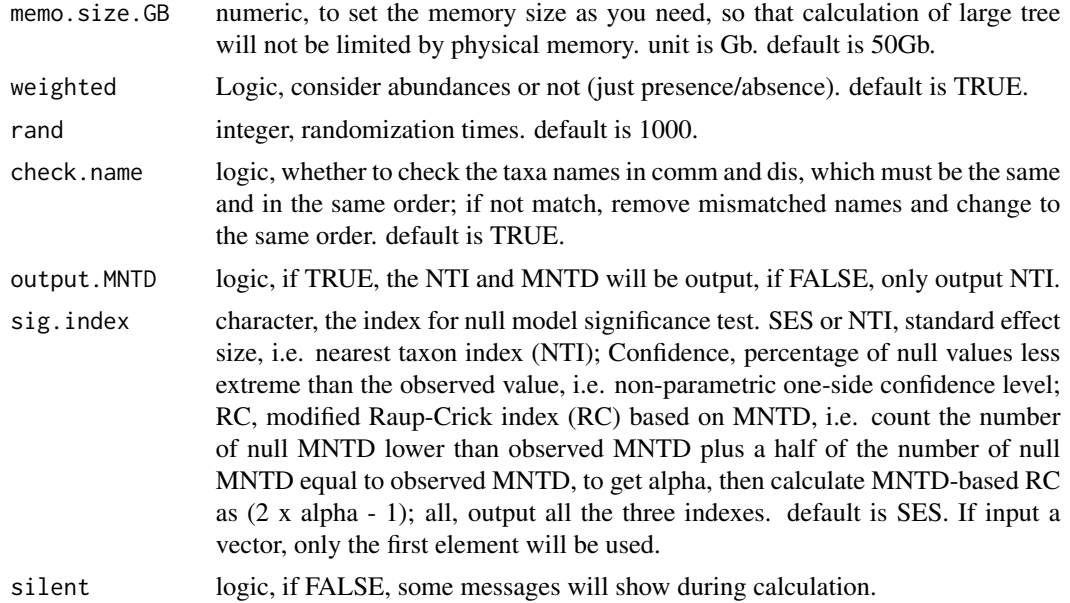

# Details

The nearest taxon index (NTI) is a standardized measure of the mean phylogenetic distance to the nearest taxon in each sample/community (MNTD). Currently this function only performs one null model algorithm, "taxa.labels" ("taxa shuffle", Kembel 2009), which is to shuffle distance matrix labels (across all taxa included in distance matrix). If the randomized results are all the same, the standard deviation will be zero and NTI will be NAN. In this case, NTI will be set as zero, since the observed result is not differentiable from randomized results.

RC (Chase et al 2011) and Confidence (Ning et al 2020) are alternative significance test indexes to evaluate how the observed diversity index deviates from null expectation, which could be a better metric than standardized effect size (NTI) in some cases, e.g. null values do not follow normal distribution.

#### Value

If output.MNTD is FALSE, output is a one-column matrix where rownames are sample IDs and the only column shows NTI values. If output.MNTD is TRUE, output is a list of three elements.

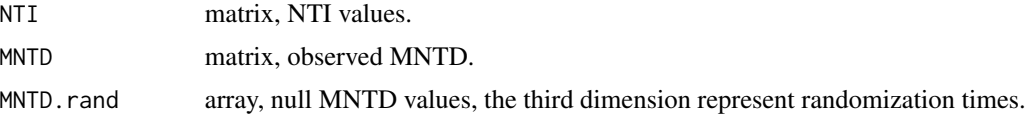

# Note

Version 2: 2020.8.19, update help document, add example. Version 1: 2018.10.19

## Author(s)

Daliang Ning

### null.norm and the contract of the contract of the contract of the contract of the contract of the contract of the contract of the contract of the contract of the contract of the contract of the contract of the contract of

### References

Webb CO, Ackerly DD, and Kembel SW. 2008. Phylocom: software for the analysis of phylogenetic community structure and trait evolution. Bioinformatics 18:2098-2100

Kembel, S.W. (2009). Disentangling niche and neutral influences on community assembly: assessing the performance of community phylogenetic structure tests. Ecol Lett, 12, 949-960.

Chase, J.M., Kraft, N.J.B., Smith, K.G., Vellend, M. & Inouye, B.D. (2011). Using null models to disentangle variation in community dissimilarity from variation in alpha-diversity. Ecosphere, 2, 1-11.

Ning, D., Yuan, M., Wu, L., Zhang, Y., Guo, X., Zhou, X. et al. (2020). A quantitative framework reveals ecological drivers of grassland microbial community assembly in response to warming. Nature Communications, 11, 4717.

## See Also

[mntdn](#page-94-0)

## Examples

```
data("example.data")
comm=example.data$comm
pd=example.data$pd
nworker=2 # parallel computing thread number.
rand.time=4 # usually use 1000 for real data.
sigmntd=NTI.p(comm=comm, dis=pd, nworker = nworker,
             weighted = TRUE, rand = rand.time,
              sig.index="all")
NTI=sigmntd$SES
CMNTD=sigmntd$Confidence
RCMNTD=sigmntd$RC
```
null.norm *Normality test for null values*

### Description

To test whether the null values of each turnover of each bin follow normal distribution.

### Usage

```
null.norm(icamp.output = NULL, rand.list = NULL, index.name = "Test.Index",
         p.norm.cut = 0.05, detail.out = FALSE)
```
# Arguments

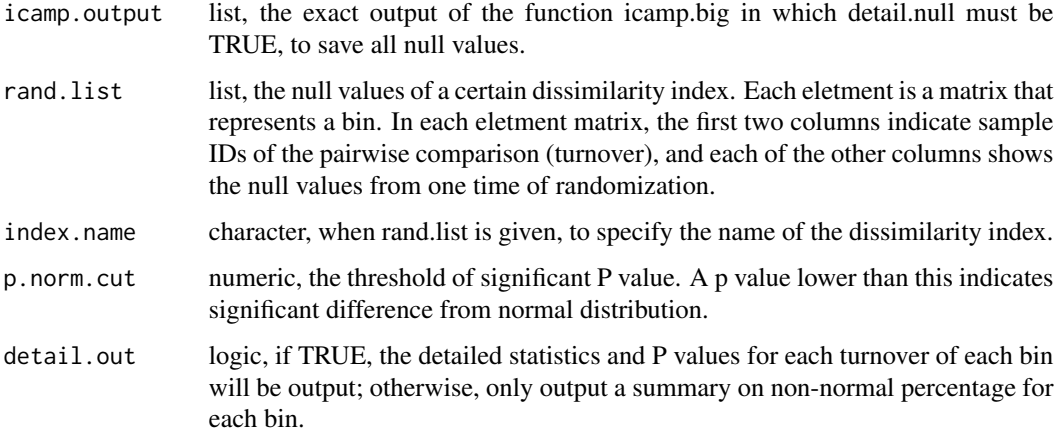

# Details

Normal distribution of null values is basic assumption when using Standard Effect Size (SES, e.g. betaNRI, betaNTI) to identify significant difference between null and observed values. This function uses five different methods to perform normality test, including Anderson-Darling test (Anderson), Cramer-von Mises test (Cramer), Kolmogorov-Smirnov test (Kolmogorov, also known as Lilliefors test), Shapiro-Francia test (ShapiroF), and Shapiro-Wilk test (Shapiro). The function 'shapiro.test' in package 'stats', and various functions in package 'nortest' are used.

### Value

Output is a list object.

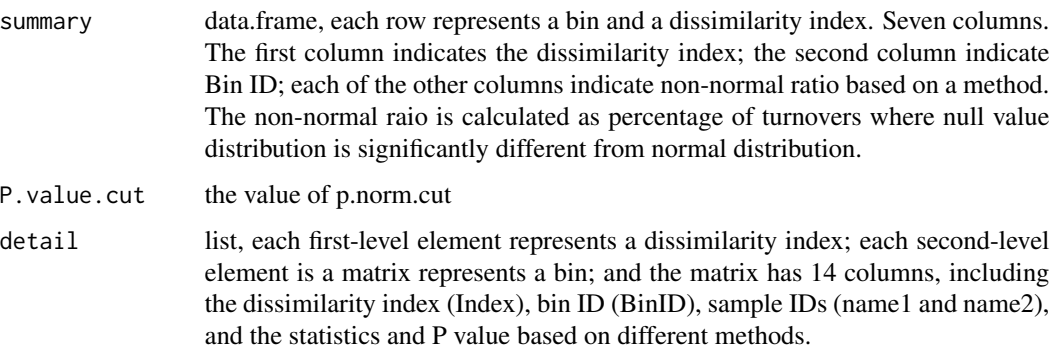

### Note

Version 2: 2020.8.19, update help document, add example Version 1: 2020.8.1

### Author(s)

Daliang Ning
#### pdist.big 109

## References

Stephens, M.A. (1986): Tests based on EDF statistics. In: D'Agostino, R.B. and Stephens, M.A., eds.: Goodness-of-Fit Techniques. Marcel Dekker, New York.

Dallal, G.E. and Wilkinson, L. (1986): An analytic approximation to the distribution of Lilliefors' test for normality. The American Statistician, 40, 294-296.

Stephens, M.A. (1974): EDF statistics for goodness of fit and some comparisons. Journal of the American Statistical Association, 69, 730-737.

Royston, P. (1993): A pocket-calculator algorithm for the Shapiro-Francia test for non-normality: an application to medicine. Statistics in Medicine, 12, 181-184.

Thode Jr., H.C. (2002): Testing for Normality. Marcel Dekker, New York

Patrick Royston (1982). An extension of Shapiro and Wilk's W test for normality to large samples. Applied Statistics, 31, 115-124. doi: 10.2307/2347973.

Patrick Royston (1982). Algorithm AS 181: The W test for Normality. Applied Statistics, 31, 176-180. doi: 10.2307/2347986.

Patrick Royston (1995). Remark AS R94: A remark on Algorithm AS 181: The W test for normality. Applied Statistics, 44, 547-551. doi: 10.2307/2986146.

Juergen Gross and Uwe Ligges (2015). nortest: Tests for Normality. R package version 1.0-4. https://CRAN.R-project.org/package=nortest

### See Also

[icamp.big](#page-52-0), [change.sigindex](#page-43-0)

#### Examples

```
data("icamp.out")
nntest=null.norm(icamp.output = icamp.out, detail.out = TRUE)
```
<span id="page-108-0"></span>pdist.big *Pairwise phylogenetic distance matrix from big tree*

### **Description**

Calculates between-species phylogenetic distance matrix from a tree, using bigmemory to deal with too large dataset.

## Usage

```
pdist.big(tree, wd = getwd(), tree.asbig = FALSE,
          output = FALSE, nworker = 4, nworker.pd = nworker,
          memory.G = 50, time.count = FALSE,
          treepath.file="path.rda", pd.spname.file="pd.taxon.name.csv",
          pd.backingfile="pd.bin", pd.desc.file="pd.desc",
          tree.backingfile="treeinfo.bin", tree.desc.file="treeinfo.desc")
```
# Arguments

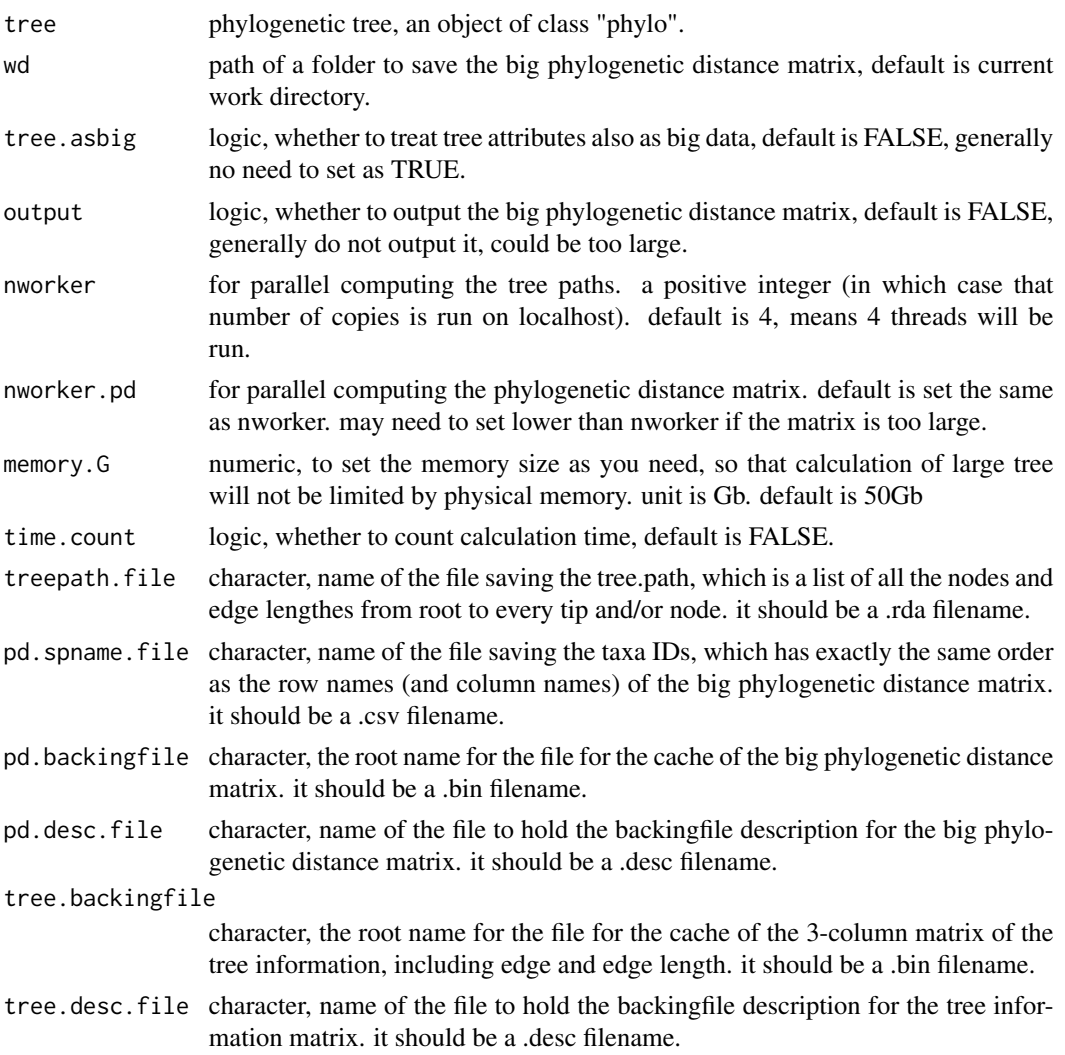

# Details

The cophenetic distance between each pair of taxa is calculated (Sokal and Rohlf 1962). Modified from the function "cophenetic" in package "ape" (Paradis & Schliep 2018), this function can calculate pairwise distance from large phylogenetic tree quickly by parallel computing. This function uses bigmemory (Kane et al 2013) to deal with large phylogenetic distance matrix, which will not occupy memory but directly be saved at the hard disk.

# Value

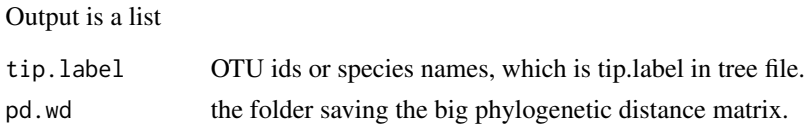

# Note

Version 4: 2020.9.1, remove setwd; add options to specify the file names; change dontrun to donttest and revise save.wd in help doc. Version 3: 2020.8.19, add example. Version 2: 2017.3.13 Version 1: 2015.7.24

# Author(s)

Daliang Ning

### References

Sokal, R. R. & Rohlf, F. J.. (1962). The comparison of dendrograms by objective methods. Taxon, 11:33-40

Paradis, E. & Schliep, K. (2018). ape 5.0: an environment for modern phylogenetics and evolutionary analyses in R. Bioinformatics 35: 526-528.

Kane, M.J., Emerson, J., & Weston, S. (2013). Scalable Strategies for Computing with Massive Data. Journal of Statistical Software, 55(14), 1-19. URL http://www.jstatsoft.org/v55/i14/.

## Examples

```
data("example.data")
tree=example.data$tree
# since pdist.big need to save output to a certain folder,
# the following code is set as 'not test'.
# but you may test the code on your computer
# after change the folder path for 'save.wd'.
 wd0=getwd()
 save.wd=paste0(tempdir(),"/pdbig.pdist.big")
 # please change to the folder you want to save the pd.big output.
 nworker=2 # parallel computing thread number
 pd.big=pdist.big(tree = tree, wd=save.wd, nworker = nworker)
 setwd(wd0)
```
pdist.p *Pairwise phylogenetic distance matrix from small tree*

## Description

Calculates between-species phylogenetic distance matrix from a tree. only deal with relatively small dataset.

#### Usage

pdist.p(tree, nworker = 4, memory.G = 50, silent = FALSE, time.count = FALSE)

### Arguments

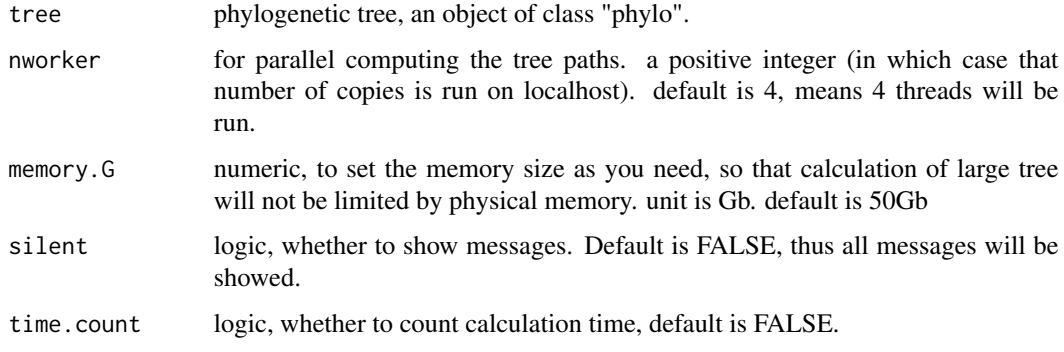

# Details

The cophenetic distance between each pair of taxa is calculated (Sokal and Rohlf 1962). Modified from the function "cophenetic" in package "ape" (Paradis & Schliep 2018), this function can calculate pairwise distance from phylogenetic tree quickly by parallel computing. If the tree has too many tips (taxa), please use another function pdist.big designed for large datasets.

# Value

Output is a data.frame object, a square matrix of pairwise phylogenetic distances. Row names are the same as column names, indicating taxa IDs.

# Note

Version 1: 2021.9.24

### Author(s)

Daliang Ning

### References

Sokal, R. R. & Rohlf, F. J.. (1962). The comparison of dendrograms by objective methods. Taxon, 11:33-40

Paradis, E. & Schliep, K. (2018). ape 5.0: an environment for modern phylogenetics and evolutionary analyses in R. Bioinformatics 35: 526-528.

# See Also

[pdist.big](#page-108-0)

#### ps.bin 113

# Examples

```
data("example.data")
tree=example.data$tree
nworker=2 # parallel computing thread number
pd=pdist.p(tree = tree, nworker = nworker)
```
# ps.bin *Test within-bin phylogenetic signal*

# Description

Use Mantel test to evaluate phylogenetic signal within each bin, i.e. correlation between phylogenetic distance and niche difference.

# Usage

```
ps.bin(sp.bin, sp.ra, spname.use = NULL,
       pd.desc = "pd.desc", pd.spname, pd.wd,
       nd.list, nd.spname = NULL, ndbig.wd = NULL,
       cor.method = c("pearson", "spearman"),
       r.cut = 0.01, p.cut = 0.2, min.spn = 6)
```
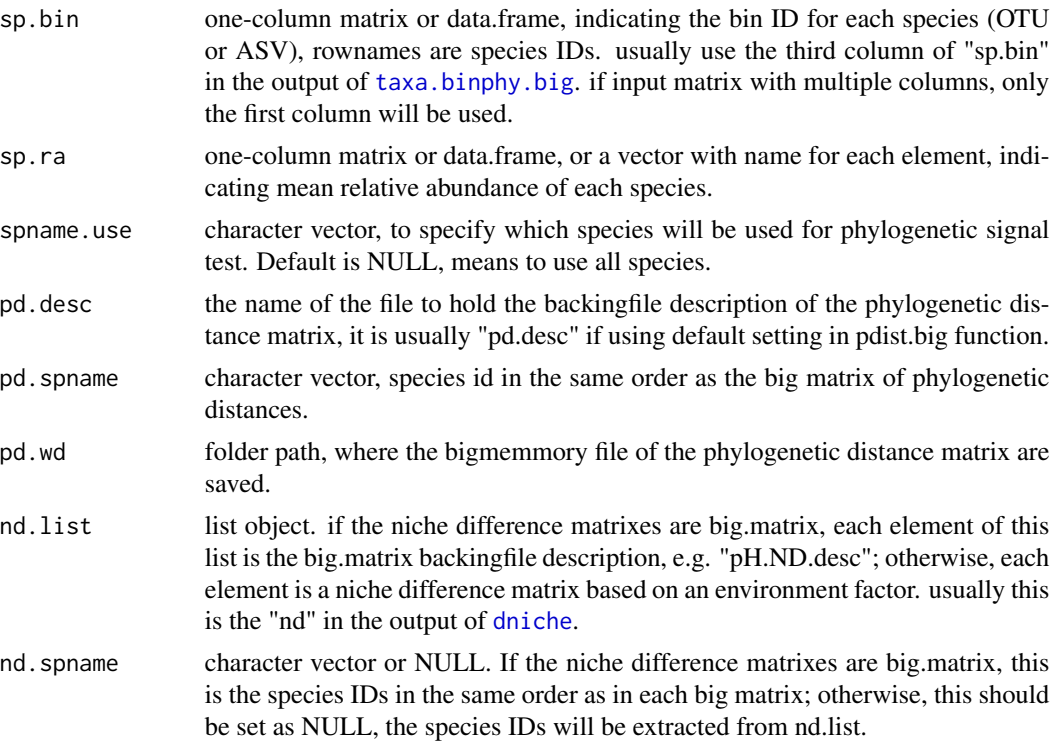

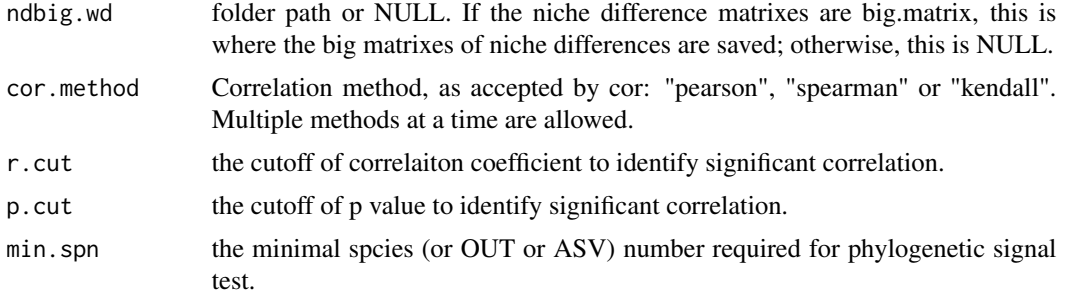

## Details

This is simply Mantel test between phylogenetic distance and niche difference (i.e. phylogenetic signal) within each bin. Then, it returns the overall relative abundance of bins with significant phylogenetic signal, average correlation coefficient, as well as detailed results in each bin, to evaluate within-bin phylogenetic signal of the binning (inputed as sp.bin). Bigmemory (Kane et al 2013) is used to deal with large datasets.

# Value

Output is a list object with two elements.

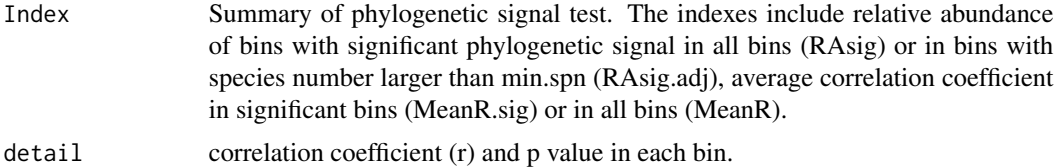

## Note

Version 4: 2021.5.24, debug to avoid the dimnames issue. Version 3: 2020.9.1, remove setwd; change dontrun to donttest and revise save.wd in help doc. Version 2: 2020.8.18, update help document, add example. Version 1: 2020.5.15

## Author(s)

Daliang Ning

## References

Ning, D., Yuan, M., Wu, L., Zhang, Y., Guo, X., Zhou, X. et al. (2020). A quantitative framework reveals ecological drivers of grassland microbial community assembly in response to warming. Nature Communications, 11, 4717.

Kane, M.J., Emerson, J., & Weston, S. (2013). Scalable Strategies for Computing with Massive Data. Journal of Statistical Software, 55(14), 1-19. URL http://www.jstatsoft.org/v55/i14/.

# See Also

[taxa.binphy.big](#page-142-0), [dniche](#page-48-0)

#### ps.bin 115

## Examples

```
data("example.data")
comm=example.data$comm
env=example.data$env
tree=example.data$tree
# since big.memory need to specify a certain folder,
# the following code is set as 'not test'.
# but you may test the code on your computer
# after change the folder path for 'save.wd'.
 wd0=getwd()
 save.wd=paste0(tempdir(),"/pdbig.ps.bin")
 # please change to the folder you want to save the big niche difference matrix.
 nworker=2 # parallel computing thread number
 pd.big=pdist.big(tree = tree, wd=save.wd, nworker = nworker)
 niche.dif=dniche(env = env, comm = comm,
                   method = "niche.value", nworker = nworker,
                   out.dist=FALSE,bigmemo=TRUE,nd.wd = save.wd,
                   nd.spname.file="nd.names.csv")
 ds = 0.2 # setting can be changed to explore the best choice
 bin.size.limit = 5 # setting can be changed to explore the best choice.
 # here, bin.size.limit is set as 5 just for the small example dataset.
 # For real data, usually try 12 to 48.
 phylobin=taxa.binphy.big(tree = tree, pd.desc = pd.big$pd.file,
                           pd.spname = pd.big$tip.label, pd.wd = pd.big$pd.wd,
                           ds = ds, bin.size.limit = bin.size.limit,
                           nworker = nworker)
  sp.bin=phylobin$sp.bin[,3,drop=FALSE]
 sp.ra=colMeans(comm/rowSums(comm))
 abcut=3
 # by abcut, you may remove some species,
 # if they are too rare to perform reliable correlation test.
 commc=comm[,colSums(comm)>=abcut,drop=FALSE]
 dim(commc)
 spname.use=colnames(commc)
 binps=ps.bin(sp.bin = sp.bin,sp.ra = sp.ra,spname.use = spname.use,
               pd.desc = pd.big$pd.file, pd.spname = pd.big$tip.label,
               pd.wd = pd.big$pd.wd, nd.list = niche.dif$nd,
               nd.spname = niche.dif$names, ndbig.wd = niche.dif$nd.wd,
               cor.method = "pearson", r.cut = 0.1, p.cut = 0.05, min.spn = 5)
  setwd(wd0)
```
# Description

Identify the community assembly process governing each bin in each turnover (i.e. pairwise comparison between two samples/communities), then calculate the relative importance of community assembly processes in each turnover.

## Usage

qp.bin.js(sig.phy.bin=NULL, sig.phy2.bin=NULL, sig.tax.bin=NULL, bin.weight, sig.phy.cut=1.96, sig.phy2.cut=1.96, sig.tax.cut=0.95, check.name=FALSE)

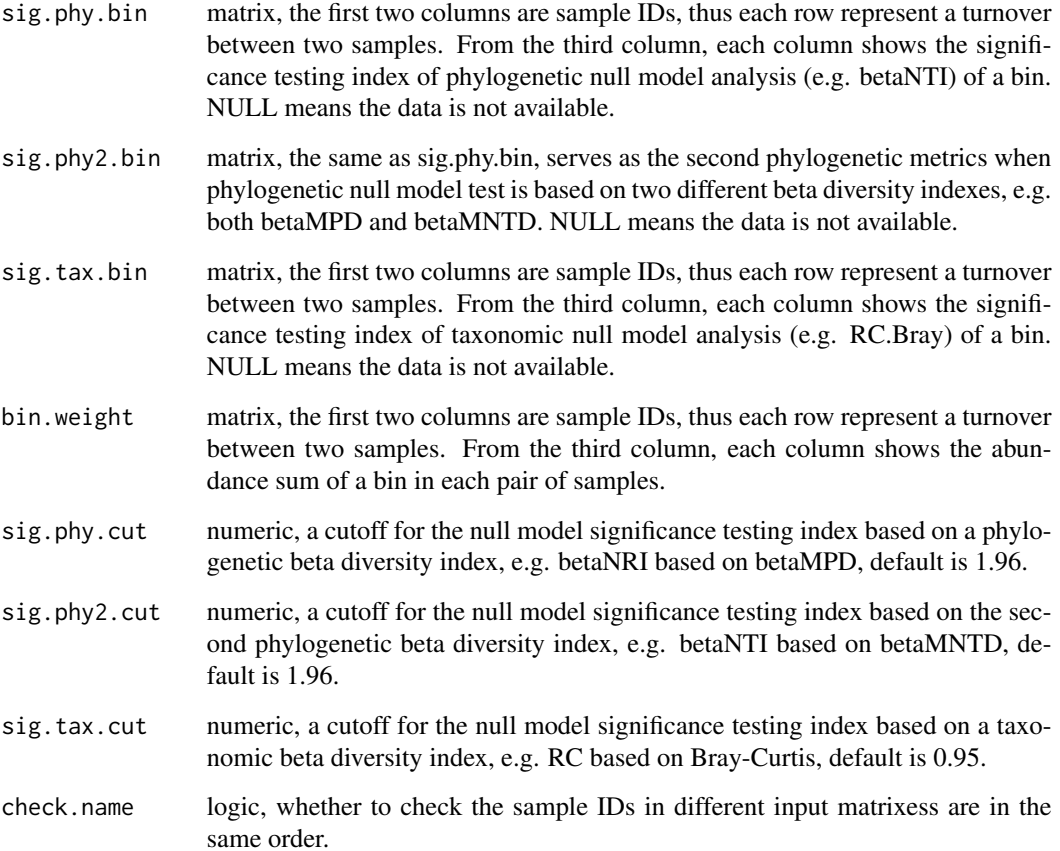

#### qp.bin.js  $117$

### Details

The framework is proposed by James Stegen (2013 and 2015), to identify governing ecologcial process based on phylogenetic (betaNTI) and taonomic (RC.Bray) null model analysis. In all pairwised comparisons between samples/communities, the non-random phylogenetic turnovers recognized by phylogeny shuffle were counted as influence of environment selection, and the non-random taxonomic turnovers in the rest pairwised comparisons were counted as influence of dispersal limitation or homogenizing dispersal. The rest part is called undominated.

This function applied this framework to each phylogenetic bin and allowed to use betaNRI and/or betaNTI. When both betaNTI and betaNRI are provided, a turnover is idientified as controlled by selection when either betaNRI or betaNTI is significant. Alternatively, RC or confidence level based on betaMPD and/or betaMNTD can also be used (Ning et al. 2020).

## Value

Output is a matrix. The first two columns are sample IDs, and each row represent a turnover between two samples. From the third column, each column shows the relative importance of a community assembly process in each turnover (pairwise comparison between each pair of samples).

## **Note**

Version 5: 2020.8.19, update help document, add example. Version 4: 2020.7.28, change bNTI.bin=NULL,bNRI.bin=NULL, to sig.phy.bin and sig.tax.bin. Version 3: 2018.10.20, add bNRI.bin as option; add check.name. Version 2: 2016.3.26, add RC.all option Version 1: 2015.12.16

### Author(s)

Daliang Ning

# References

Ning, D., Yuan, M., Wu, L., Zhang, Y., Guo, X., Zhou, X. et al. (2020). A quantitative framework reveals ecological drivers of grassland microbial community assembly in response to warming. Nature Communications, 11, 4717.

Stegen JC, Lin X, Fredrickson JK, Chen X, Kennedy DW, Murray CJ et al. 2013. Quantifying community assembly processes and identifying features that impose them. Isme Journal 7: 2069- 2079.

Stegen JC, Lin X, Fredrickson JK, Konopka AE. 2015. Estimating and mapping ecological processes influencing microbial community assembly. Frontiers in Microbiology 6.

## See Also

# [icamp.big](#page-52-0)

# Examples

```
data("icamp.out")
bNRIbins=icamp.out$detail$SigbMPDi
RCbins=icamp.out$detail$SigBCa
binwt=icamp.out$detail$bin.weight
```

```
qpbin=qp.bin.js(sig.phy.bin = bNRIbins,sig.tax.bin = RCbins,
                bin.weight = binwt, sig.phy.cut = 1.96,
                sig.tax.cut = 0.95, check.name = TRUE)
```
<span id="page-117-0"></span>qpen *Quantifying assembly processes based on entire-community null model analysis*

# Description

The previous framework quantifying assembly processes based on entire-community null model analysis (Stegen et al 2013, 2015). add bigmemory function to handle large datasets.

# Usage

```
qpen(comm = NULL, pd = NULL, pd.big.wd = NULL,
     pd.big.spname = NULL, tree = NULL,
     bNTI = NULL, RC = NULL, ab.weight = TRUE,
     meta.ab = NULL, exclude.conspecifics = FALSE,
     rand.time = 1000, sig.bNTI = 1.96, sig.rc = 0.95,
     nworker = 4, memory.G = 50, project = NA,
     wd = getwd(), output.detail = FALSE, save.bNTIRC = FALSE,
     taxo.metric = "bray", transform.method = NULL,
     logbase = 2, dirichlet = FALSE)
```
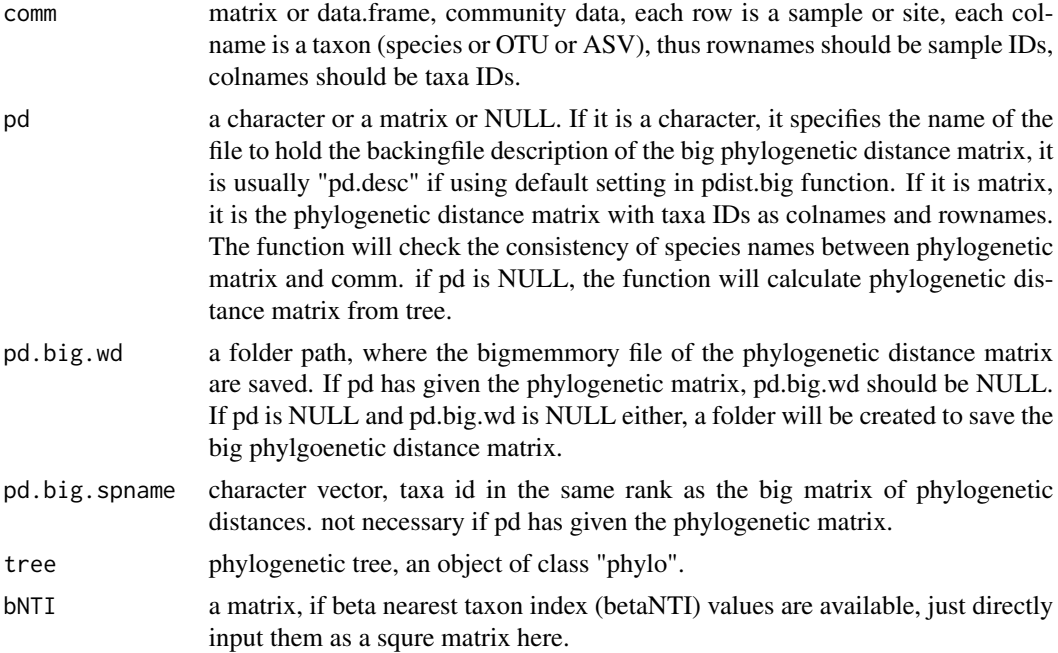

 $qpen$  and the set of the set of the set of the set of the set of the set of the set of the set of the set of the set of the set of the set of the set of the set of the set of the set of the set of the set of the set of the

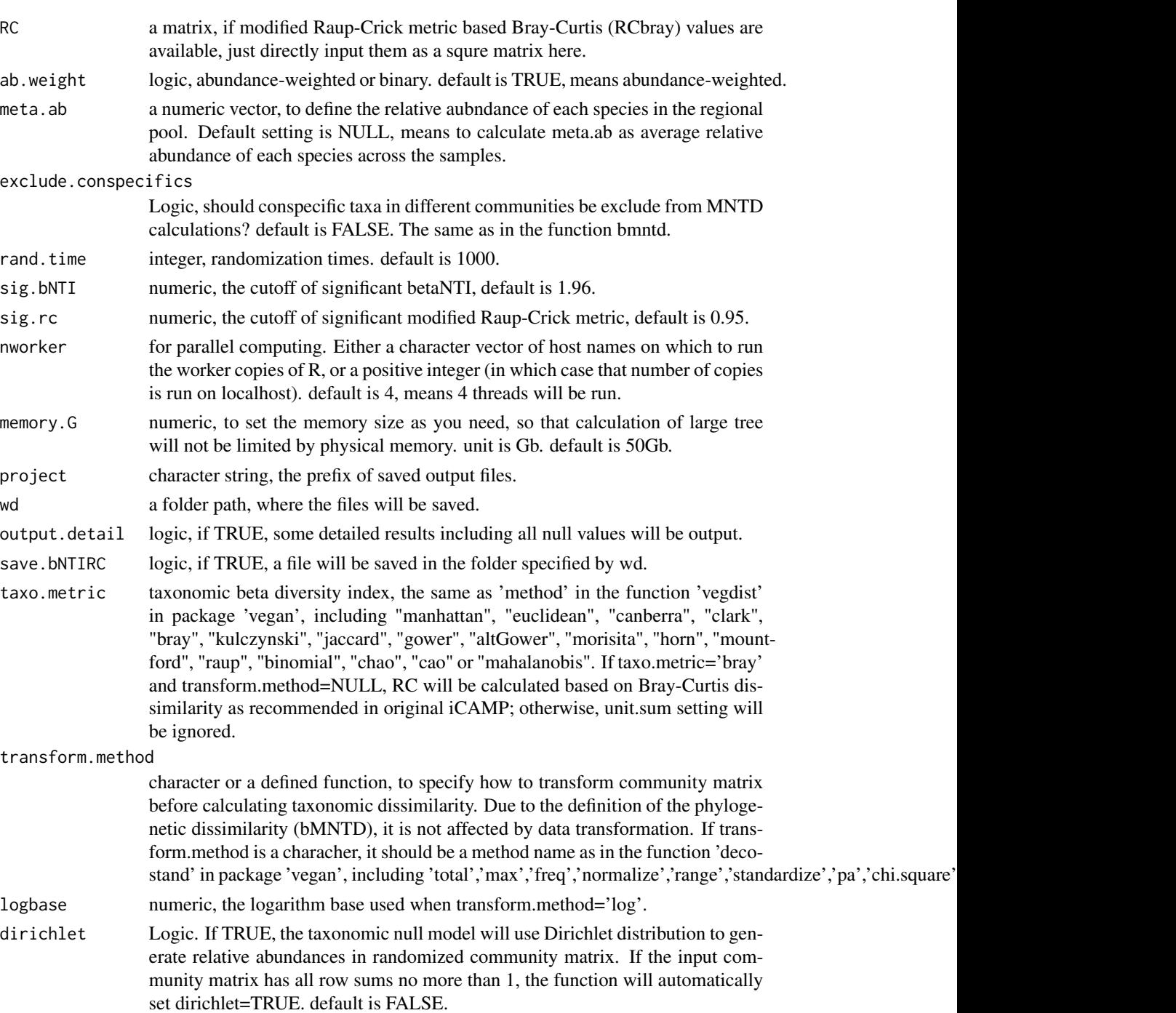

# Details

This method is developed by Dr. James Stegen (2013 and 2015), from which we developed iCAMP. In all pairwised comparisons between samples/communities, the non-random phylogenetic turnovers recognized by phylogeny shuffle were counted as influence of environment selection (betaNTI>1.96 or <-1.96), and the non-random taxonomic turnovers in the rest pairwised comparisons were counted as influence of dispersal limitation (RCbray>0.95) or homogenizing dispersal (RCbray<-0.95). The rest part is called undominated. Please read the references for details.

betaNTI is the standardized effect size between the observed and null values of beta mean nearest taxon distance (betaMNTD). RCbray is the modified Roup-Crick metric based on taxonomic Bray-Curtis dissimilarity index.

Bigmemory (Kane et al 2013) is used to deal with large datasets.

## Value

output is a list with following elements.

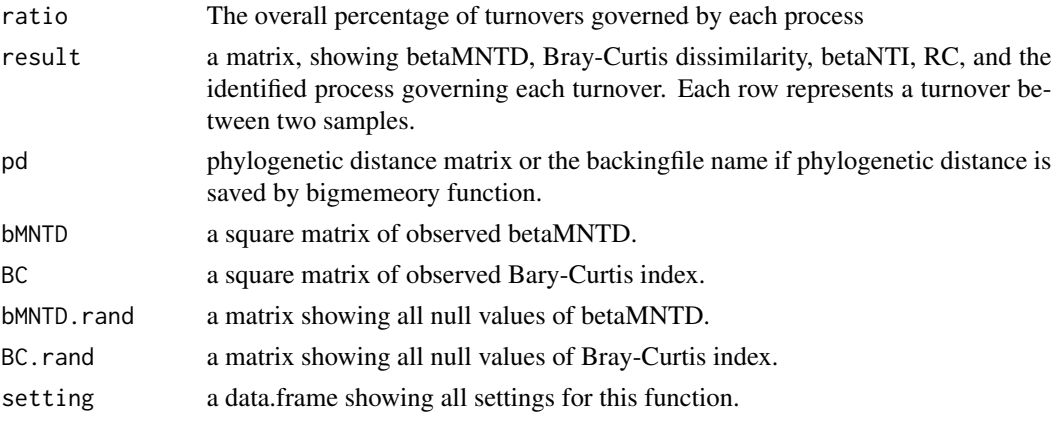

# Note

Version 7: 2021.4.18, add taxo.metric, transform.method, logbase, and dirichlet, to allow community data transform, dissimilar index other than Bray-Curtis, and relative abundances (values < 1) in the input community matrix. Version 6: 2020.12.5, use function bNTI.big to calculate betaNTI, which use bigmemory better. Version 5: 2020.9.1, remove setwd; change dontrun to donttest and revise save.wd in help doc. Version 4: 2020.8.21, update help document, add example. Version 3: 2016.2.15, add options to use bigmemory to handle large phylogenetic distance matrixes. Version 2: 2015.11.22

## Author(s)

Daliang Ning

## References

Stegen, J.C., Lin, X., Fredrickson, J.K., Chen, X., Kennedy, D.W., Murray, C.J. et al. (2013). Quantifying community assembly processes and identifying features that impose them. ISME J, 7, 2069.

Stegen, J.C., Lin, X., Fredrickson, J.K. & Konopka, A.E. (2015). Estimating and mapping ecological processes influencing microbial community assembly. Front Microbiol, 6, 370.

Kane, M.J., Emerson, J., & Weston, S. (2013). Scalable Strategies for Computing with Massive Data. Journal of Statistical Software, 55(14), 1-19. URL http://www.jstatsoft.org/v55/i14/.

 $qpen.cm$  121

### See Also

[bNTIn.p](#page-40-0), [bNTI.big](#page-23-0), [RC.pc](#page-136-0)

## Examples

```
data("example.data")
comm=example.data$comm
tree=example.data$tree
# since pdist.big need to save output to a certain folder,
# the following code is set as 'not test'.
# but you may test the code on your computer
# after change the folder path for 'save.wd'.
 wd0=getwd()
 nworker=2 # parallel computing thread number
 rand.time=5 # usually use 1000 for real data.
 # for a small dataset, phylogenetic distance matrix can be directly used.
 pd=example.data$pd
 qp=qpen(comm=comm, pd=pd,
          rand.time=rand.time,nworker=nworker)
 # for a big dataset, pdist.big may be used
 save.wd=paste0(tempdir(),"/pdbig.qpen")
 # please change to the folder you want to save the pd.big output.
 pd.big=pdist.big(tree = tree, wd=save.wd, nworker = nworker)
 qp2=qpen(comm=comm, pd=pd.big$pd.file, pd.big.wd=pd.big$pd.wd,
           pd.big.spname=pd.big$tip.label, tree=tree,
           rand.time=rand.time, nworker=nworker)
 setwd(wd0)
```
qpen.cm *Quantifying assembly processes based on entire-community null model analysis under multiple metacommunities*

## **Description**

The framework quantifying assembly processes based on entire-community null model analysis (Stegen et al 2013, 2015). add bigmemory function to handle large datasets. This function can deal with local communities under different metacommunities (regional pools).

### Usage

```
qpen.cm(comm, pd = NULL, pd.big.wd = NULL,
       pd.big.spname = NULL, tree = NULL,
       meta.group = NULL, meta.com = NULL,
       meta.frequency = NULL, meta.ab = NULL,
```

```
ab.weight = TRUE, exclude.conspecifics = FALSE,
rand.time = 1000, sig.bNTI = 1.96, sig.rc = 0.95,
nworker = 4, memory.G = 50, project = NA, wd = getwd(),
output.detail = FALSE, save.bNTIRC = FALSE,
taxo.metric = "bray", transform.method = NULL,
logbase = 2, dirichlet = FALSE)
```
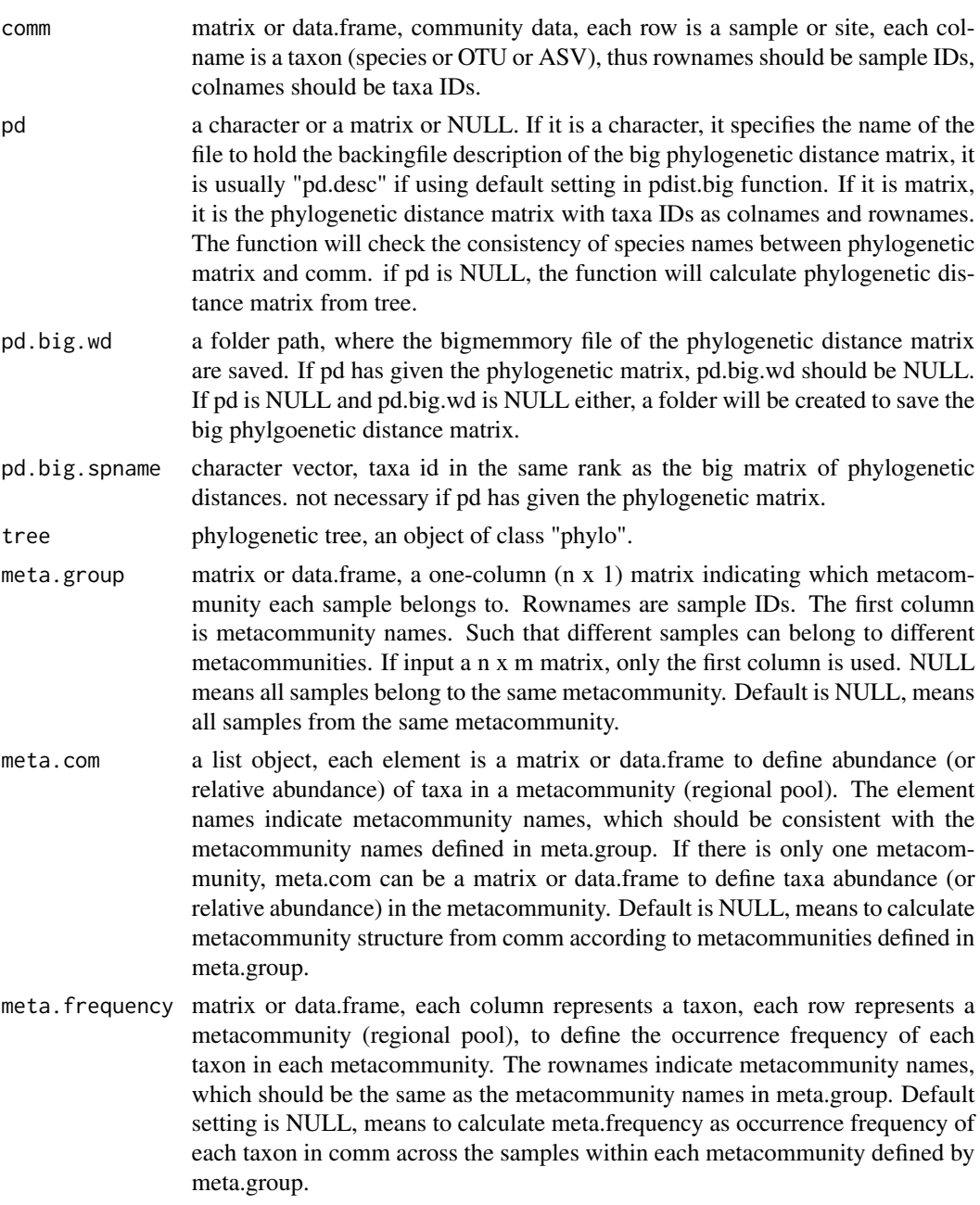

#### qpen.cm  $123$

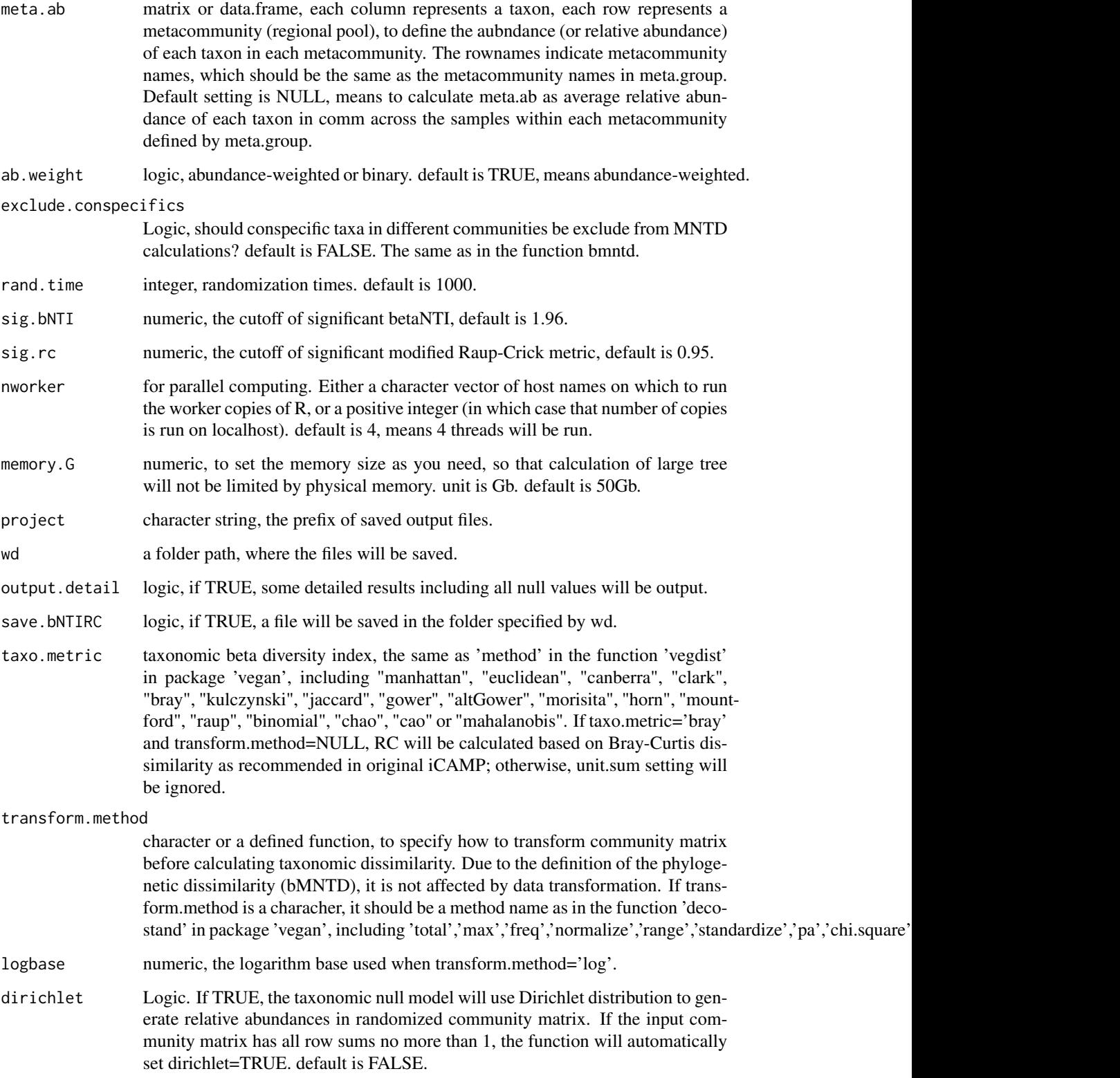

# Details

This function is particularly designed for samples from different metacommunities. The null model will randomize the commuity matrix under different metacommunities, separately (and independently). All other details are the same as the function qpen.

# Value

output is a list with following elements.

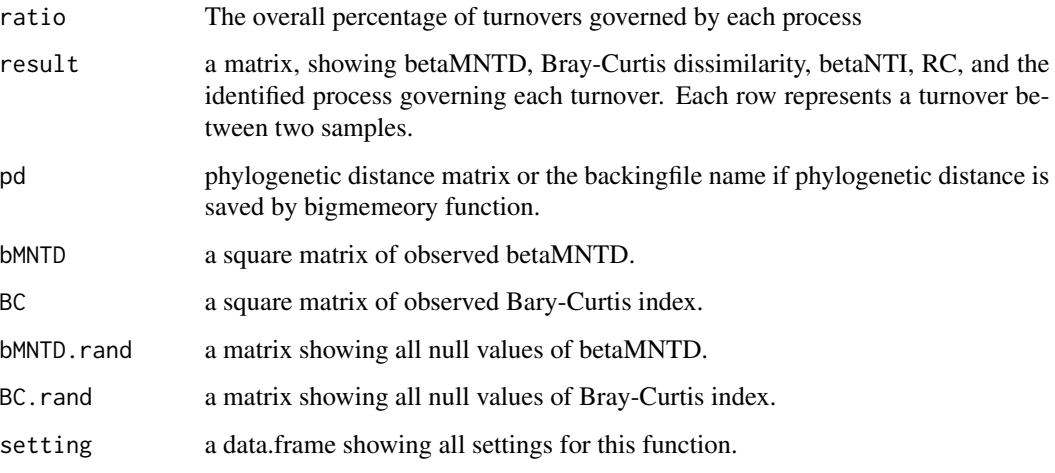

## Note

Version 1: 2021.8.3

#### Author(s)

Daliang Ning

## References

Stegen, J.C., Lin, X., Fredrickson, J.K., Chen, X., Kennedy, D.W., Murray, C.J. et al. (2013). Quantifying community assembly processes and identifying features that impose them. ISME J, 7, 2069.

Stegen, J.C., Lin, X., Fredrickson, J.K. & Konopka, A.E. (2015). Estimating and mapping ecological processes influencing microbial community assembly. Front Microbiol, 6, 370.

Kane, M.J., Emerson, J., & Weston, S. (2013). Scalable Strategies for Computing with Massive Data. Journal of Statistical Software, 55(14), 1-19. URL http://www.jstatsoft.org/v55/i14/.

# See Also

[qpen](#page-117-0), [RC.cm](#page-133-0), [bNTI.cm](#page-37-0), [bNTI.big.cm](#page-26-0)

#### qpen.test 125

### Examples

```
data("example.data")
comm=example.data$comm
tree=example.data$tree
# in this example, 10 samples from one metacommunity,
# the other 10 samples from another metacommunity.
meta.group=data.frame(meta.com=c(rep("meta1",10),rep("meta2",10)))
rownames(meta.group)=rownames(comm)
# since pdist.big need to save output to a certain folder,
# the following code is set as 'not test'.
# but you may test the code on your computer
# after change the folder path for 'save.wd'.
 wd0=getwd()
 nworker=2 # parallel computing thread number
 rand.time=5 # usually use 1000 for real data.
 # for a small dataset, phylogenetic distance matrix can be directly used.
 pd=example.data$pd
 qp=qpen.cm(comm=comm, meta.group=meta.group, pd=pd,
          rand.time=rand.time,nworker=nworker)
 # for a big dataset, pdist.big may be used
 save.wd=paste0(tempdir(),"/pdbig.qpen.cm")
 # please change to the folder you want to save the pd.big output.
 pd.big=pdist.big(tree = tree, wd=save.wd, nworker = nworker)
 qp2=qpen.cm(comm=comm, meta.group=meta.group,
           pd=pd.big$pd.file, pd.big.wd=pd.big$pd.wd,
           pd.big.spname=pd.big$tip.label, tree=tree,
           rand.time=rand.time, nworker=nworker)
 setwd(wd0)
```
qpen.test *Summary and comparison of QPEN results based on bootstrapping*

# **Description**

Bootstrapping analysis of the results from QPEN (quantifying assembly processes based on entirecommunity null model analysis, Stegen et al 2013, 2015), to estimate the mean and variation of each index and each process influence in each group, and calculate the significance of the difference between groups.

## Usage

```
qpen.test(qpen.result, treat, rand.time = 1000,
```

```
between.group = FALSE, out. detail = TRUE,silent = FALSE)
```
# Arguments

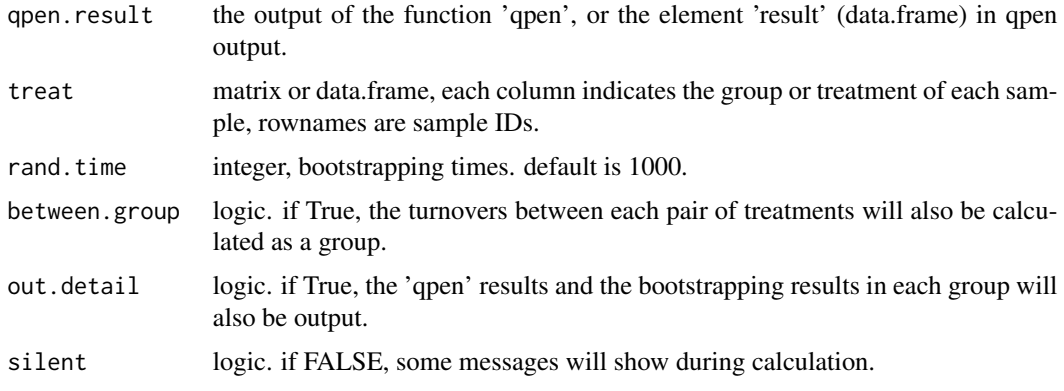

# Details

Basically use bootstrapping of samples to estimate the variation of each index's mean and relative importance of each process in each group, as well as the effect size and signficance of the difference between different groups.

### Value

Output is a list.

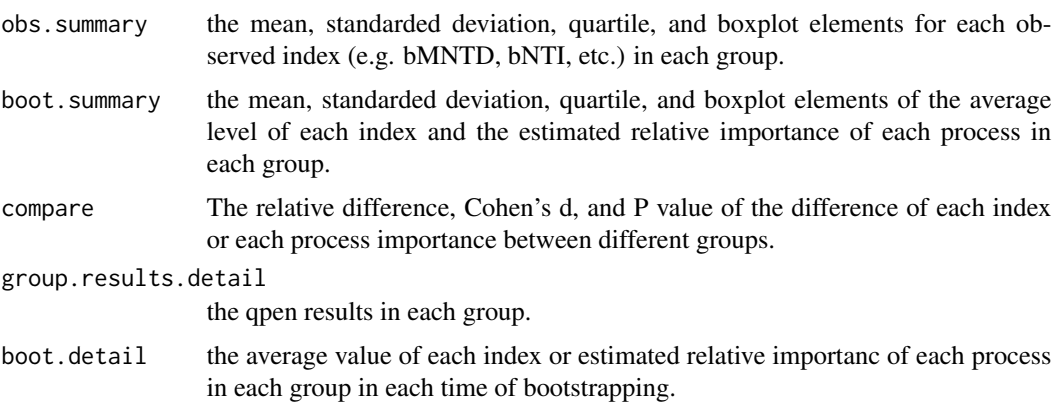

# Note

Version 2: 2021.6.9 speed up transformation for a huge number of comparisons by using package data.table. Version 1: 2021.4.15 include the function into package iCAMP.

# Author(s)

Daliang Ning

### RC.bin.bigc 127

## References

Ning, D., Yuan, M., Wu, L., Zhang, Y., Guo, X., Zhou, X. et al. (2020). A quantitative framework reveals ecological drivers of grassland microbial community assembly in response to warming. Nature Communications, 11, 4717.

Stegen, J.C., Lin, X., Fredrickson, J.K., Chen, X., Kennedy, D.W., Murray, C.J. et al. (2013). Quantifying community assembly processes and identifying features that impose them. ISME J, 7, 2069.

Stegen, J.C., Lin, X., Fredrickson, J.K. & Konopka, A.E. (2015). Estimating and mapping ecological processes influencing microbial community assembly. Front Microbiol, 6, 370.

#### See Also

[qpen](#page-117-0)

### Examples

```
data("example.data")
comm=example.data$comm
tree=example.data$tree
treat=example.data$treat
# since pdist.big need to save output to a certain folder,
# the following code is set as 'not test'.
# but you may test the code on your computer
# after change the folder path for 'save.wd'.
 wd0=getwd()
 nworker=2 # parallel computing thread number
 rand.time=5 # usually use 1000 for real data.
 # for a big dataset, pdist.big may be used
 save.wd=paste0(tempdir(),"/pdbig.qpen.test")
 # please change to the folder you want to save the pd.big output.
 pd.big=pdist.big(tree = tree, wd=save.wd, nworker = nworker)
 qp2=qpen(comm=comm, pd=pd.big$pd.file, pd.big.wd=pd.big$pd.wd,
           pd.big.spname=pd.big$tip.label, tree=tree,
           rand.time=rand.time, nworker=nworker)
 qptest=qpen.test(qpen.result=qp2, treat=treat)
 setwd(wd0)
```
<span id="page-126-0"></span>RC.bin.bigc *Calculate modified Roup-Crick index based on Bray-Curtis similarity for each phylogenetic bin*

# Description

Calculate modified Roup-Crick index based on Bray-Curtis similarity (RC.Bray) for each phylogenetic bin. The null model algorithm will randomize the whole community data matrix of all bins.

# Usage

```
RC.bin.bigc(com, sp.bin, rand = 1000, na.zero = TRUE,
            nworker = 4, memory.G = 50, big.method = c("loop", "no"),
            weighted = TRUE, unit.sum = NULL, meta.ab = NULL,
            sig.index=c("RC","Confidence","SES"),
            detail.null=FALSE,output.bray=FALSE,
            taxo.metric= "bray", transform.method=NULL,
            logbase=2, dirichlet=FALSE)
```
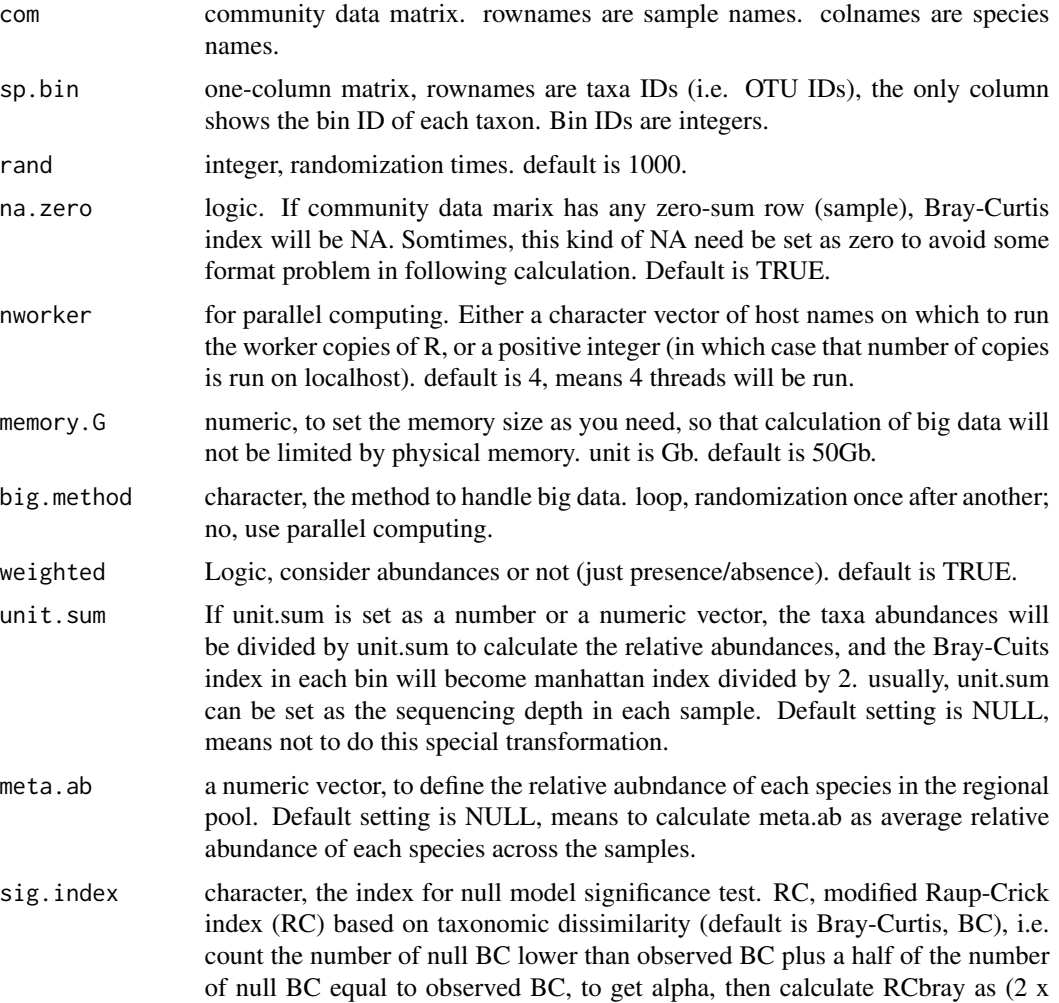

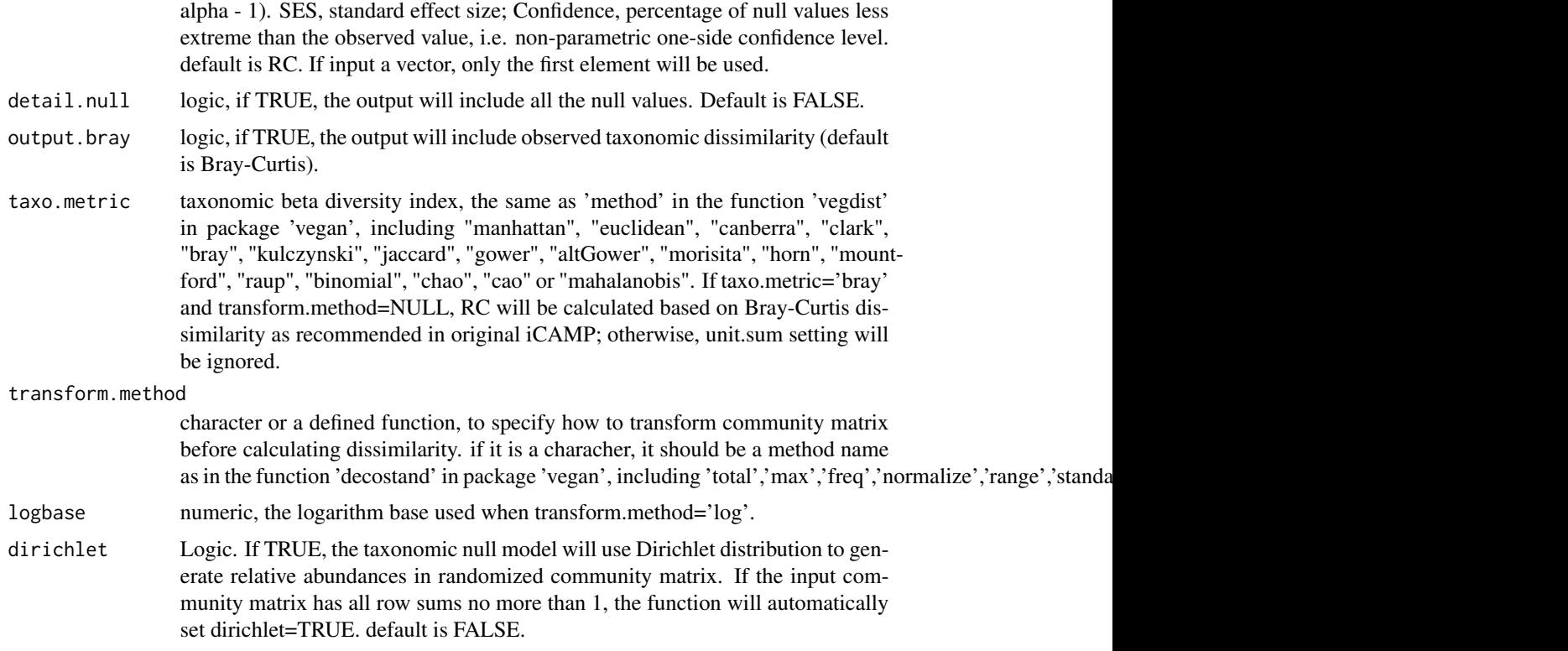

# Details

This function calculates RC.Bray in each phylogenetic bin while randomizing across all bins (Ning et al 2020). The Raup-Crick based on taxonomic dissimilarity index was proposed by Chase in 2011, and then modified to include consider species relative abundances by Stegen in 2013. The non-random part recognized by RC can reflect the influence niche seletion and extreme dispersal. The original codes used a relatively time-consuming looping. This function improved the efficiency and added some parameters to fit iCAMP analysis.

SES (Kraft et al 2011) and Confidence (Ning et al 2020) are alternative significance testing indexes to evaluate how the observed beta diversity index deviates from null expectation.

## Value

Output is a list.

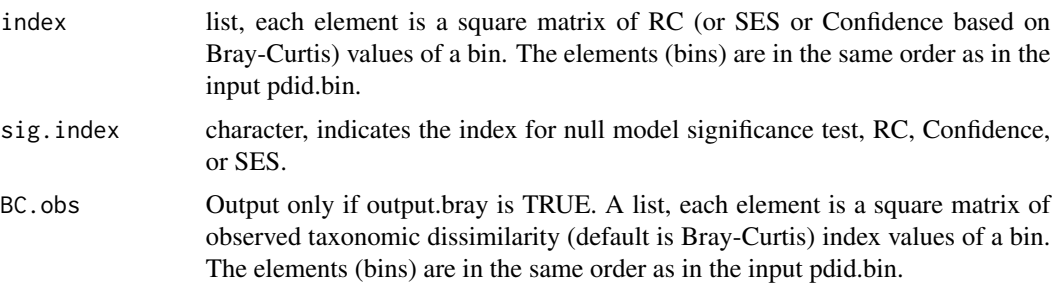

rand Output only if detail.null is TRUE. A list, each element is a matrix with null values of Bray-Curtis index for each turnover of a bin. The elements (bins) are in the same order as in the input pdid.bin.

# **Note**

Version 7: 2021.4.18, fix the bug when detail.null=TRUE and comm has only two samples. Version 6: 2021.4.17, add taxo.metric, transform.method, logbase, and dirichlet, to allow community data transform, dissimilar index other than Bray-Curtis, and relative abundances (values < 1) in the input community matrix. Version 5: 2020.8.19, update help document, add example. Version 4: 2020.8.2, add sig.index, detail.null, and output.bray. Version 3: 2020.6.14, add meta.ab Version 2: 2018.10.3, add unit.sum Version 1: 2015.3.17

## Author(s)

Daliang Ning

## References

Ning, D., Yuan, M., Wu, L., Zhang, Y., Guo, X., Zhou, X. et al. (2020). A quantitative framework reveals ecological drivers of grassland microbial community assembly in response to warming. Nature Communications, 11, 4717.

Chase, J.M., Kraft, N.J.B., Smith, K.G., Vellend, M. & Inouye, B.D. (2011). Using null models to disentangle variation in community dissimilarity from variation in alpha-diversity. Ecosphere, 2, 1-11.

Stegen, J.C., Lin, X., Fredrickson, J.K., Chen, X., Kennedy, D.W., Murray, C.J. et al. (2013). Quantifying community assembly processes and identifying features that impose them. ISME J, 7, 2069.

Kraft, N.J.B., Comita, L.S., Chase, J.M., Sanders, N.J., Swenson, N.G., Crist, T.O. et al. (2011). Disentangling the drivers of beta diversity along latitudinal and elevational gradients. Science, 333, 1755-1758.

# See Also

[RC.pc](#page-136-0),[RC.bin.cm](#page-130-0)

# Examples

```
data("example.data")
comm=example.data$comm
sp.bin=example.data$sp.bin
rand.time=20 # usually use 1000 for real data.
nworker=2 # parallel computing thread number
RCbin=RC.bin.bigc(com=comm, sp.bin=sp.bin,
                  rand=rand.time, nworker=nworker,
                  weighted=TRUE, sig.index="RC")
```
<span id="page-130-0"></span>RC.bin.cm *Calculate modified Roup-Crick index based on Bray-Curtis similarity for each phylogenetic bin under multiple metacommunities*

## Description

Calculate modified Roup-Crick index based on Bray-Curtis similarity (RC.Bray) for each phylogenetic bin. The null model algorithm will randomize the whole community data matrix of all bins. This function can deal with local communities under different metacommunities (regional pools).

## Usage

```
RC.bin.cm(com, sp.bin, rand = 1000, na.zero = TRUE,
          meta.group = NULL, meta.frequency = NULL,
          meta.ab = NULL, nworker = 4, memory.G = 50,
          big.method = c("loop", "no"), weighted = TRUE,
          unit.sum = NULL, sig.index = c("RC", "Confidence", "SES"),
          detail.null = FALSE, output.bray = FALSE,
          taxo.metric = "bray", transform.method = NULL,
          logbase = 2, dirichlet = FALSE)
```
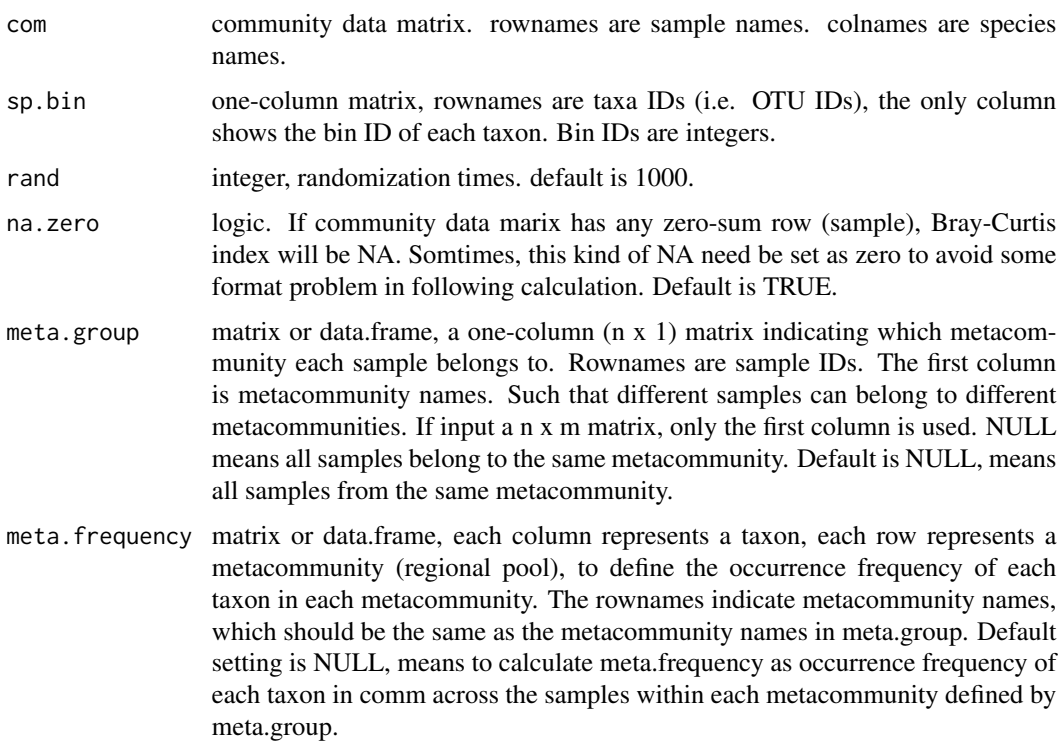

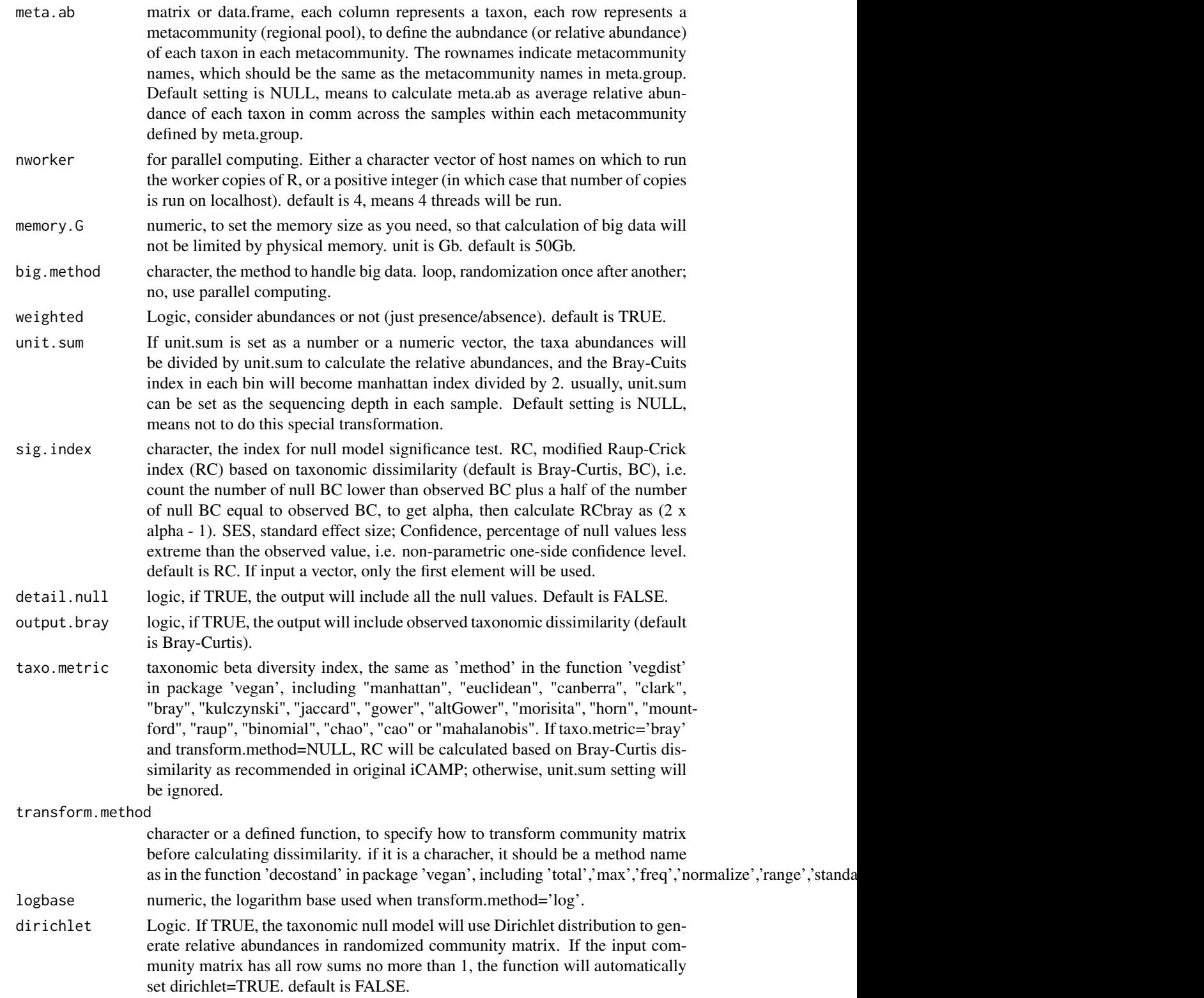

#### RC.bin.cm 133

# Details

This function is particularly designed for samples from different metacommunities. The null model will randomize the commuity matrix under different metacommunities, separately (and independently). All other details are the same as the function RC.bin.bigc.

# Value

Output is a list.

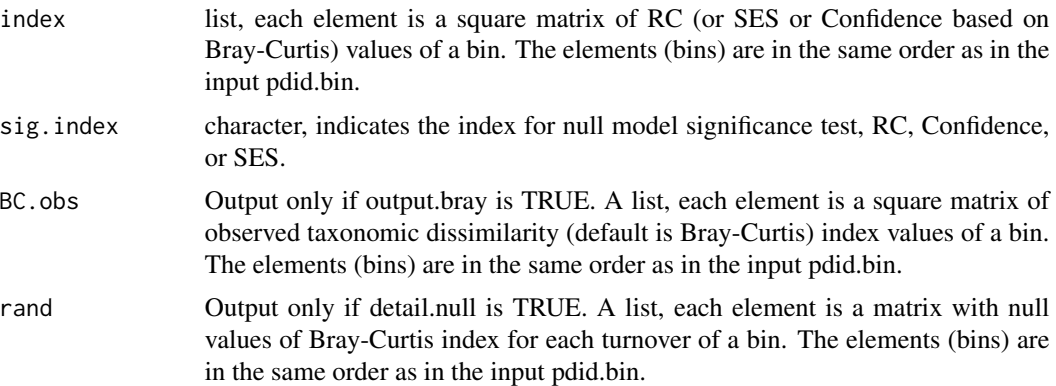

### Note

Version 1: 2021.8.4

## Author(s)

Daliang Ning

# References

Ning, D., Yuan, M., Wu, L., Zhang, Y., Guo, X., Zhou, X. et al. (2020). A quantitative framework reveals ecological drivers of grassland microbial community assembly in response to warming. Nature Communications, 11, 4717.

Chase, J.M., Kraft, N.J.B., Smith, K.G., Vellend, M. & Inouye, B.D. (2011). Using null models to disentangle variation in community dissimilarity from variation in alpha-diversity. Ecosphere, 2, 1-11.

Stegen, J.C., Lin, X., Fredrickson, J.K., Chen, X., Kennedy, D.W., Murray, C.J. et al. (2013). Quantifying community assembly processes and identifying features that impose them. ISME J, 7, 2069.

Kraft, N.J.B., Comita, L.S., Chase, J.M., Sanders, N.J., Swenson, N.G., Crist, T.O. et al. (2011). Disentangling the drivers of beta diversity along latitudinal and elevational gradients. Science, 333, 1755-1758.

# See Also

[RC.bin.bigc](#page-126-0),[RC.cm](#page-133-0)

# Examples

```
data("example.data")
comm=example.data$comm
sp.bin=example.data$sp.bin
# in this example, 10 samples from one metacommunity,
# the other 10 samples from another metacommunity.
meta.group=data.frame(meta.com=c(rep("meta1",10),rep("meta2",10)))
rownames(meta.group)=rownames(comm)
rand.time=20 # usually use 1000 for real data.
nworker=2 # parallel computing thread number
RCbin=RC.bin.cm(com=comm, meta.group=meta.group,
                sp.bin=sp.bin, rand=rand.time,
                nworker=nworker, weighted=TRUE,
                sig.index="RC")
```
<span id="page-133-0"></span>RC.cm *Modified Raup-Crick index based on Bray-Curtis similarity under multiple metacommunities*

## Description

The Raup-Crick based on taxonomic dissimilarity index (i.e. Bray-Curtis) is to use null models to disentangle variation in community dissimilarity from variation in alpha-diversity. This function can deal with local communities under different metacommunities (regional pools).

# Usage

```
RC.cm(comm, rand = 1000, na.zero = TRUE, nworker = 4,
     meta.group = NULL, meta.frequency = NULL, meta.ab = NULL,
     memory.G = 50, weighted = TRUE, unit.sum = NULL,
     sig.index = c("RC", "Confidence", "SES"), detail.null = FALSE,
     output.bray = FALSE, silent = FALSE, taxo.metric = "bray",
      transform.method = NULL, logbase = 2, dirichlet = FALSE)
```
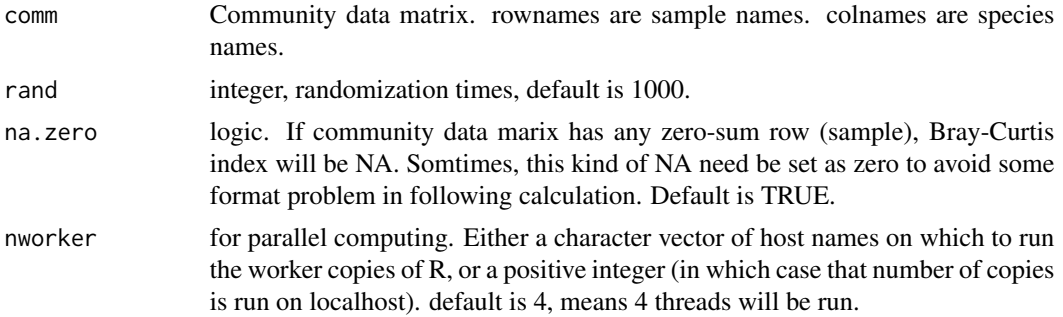

### $RC.cm$  135

- meta.group matrix or data.frame, a one-column  $(n \times 1)$  matrix indicating which metacommunity each sample belongs to. rownames are sample IDs. first column is metacommunity names. Such that different samples can belong to different metacommunities. If input a n x m matrix, only the first column is used. NULL means all samples belong to the same metacommunity. Default is NULL, means all samples from the same metacommunity.
- meta.frequency matrix or data.frame, each column represents a taxon, each row represents a metacommunity (regional pool), to define the occurrence frequency of each taxon in each metacommunity. The rownames indicate metacommunity names, which should be the same as the metacommunity names in meta.group. Default setting is NULL, means to calculate meta.frequency as occurrence frequency of each taxon in comm across the samples within each metacommunity defined by meta.group.
- meta.ab matrix or data.frame, each column represents a taxon, each row represents a metacommunity (regional pool), to define the aubndance (or relative abundance) of each taxon in each metacommunity. The rownames indicate metacommunity names, which should be the same as the metacommunity names in meta.group. Default setting is NULL, means to calculate meta.ab as average relative abundance of each taxon in comm across the samples within each metacommunity defined by meta.group.
- memory. G numeric, to set the memory size as you need, so that calculation of big data will not be limited by physical memory. unit is Gb. default is 50Gb.
- weighted lOgic, whether to use abundance-weighted metrics. default is TRUE
- unit.sum If unit.sum is set as a number or a numeric vector, the taxa abundances will be divided by unit.sum to calculate the relative abundances, and the Bray-Cuits index in each bin will become manhattan index divided by 2. usually, unit.sum can be set as the sequencing depth in each sample. Default setting is NULL, means not to do this special transformation.
- sig.index character, the index for null model significance test. RC, modified Raup-Crick index (RC) based on Bray-Curtis (BC), i.e. count the number of null BC lower than observed BC plus a half of the number of null BC equal to observed BC, to get alpha, then calculate RCbray as (2 x alpha - 1). SES, standard effect size; Confidence, percentage of null values less extreme than the observed value, i.e. non-parametric one-side confidence level. default is RC. If input a vector, only the first element will be used.
- detail.null logic, if TRUE, the output will include all the null values. Default is FALSE.
- output.bray logic, if TRUE, the output will include observed taxonomic dissimilarity (default is Bray-Curtis).
- silent logic, if FALSE, some messages will show during calculation.
- taxo.metric taxonomic beta diversity index, the same as 'method' in the function 'vegdist' in package 'vegan', including "manhattan", "euclidean", "canberra", "clark", "bray", "kulczynski", "jaccard", "gower", "altGower", "morisita", "horn", "mountford", "raup", "binomial", "chao", "cao" or "mahalanobis". If taxo.metric='bray' and transform.method=NULL, RC will be calculated based on Bray-Curtis dissimilarity as recommended in original iCAMP; otherwise, unit.sum setting will be ignored.

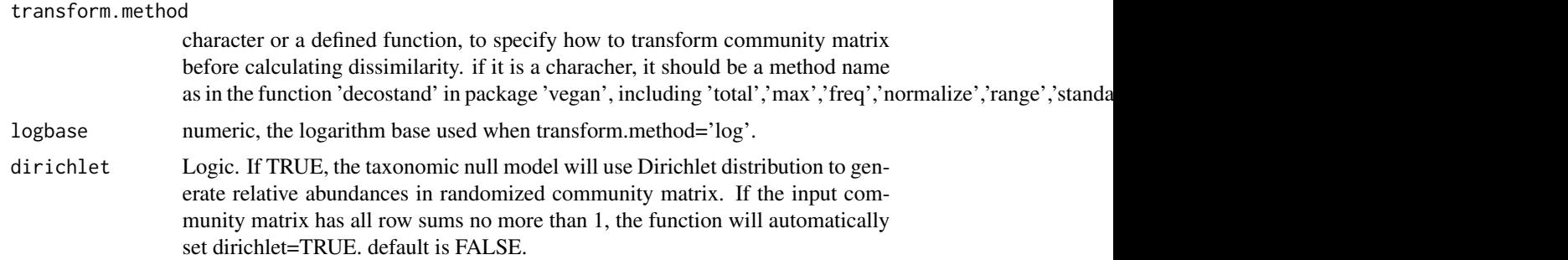

# Details

While all other details are the same as the function RC.pc, this function is particularly designed for samples from different metacommunities. The null model will randomize the commuity matrix under different metacommunities, separately (and independently).

### Value

Output is a list.

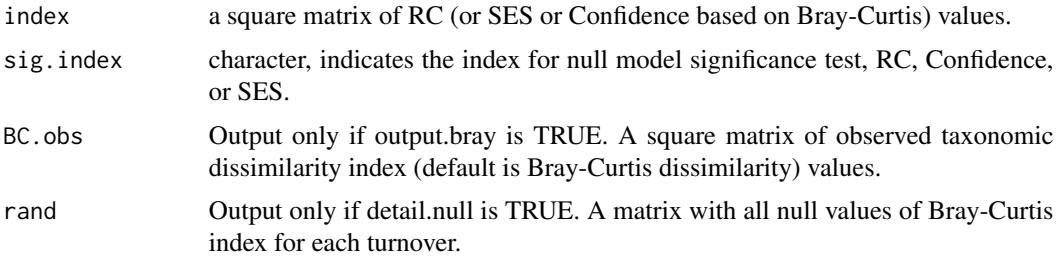

# Note

Version 1: 2021.8.2

## Author(s)

Daliang Ning

## References

Ning, D., Yuan, M., Wu, L., Zhang, Y., Guo, X., Zhou, X. et al. (2020). A quantitative framework reveals ecological drivers of grassland microbial community assembly in response to warming. Nature Communications, 11, 4717.

Chase, J.M., Kraft, N.J.B., Smith, K.G., Vellend, M. & Inouye, B.D. (2011). Using null models to disentangle variation in community dissimilarity from variation in alpha-diversity. Ecosphere, 2, 1-11.

Stegen, J.C., Lin, X., Fredrickson, J.K., Chen, X., Kennedy, D.W., Murray, C.J. et al. (2013). Quantifying community assembly processes and identifying features that impose them. ISME J, 7, 2069.

#### $RCpc$  137

Kraft, N.J.B., Comita, L.S., Chase, J.M., Sanders, N.J., Swenson, N.G., Crist, T.O. et al. (2011). Disentangling the drivers of beta diversity along latitudinal and elevational gradients. Science, 333, 1755-1758.

# See Also

[RC.pc](#page-136-0)

## Examples

```
data("example.data")
comm=example.data$comm
rand.time=20 # usually use 1000 for real data.
# in this example, 10 samples from one metacommunity,
# the other 10 samples from another metacommunity.
meta.group=data.frame(meta.com=c(rep("meta1",10),rep("meta2",10)))
rownames(meta.group)=rownames(comm)
nworker=2 # parallel computing thread number
RC=RC.cm(comm=comm, rand = rand.time,
        nworker = nworker, meta.group=meta.group,
        weighted = TRUE, sig.index="RC")
```
<span id="page-136-0"></span>RC.pc *Modified Raup-Crick index based on Bray-Curtis similarity*

## Description

The Raup-Crick based on taxonomic dissimilarity index (i.e. Bray-Curtis) is to use null models to disentangle variation in community dissimilarity from variation in alpha-diversity.

#### Usage

```
RC.pc(comm, rand = 1000, na.zero = TRUE, nworker = 4,
      memory.G = 50, weighted = TRUE, unit.sum = NULL,
      meta.ab = NULL,sig.index=c("RC","Confidence","SES"),
      detail.null=FALSE, output.bray=FALSE, silent=FALSE,
      taxo.metric="bray", transform.method=NULL, logbase=2,
      dirichlet=FALSE)
```
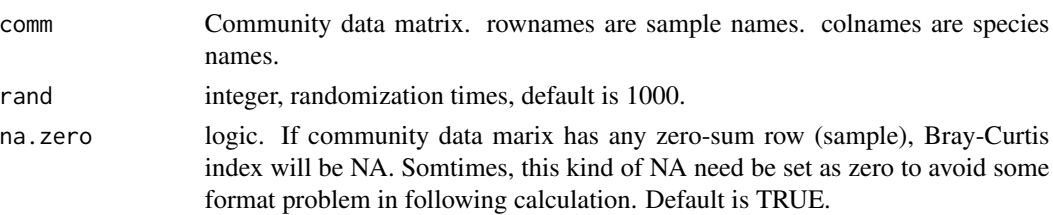

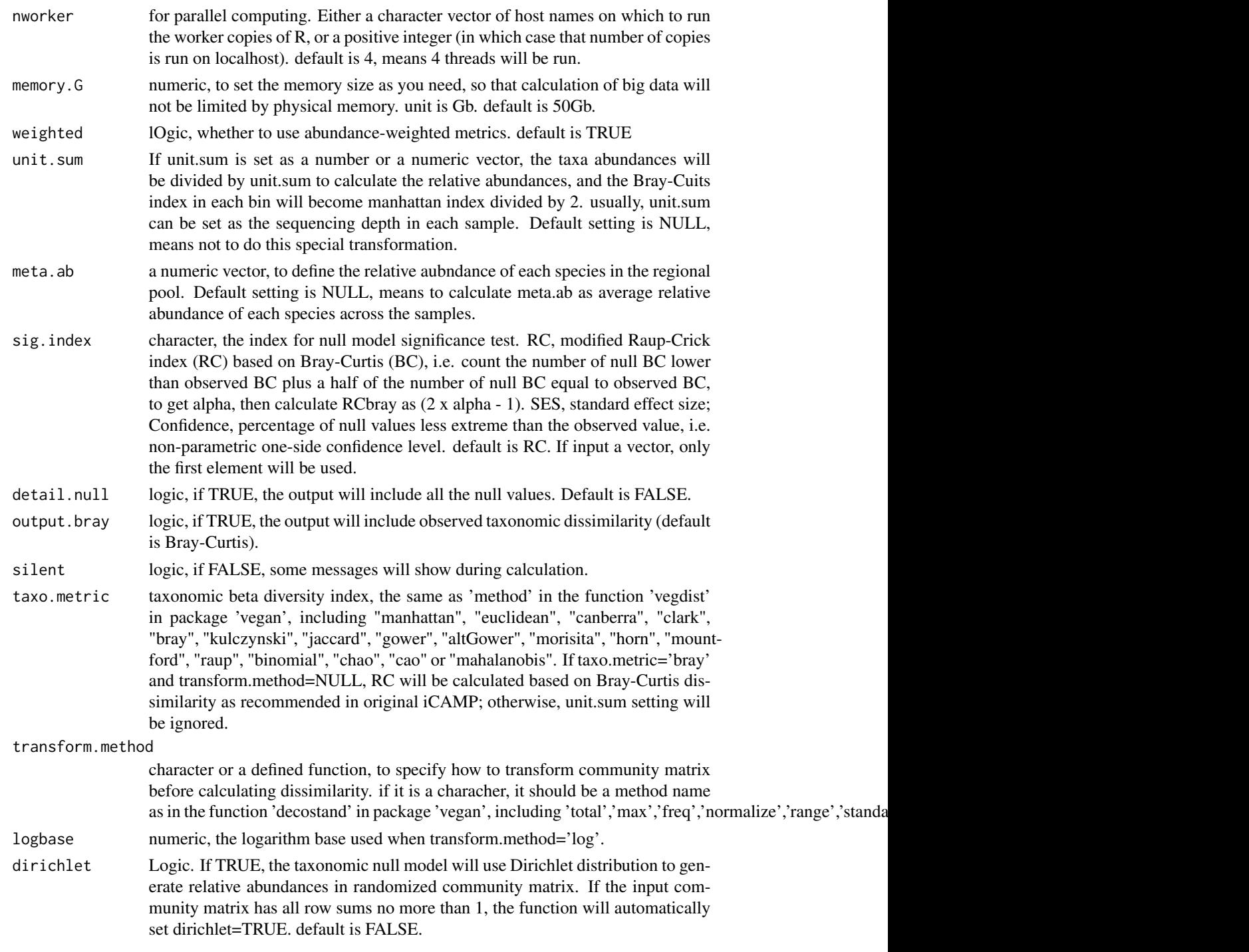

# Details

The Raup-Crick based on taxonomic dissimilarity index was proposed by Chase in 2011, and then modified to include consider species relative abundances by Stegen in 2013. The non-random part

### $RCpc$  139

recognized by RC can reflect the influence niche seletion and extreme dispersal. The original codes used a relatively time-consuming looping. This function improved the efficiency and added some parameters to fit iCAMP analysis.

SES (Kraft et al 2011) and Confidence (Ning et al 2020) are alternative significance testing indexes to evaluate how the observed beta diversity index deviates from null expectation.

## Value

Output is a list.

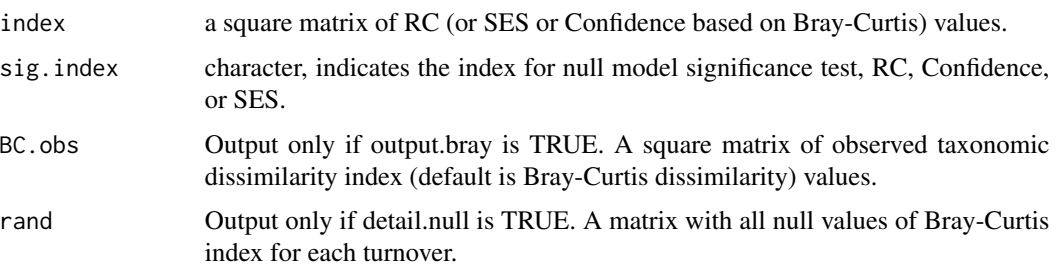

### Note

Version 8: 2021.4.18, fix the bug when detail.null=TRUE and comm has only two samples. Version 7: 2021.4.17, add taxo.metric, transform.method, logbase, and dirichlet, to allow community data transform, dissimilar index other than Bray-Curtis, and relative abundances (values < 1) in the input community matrix. Version 6: 2020.8.19, update help document, add example. Version 5: 2020.8.2, add sig.index, detail.null, and output.bray. Version 4: 2020.6.14, add meta.ab Version 3: 2018.10.3, add unit.sum. Version 2: 2015.8.5, revise the randomization algorithm according to Stegen et al 2013. Version 1: 2015.2.12

# Author(s)

Daliang Ning

## References

Ning, D., Yuan, M., Wu, L., Zhang, Y., Guo, X., Zhou, X. et al. (2020). A quantitative framework reveals ecological drivers of grassland microbial community assembly in response to warming. Nature Communications, 11, 4717.

Chase, J.M., Kraft, N.J.B., Smith, K.G., Vellend, M. & Inouye, B.D. (2011). Using null models to disentangle variation in community dissimilarity from variation in alpha-diversity. Ecosphere, 2, 1-11.

Stegen, J.C., Lin, X., Fredrickson, J.K., Chen, X., Kennedy, D.W., Murray, C.J. et al. (2013). Quantifying community assembly processes and identifying features that impose them. ISME J, 7, 2069.

Kraft, N.J.B., Comita, L.S., Chase, J.M., Sanders, N.J., Swenson, N.G., Crist, T.O. et al. (2011). Disentangling the drivers of beta diversity along latitudinal and elevational gradients. Science, 333, 1755-1758.

140 snm

# See Also

[RC.bin.bigc](#page-126-0)

# Examples

data("example.data") comm=example.data\$comm rand.time=20 # usually use 1000 for real data. nworker=2 # parallel computing thread number RC=RC.pc(comm=comm, rand = rand.time, nworker = nworker, weighted = TRUE, sig.index="RC")

snm *Estimation of neutral taxa percentae and dispersal rate*

## Description

To calculate the abundance-weighted or unweighted percentage of taxa following Sloan's neutral theory model. The original R code is from Burns et al (2016). Bootstrapping test and different metacommunity settings are added.

#### Usage

```
snm(comm, meta.com = NULL, taxon = NULL,
    alpha = 0.05, simplify = FALSE)snm.boot(comm, rand=1000, meta.com=NULL,
         taxon=NULL, alpha=0.05, detail=TRUE)
snm.comm(comm, treat=NULL, meta.coms=NULL,
        meta.com=NULL, meta.group=NULL,
         rand=1000,taxon=NULL,alpha=0.05,
         two.tail=TRUE,output.detail=TRUE)
```
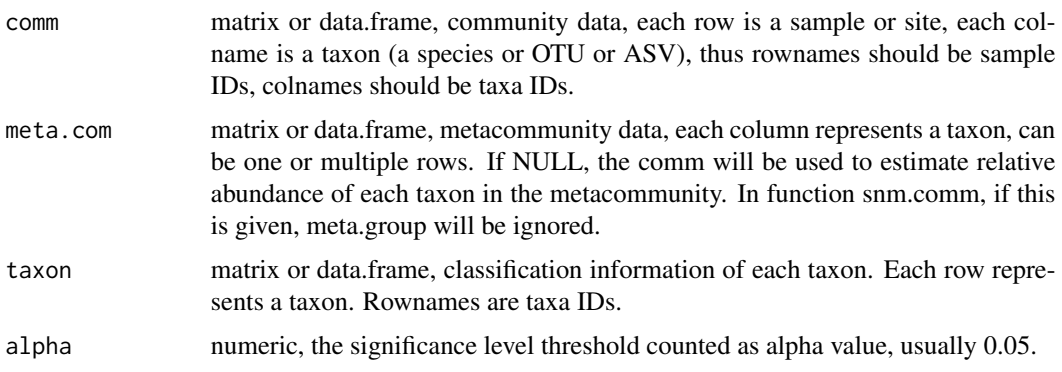

 $s$ nm  $141$ 

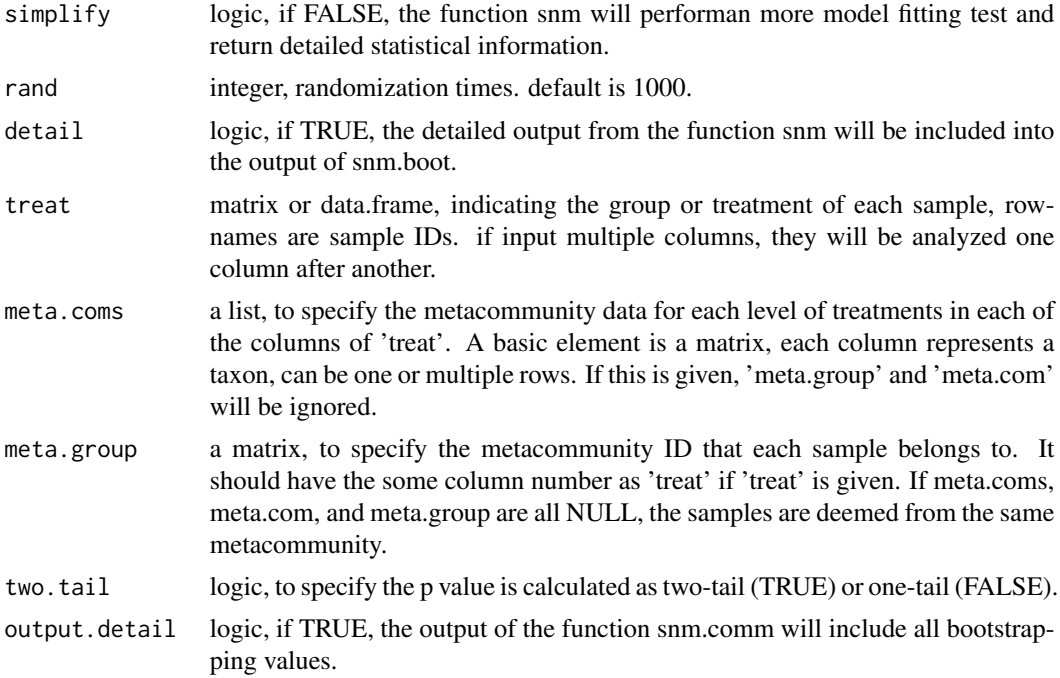

# Details

The method is developed by Burns et al (2016) based on the Sloan's model (Sloan et al 2006, 2007) which is derived from Hubbell's unified neutral theory (Hubbell 2001). According to neutral theory, the regional relative abundance and occurrence frequency of each taxon should follow a certain model (Sloan et al 2006). Thus, a taxon can be counted as 'neutral taxon' if inside a certain confidence interval of the neutral expectation, and their percentage in a sample may be used to reflect the importance of neutral processes (Burns et al 2016).

# Value

Output of snm is a list.

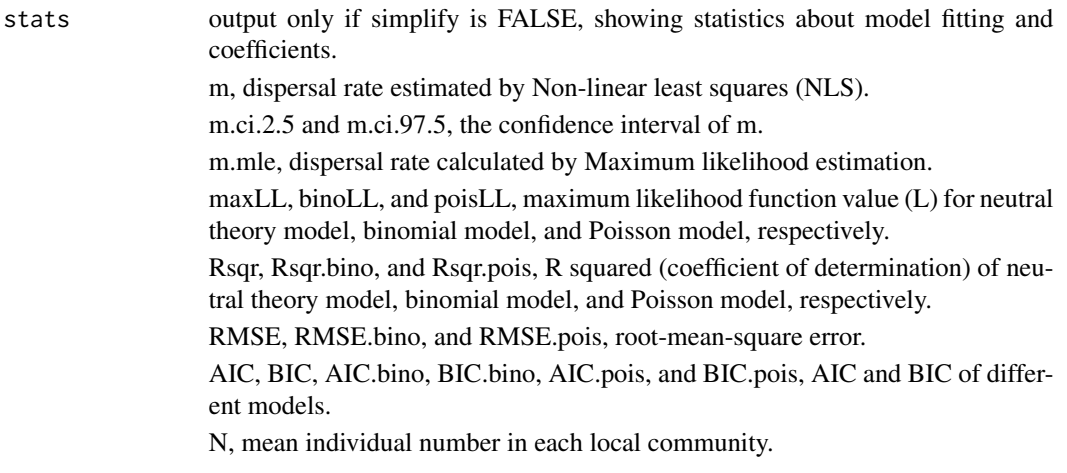

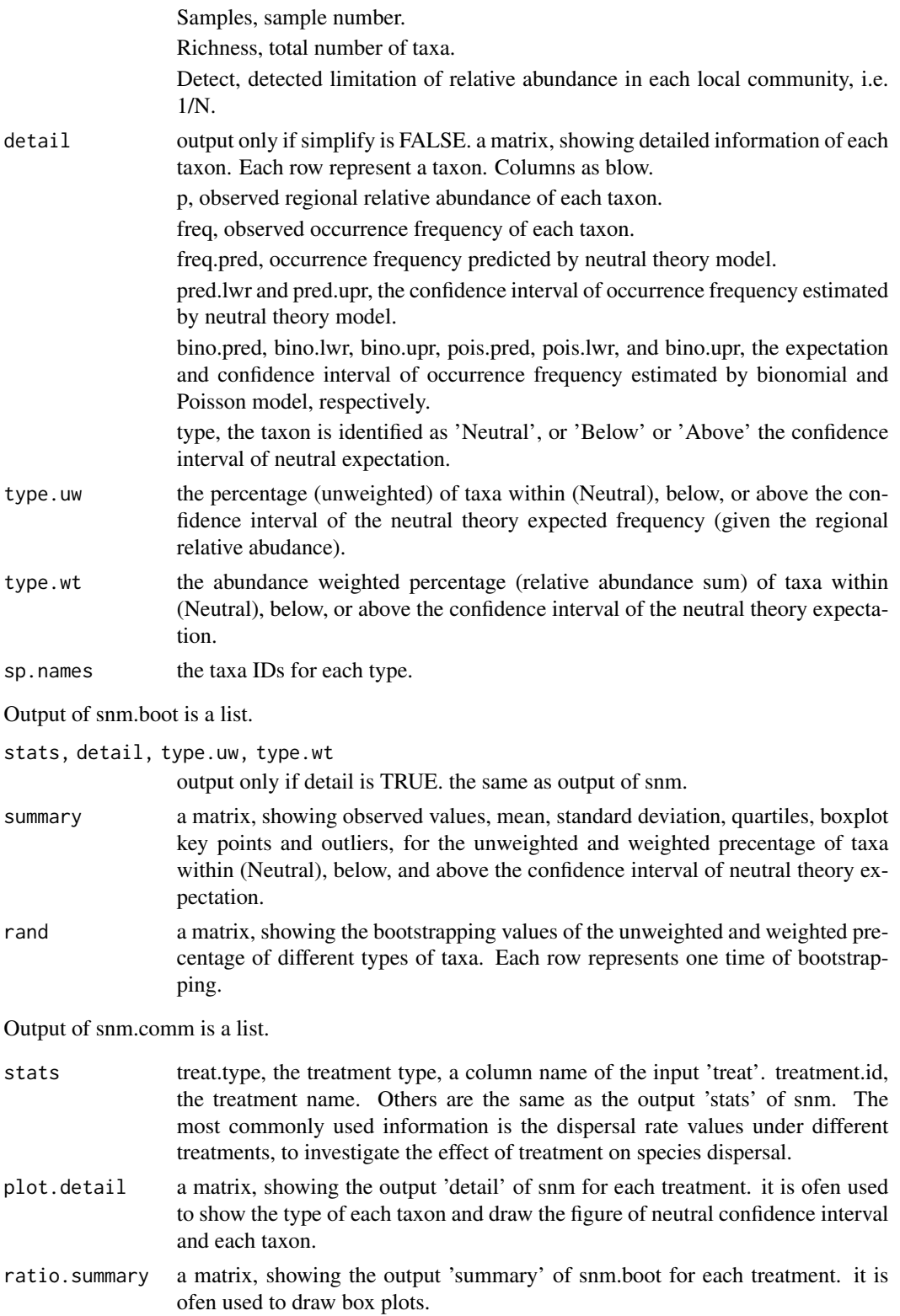

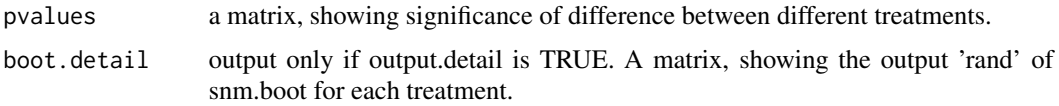

#### Note

Version 3: 2020.8.21, update help document, add example.

Version 2: 2018.4.16, add meta.group, meta.com, meta.coms, to consider if the samples are from different metacommunities.

Version 1: 2017.7.21

## Author(s)

Daliang Ning

#### References

Burns, A.R., Stephens, W.Z., Stagaman, K., Wong, S., Rawls, J.F., Guillemin, K. et al. (2016). Contribution of neutral processes to the assembly of gut microbial communities in the zebrafish over host development. ISME J, 10, 655-664.

Sloan, W.T., Lunn, M., Woodcock, S., Head, I.M., Nee, S. & Curtis, T.P. (2006). Quantifying the roles of immigration and chance in shaping prokaryote community structure. Environ Microbiol, 8, 732-740.

Sloan, W.T., Woodcock, S., Lunn, M., Head, I.M. & Curtis, T.P. (2007). Modeling taxa-abundance distributions in microbial communities using environmental sequence data. Microbial Ecology, 53, 443-455.

Hubbell, S.P. (2001). The unified neutral theory of biodiversity and biogeography. Princeton University Press, Princeton, New Jersey.

## Examples

```
data("example.data")
comm=example.data$comm
treat=example.data$treat
rand.time=10 # usually use 1000 for real data.
snmtest=snm.comm(comm = comm, treat = treat,
                 rand = rand.time)
```
<span id="page-142-0"></span>taxa.binphy.big *Phylogenetic binning based on phylogenetic tree*

## Description

Phylogenetic binning for iCAMP analysis. To handle large phylogenetic tree, phylogenetic distance matrix should be calculated and saved using the package 'bigmemory' in advance.

# Usage

```
taxa.binphy.big(tree, pd.desc, pd.spname, pd.wd,
                outgroup.tip = NA, outgroup.rm = TRUE,
                d.cut=NULL, ds=0.2, bin.size.limit = 24,
                nworker = 4, d.cut.method=c("maxpd","maxdroot"))
```
# Arguments

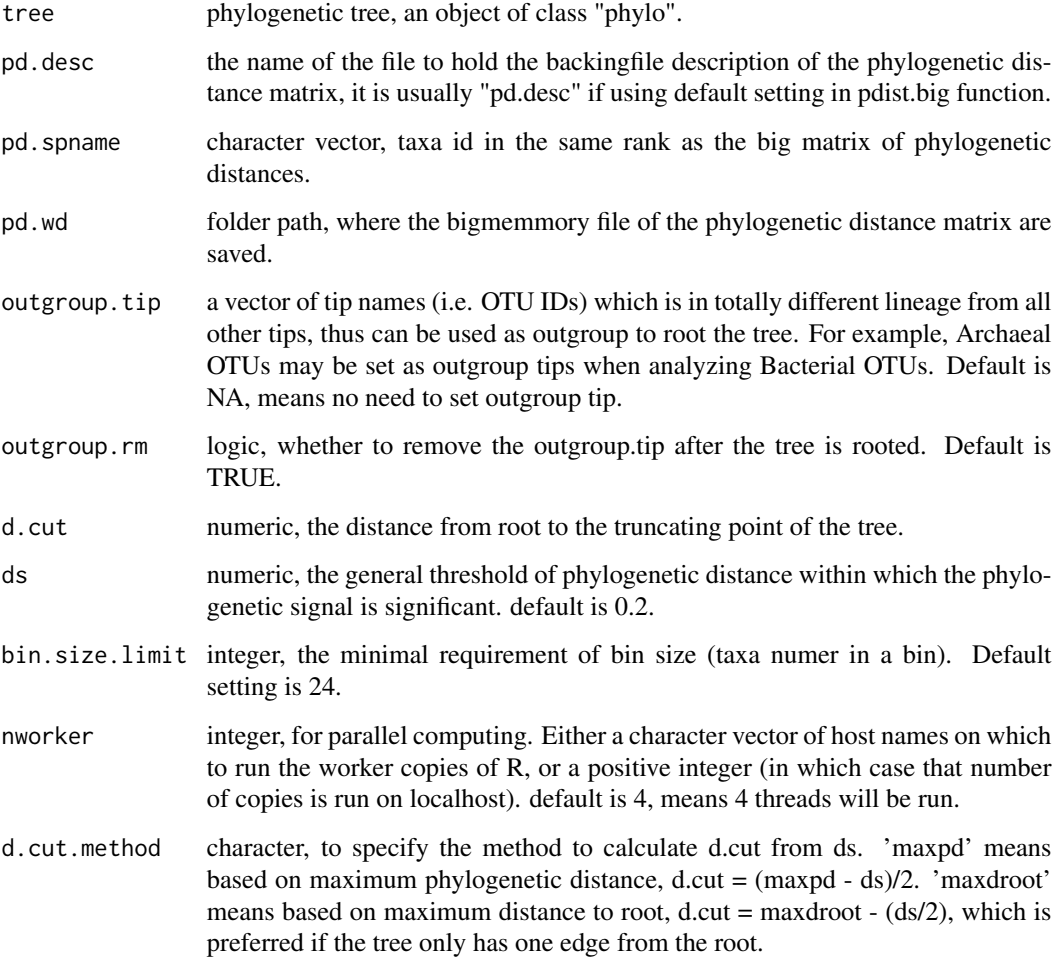

### Details

The phylogenetic tree is truncated at a certain phylogenetic distance (as short as necessary) to the root (d.cut), by which all the rest connections between tips (taxa) are lower than a threshold. Within the threshold, phylogenetic signal is generally significant. The taxa derived from the same ancestor after the truncating point are grouped to the same strict bin. Then, each small bin is merged into the bin with the nearest relatives. This procedure is repeated until all merged bins have enough taxa (>= bin.size.limit). Bigmemory (Kane et al 2013) is used to deal with large datasets.
# <span id="page-144-0"></span>Value

Output is a list.

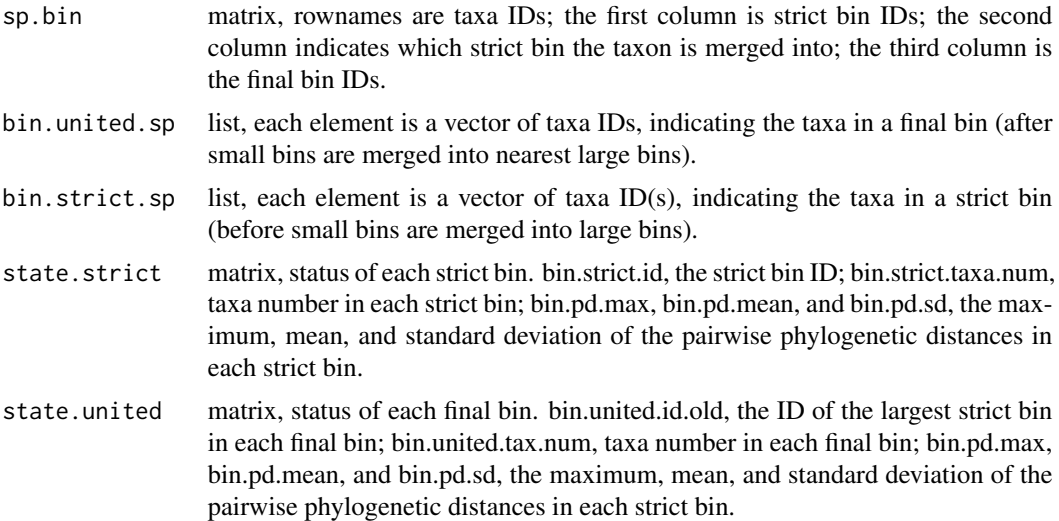

# Note

Version 4: 2021.6.26, fix a bug which may mess up some large taxa ids. Version 4: 2021.6.4, add option d.cut.method to handle trees with only one edge from root. Version 3: 2020.9.1, remove setwd. change dontrun to donttest and revise save.wd in help doc. Version 2: 2020.8.19, update help document, add example. Version 1: 2015.12.16

# Author(s)

Daliang Ning

# References

Ning, D., Yuan, M., Wu, L., Zhang, Y., Guo, X., Zhou, X. et al. (2020). A quantitative framework reveals ecological drivers of grassland microbial community assembly in response to warming. Nature Communications, 11, 4717.

Kane, M.J., Emerson, J., & Weston, S. (2013). Scalable Strategies for Computing with Massive Data. Journal of Statistical Software, 55(14), 1-19. URL http://www.jstatsoft.org/v55/i14/.

#### See Also

[icamp.big](#page-52-0)

# Examples

```
data("example.data")
comm=example.data$comm
tree=example.data$tree
```

```
# since pd.big need to specify a certain folder,
# the following code is set as 'not test'.
# but you may test the code on your computer
# after change the folder path for 'save.wd'.
 wd0=getwd()
 save.wd=paste0(tempdir(),"/pdbig.taxa.binphy")
 # please change to the folder you want to save the big niche difference matrix.
 nworker=2 # parallel computing thread number
 pd.big=pdist.big(tree = tree, wd=save.wd, nworker = nworker)
 ds = 0.2 # setting can be changed to explore the best choice
 bin.size.limit = 5 # setting can be changed to explore the best choice.
 # here set as 5 just for the small example dataset.
 # For real data, usually try 12 to 48.
 phylobin=taxa.binphy.big(tree = tree, pd.desc = pd.big$pd.file,
                           pd.spname = pd.big$tip.label, pd.wd = pd.big$pd.wd,
                           ds = ds, bin.size.limit = bin.size.limit,
                           nworker = nworker)
 setwd(wd0)
```
<span id="page-145-0"></span>tree.droot *Distance from root to tip(s) and node(s) on phylogenetic tree*

#### Description

To calculate the distance from root to tip(s) and node(s) on phylogenetic tree

#### Usage

 $tree.droot(tree, range = NA, nworker = 4, output.path = FALSE)$ 

# Arguments

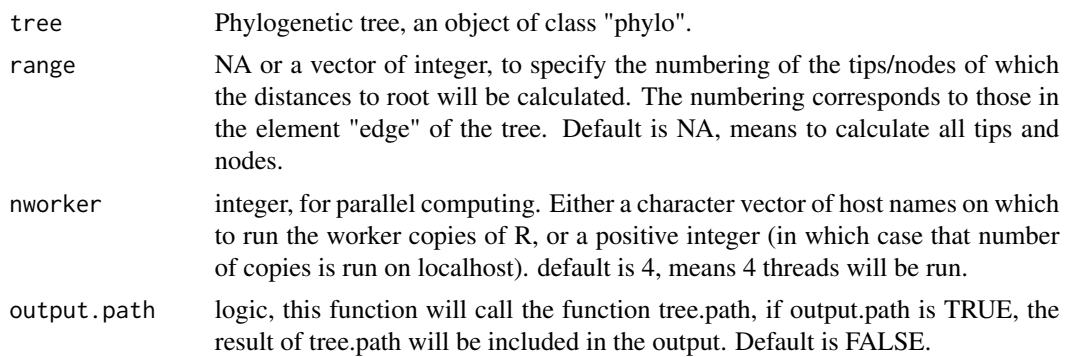

<span id="page-145-1"></span>

#### <span id="page-146-1"></span>tree.path 147

# Details

A tool to get distances to root, used in phylogenetic binning.

# Value

If output.path is FALSE, output is a matrix where the first column indicates the numbering of nodes/tips and the second column has the distance to root. If output.path is TRUE, output is a list with two elements.

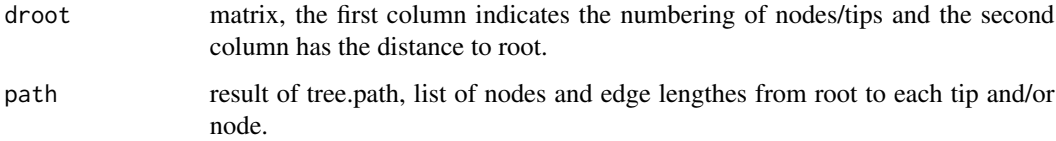

# Note

Version 2: 2020.8.19, add example. Version 1: 2015.8.19

# Author(s)

Daliang Ning

#### See Also

[tree.path](#page-146-0)

# Examples

```
tree=ape::rtree(4)
nworker=2 # parallel computing thread number
droot=tree.droot(tree = tree, nworker = nworker)
```
<span id="page-146-0"></span>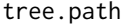

List nodes and edge lengthes from root to each tip and/or node

# Description

To list all the nodes and edge lengthes from root to every tip and/or node.

#### Usage

```
tree.path(tree, nworker = 4, range = NA, cum = c("no", "from root", "from.tip", "both"))
```
# <span id="page-147-0"></span>Arguments

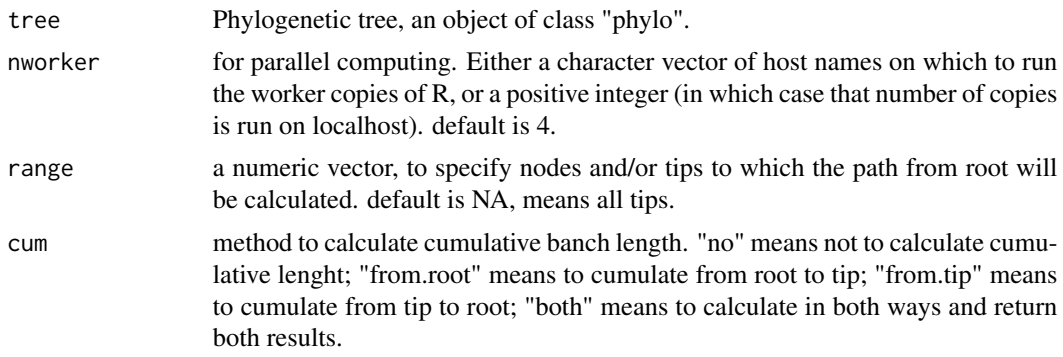

# Details

This function can be useful in phylogenetic diversity analysis, for example, phylogenetic distance, phylogenetic Hill number, phylogenetic binning, etc.

# Value

A list result will be returned. 1st layer (the names of the list) is the end of the path, usually the names of tips and/or nodes In 2nd layer, [[1]] is the orders of nodes between root and the tip/node specified in 1st layer; [[2]] is the edge lengthes. if cum="both", [[3]] is cumulative length from root, and [[4]] is cumulative length from tip, otherwise, [[3]] is the cumulative length specified by cum.

# Note

Version 1: 2016.2.14

#### Author(s)

Daliang Ning

#### See Also

[taxa.binphy.big](#page-142-0),[tree.droot](#page-145-0)

# Examples

data("example.data") tree=example.data\$tree nworker=2 # parallel computing thread number treepath=tree.path(tree=tree, nworker=nworker)

# Index

∗ Other methods qpen , [118](#page-117-0) qpen.cm , [121](#page-120-0) qpen.test, [125](#page-124-0) ∗ Other method snm , [140](#page-139-0) ∗ datasets example.data, [52](#page-51-0) icamp.out , [78](#page-77-0) ∗ effect size cohend , [46](#page-45-0) ∗ main icamp.big , [53](#page-52-1) icamp.bins, [60](#page-59-0) icamp.boot , [61](#page-60-0) icamp.cate , [63](#page-62-0) icamp.cm , [65](#page-64-0) icamp.cm2 , [72](#page-71-0) qp.bin.js , [116](#page-115-0) taxa.binphy.big , [143](#page-142-1) ∗ null model analysis NRI.p, [100](#page-99-0) ∗ package iCAMP-package, [3](#page-2-0) ∗ phylogenetic signal dniche , [49](#page-48-0) ps.bin , [113](#page-112-0) ∗ phylogenetic bmntd , [5](#page-4-0) bmntd.big , [7](#page-6-0) bmpd , [8](#page-7-0) bNRI.bin.big, [10](#page-9-0) bNRI.bin.cm , [14](#page-13-0) bNRI.cm , [18](#page-17-0) bNRIn.p , [21](#page-20-0) bNTI.big , [24](#page-23-0) bNTI.big.cm, [27](#page-26-0) bNTI.bin.big, [30](#page-29-0) bNTI.bin.cm , [34](#page-33-0)

bNTI.cm, [38](#page-37-0) bNTIn.p , [41](#page-40-0) midpoint.root.big , [94](#page-93-0) mntdn , [95](#page-94-0) mpdn , [97](#page-96-0) NRI.cm, [98](#page-97-0) NRI.p , [100](#page-99-0) NTI.cm , [103](#page-102-0) NTI.p , [105](#page-104-0) pdist.big , [109](#page-108-0) pdist.p , [111](#page-110-0) tree.droot , [146](#page-145-1) tree.path , [147](#page-146-1) ∗ taxonomic RC.bin.bigc , [127](#page-126-0) RC.cm , [134](#page-133-0) RC.pc , [137](#page-136-0) ∗ test change.sigindex , [44](#page-43-0) null.norm , [107](#page-106-0) ∗ tool dist.3col, [47](#page-46-0) dist.bin.3col , [48](#page-47-0) match.2col,<mark>[89](#page-88-0)</mark> match.name,  $90$ maxbigm , [92](#page-91-0) bmntd , [5](#page-4-0) , *[33](#page-32-0)* , *[44](#page-43-0)* bmntd.big , [7](#page-6-0) , *[26](#page-25-0)* bmpd , [8](#page-7-0) , *[13](#page-12-0)* , *[24](#page-23-0)* bNRI.bin.big , [10](#page-9-0) , *[17](#page-16-0)* bNRI.bin.cm , [14](#page-13-0) bNRI.cm , *[17](#page-16-0)* , [18](#page-17-0) , *[24](#page-23-0)* bNRIn.p , *[9](#page-8-0)* , *[13](#page-12-0)* , *[21](#page-20-0)* , [21](#page-20-0) bNTI.big , [24](#page-23-0) , *[29](#page-28-0)* , *[121](#page-120-0)* bNTI.big.cm , [27](#page-26-0) , *[37](#page-36-0)* , *[124](#page-123-0)* bNTI.bin.big , [30](#page-29-0) , *[37](#page-36-0)* bNTI.bin.cm , [34](#page-33-0) bNTI.cm , *[37](#page-36-0)* , [38](#page-37-0) , *[124](#page-123-0)* bNTIn.p , *[6](#page-5-0)* , *[33](#page-32-0)* , *[41](#page-40-0)* , [41](#page-40-0) , *[121](#page-120-0)*

# 150 INDEX

change.sigindex , [44](#page-43-0) , *[109](#page-108-0)* cohend , [46](#page-45-0) dist.3col , [47](#page-46-0) dist.bin.3col , [48](#page-47-0) dniche , [49](#page-48-0) , *[113](#page-112-0) , [114](#page-113-0)* example.data, [52](#page-51-0) iCAMP *(*iCAMP-package *)* , [3](#page-2-0) iCAMP-package , [3](#page-2-0) icamp.big , *[46](#page-45-0)* , [53](#page-52-1) , *[60](#page-59-0)[–63](#page-62-0)* , *[71](#page-70-0)* , *[78](#page-77-0)* , *[109](#page-108-0)* , *[117](#page-116-0)* , *[145](#page-144-0)* icamp.bins , [60](#page-59-0) , *[64](#page-63-0)* icamp.boot , [61](#page-60-0) icamp.cate , [63](#page-62-0) icamp.cm , *[17](#page-16-0)* , *[37](#page-36-0)* , *[59](#page-58-0)* , [65](#page-64-0) , *[78](#page-77-0)* icamp.cm2 , [72](#page-71-0) icamp.out , [78](#page-77-0) match.2col, [89](#page-88-0) match.name,  $90$ maxbigm , [92](#page-91-0) , *[95](#page-94-0)* midpoint.root.big , *[93](#page-92-0)* , [94](#page-93-0) mntdn , [95](#page-94-0) , *[107](#page-106-0)* mpdn , [97](#page-96-0) , *[102](#page-101-0)* NRI.cm, [98](#page-97-0) NRI.p , *[97](#page-96-0)* , *[100](#page-99-0)* , [100](#page-99-0) NTI.cm , [103](#page-102-0) NTI.p, [96](#page-95-0), [105](#page-104-0), 105 null.norm , *[46](#page-45-0)* , [107](#page-106-0) pdist.big , [109](#page-108-0) , *[112](#page-111-0)* pdist.p , [111](#page-110-0) ps.bin , *[51](#page-50-0)* , [113](#page-112-0) qp.bin.js , *[59](#page-58-0)* , [116](#page-115-0) qpen , *[26](#page-25-0)* , [118](#page-117-0) , *[124](#page-123-0)* , *[127](#page-126-0)* qpen.cm , *[29](#page-28-0)* , [121](#page-120-0) qpen.test, [125](#page-124-0) RC.bin.bigc , [127](#page-126-0) , *[133](#page-132-0)* , *[140](#page-139-0)* RC.bin.cm , *[130](#page-129-0)* , [131](#page-130-0) RC.cm , *[124](#page-123-0)* , *[133](#page-132-0)* , [134](#page-133-0) RC.pc , *[121](#page-120-0)* , *[130](#page-129-0)* , *[137](#page-136-0)* , [137](#page-136-0) snm , [140](#page-139-0) taxa.binphy.big , *[113](#page-112-0) , [114](#page-113-0)* , [143](#page-142-1) , *[148](#page-147-0)* tree.droot , [146](#page-145-1) , *[148](#page-147-0)* tree.path , *[147](#page-146-1)* , [147](#page-146-1)